# Package 'FIESTA'

June 7, 2024

Type Package Title Forest Inventory Estimation and Analysis Version 3.6.4 Date 2024-06-07 Description A research estimation tool for analysts that work with sample-based inventory data from the U.S. Department of Agriculture, Forest Service, Forest Inventory and Analysis (FIA) Program. **Depends**  $R (= 4.2.0)$ Imports data.table, DBI, FIESTAutils (>= 1.2.3), gdalraster, grDevices, graphics, methods, RSQLite, sf, sqldf, utils **Suggests** knitr, terra, rmarkdown, test that  $(>= 3.0.0)$ VignetteBuilder knitr License GPL-3 Copyright See file COPYRIGHTS for details. URL <https://usdaforestservice.github.io/FIESTA/>, <https://github.com/USDAForestService/FIESTA> BugReports <https://github.com/USDAForestService/FIESTA/issues> LazyData true Encoding UTF-8 RoxygenNote 7.3.1 Config/testthat/edition 3 NeedsCompilation no Author Tracey Frescino [aut], Gretchen Moisen [aut], Paul Patterson [aut], Chris Toney [aut], Grayson White [aut, cre] (<<https://orcid.org/0000-0003-4993-2792>>), Joshua Yamamoto [aut] Maintainer Grayson White <graysonwhite13@gmail.com> Repository CRAN

Date/Publication 2024-06-07 20:30:05 UTC

## **Contents**

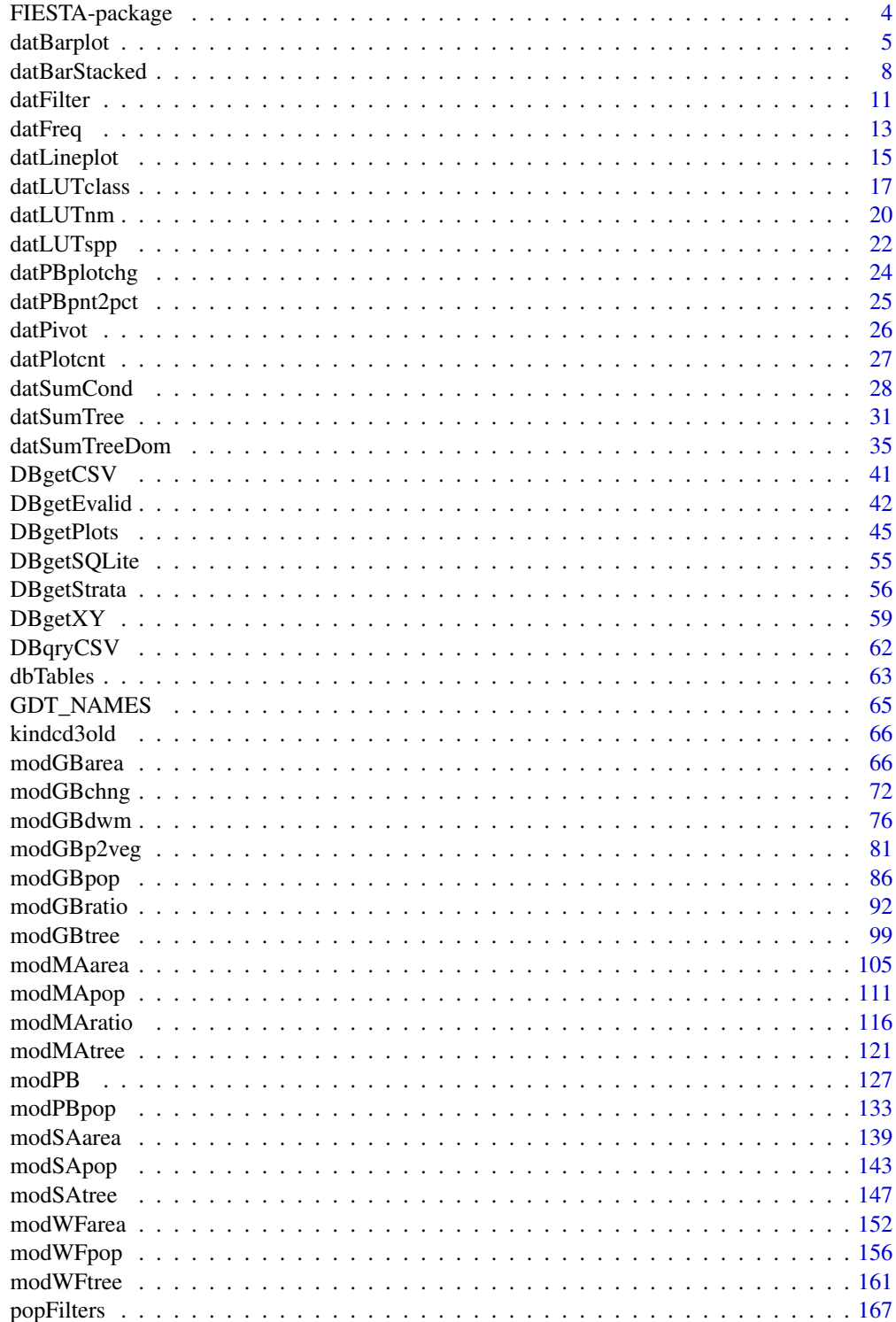

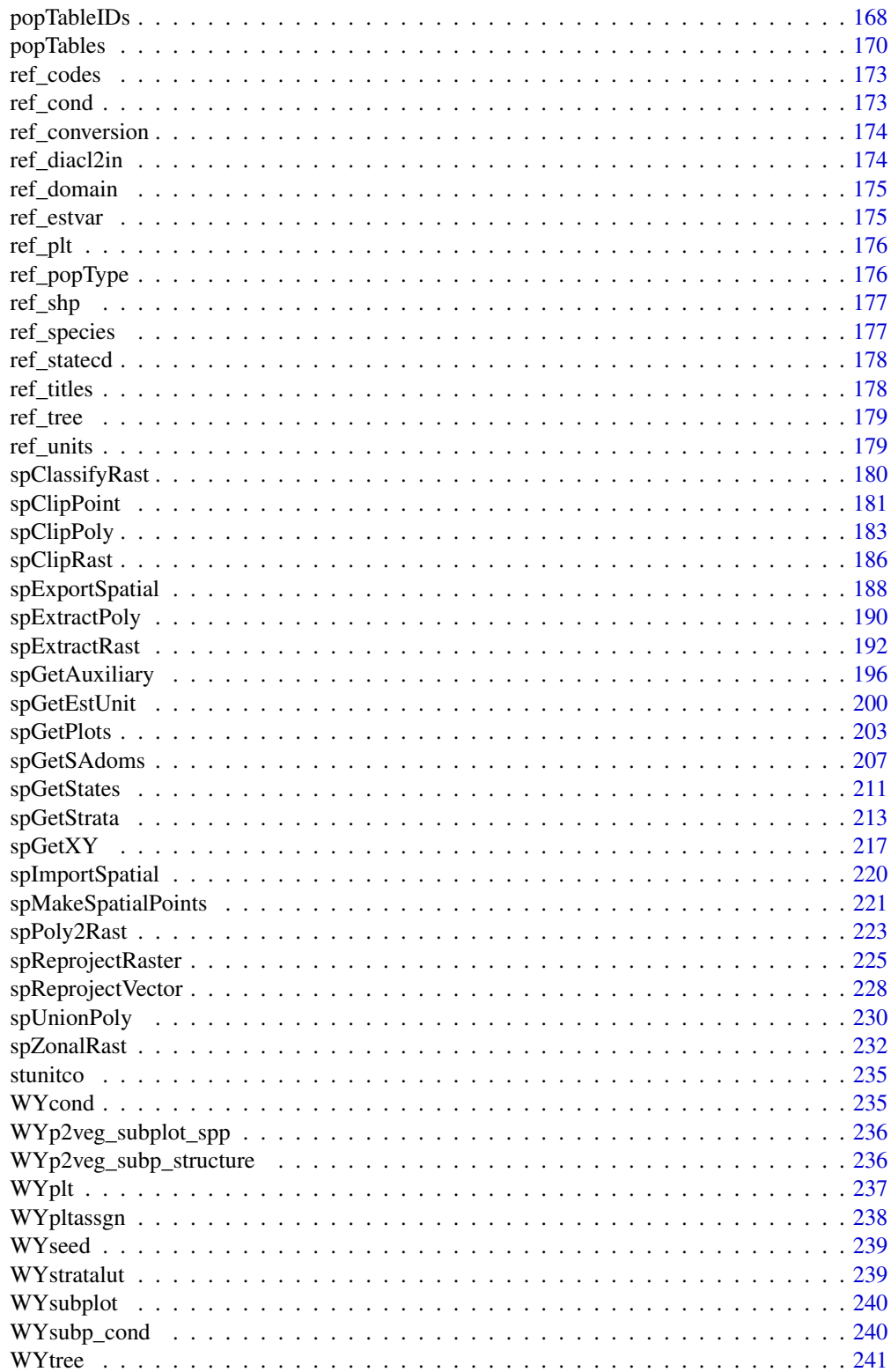

<span id="page-3-0"></span>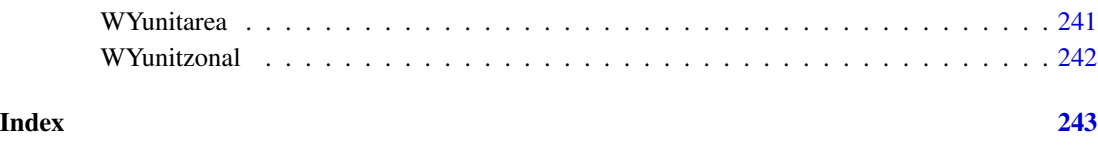

FIESTA-package *EcoMap SpatialPolygonsDataFrame*

#### Description

Contains regional geographic delineations for analysis of ecological relationships across ecological units. ECOMAP is the term used for a USDA Forest Service initiative to map ecological units and encourage their use in ecosystem-based approaches to forest land conservation and management. It is coordinated at the national and regional levels by USDA Forest Service staff and implemented in cooperation with State forestry agencies and others. ECOMAP mapping criteria are outlined in the National Hierarchical Framework of Ecological Units (https://www.ncrs.fs.fed.us/gla/reports/hierarchy.htm). The framework systematically divides the country into progressively smaller areas of land and water that have similar physical and biological characteristics and ecological processes.

#### Details

The EcoMap Provinces feature class contains ecological province polygons attributed with names and descriptions. The EcomapSections 2007 data set describes the ecological sections within the conterminous United States. The EcomapSubections 2007 data set describes the ecological subsections within the conterminous United States.

Converted to simple feature Transformed CRS from longlat(EPSG:4269) to Albers (EPSG:5070) Saved to R object, with compression='xz'

FIESTA - Forest Inventory Estimation for Analysis

FIESTA is a research estimation tool for analysts that work with sample-based inventory data from the U.S. Department of Agriculture, Forest Service, Forest Inventory and Analysis (FIA) Program.

FIESTA can generate FIA's traditional state-wide estimates while also accommodate: unique population boundaries, different evaluation time periods, customized stratification schemes, non-standard variance equations, integration of multi-scale remotely-sensed data and other auxiliary information, and interaction with other modeling and estimation tools from CRAN's library of packages.

FIESTA contains a collection of functions that can query FIA databases, summarize and compile plot and spatial data, and generate estimates with associated sampling errors.

#### Author(s)

Tracey S. Frescino Maintainer: Tracey S. Frescino

#### <span id="page-4-0"></span>datBarplot 5

#### References

Bechtold, William A.; Patterson, Paul L.; [Editors] 2005. The enhanced forest inventory and analysis program - national sampling design and estimation procedures. Gen. Tech. Rep. SRS-80. Asheville, NC: U.S. Department of Agriculture, Forest Service, Southern Research Station. 85p.

R Development Core Team (2011). R: A language and environment for statistical computing. R Foundation for Statistical Computing, Vienna, Austria. ISBN 3-900051-07-0, URL http://www.Rproject.org/.

Burrill, E.A., Wilson, A.M., Turner, J.A., Pugh, S.A., Menlove, J., Christiansen, G., Conkling, B.L., Winnie, D., 2018. Forest Inventory and Analysis Database [WWW Document]. St Paul MN US Dep. Agric. For. Serv. North. Res. Stn. URL http://apps.fs.fed.us/fiadb-downloads/datamart.html (accessed 3.6.21).

### See Also

Useful links:

- <https://usdaforestservice.github.io/FIESTA/>
- <https://github.com/USDAForestService/FIESTA>
- Report bugs at <https://github.com/USDAForestService/FIESTA/issues>

datBarplot *Data - Generates frequency barplot.*

#### **Description**

Generate a barplot of from a frequency data frame.

```
datBarplot(
  x,
  xvar = NULL,yvar = "FREQ",
  grpvar = NULL,
 errbars = FALSE,
 x.order = NULL,
  sevar = NULL,psevar = NULL,
  device_type = "dev.new",jpegres = 300,device.height = 5,
  device.width = 8,
  horiz = FALSE,
  toplabelvar = NULL,
  ylim = NULL,divideby = NULL,
```

```
ylabel = NULL,
 xlabel = NULL,mar = NULL,addlegend = FALSE,
 main = NULL,
 cex.mainloop = 1,
 cex.label = 1,cex.name = 0.8,
 las.xnames = 0,
 \text{las.ynames} = 1,
  savedata = FALSE,
 outfolder = NULL,
 outfn = NULL,
 outfn.pre = NULL,
 outfn.date = TRUE,
 overwrite = FALSE,
  ...
\mathcal{L}
```
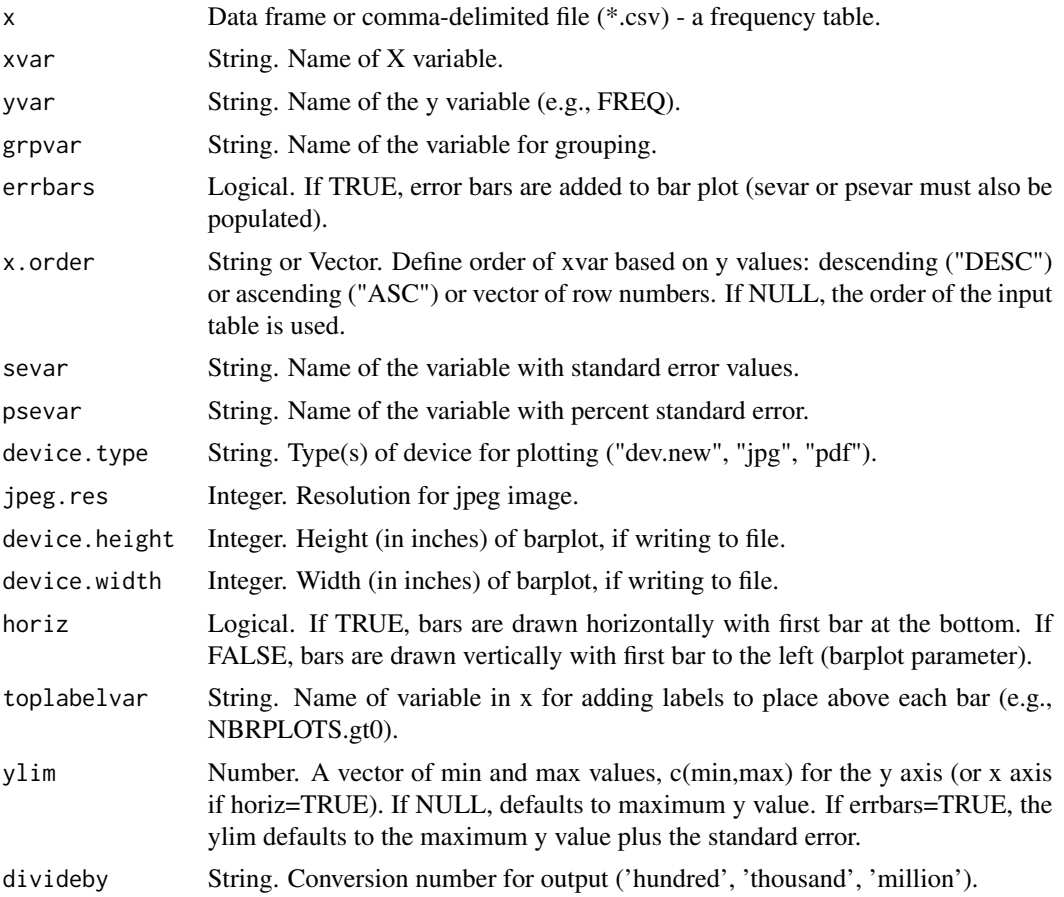

### datBarplot 7

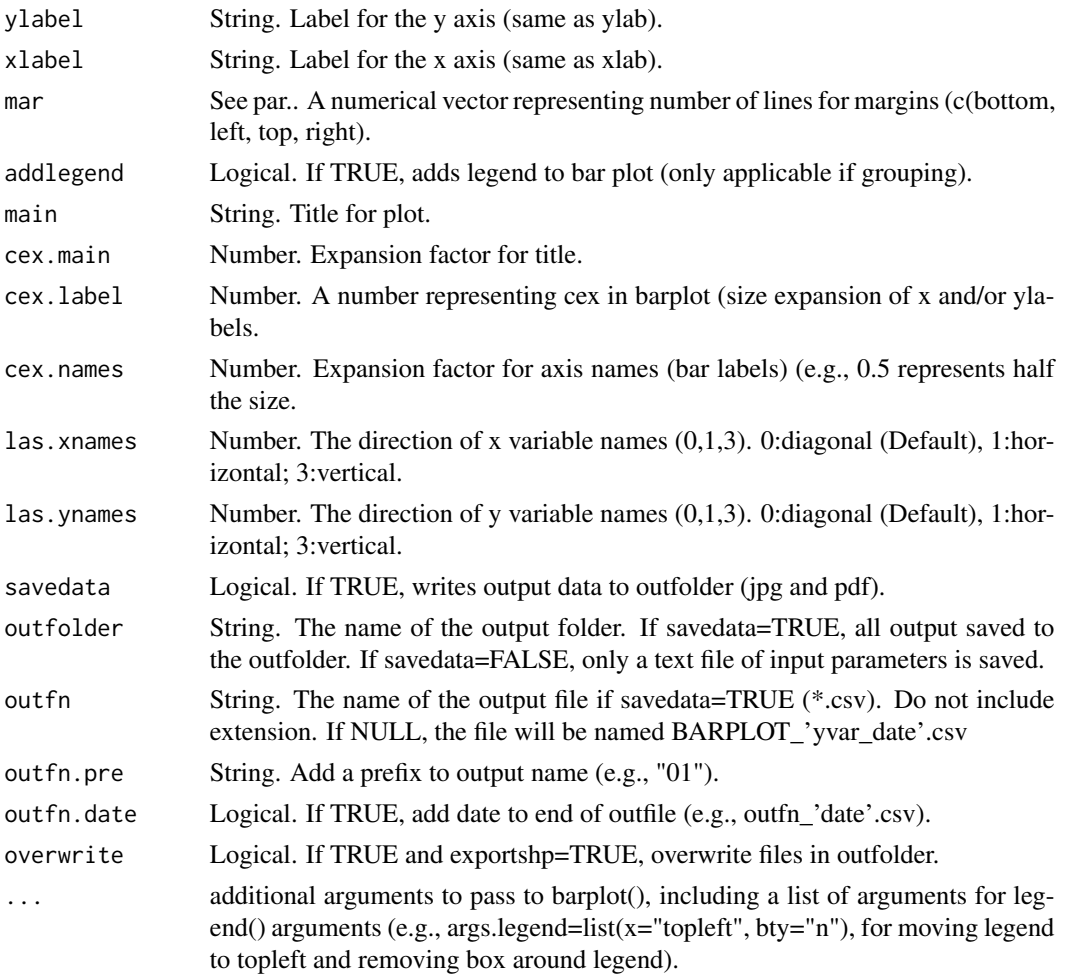

### Details

If parameters = NULL, then it will prompt user for input.

### Value

Outputs barplot to display window.

#### Note

If savedata = TRUE, writes a jpg and pdf of barplot to outfolder.

To add legend parameters, add a parameter named args.legend, defined as a list of specific legend parameters (see ?legend)... e.g., args.legend=list(x="topright"). If specifying x and y, x defines the lower right corner of legend box and y defines the upper right corner of box.

### Author(s)

Tracey S. Frescino

#### Examples

```
# Set up data frame for example
ftyptab <- data.frame(cbind(FORTYPCD = c(182, 184, 201, 221, 265),
                            FREQ = c(110, 7, 900, 410, 155),
                            SE = c(10, 11, 18, 14, 22)))
# Create basic barplot
datBarplot(x = flyptab, xvar = "FORTYPECD")# Add standard errors to basic barplot
datBarplot(x = ftyptab, xvar = "FORTYPECD", errbars = TRUE, sevar = "SE")
```
datBarStacked *Data - Generates frequency barplot.*

### Description

Generate a barplot of frequencies in order from most to least.

```
datBarStacked(
 x,
 main.attribute,
 sub.attribute,
 response = "phat",
 percent = FALSE,LUT.color = NULL,
 color = "rainbow",
 device.type = "default",
  jpegres = 300,device.width = 9,device.height = 6,
 mar = NULL,horiz = TRUE,bar.lim = NULL,bar.ratio = 1,
 ylabel = NULL,xlabel = NULL,las.xnames = NULL,
 main.order = NULL,
  sub.order = NULL,
  legent.fit = NULL,legend.cex = 0.8,
  legend.x = NULL,legend.y = NULL,legend.title = NULL,
```
<span id="page-7-0"></span>

### datBarStacked 9

```
legend.bty = "o",legend.bg = par('bg''),
legend.inset = 0,
legend.xpd = par('xpd"),main = NULL,cex.main = 1,cex.label = 1,cex.name = 0.8,
sub.add0 = FALSE,savedata = FALSE,
outfolder = NULL,
outfn = NULL,
outfn.pre = NULL,
outfn.date = TRUE,
overwrite = FALSE,
...
```
### Arguments

 $\mathcal{L}$ 

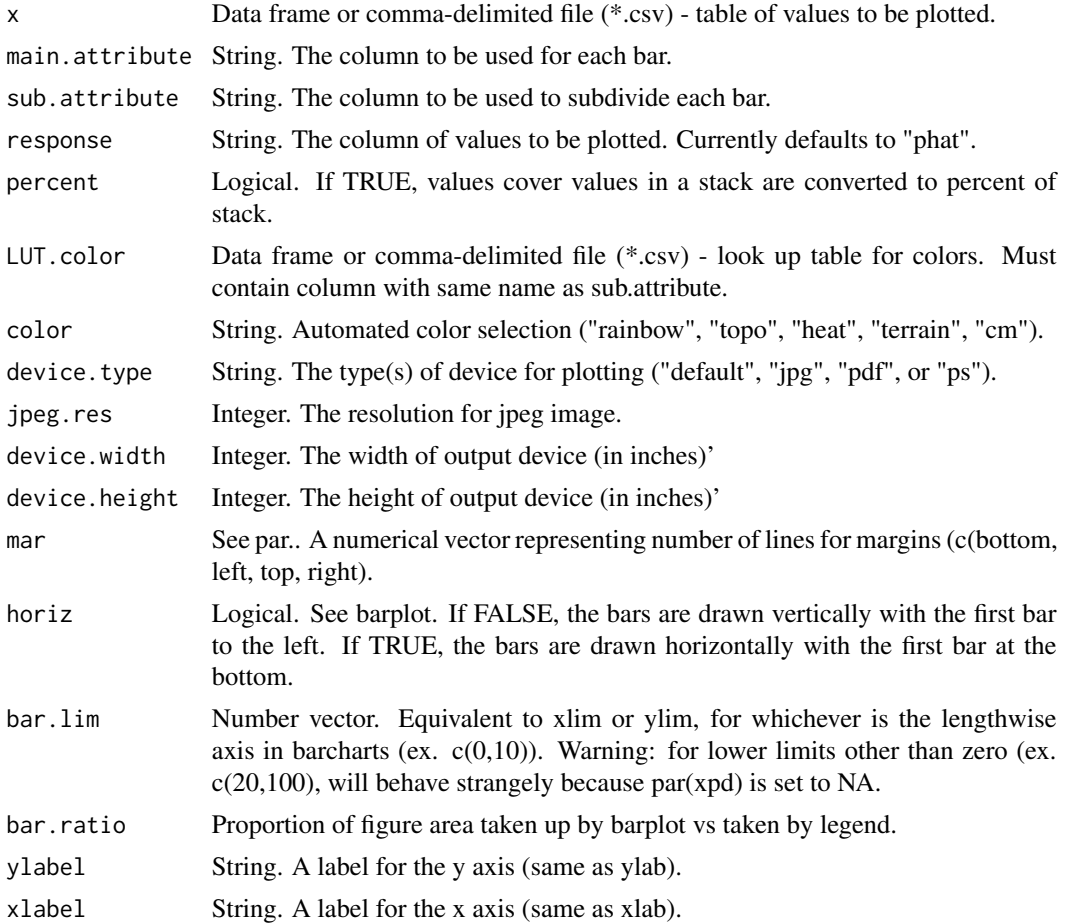

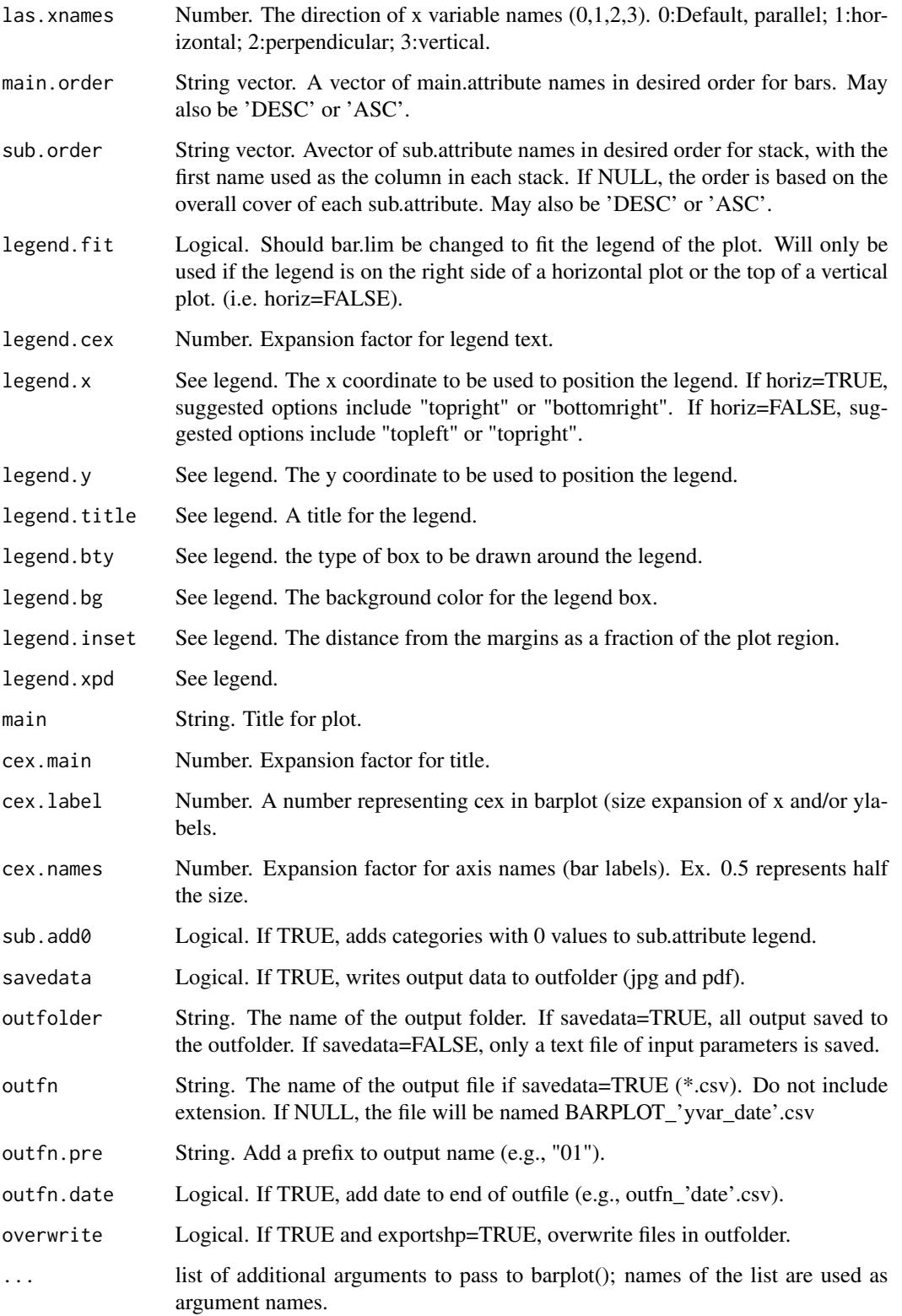

#### <span id="page-10-0"></span>datFilter 11

#### Details

# Note: This function uses a customized lengthwise axis (y axis if horiz=F, x axis if horiz=T) # Therefore to modify this axis by par commands (other than the # ones specifically included above) may require changing the function. For example par(yaxp) # may not work. ### The arguments bar.lab and bar.lim are equivalent to xlab/ylab, xlim/ylim, controlling # whichever is the lengthwise axis in the bar charts (as determined by horiz). # # # bar.ratio is only used when bar.lim is specified, it controls what percentage of the # plot area will be occupied by the specified range of the chart itself. For example, setting  $#$  bar.lim= $c(0,80)$  and bar.ratio=0.75 will result in the 80 region, leaving 25 the bars are taller than 80 bar.lim is not specified, the function will automatically scale the lengthwise axis so # that all the bars are as tall as possible, but none of the bars over lap the legend. # # The main purpose of specifying bar.lim is if you want multiple forest types to be shown at # the same scale, sacrificing individual forest type details to make the graphs comparable # across forest types. Then you may need to fiddle with bar.ratio till the plots all look good.

#### Value

Outputs stacked barplot to display window.

#### Note

If savedata = TRUE, writes a jpg and pdf of barplot to outfolder.

#### Author(s)

Elizabeth Freeman, Tracey S. Frescino

datFilter *Data - Filters data table.*

#### Description

Subsets a data table by specified filter(s).

```
datFilter(
  x,
  xfilter = NULL,xfiltervar = NULL,
  othertabnms = NULL,
  uniqueid = "PLT_CN",
  vardelete = NULL,
  title.filter = NULL,
  savedata = FALSE,
  filternm = NULL,
  stopifnull = FALSE,
  returnDT = TRUE,
```

```
xnm = NULL,
  savedata_opts = NULL,
  gui = FALSE\mathcal{L}
```
### Arguments

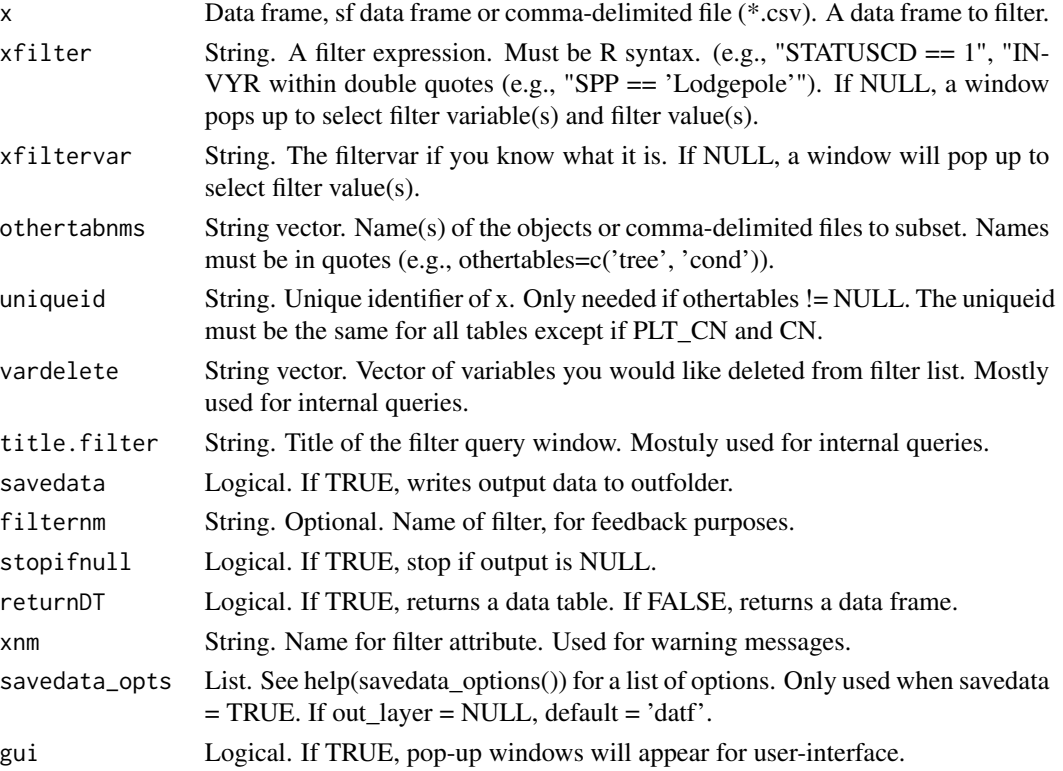

### Details

If no parameters, then user is prompted for input. If partial parameters, default parameter values are used.

### Value

A list of the following items:

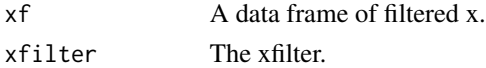

If othertables != NULL, the other tables, named with 'in' prefix

#### Note

If message returned is 'filter removed all records', either the filter removed all records in x or the filter is incorrect.

#### <span id="page-12-0"></span>datFreq 13

### Author(s)

Tracey S. Frescino

#### Examples

```
# Set up data for example
tab <- data.frame(cbind(CONDCLASS=c(1, 1, 2, 1, 3, 3, 3, 1, 1, 1, 2, 1),
                   FORTYPCD = c(182, 184, 201, 221, 221, 184, 221, 182,
                                182, 201, 182, 221)))
# Filter for value not equal to 182
datFilter(x = tab, xfilter = "FORTYPECD != 182")# Filter on two conditions, grab xf object from list
datFilter(x = WYcond, xfilter = "FORTYPCD == c(221) & STDSZCD == 3")$xf
```
datFreq *Data - Get frequency table for specified variable(s).*

#### Description

Generates a frequency table from a data frame, including number of records by a specified variable or variables in the data frame with optional totals and/or subtotals.

#### Usage

```
datFreq(
  x,
  xvar = NULL,total = FALSE,subtotal = FALSE,
  subtotalcol = NULL,
  savedata = FALSE,
  savedata_opts = NULL,
  gui = FALSE)
```
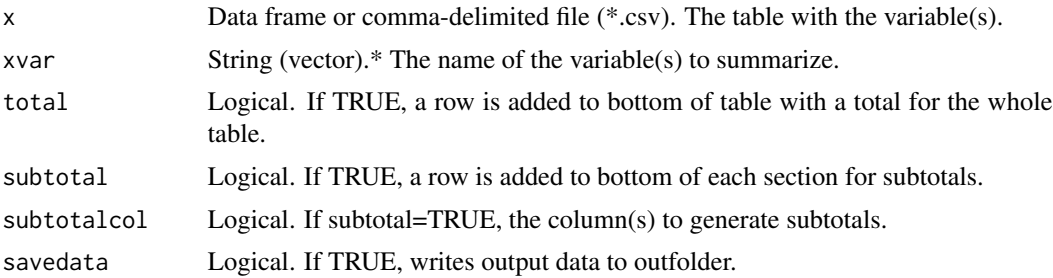

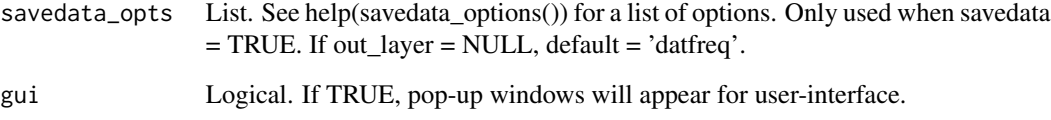

### Details

If no parameters, then user is prompted for input. If partial parameters, default parameter values are used.

#### Value

freqtable Data frame. The frequency table.

If savedata=TRUE, a comma-delimited file of the frequency table is written to the outfolder.

### Author(s)

Tracey S. Frescino

#### Examples

```
# Set up data for example
tab <- data.frame(cbind(CONDCLASS = c(1, 1, 2, 1, 3, 3, 3, 1, 1, 1, 2, 1),
                    FORTYPCD = c(182, 184, 201, 221, 221, 184, 221, 182,
                                  182, 201, 182, 221)))
# Frequency table with "FORTYPCD"
datFreq(x = tab,xvar = "FORTYPCD")
# Frequency table with "CONDCLASS" and "FORTYPCD"
datFreq(x = tab,xvar = c("CONDCLASS", "FORTYPCD"))
# Frequency table with "CONDCLASS" and "FORTYPCD", adding total and subtotal
# rows
datFreq(x = tab,xvar = c("CONDCLASS", "FORTYPCD"),
       total = TRUE,
       subtotal = TRUE)
# Frequency table for WYtree, multiple variables, subtotal options
datFreq(x = FIESTA::WYtree,xvar = c("SPGRPCD", "SPCD", "STATUSCD"),
      subtotal = TRUE, subtotalcol = "SPCD")
```
<span id="page-14-0"></span>

### Description

Generate a line plot of multiple estimates.

#### Usage

```
datLineplot(
 x,
 xvar,
 yvar,
 plotCI = FALSE,
  sevar = NULL,
 Clist = c(68, 95),CIcolorlst = c("dark grey", "black"),
  addshade = FALSE,
  device.type = "dev.new",
  jpeg.res = 300,
  device.height = 5,
  device.width = 8,
 ylim = NULL,
 divideby = NULL,
 ylabel = NULL,xlabel = NULL,
 xticks = NULL,
 mar = NULL,addlegend = FALSE,
 main = NULL,cex.mainloop = 1,
 cex.label = 1,cex.names = 0.9,las.xnames = 0,
  \text{las.ynames} = 1,
  savedata = FALSE,outfolder = NULL,
 outfn = NULL,
 outfn.pre = NULL,
 outfn.date = TRUE,
 overwrite = FALSE,
  ...
```
)

#### Arguments

x Data frame or comma-delimited file (\*.csv) - a frequency table.

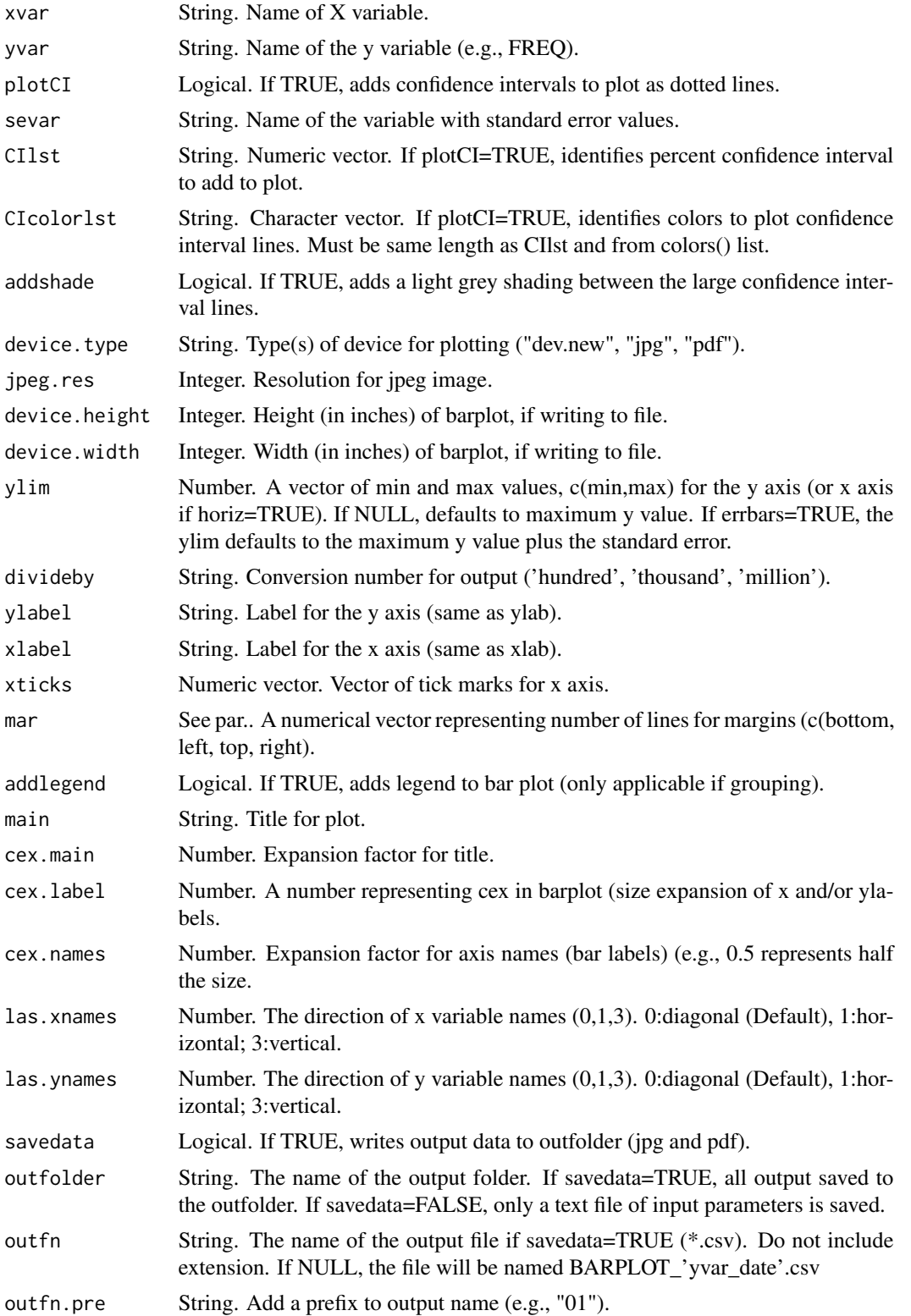

<span id="page-16-0"></span>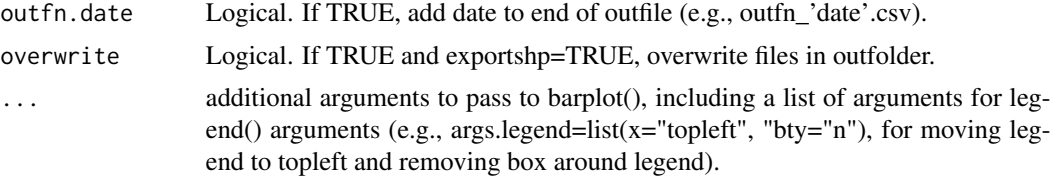

### Details

If parameters = NULL, then it will prompt user for input.

### Value

Outputs barplot to display window.

#### Note

If savedata = TRUE, writes a jpg and pdf of barplot to outfolder.

To add legend parameters, add a parameter named args.legend, defined as a list of specific legend parameters (see ?legend)... ex. .., args.legend=list(x="topright"). If specifying x and y, x defines the lower right corner of legend box and y defines the upper right corner of box.

#### Author(s)

Tracey S. Frescino

#### Examples

# Lineplot of cubic foot volume by above-ground biomass, Wyoming tree data # datLineplot(x = WYtree, xvar = "VOLCFNET", yvar = "DRYBIO\_AG") # needs work

datLUTclass *Data - Create a variable with classified values.*

### Description

Merge a look-up table to define categories of continuous data in x (e.g., DIA). Adds a variable to x, defining as:  $xvar \geq MIN$  (and  $xvar \leq MAX$ ).

```
datLUTclass(
 x,
 xvar = NULL,LUT = NULL,minvar = NULL,maxvar = NULL,cutbreaks = NULL,
```

```
cutlabels = NULL,
 LUTclassnm = NULL,
 label.dec = 1,NAto0 = FALSE,
  vars2keep = NULL,
 keepcutbreaks = FALSE,
 dsn = NULL,dbconn = NULL,
 dbconnopen = FALSE,
 dbwrite = FALSE,
 dbreturn = TRUE,
 overwrite = TRUE,
 savedata = FALSE,
 savedata_opts = NULL,
 gui = FALSE
)
```
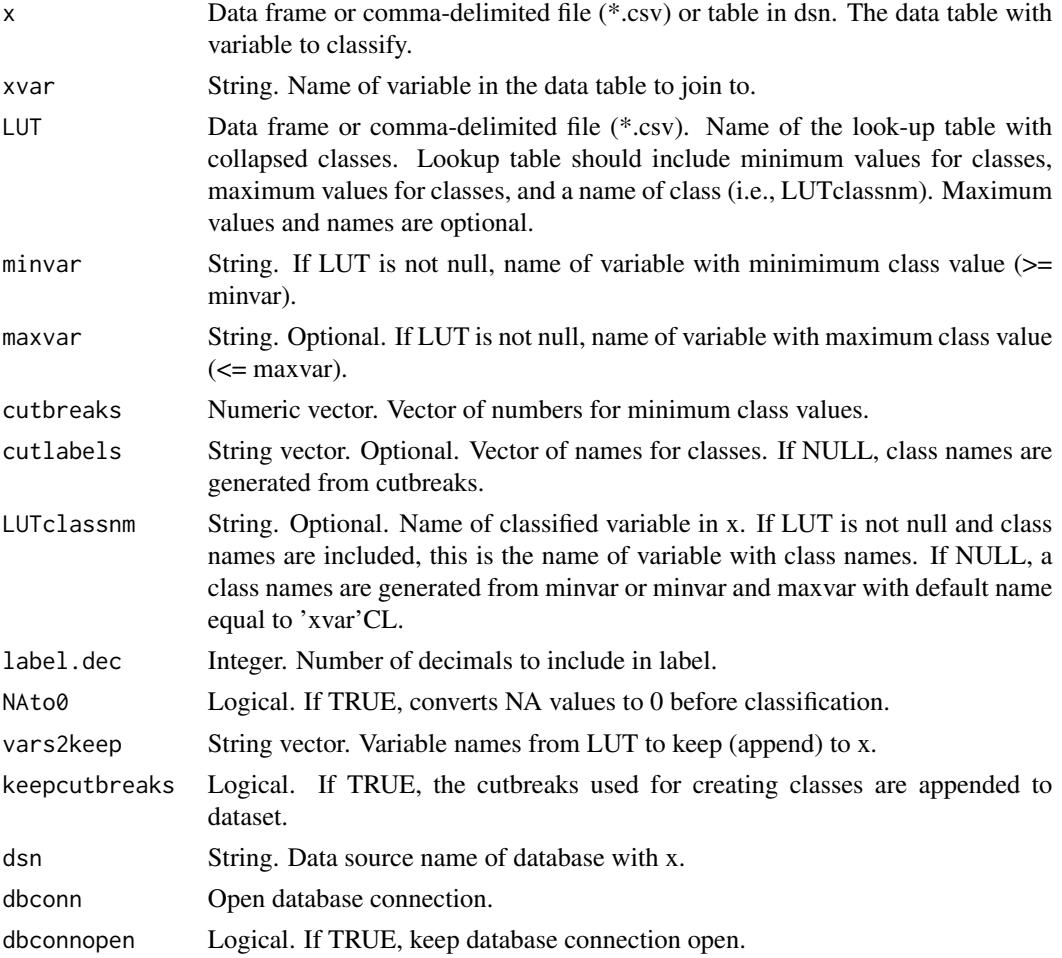

### datLUTclass 19

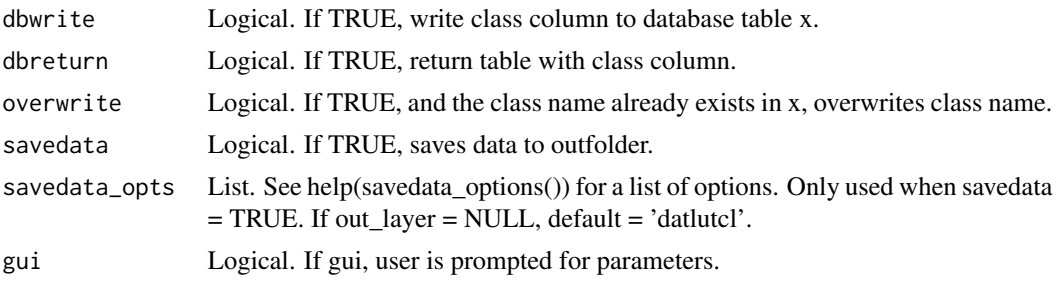

### Details

Use datLUTclass() to prompt for input.

### Value

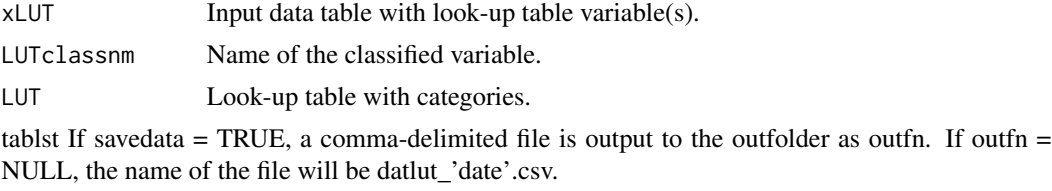

#### Note

The look-up table format must be similar to the following table Set LUTclassnm = VARCLNM. MAX and VALCLNM columns are optional.

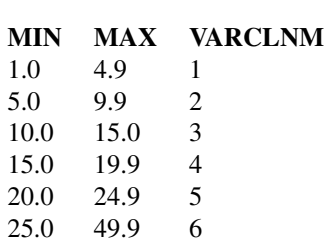

### Author(s)

Tracey S. Frescino

### Examples

```
head(FIESTA::ref_diacl2in)
WYtreelut <- datLUTclass(FIESTA::WYtree,
                        xvar = "DIA",
                        LUT = FIESTA::ref_diacl2in,
                        LUTclassnm = "DIACL2IN")
names(WYtreelut)
head(WYtreelut$xLUT)
table(WYtreelut$xLUT$DIACL2IN)
```

```
WYtreelut2 <- datLUTclass(FIESTA::WYtree,
                          xvar = "DIA",
                          cutbreaks = c(1, 5, 25, 50, 100),
                          LUTclassnm = "DIACL2IN")
names(WYtreelut2)
head(WYtreelut2$xLUT)
table(WYtreelut2$xLUT$DIACL2IN)
#' Create look-up table of stand age classes
MIN <- c(0, 20, 40, 60, 80, 101)
STDAGENM <- c("0-20", "21-40", "41-60", "61-80", "81-100", "101+")
stdagelut <- data.frame(MIN = MIN, STDAGENM = STDAGENM)
stdagelut
WYcondlut <- datLUTclass(FIESTA:: WYcond,
                         xvar = "STDAGE",
                         LUT = stdagelut,
                         LUTclassnm = "STDAGENM")
names(WYcondlut)
head(WYcondlut$xLUT)
table(WYcondlut$xLUT$STDAGENM)
```
datLUTnm *Data - Gets variable description or class.*

#### Description

Merge a look-up table to append new variables, names, or categories to x.

```
datLUTnm(
  xvar,
  x = NULL,uniquex = NULL,LUT = NULL,LUTvar = NULL,
 LUTnewvar = NULL,
  LUTnewvarnm = NULL,
  FIAname = FALSE,
  group = FALSE,NAclass = "Other",
  add0 = FALSE,
  spcdname = "COMMON_SCIENTIFIC",
  stopifmiss = FALSE,
  xtxt = NULL,dsn = NULL,
  dbconn = NULL,
```
### datLUTnm 21

```
dbconnopen = FALSE,
  dbwrite = FALSE,
  dbreturn = TRUE,
  overwrite = TRUE,
  savedata = FALSE,savedata_opts = NULL,
 gui = FALSE\mathcal{L}
```
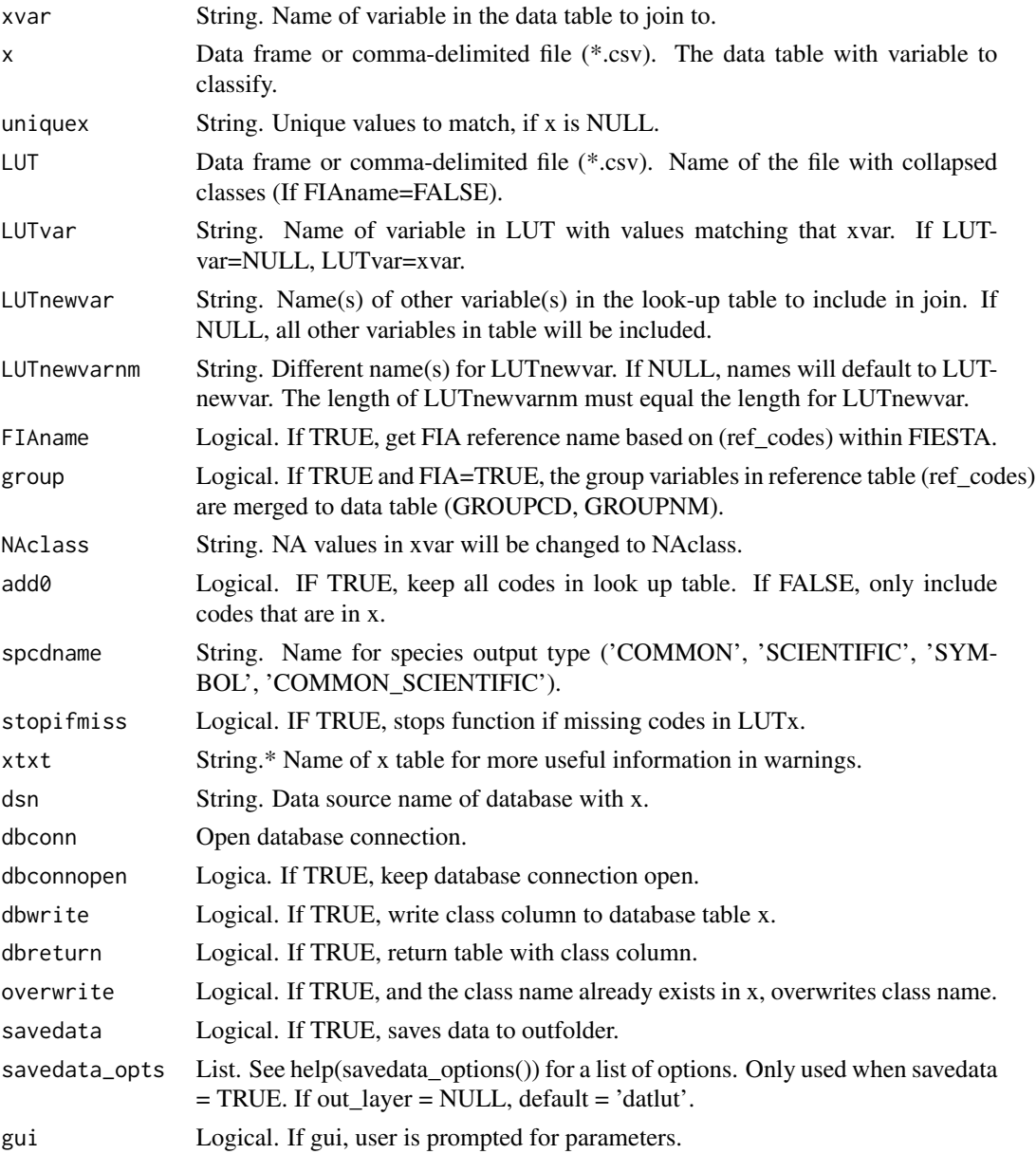

#### <span id="page-21-0"></span>Value

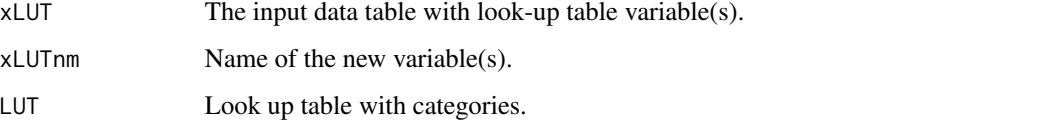

If savedata = TRUE, a comma-delimited file is output to the outfolder as outfn. If outfn = NULL, the name of the file will be datlut\_'date'.csv.

#### Note

For available reference tables: sort(unique(ref\_codes\$VARIABLE))

#### Author(s)

Tracey S. Frescino

#### Examples

```
# Append forest type names using the reference table above.
ref_fortypcd <- ref_codes[ref_codes$VARIABLE == "FORTYPCD",]
WYcondlut <- datLUTnm(WYcond,
                      xvar = "FORTYPCD",
                      LUT = ref_fortypcd,
                      LUTvar = "VALUE",
                      LUTnewvar = "MEANING",
                      LUTnewvarnm = "FORTYPNM")
names(WYcondlut)
WYcond2 <- WYcondlut$xLUT
head(WYcond2[WYcond2$FORTYPCD > 0, ])
# Append forest type names the FIAname parameter. If the xvar is in the stored
# reference table, the name and values will automatically be appended.
WYcondlut2 <- datLUTnm(WYcond,
                       xvar = "FORTYPCD",
                       FIAname = TRUE)
names(WYcondlut2)
WYcond3 <- WYcondlut2$xLUT
head(WYcond3[WYcond3$FORTYPCD > 0, ])
```
datLUTspp *Data - Gets variable description or class for SPCD.*

#### Description

Merge the ref\_species table to append new variables, names, or categories to x.

### datLUTspp 23

### Usage

```
datLUTspp(
 x = NULL,uniquex = NULL,
 NAclass = "Other",
 group = FALSE,
 states = NULL,
  spcdname = "COMMON",
  add0 = FALSE,stopifmiss = FALSE,
  xtxt = NULL,dsn = NULL,dbconn = NULL,
  dbconnopen = FALSE,
  dbwrite = FALSE,
 dbreturn = TRUE,
 overwrite = TRUE,
  savedata = FALSE,
  savedata_opts = NULL,
 gui = FALSE
\mathcal{L}
```
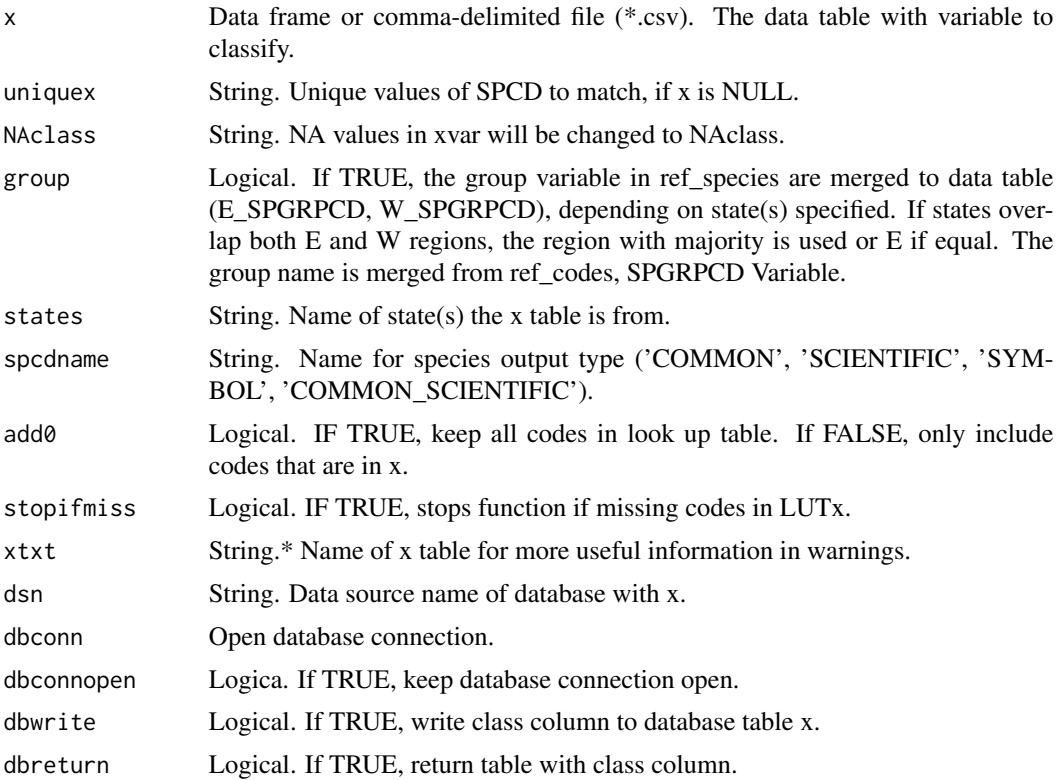

<span id="page-23-0"></span>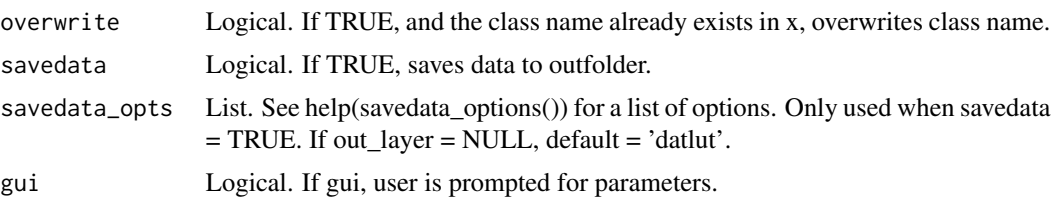

### Value

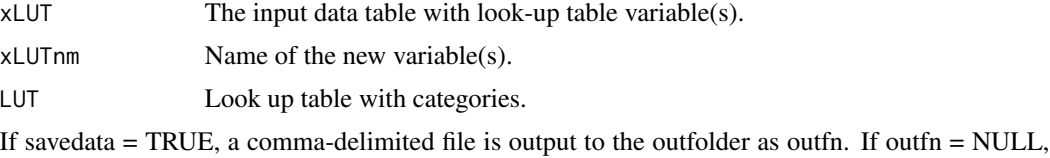

#### Note

For available reference tables: sort(unique(ref\_codes\$VARIABLE))

### Author(s)

Tracey S. Frescino

### Examples

WYtreelut <- datLUTspp(WYtree) names(WYtreelut) WYtree2 <- WYtreelut\$xLUT head(WYtree2)

the name of the file will be datlut\_'date'.csv.

datPBplotchg *Data - Generates barplot of photo-based change estimates.*

### Description

Generate a bar plot of net change for photo-based estimates of land use / land cover change.

### Usage

```
datPBplotchg(gainloss, CI = 95, figTitle = "")
```
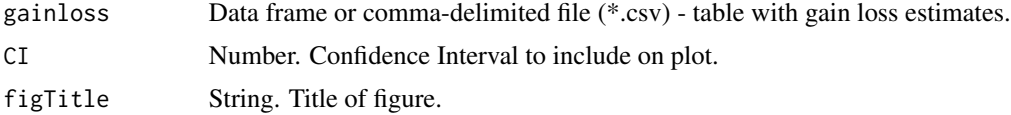

### <span id="page-24-0"></span>datPBpnt2pct 25

### Value

Outputs barplot to display window.

#### **Note**

If savedata = TRUE, writes a jpg and pdf of barplot to outfolder.

### Author(s)

Tracey S. Frescino

datPBpnt2pct *Data - Transpose point data to plot-level percent by domain.*

### Description

Calculates percent point by plot and domain and transpose to plot level.

#### Usage

datPBpnt2pct(pnt, uniqueid, tvar, othervars = NULL)

### Arguments

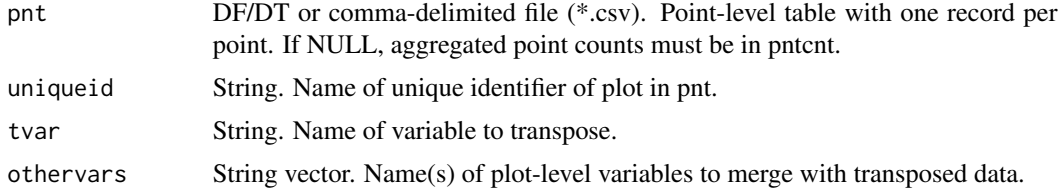

### Value

pltdom.pct Data frame with transposed data.

### Author(s)

Tracey S. Frescino

### Examples

```
# Load necessary data from FIESTA
## Point data
icepntfn <- system.file("extdata",
                        "PB_data/icepnt_utco1135.csv",
                        package = "FIESTA")
icepnt <- read.csv(icepntfn)
```

```
# Convert to percent
percent <- datPBpnt2pct(pnt = icepnt,
                       uniqueid = "plot_id",
                       tvar = "cover_1"head(percent)
```
datPivot *Data - Generates a pivot table.*

### Description

Generates a pivot table of values by x row and y column.

### Usage

```
datPivot(
  x,
 pvar,
 xvar,
 yvar,
 pfun = sum,
 xfilter = NULL,
 NAto0 = TRUE,
 dropNAxvar = TRUE,
  dropNAyvar = TRUE,
 pvar.round = 6,
  returnDT = FALSE,
  savedata = FALSE,
  savedata_opts = NULL,
  gui = FALSE\mathcal{E}
```
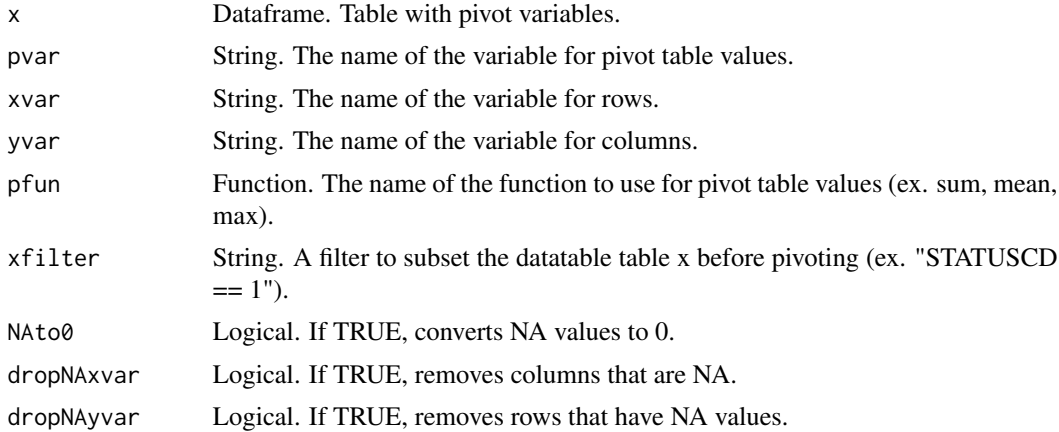

<span id="page-25-0"></span>

#### <span id="page-26-0"></span>datPlotcnt 27

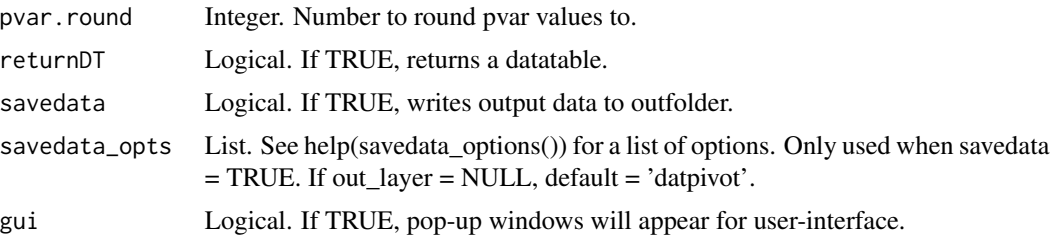

### Value

ptab Matrix. The pivot table.

### Author(s)

Tracey S. Frescino

#### Examples

```
# Pivot WYcond table
datPivot(x = FIESTA::WYcond,pvar = "CONDPROP_UNADJ",
        xvar = "FORTYPCD",
        yvar = "STDSZCD")
# Pivot WYtree table
datPivot(x = FIESTA::WYtree,
        pvar = "TPA_UNADJ",
        xvar = "SPCD",yvar = "STATUSCD",
        pfun = mean,
        NAto0 = TRUE)
```
datPlotcnt *Database - Get plot counts.*

### Description

Extract plot counts by inventory year and state.

```
datPlotcnt(
 plt,
 yrtype = "INVYR",
  states = NULL,
  designcd = FALSE,
  forsamp = TRUE,
  total = TRUE,
```

```
subtotal = TRUE,savedata = FALSE,
 outfolder = NULL,
 outfn = NULL,
  gui = FALSE\mathcal{E}
```
### Arguments

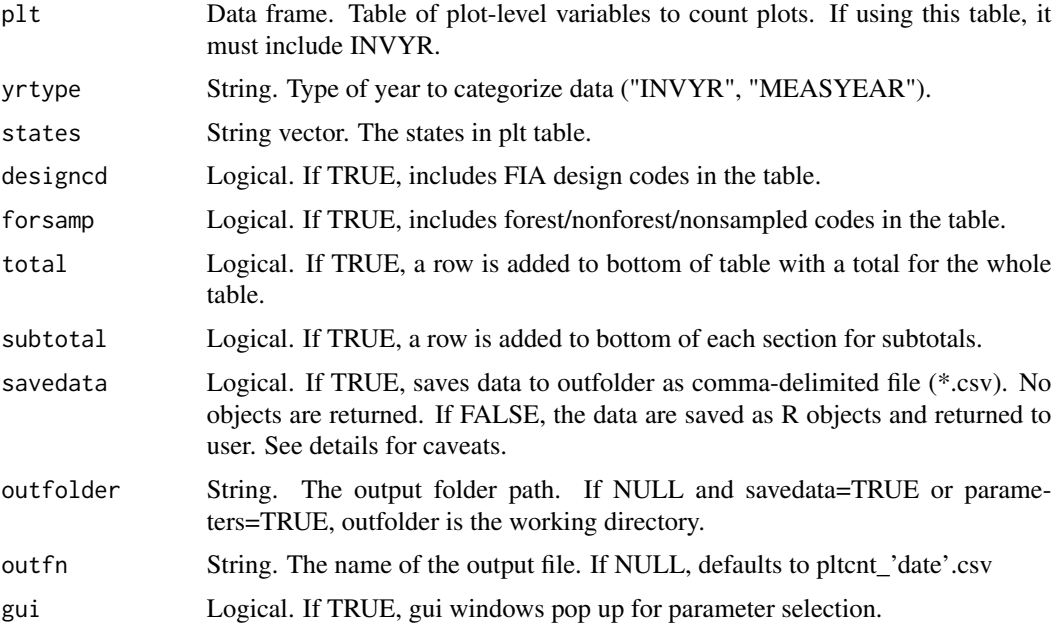

### Value

pltcnt - a dataframe of counts (YEAR, STABBR, STCD, PLOTS, NONSAMPLED, FOREST, NONFOREST)

### Author(s)

Tracey S. Frescino

datSumCond *Data - Aggregates numeric condition data to plot level.*

### Description

Aggregates CONDPROP\_UNADJ variable or other continuous condition variables to plot level with option to apply condition filters. If condition variable is not CONDPROP\_UNADJ the variable is multiplied by CONDPROP\_UNADJ for weighted sum.

<span id="page-27-0"></span>

### datSumCond 29

### Usage

```
datSumCond(
 cond = NULL,dotsource = 'vobj",data_dsn = NULL,
 plt = NULL,subp_cond = NULL,
  subplot = NULL,
  cuniqueid = "PLT_CN",
 puniqueid = "CN",
 condid = "CONDID",
 bycond = FALSE,
 bysubp = FALSE,subpid = "SUBP",
  csumvar = NULL,
  csumvarnm = NULL,
 cfilter = NULL,
 getadjplot = FALSE,
 adjcond = FALSE,
 NAto0 = FALSE,
 cround = 5,
  returnDT = TRUE,
  savedata = FALSE,
  savedata_opts = NULL,
  dbconn = NULL,dbconnopen = FALSE,
 gui = FALSE
```
### $\mathcal{L}$

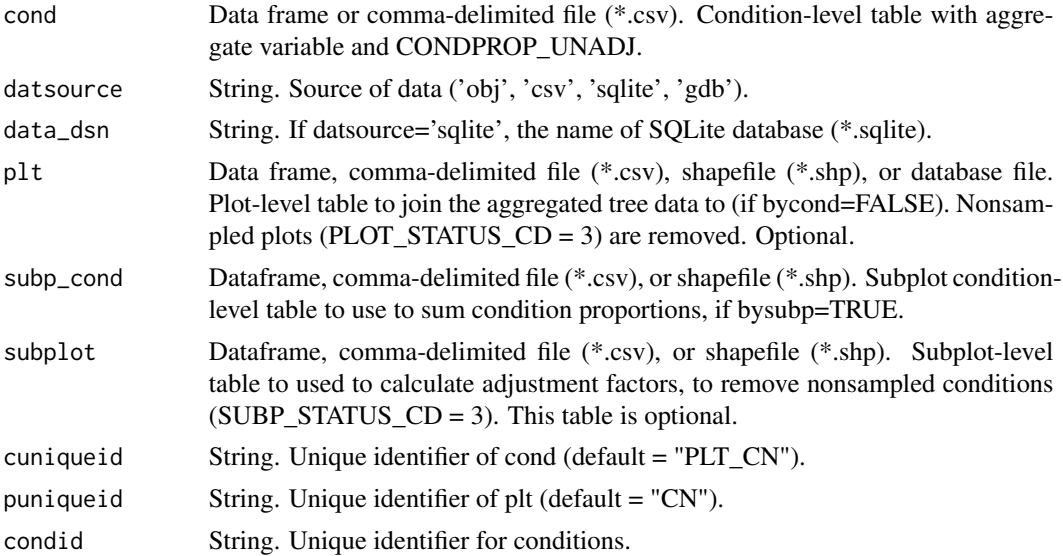

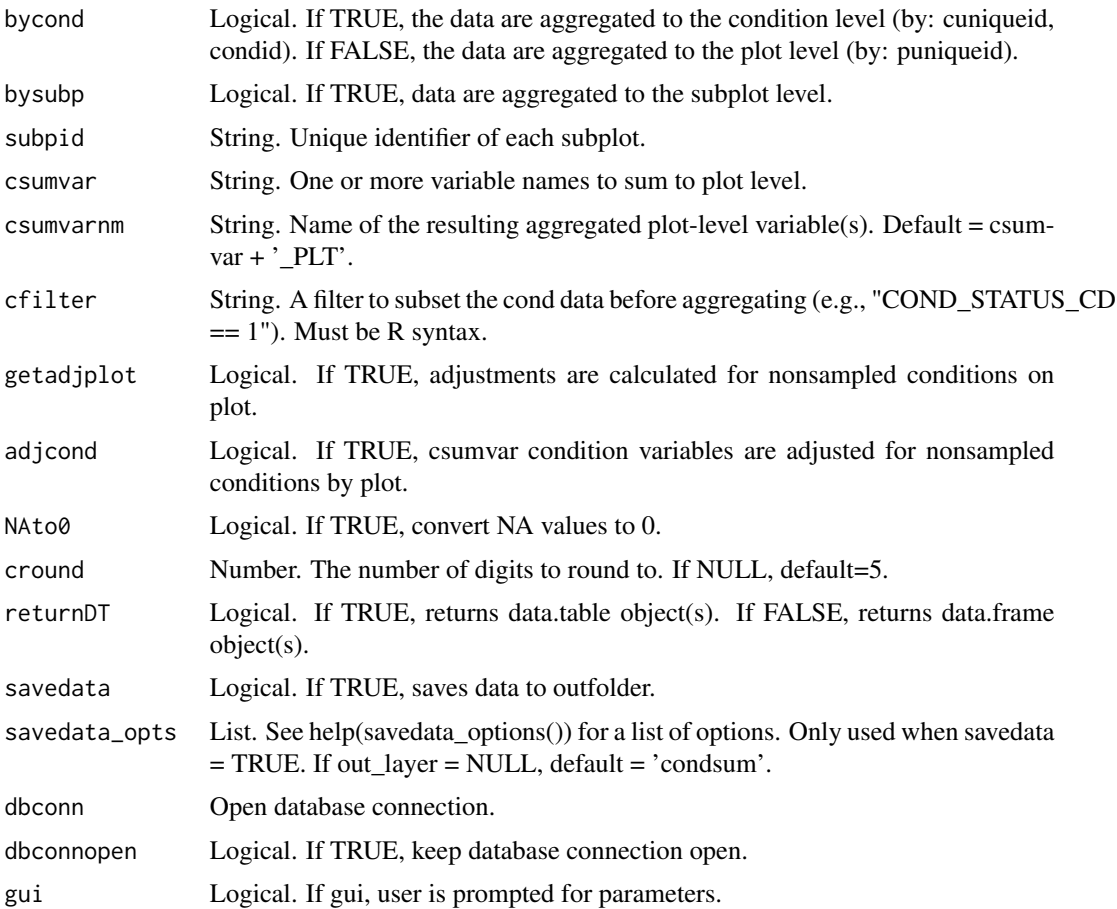

### Details

If variable = NULL, then it will prompt user for input.

### Value

A list of the following items:

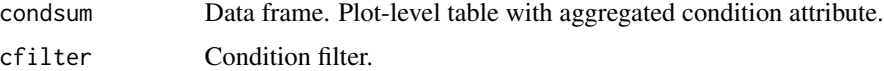

If savedata=TRUE, condsum is saved to the outfolder.

### Note

Nonsampled plots are removed from table.

### Author(s)

Tracey S. Frescino

#### <span id="page-30-0"></span>datSumTree 31

#### Examples

```
# Aggregate LIVE_CANOPY_CVR_PCT to plot, weighted by CONDPROP_UNADJ
condsum <- datSumCond(cond = FIESTA::WYcond,
                     csumvar = "LIVE_CANOPY_CVR_PCT")$condsum
# Check results
condsum[condsum$PLT_CN == 40404737010690,]
```
FIESTA::WYcond[FIESTA::WYcond\$PLT\_CN == 40404737010690,]

datSumTree *Data - Aggregates tree and/or seedling data to the plot, condition, or subplot level.*

#### Description

Aggregates tree data (e.g., VOLCFNET) and/or seedling data (e.g., TPA\_UNADJ) to plot, condition, or subplot. Includes options for filtering tree data, expanding to plot by multiplying by trees per acre (TPA\_UNADJ), or adjusting for nonresponse at the plot level (getadjplot).

```
datSumTree(
  tree = NULL,
  seed = NULL,
 cond = NULL,plt = NULL,subp_{cont} = NULL,
  subplot = NULL,distance = "obj",data_dsn = NULL,
  tuniqueid = "PLT_CN",
  cuniqueid = "PLT_CN",
  puniqueid = "CN",
  bycond = FALSE,condid = "CONDID",
  bysubp = FALSE,
  subpuniqueid = "PLT_CN",
  subpid = "SUBP",
  tsumvarlst = NULL,
  tsumvarnmlst = NULL,
  addseed = FALSE,
  seedonly = FALSE,
  woodland = "Y",
  TPA = TRUE,tfun = sum,ACI = FALSE,
  tfilter = NULL,
```

```
lbs2tons = TRUE,metric = FALSE,
 getadjplot = FALSE,
 adjtree = FALSE,
 adjvar = "tadjfac",
  adjTPA = 1,NAto0 = FALSE,
  tround = 5,
  returnDT = TRUE,
  savedata = FALSE,
  savedata_opts = NULL,
  dbconn = NULL,
 dbconnopen = FALSE,
 gui = FALSE
)
```
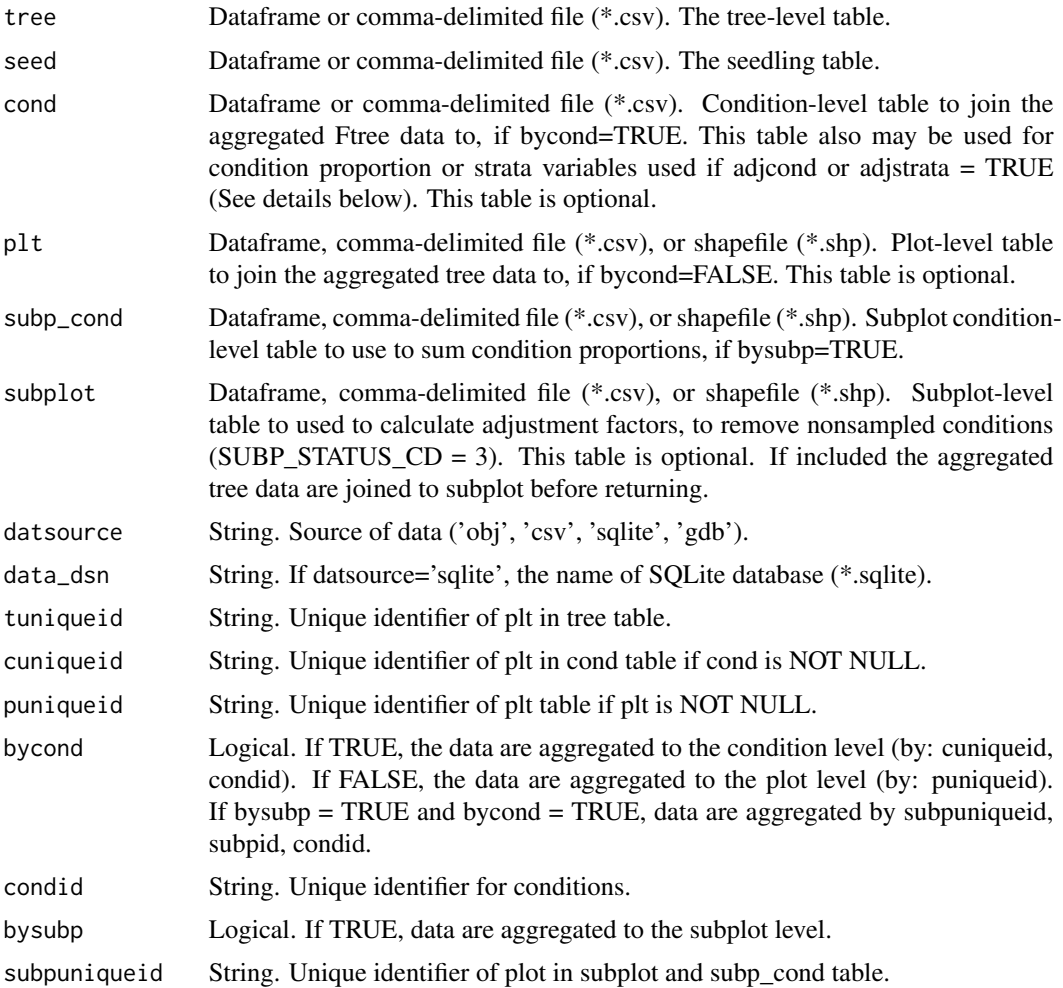

### datSumTree 33

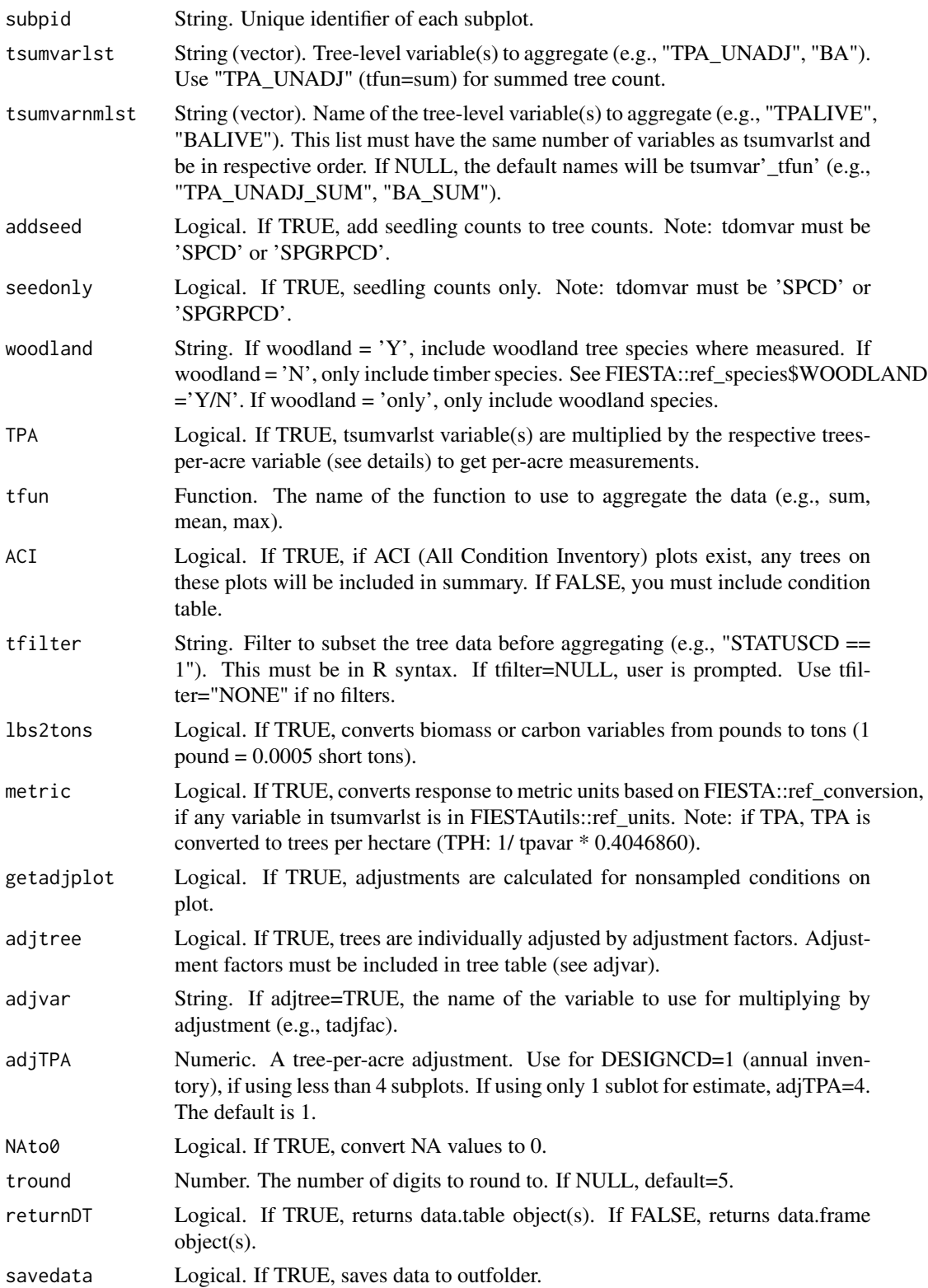

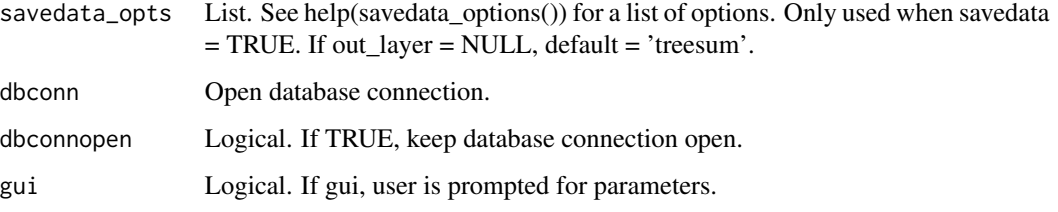

#### Details

For adjcond (bycond=FALSE):

If you want to summarize trees-per-acre information aggregated to plot or condition level, you need to include a TPA variable in tree table. For tsumvars = GROWCFGS, GROWBFSL, GROWCFAL, FGROWCFGS, FGROWBFSL, or FGROWC-FAL, you must have TPAGROW\_UNADJ For tsumvars = MORTCFGS, MORTBFSL, MORTCFAL, FMORTCFGS, FMORTBFSL, or FMORTC-FAL, you must have TPAMORT\_UNADJ For tsumvars = REMVCFGS, REMVBFSL, REMVCFAL, FREMVCFGS, FREMVBFSL, or FREMVC-FAL, you must have TPAREMV\_UNADJ

If you want to adjust plot-level or subplot-level information by condition proportions (adjplot), you need to include CONDID & CONDPROP\_UNADJ in cond or tree table and COND\_STATUS\_CD.

### Value

A list of the following items:

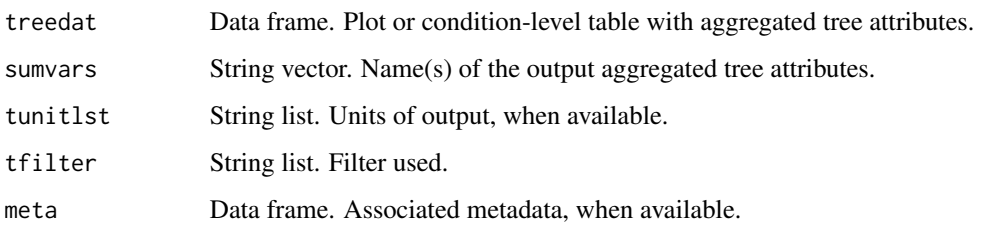

If savedata=TRUE

- treedat will be saved to the outfolder.

- a text file of input parameters is saved to outfolder ('outfn'\_parameters\_'date'.txt).

#### Note

If a dat table is provided, the aggregated tree data will be merged to table and NULL values will be output as 0.

#### Author(s)

Tracey S. Frescino

### <span id="page-34-0"></span>datSumTreeDom 35

#### Examples

```
# Aggregate LIVE_CANOPY_CVR_PCT to plot, weighted by CONDPROP_UNADJ
treesum <- datSumTree(tree = FIESTA::WYtree,
                      tsumvarlst = "TPA_UNADJ")$treedat
# Check results
treesum[treesum$PLT_CN == 40404737010690,]
```

```
FIESTA::WYtree[FIESTA::WYtree$PLT_CN == 40404737010690,]
```
datSumTreeDom *Data - Aggregates numeric tree data by tree domain (i.e. species) to plot or condition-level.*

### Description

Aggregates numeric tree domain data (e.g., SPCD) to plot or condition, including options for filtering tree data or extrapolating to plot acre by multiplying by TPA. Includes options for generating barplots, proportion data, and cover data.

```
datSumTreeDom(
  tree = NULL,
  seed = NULL,
  cond = NULL,
  plt = NULL,subp_cond = NULL,
  subplot = NULL,distance = "obj",data_dsn = NULL,
  tuniqueid = "PLT_CN",
  cuniqueid = "PLT_CN",
  puniqueid = "CN",
  bycond = FALSE,condid = "CONDID",
  bysubp = FALSE,subpid = "SUBP",
  tsumvar = NULL,
  addseed = FALSE,
  seedonly = FALSE,
  woodland = "Y",
  TPA = TRUE,tfun = sum,
  ACI = FALSE,tfilter = NULL,
  lbs2tons = TRUE,
```

```
metric = FALSE,
tdomvar = "SPCD",
tdomvarlst = NULL,
tdomvar2 = NULL,
tdomvar2lst = NULL,
tdomprefix = NULL,tdombarplot = FALSE,
tdomtot = FALSE,tdomtotnm = NULL,
FIAname = FALSE,
spcd_name = "COMMON",
pivot = TRUE,
presence = FALSE,
proportion = FALSE,
cover = FALSE,
getadjplot = FALSE,
adjtree = FALSE,
adjvar = "tadjfac",
NAto0 = FALSE,
adjTPA = 1,
tround = 5,
returnDT = TRUE,savedata = FALSE,savedata_opts = NULL,
dbconn = NULL,
dbconnopen = FALSE,
gui = FALSE
```
#### Arguments

 $\mathcal{E}$ 

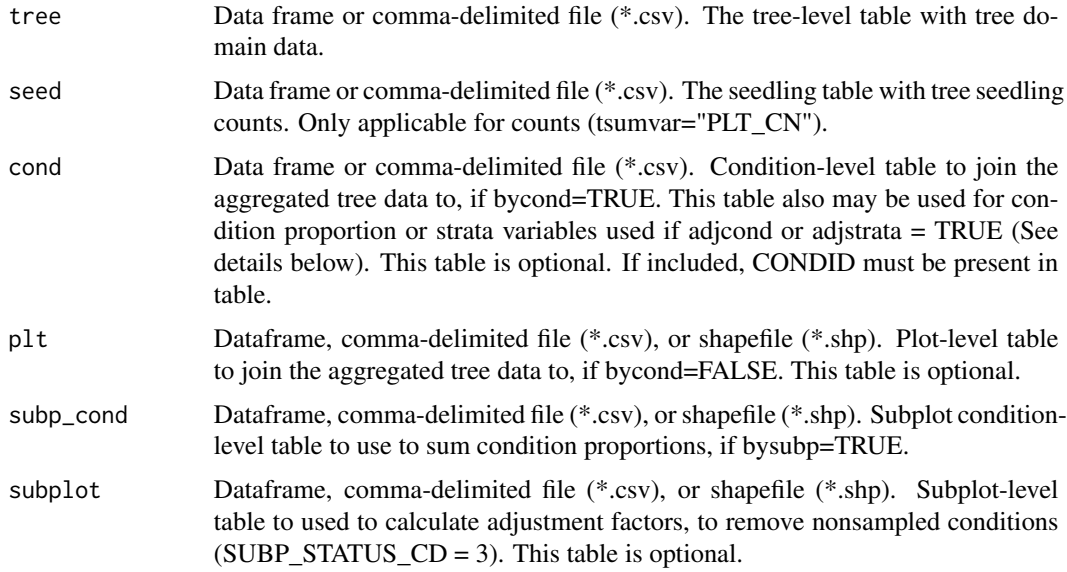
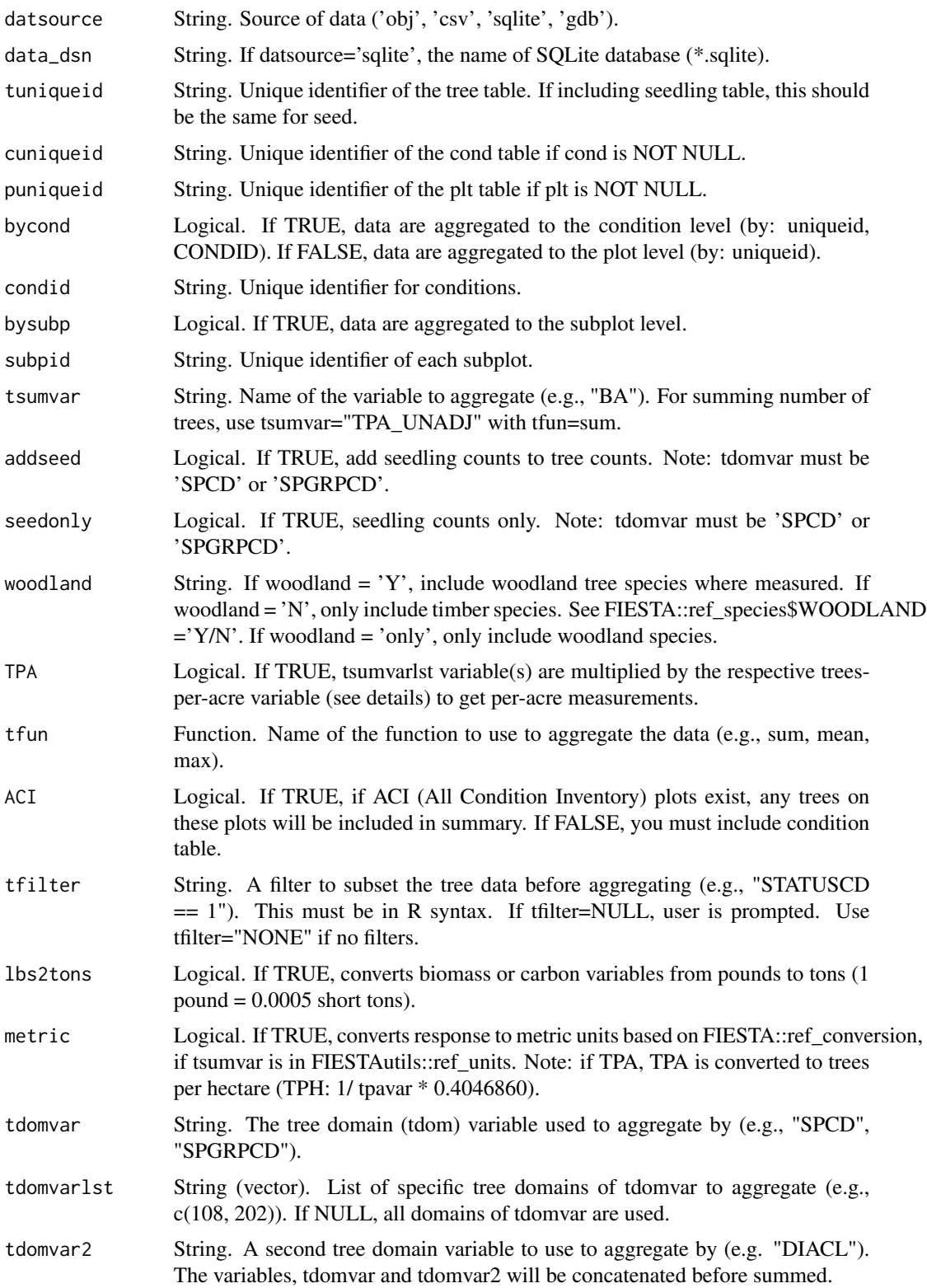

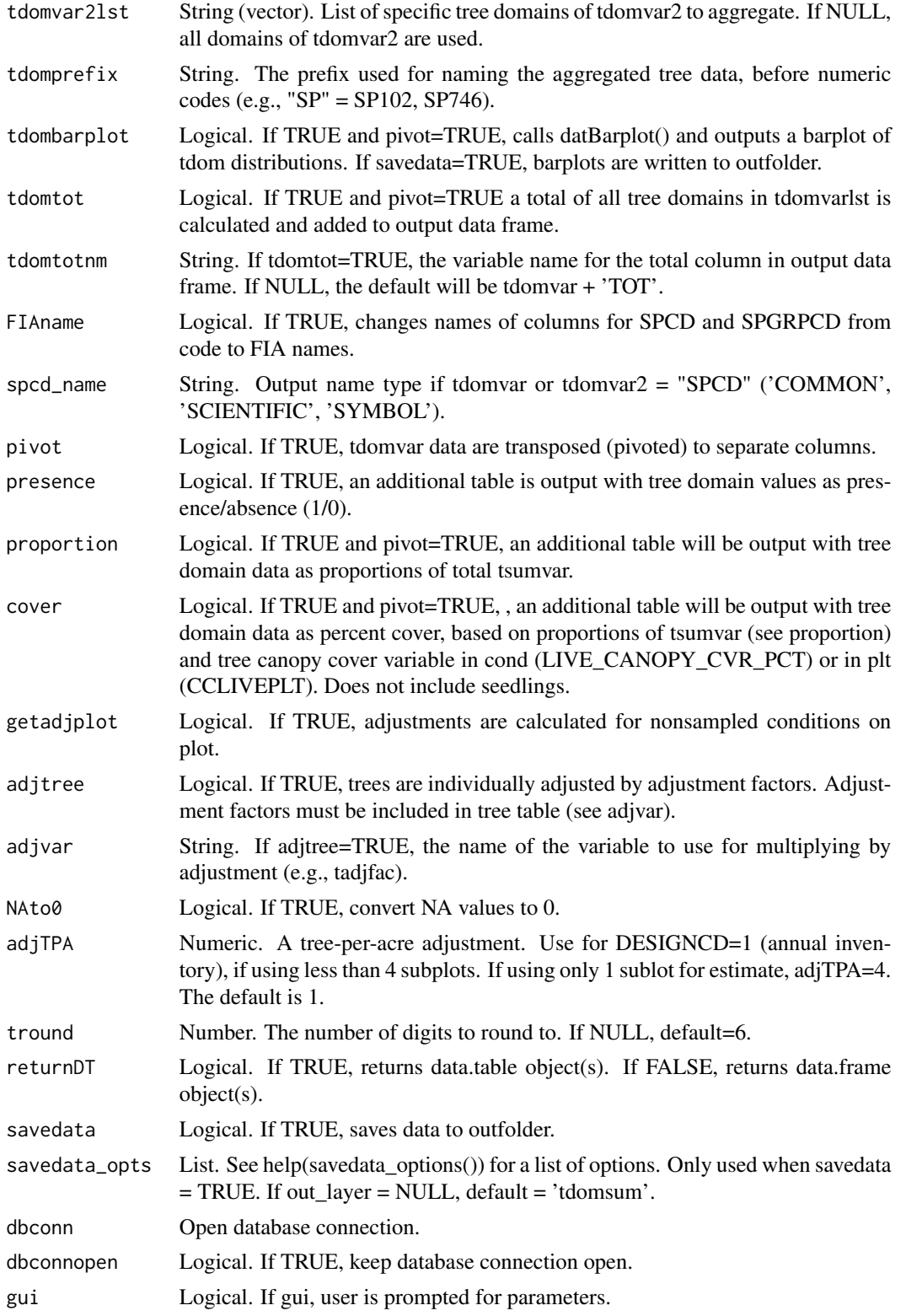

# datSumTreeDom 39

## Details

If variable = NULL, then it will prompt user for input.

If you want to get trees-per-acre information aggregated to plot or condition level, you need to include a TPA variable in tree table.

For tsumvars = GROWCFGS, GROWBFSL, GROWCFAL, FGROWCFGS, FGROWBFSL, or FGROWC-FAL, you must have TPAGROW\_UNADJ

For tsumvars = MORTCFGS, MORTBFSL, MORTCFAL, FMORTCFGS, FMORTBFSL, or FMORTC-FAL, you must have TPAMORT\_UNADJ

For tsumvars = REMVCFGS, REMVBFSL, REMVCFAL, FREMVCFGS, FREMVBFSL, or FREMVC-FAL, you must have TPAREMV\_UNADJ

If you want to adjust plot-level information by condition proportions, you need to include CONDID & CONDPROP\_UNADJ in cond or tree table.

If you want to adjust the aggregated tree data by the area of the strata (estimation unit), you need to either have a variable in your tree data named adjfact or you need to included the following variables in your datasets:

Condition table: STATECD, CONDID, STRATA, ESTUNIT, SUBPPROP\_UNADJ, MICRPROP\_UNADJ (if microplot trees) MACRPROP\_UNADJ (if macroplot trees). Tree table: TPA\_UNADJ

All trees where DIA=NA are removed from analysis. These are trees that were remeasured but are no longer in inventory (ex. a tree that is dead and not standing in the current inventory).

#### Value

tdomdata - a list of the following objects:

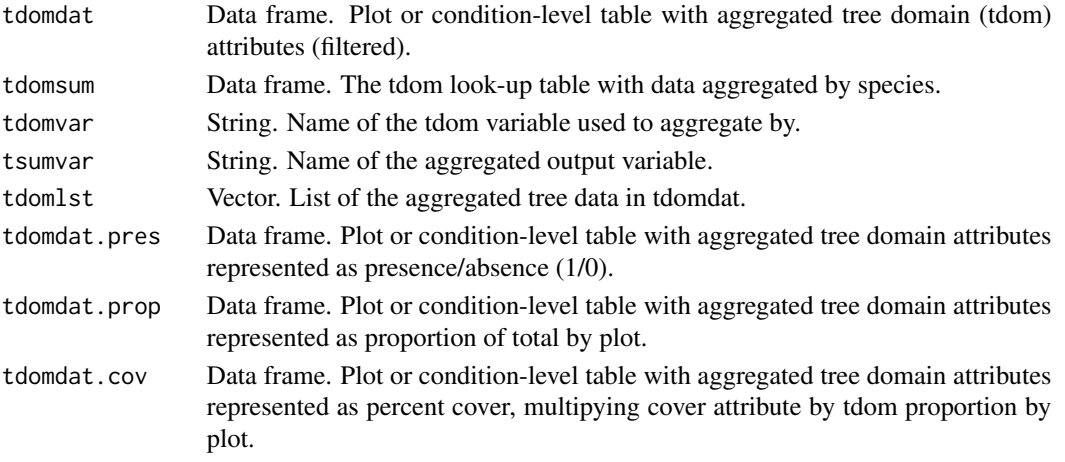

If savedata=TRUE

- tdomdat will be saved to the outfolder ('tdomprefix' DAT.csv).

- a text file of input parameters is saved to outfolder ('outfn' parameters 'date'.txt).

- if presence=TRUE, tdomdat.prop is saved to outfolder ('tdomprefix'\_PRESDAT.csv) - if proportion=TRUE, tdomdat.prop is saved to outfolder ('tdomprefix'\_PROPDAT.csv) - if cover=TRUE, tdomdat.prop is saved to outfolder ('tdomprefix'\_COVDAT.csv)

## Note

This function can be used to get tree domain data. This data can be used for mapping tree domain distributions.

## Author(s)

Tracey S. Frescino

```
# Sum of Live Basal Area Per Acre by Species
datSumTreeDom(tree = FIESTA::WYtree,
              cond = FIESTA::WYcond,
              plt = FIESTA::WYplt,
              puniqueid = "CN",
              bycond = FALSE,
              tsumvar = "BA",
              TPA = TRUE,tdomtot = TRUE,tdomtotnm = "BA_LIVE",
              tdomprefix = "BA_LIVE",tround = 2,
              tfilter = "STATUSCD==1")
# Sum of Number of Live Trees by Species
datSumTreeDom(tree = FIESTA::WYtree,
              cond = FIESTA::WYcond,
              plt = FIESTA::WYplt,
              puniqueid = "CN",
              bycond = FALSE,
              tsumvar = "PLT_CN",
              TPA = TRUE,tdomtot = TRUE,tdomprefix = "CNT",
              tround = 0,
              tfilter = "STATUSCD==1")
# Sum of Number of Live Trees by Species, Including Seedlings
datSumTreeDom(cond = WYcond,
              plt = WYplt,
              seed = WYseed,
              puniqueid = "CN",
              bycond = FALSE,
              tsumvar = "PLT_CN",
              TPA = TRUE,tdomtot = TRUE,
              tdomprefix = "CNT",
              tround = 0)
```
# Description

Downloads and extracts compressed comma-delimited file(s) (\*.zip) from FIA DataMart (https://apps.fs.usda.gov/fia/datamar Only 1 table can be specified, but multiple states may be included.

# Usage

```
DBgetCSV(
 DBtable,
  states = NULL,
  returnDT = FALSE,
  stopifnull = TRUE,
 noIDate = TRUE
)
```
## Arguments

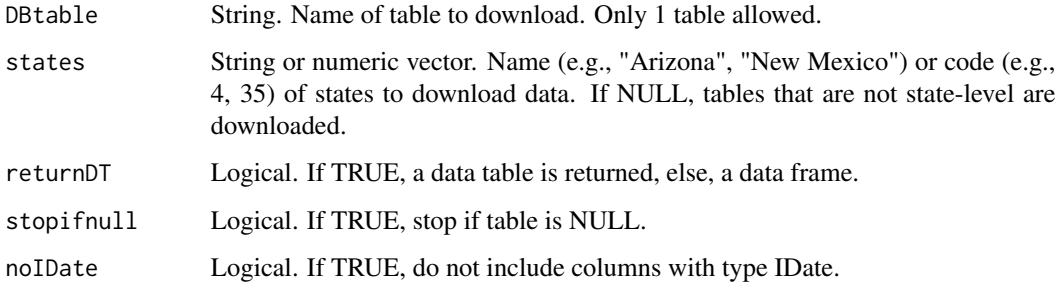

## Details

The compressed data files are downloaded from FIA DataMart; saved to a temporary space; extracted and imported; and deleted from temporary space. Accessibility and download time depends on access and speed of internet connection.

## Value

Returns a data table (returnDT=TRUE), or data.frame (returnDT=FALSE) of downloaded table(s). If more than one state, returned as one table.

## Author(s)

Tracey S. Frescino

# Examples

```
## Not run:
# Get plot data for multiple states
FIAplots <- DBgetCSV("PLOT", c("Georgia", "Utah"))
table(FIAplots$STATECD)
```
## End(Not run)

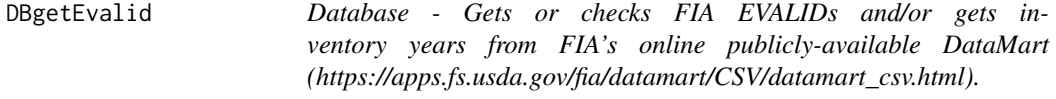

# Description

Extracts FIA EVALIDs for identifying an estimation group of plots. EVALIDs may be extracted by most current evaluation (evalCur=TRUE) or by the end year of an evaluation (evalEndyr) or all evaluations in the database for one or more states. See details for more information.

## Usage

```
DBgetEvalid(
  states = NULL,
 RS = NULL,datsource = "datamart",
  data_dsn = NULL,
  invtype = "ANNUAL",
  evalCur = TRUE,evalEndyr = NULL,
 evalid = NULL,evalAll = FALSE,
  evalType = "VOL",
  invyrtab = NULL,dbTabs = dbTables(),
  dbconn = NULL,
  dbconnopen = FALSE,
  returnPOP = FALSE,
 gui = FALSE
```
# )

#### Arguments

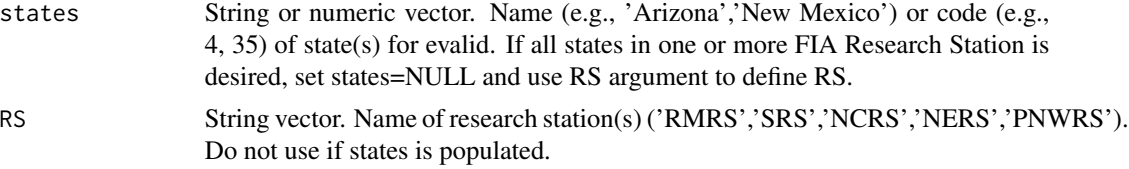

# DBgetEvalid 43

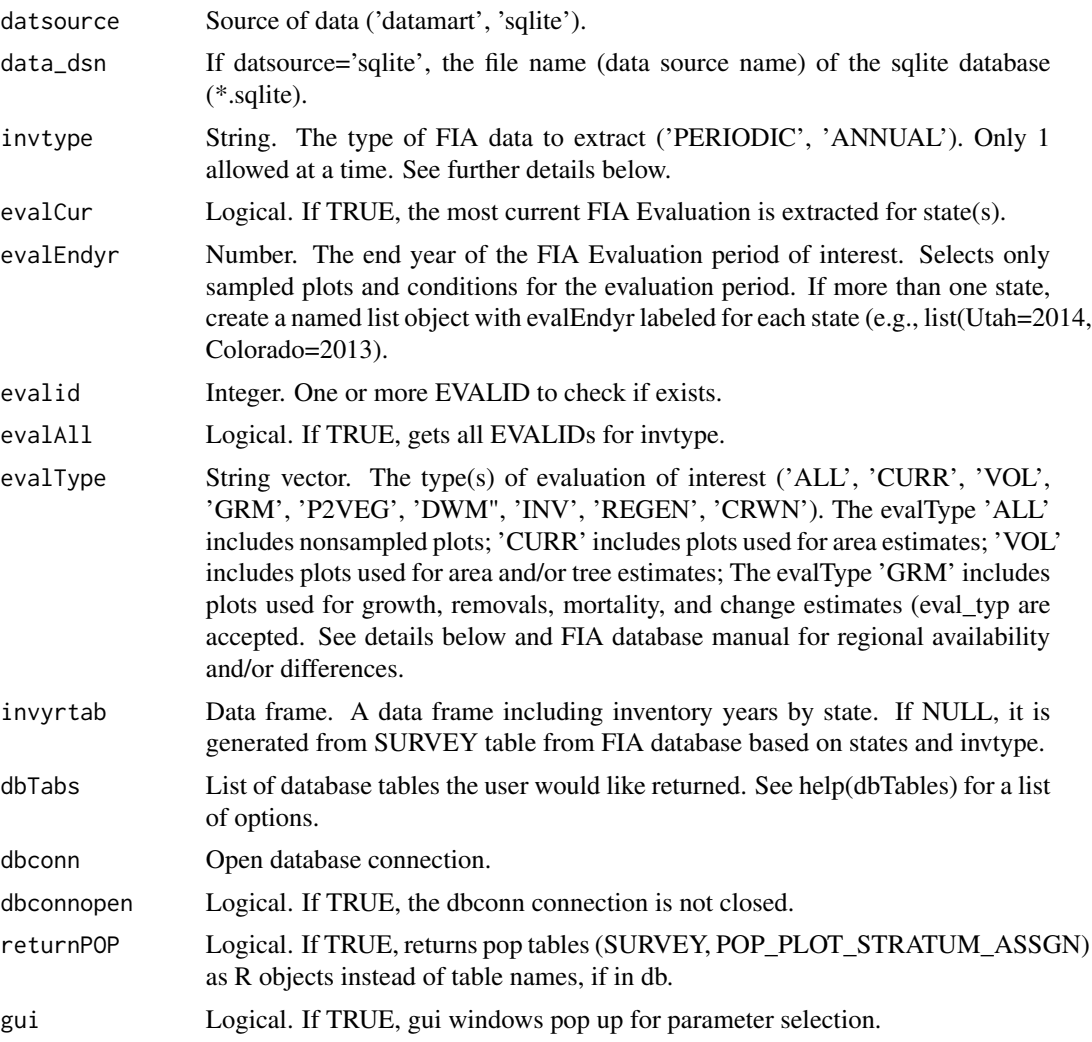

# Details

FIA Evaluation

An Evaluation defines a group of plots in the FIA Database used for state-level estimates, representing different spans of data and different stratification and area adjustments. An Evaluation Type (evalType) is used to identify a specific set of plots for a particular response to be able to ensure a sample-based estimate for a population. See FIA's Database documentation for current available Evaluation Types and descriptions (https://www.fia.fs.fed.us/library/database-documentation/index.php).

# EVALID

An EVALID is a unique code defining an Evaluation, generally in the format of a 2-digit State code, a 2-digit year code, and a 2-digit Evaluation Type code.

EVAL\_TYP

EVALIDCD EVAL\_TYP Description

# 44 DBgetEvalid

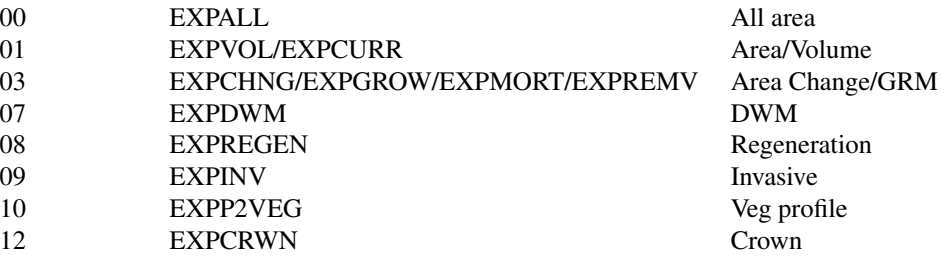

## Value

A list of the following objects:

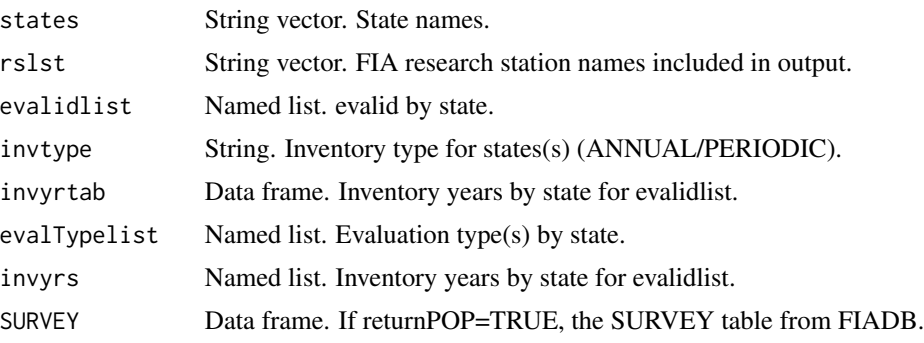

## Note

FIA database tables used:

1. SURVEY - To get latest inventory year, invyrtab = NULL 2. POP\_EVAL - To get EVALID and EVALID years

## Author(s)

Tracey S. Frescino

# Examples

```
## Not run:
# Get evalid and inventory years for Wyoming
WYeval <- DBgetEvalid(states="Wyoming")
names(WYeval)
```
WYeval\$evalidlist WYeval\$invtype WYeval\$invyrtab WYeval\$evalType WYeval\$invyrs

# Get evalid for Utah and Wyoming

# DBgetPlots 45

DBgetEvalid(states=c("Wyoming", "Utah")) # Get evalid for an FIA Research Station RSevalid <- DBgetEvalid(RS="NERS") names(RSevalid) RSevalid\$evalidlist

## End(Not run)

DBgetPlots *Database - Extracts inventory plot data from FIA DataMart.*

### Description

Extracts data from FIA's online publicly-available DataMart (https://apps.fs.usda.gov/fia/datamart/CSV/datamart\_csv.html).

### Usage

```
DBgetPlots(
  states = NULL,
 RS = NULL,datsource = "datamart",
  data_dsn = NULL,
  dbTabs = dbTables(),
  eval = "FIA",eval_opts = NULL,
 puniqueid = "CN",
  invtype = "ANNUAL",
  intensity1 = FALSE,
  issubp = FALSE,istree = TRUE,
  isseed = FALSE,
  greenwt = FALSE,
  addplotgeom = FALSE,
  othertables = NULL,
  getxy = FALSE,
  xy_datsource = NULL,
  xy_dsn = NULL,
  xy = "PLOT",xy_opts = xy_options(),
  xymeasCur = FALSE,
  coordType = "PUBLIC",
  pjoinid = NULL,
  issp = FALSE,
  spcond = FALSE,spcondid1 = FALSE,
  defaultVars = TRUE,
  regionVars = FALSE,
```
46 DBgetPlots

```
regionVarsRS = "RMRS",
ACI = FALSE,subcycle99 = FALSE,
stateFilter = NULL,
allFilter = NULL,
alltFilter = NULL,
returndata = TRUE,
savedata = FALSE,
exportsp = FALSE,
saveqry = FALSE,
savePOP = FALSE,
savedata_opts = NULL,
dbconn = NULL,
dbconnopen = FALSE,
evalInfo = NULL,
...
```
 $\mathcal{L}$ 

# Arguments

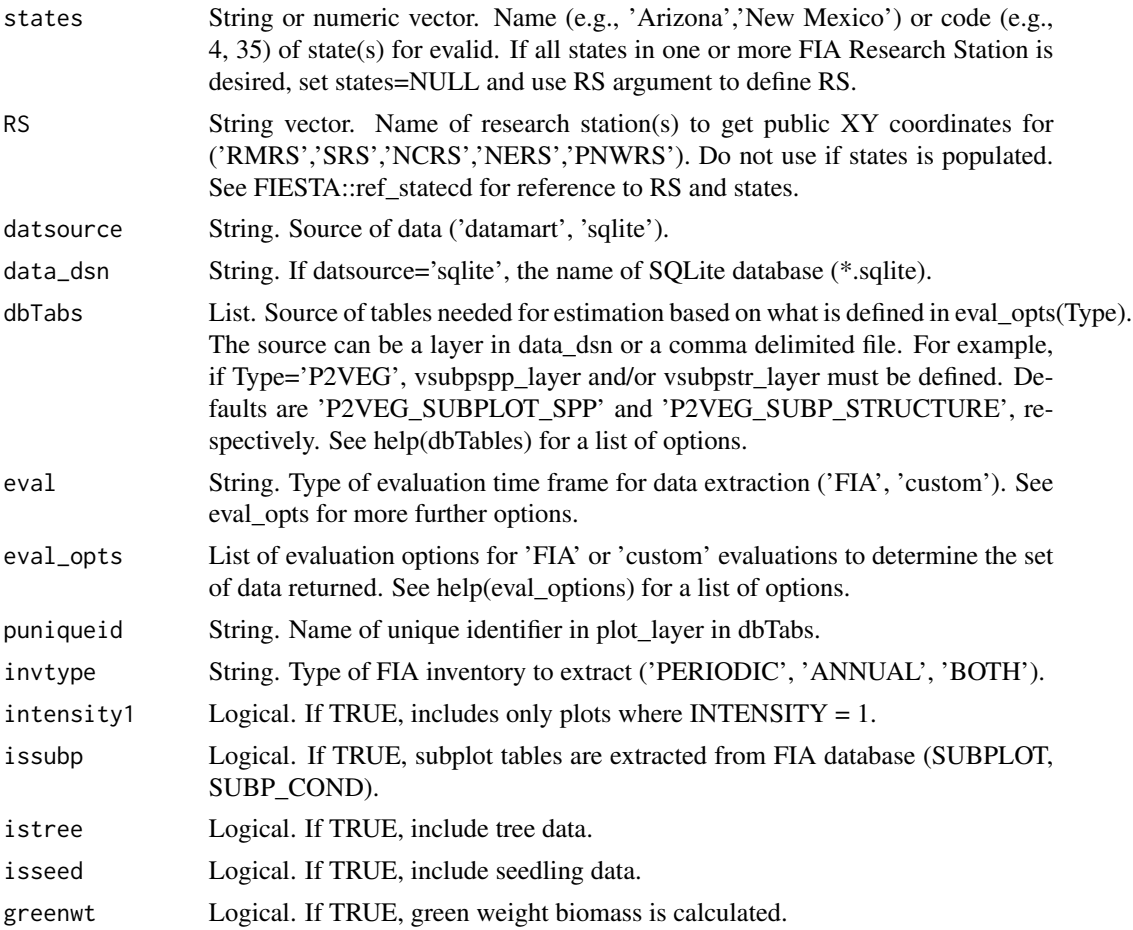

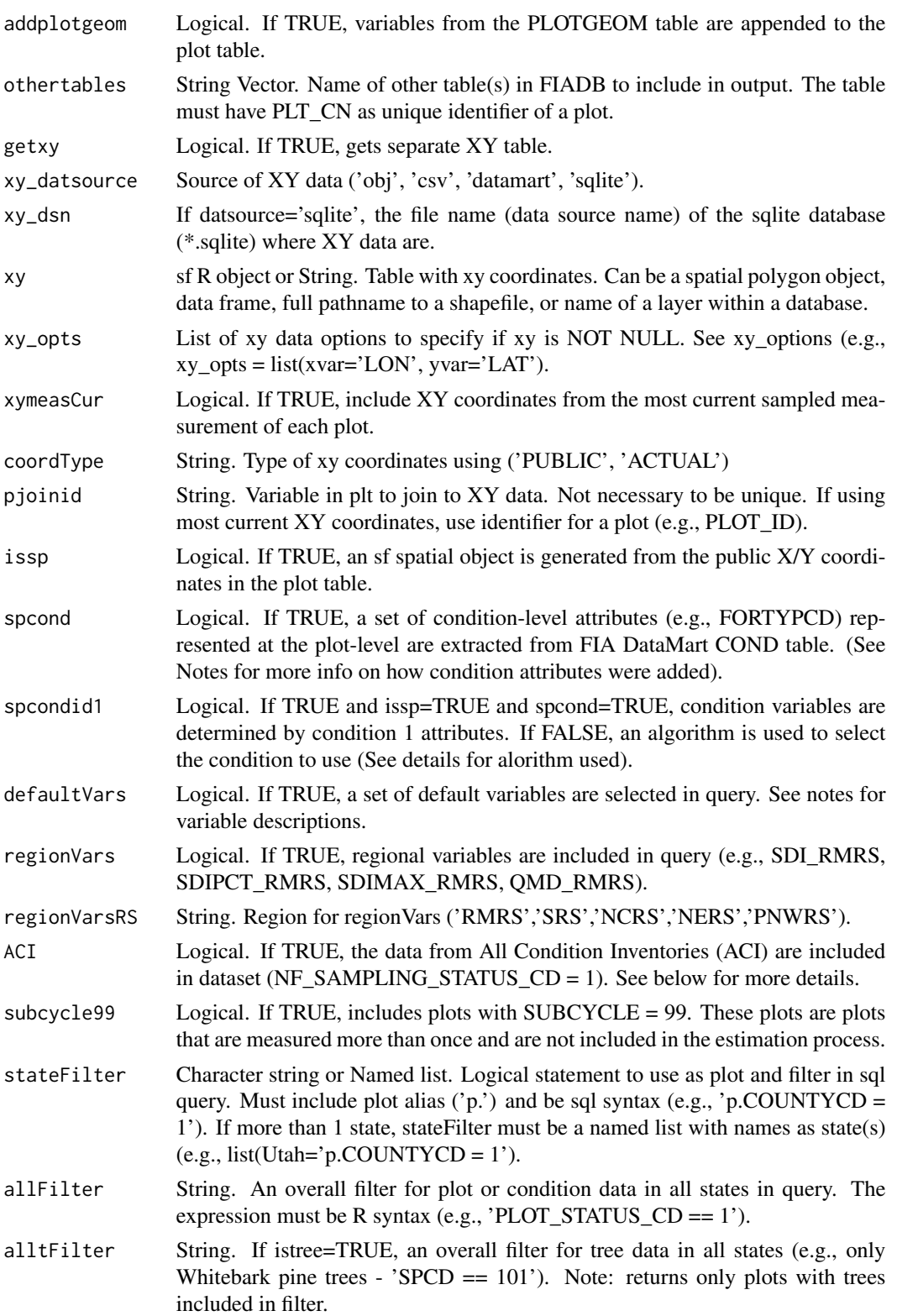

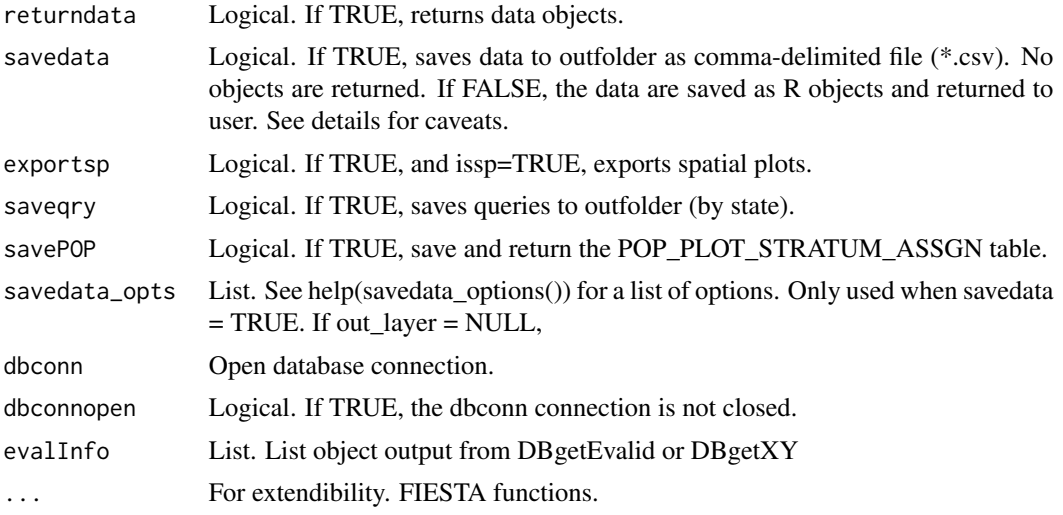

#### Details

### FIA forest land definition

#### *Current*

Forested plots include plots with >= 10 percent cover (or equivalent stocking) by live trees of any size, including land that formerly had such tree cover and that will be naturally or artificially regenerated. To qualify, the area must be  $\geq$  1.0 acre in size and 120.0 feet wide (See Burrill et al. 2018).

\*ACI (All Condition Inventory)\*

RMRS National Forest plots. For nonforest conditions that have been visited in the field (NF\_SAMPLING\_STATUS\_CD = if trees exist on the condition, the data exist in the tree table. If you do not want these trees included, ACI=FALSE. This will filter the data to only forested conditions (COND\_STATUS\_CD = 1)

\*Nevada\*

In 2016, the population area of Nevada changed to exclude the large restricted area owned by Department of Defense (Area 51) from the sample. Prior to 2016, the plots within this area were observed using aerial photos and if they were definitely nonforest the plots were entered in the database with nonforest information. If they were observed as forested or potentially forested, they were given a PLOT\_STATUS\_CD=3 because they were Denied Access. From 2016 on, all plots within this area are removed from the sample, and thus, removed from database.

#### FIA DataMart Data

FIA data available on FIA DataMart include the following information.

- the PLOT variable is renumbered.
- the LON/LAT coordinates are fuzzed & swapped.
- the OWNERCD variable is based on fuzzed & swapped locations.
- ECOSUBCD, CONGCD, ELEV, and EMAP\_HEX are GIS-extracted values based on fuzzed & swapped locations.
- For annual data, forested plots represent the current definition of  $\geq$  10 percent cover...
- For periodic data, forested plots are defined by a definition of Other Wooded Land (OWL), including >= 5 percent cover...

#### FIA Evaluations

An evaluation is a group of plots within the FIA database that is used for generating population estimates, representing different inventory spans of data with different stratification or area adjustments. Each evaluation is determined by the type of estimation (Type) including: area and tree estimates; growth, removal, and mortality estimates; and area change estimates (EVAL\_TYPE). These plots are identified by an evalid, which is a unique identifier in the format of a 2-digit State code, a 2-digit year code, and a 2-digit evaluation type code. For example, EVALID '491601' represents the Utah 2016 evaluation for current area estimates.

### FIA Evaluation Types

Define one or more Evaluation Type for Cur=TRUE or Endyr=YYYY. An Evaluation type is used to identify a specific set of plots for a particular response that can be used to a make a statistically valid sample-based estimate. If Type='CURR', the evaluation includes all sampled and nonsampled plots or plots that were missed in an inventory year.

Regional differences may occur on how missed plots are represented in a FIA Evaluation. For example, RMRS Evaluations are static; missed plots are included in an Evaluation as nonsampled, and when measured, are included in a following Evaluation. Therefore, the number of nonsampled plots in previous Evaluations may change, depending on when missed plot are measured. In the PNW Research Station, plots are brought forward to replace missed plots in an evaluation, depending on the Type.

EVAL\_TYP

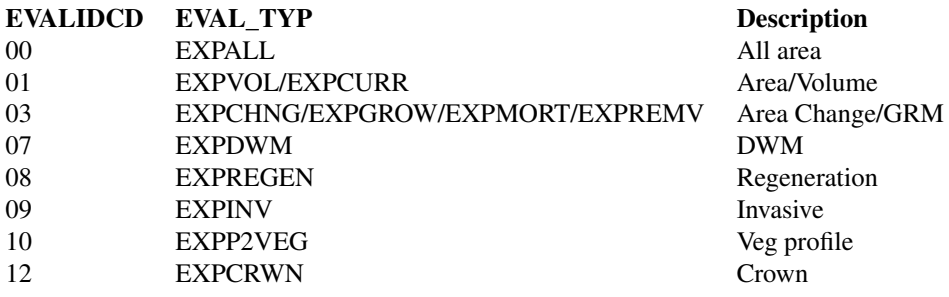

### Inventory span defining variables

Data can be extracted using FIA Evaluations or a custom-defined Evaluation for one or more states, one or more FIA Research Stations (RS), or all available states in database (states=NULL, RS=NULL).

\*FIA Evaluation (eval=FIA)\*

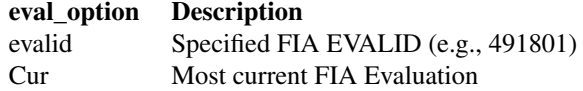

## 50 DBgetPlots

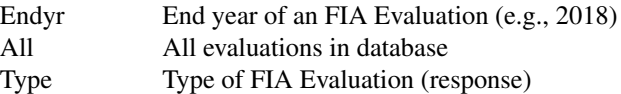

\*Custom evaluation (eval="custom")\*

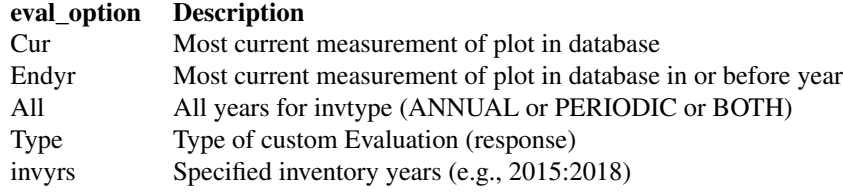

### Spatial data

If issp=TRUE, an sf spatial object of plot-level attributes is generated from public coordinates, with NAD83 Geographic Coordinate Reference System.

#### \*Exporting\*

If savedata=TRUE and out\_fmt="shp", the spatial object is exported to the outfolder using the ESRI Shapefile driver. The driver truncates variable names to 10 characters or less. Variable names are changed using an internal function. The name changes are written to a csv file and saved to the outfolder (shpfile\_newnames.csv).

#### \*spcond\*

Only one condition per plot is used for spatial representation of condition attributes. IF CON-DID1=TRUE, condition 1 is selected. If CONDID1=FALSE, the condition is selected based on the following criteria. A column named CONDMETHOD is added to the attribute table to show the method and steps used, identified by the abbreviation in parentheses.

> (1) minimum COND\_STATUS\_CD (\_ST) (2) maximum condition proportion (\_CP) (3) maximum live\_canopy\_cvr\_pct (\_CC) (4) minimum STDSZCD (\_SZ) (5) minimum CONDID (\_C1)

#### Derived Variables

If defaultVars=TRUE, the following derived variables are calculated after extracting data from the FIA database.

Plot-level variables:

NBRCND - Number of conditions on plot, including nonsampled conditions  $(COND\_STATUS\_CD = 5)$ NBRCNDSAMP - Number of sampled conditions on plot. NBRCNDFOR - Number of sampled forested conditions on plot.

NBRCNDFTYP - Number of sampled forested conditions with different forest types on plot. NBRCNDFGRP - Number of sampled forested conditions with different forest type groups on plot. CCLIVEPLT - Percent live canopy cover of condition aggregated to plot-level (LIVE\_CANOPY\_CVR\_PCT \* CONDPRO PLOT\_ID - Unique Identifier for a plot ('ID' + STATECD(2) + UNITCD(2) + COUNTYCD(3) + PLOT(5)). This variable

Condition-level variables:

FORTYPGRP - TYPGRPCD merged to FORTYPCD FLDTYPGRP - TYPGRPCD merged to FLDTYPCD FORNONSAMP - Combination of PLOT\_STATUS\_CD and PLOT\_NONSAMPLE\_REASN\_CD QMD - Quadratic Mean Diameter

Tree-level variables:

BA - the basal area of a tree (BA =  $DIA * DIA * 0.005454$ )

TREE AGE Notes:

- Available for live timber and woodland trees in the following states: AZ,CO,ID,MT,NV,UT,OR,WA.

- BHAGE - Breast height age (4.5' above ground) of timber trees.

- PNW - one tree is sampled for each species, within each crown class, and for each condition class present on plot. Age of

- RMRS - one tree is sampled for each species and broad diameter class present on plot.

DRYBIO Notes:

 $DRYBIO_AG$  - Aboveground oven-dry biomass, in pounds  $(DRYBIO_AG = (DRYBIO_BOLE + DRYBIO_STUMP + DR)$ - Available for both timber and woodland species, live trees >= 1.0" DIA and dead trees >= 5.0" DIA. Summed dry biomas - DRYBIO\_BOLE - dry biomass of sound wood in live and dead trees, including bark, from a 1-foot stump to a min 4-inch - DRYBIO\_STUMP - dry biomass in the tree stump, including the portion of the tree from the ground to the bottom of mer

- DRYBIO\_TOP - dry biomass in the top of the tree, including the portion of the tree above merchantable bole, 4-inch top,

- DRYBIO\_SAPLING - dry biomass of saplings, including aboveground portion, excluding foliage, of live timber trees >=

- DRYBIO\_WDLD\_SPP - dry biomass of woodland trees, live or dead, including the aboveground portion, excluding folia

ABOVEGROUND CARBON ESTIMATES (IN POUNDS)

Available for both timber and woodland species, live trees  $>= 1.0"$  DIA and dead trees  $>= 5.0"$  DIA. Calculated as 1/2 of the aboveground estimates of biomass:

 $CARBON_AG = 0.5 * (DRYBIO_AG)$ 

TREE AGE DATA ONLY IN FOR ("AZ", "CO", "ID", "MT", "NV", "UT")

FMORTCFAL includes trees >= 5.0" DIA and greater and is not populated for states("CA", "OR", "WA", "OK")

Mortality variables only available in: AZ, CO, ID, MT, NV, NM, UT, WY, ND, SD, NE, KS, OK.

TPA If TPA=TRUE and istree=TRUE or isseed=TRUE, the following tree/seedling variables are multiplied by trees-per-acre (TPA\_UNADJ). TPA\_UNADJ is set to a constant derived from the plot size and equals 6.018046 for trees sampled on subplots, 74.965282 for trees sampled on microplots, and 0.999188 for trees sampled on macroplots. Variable-radius plots were often used in earlier inventories, so the value in TPA\_UNADJ decreases as the tree diameter increases (FIADB User Guide)

Variables: VOLCFNET, VOLCFGRS, GROWCFGS, GROWCFAL, FGROWCFGS, FGROWC-FAL, MORTCFGS, MORTCFAL, FMORTCFGS, FMORTCFAL, REMVCFGS, REMVCFAL, FREMVCFGS, FREMVCFAL, DRYBIO\_BOLE, DRYBIO\_STUMP, DRYBIO\_TOP, DRYBIO\_SAPLING, DRY-BIO\_WDLD\_SPP, DRYBIO\_BG, CARBON\_BG, CARBON\_AG

## **MISC**

For regions outside RMRS, there is no OWNCD attached to nonforest lands.

## Value

if returndata=TRUE, a list of the following objects:

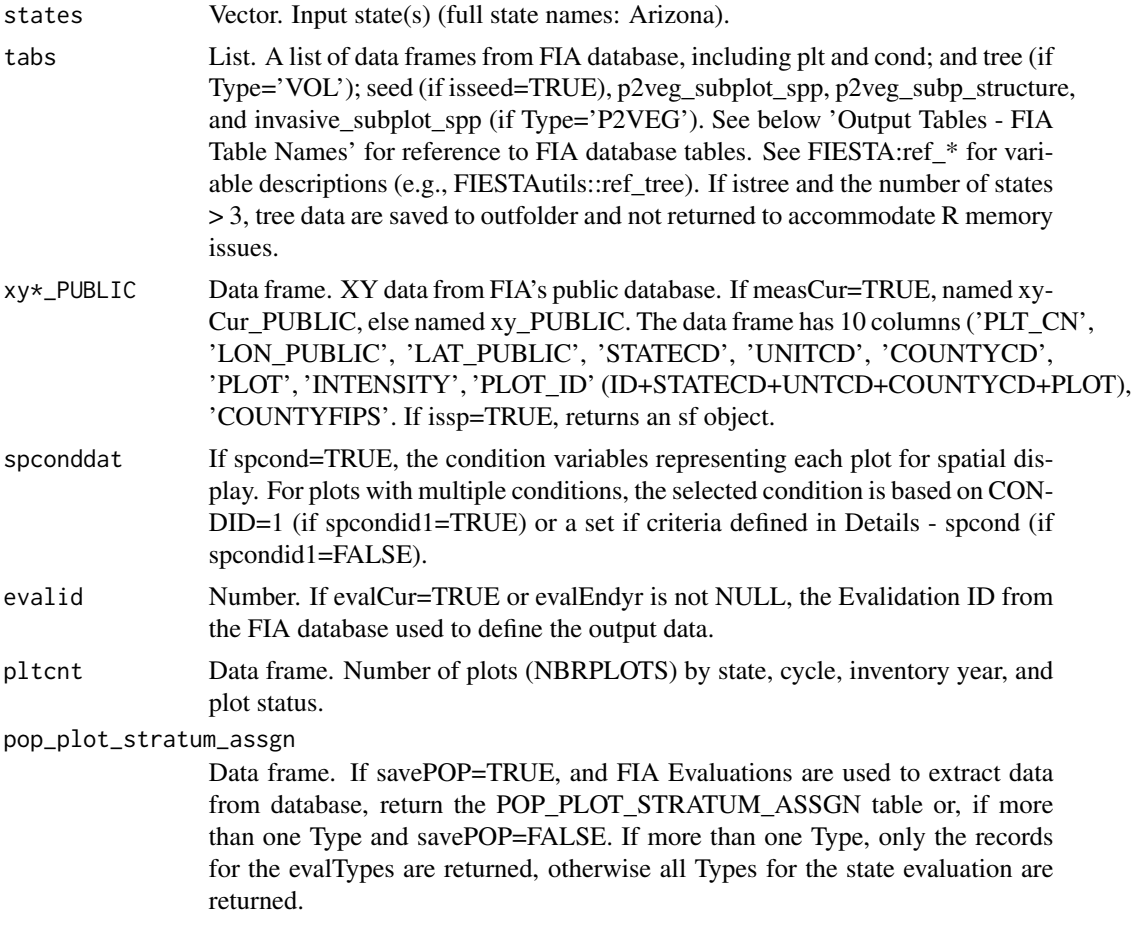

\*Output Tables - FIA Table Names\*

#### DBgetPlots 53

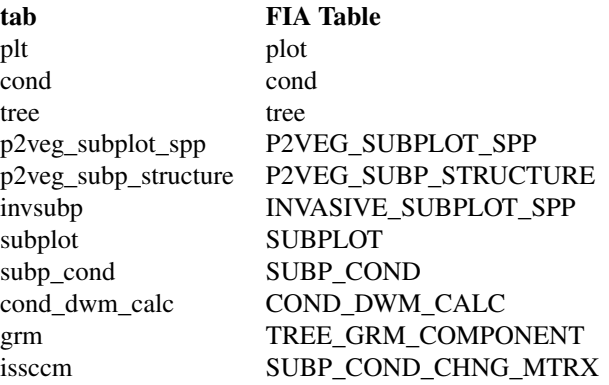

#' Outputs to outfolder (if savedata=TRUE):

- If saveqry=TRUE, text file(s) of SQL queries used to extract data from database (\_.txt). Note: one query is used for extraction

- CSV file of plot and condition counts (pltcnt\*.txt).
- Layers in a database or CSV files of output tables.
- If issp=TRUE, a feature class or ESRI shapefile of plot-level level attributes. If shapefile (.shp), variable names are trunca
- If issp=TRUE and out\_fmt='sqlite', the SQLite data is SpatiaLite.

To deal with limitations of R object size and/or computer memory issues, if istree=TRUE and more than three states are desired, the tree data are saved to a CSV file, with no tree data object returned.

#### **Note**

If no parameters are included, the user is prompted for input. If partial parameters, the default parameter values are used for those not specified.

Data Access All data are downloaded from FIA's publicly-available online Datamart (https://apps.fs.usda.gov/fia/datamart/CS

Because of FIA's confidentiality agreement to protect the privacy of landowners as well as protecting the scientific integrity of FIA's sample design, the exact coordinates of the sample plot locations are not included. The X/Y coordinates (LON\_PUBLIC/LAT\_PUBLIC) for download are perturbed up to a mile from the original location (https://www.fia.fs.fed.us/tools-data/spatial/Policy/index.php). If the exact location of the plots are necessary for your analysis, contact FIA's Spatial Data Services (https://www.fia.fs.fed.us/tools-data/spatial/index.php).

## Author(s)

Tracey S. Frescino

#### References

DeBlander, Larry T.; Shaw, John D.; Witt, Chris; Menlove, Jim; Thompson, Michael T.; Morgan, Todd A.; DeRose, R. Justin; Amacher, Michael, C. 2010. Utah's forest resources, 2000-2005. Resour. Bull. RMRS-RB-10. Fort Collins, CO; U.S. Department of Agriculture, Forest Service, Rocky Mountain Research Station. 144 p.

Heath, L.S.; Hansen, M. H.; Smith, J.E. [and others]. 2009. Investigation into calculating tree biomass and carbon in the FIADB using a biomass expansion factor approach. In: Forest Inventory and Analysis (FIA) Symposium 2008. RMRS-P-56CD. Fort Collins, CO: U.S. Department of Agriculture, Forest Service, Rocky Mountain Research Station. 1 CD.

Burrill, E.A., Wilson, A.M., Turner, J.A., Pugh, S.A., Menlove, J., Christiansen, G., Conkling, B.L., Winnie, D., 2018. Forest Inventory and Analysis Database [WWW Document]. St Paul MN US Dep. Agric. For. Serv. North. Res. Stn. URL http://apps.fs.fed.us/fiadb-downloads/datamart.html (accessed 3.6.21).

```
## Not run:
# Extract the most current evaluation of data for Utah
UTdat <- DBgetPlots(states = "Utah",
                   eval = "FIA",eval_opts = list(Cur = TRUE))names(UTdat)
head(UTdat$plot)
UTdat$pltcnt
# Look at number of plots by inventory year
table(UTdat$plot$INVYR)
# Note: see FIESTAutils::ref_plot and FIESTAutils::ref_cond for variable descriptions
# Or consult FIA Database documentation
# \link{https://www.fia.fs.fed.us/library/database-documentation/index.php}
# Extract specified inventory years 2012:2014 and spatial information
UTdat2 <- DBgetPlots(states = "Utah",
                     eval = "custom",
                     eval_opts = list(invyrs = 2012:2014),
                     issp = TRUE)
names(UTdat2)
UTdat2$pltcnt
UTdat2$xy_PUBLIC
# Extract and display plots with aspen forest type
UTdat3 <- DBgetPlots(states = "Utah",
                     eval = "custom",
                     eval_opts = eval_options(invyrs = 2012:2014),
                     issp = TRUE,
                     allFilter = "FORTYPCD == 901")
names(UTdat3)
UTdat3$pltcnt
plot(sf::st_geometry(FIESTA::stunitco[FIESTA::stunitco$STATENM == "Utah",]),
                     border = "light grey")
plot(sf::st_geometry(UTdat3$xy_PUBLIC), add=TRUE, pch=18, cex=.5)
```
# DBgetSQLite 55

## End(Not run)

# DBgetSQLite *Database - Queries a SQLite database table.*

# Description

Extracts and queries data from a SQLite (\*.sqlite) database (Note: must use SQL syntax).

## Usage

DBgetSQLite(states = NULL, outfolder = NULL)

# Arguments

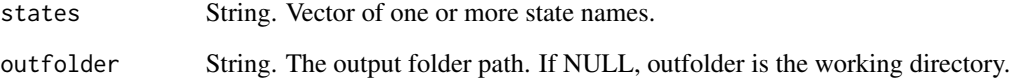

# Value

Returns nothing.

# Author(s)

Tracey S. Frescino

```
## Not run:
# Extract data from Washington state
DBgetSQLite(states = "WA")
# Extract data from Utah and California, save to an outfolder
DBgetSQLite(states = c("UT", "CA"),
            outfolder = tempdir())
## End(Not run)
```
## Description

Gets strata information from FIA's Oracle database or FIA DataMart, including: (1) strata and estimation unit assignment per plot; (2) total area by estimation unit; (3) pixel counts and number plots by strata/estimation unit. Include a data frame of plots, states, or evaluation information.

#### Usage

```
DBgetStrata(
  dat = NULL,uniqueid = "CN",datsource = "datamart",
  data_dsn = NULL,
  states = NULL,
  eval_opts = eval_options(Cur = TRUE),
  savedata = FALSE,getassgn = TRUE,
 pop_plot_stratum_assgn = NULL,
  savedata_opts = NULL,
  dbconn = NULL,
  dbconnopen = FALSE,
  evalInfo = NULL,
  ...
)
```
### Arguments

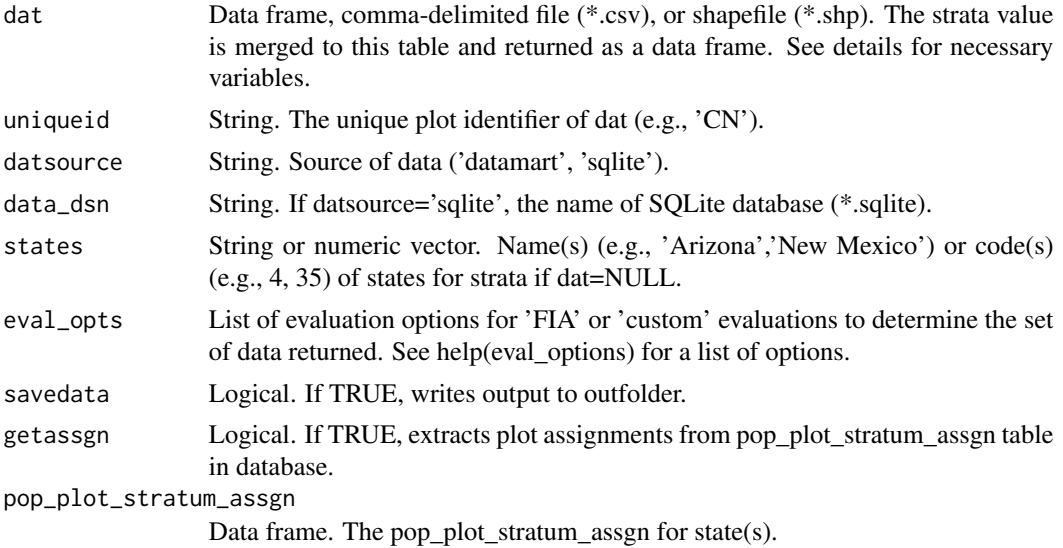

# DBgetStrata 57

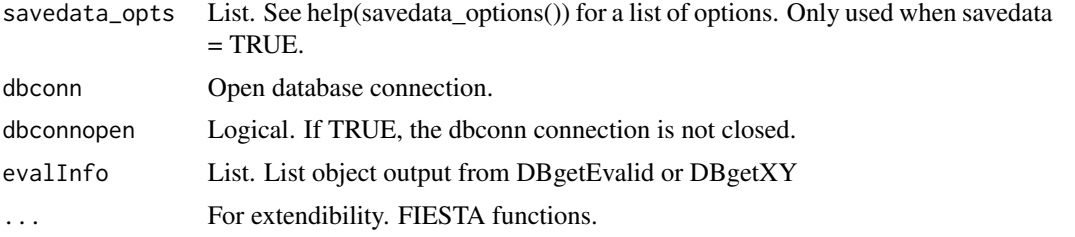

## Details

The following variables must be present in dat: STATECD, UNITCD, INVYR, a uniqueid (e.g. "PLT\_CN"), and PLOT\_STATUS\_CD (if nonsampled plots in dataset).

FIADB TABLES USED:

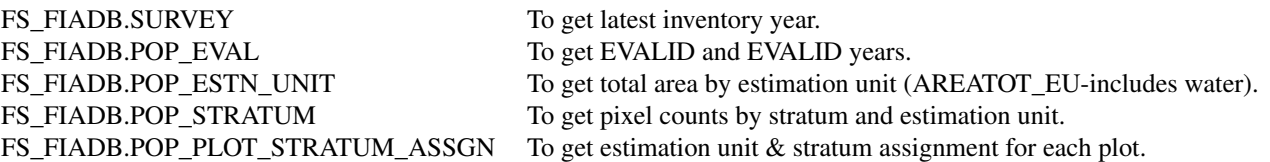

Area by estimation unit includes total area for all plots (Type="CURR").

#### Value

FIAstrata - a list of the following objects:

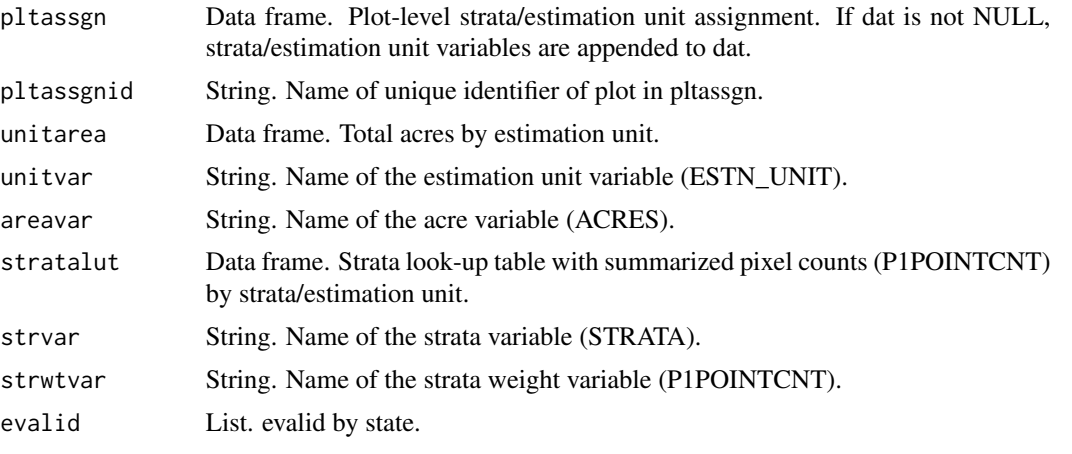

Outputs to outfolder (if savedata=TRUE):

- CSV file of pltassgn (\*'date'.csv).
- CSV file of unitarea (\*'date'.csv).
- CSV file of stratalut (\*'date'.csv).
- If collapsed, a CSV file of original classes and new collapsed classes.

Steps used in data extraction:

- 1. Get EVALID and EVALID years by state DBgetEvalid().
- 2. unitarea: get total area by estimation unit for EVALID (POP\_ESTN\_UNIT).
- 3. stratalut: get pixel counts by estimation unit and stratum for EVALID (POP\_STRATUM).
- 4. pltassgn: get estimation unit and stratum assignment for each plot for EVALID. (POP\_PLOT\_STRATUM\_ASSGN).
- 5. If dat is not NULL, merge pltassgn assignment to dat.
- 6. Merge number of plots to stratalut
- 7. Check for only 1 MEASYEAR or 1 INVYR and number of plots by strata/estimation unit. If less than minimumnum plots per strata/estimation unit collapse using the following algorithm.

#### Strata collapsing:

If there are less than minplotnum (10) plots in the smallest strata of the estimation unit, these plots are grouped with the larger strata in the same estimation unit and defined as the highest strata value. If, after grouping, there are still less than minplotnum, all of these plots are combined with the corresponding strata of the estimation unit above. If there are no records above, then they are combined with the estimation unit below. The process repeats, grouping the strata to the highest strata value if necessary. All grouping is restrained within survey units (UNITCD).

#### More than one evaluation:

If attributing a table of plots and there are plots that have been visited more than once, all plots are assigned an estimation unit and strata value, but the area and strata proportions are from the most current evaluation for the dataset. The plots outside the most current evaluation are attributes with values from the next most current evaluation occurring in the database.

### Author(s)

Tracey S. Frescino

```
## Not run:
# Get strata for the most current evaluation of a state (ex. Wyoming)
WYstrat1 <- DBgetStrata(states = "Wyoming",
                        eval_opts = list(Cur = TRUE))
names(WYstrat1)
```

```
head(WYstrat1$pltassgn)
WYstrat1$unitarea
WYstrat1$unitvar
WYstrat1$areavar
WYstrat1$strvar
WYstrat1$evalid
```

```
# Get strata information for a specific set of plots
WYstrat4 <- DBgetStrata(dat = WYplt)
names(WYstrat4)
```
# DBgetXY 59

head(WYstrat4\$pltassgn) WYstrat4\$unitarea WYstrat4\$evalid

## End(Not run)

DBgetXY *Database - Extracts plot coordinates.*

## Description

Extracts public plot coordinates for an FIA evaluation or a custom evaluation. Plots are extracted from FIA's public Datamart (https://apps.fs.usda.gov/fia/datamart/datamart.html) or other defined datasource.

### Usage

```
DBgetXY(
  states = NULL,
  RS = NULL,xy_datsource,
  xy_dsn = NULL,
  xy = "PLOT".xy\_opts = xy\_options(),
  datsource = NULL,
  data_dsn = NULL,
  dbTabs = dbTables(),
  pjoinid = "CN",
  eval = "FIA",eval_opts = eval_options(),
  invtype = "ANNUAL",
  coordType = "PUBLIC",
  intensity1 = FALSE,
  pvars2keep = NULL,
  issp = FALSE,returndata = TRUE,
  savedata = FALSE,
  exportsp = FALSE,
  savedata_opts = NULL,
  PLOT = NULL,
  POP_PLOT_STRATUM_ASSGN = NULL,
  SURVEY = NULL,dbconnopen = FALSE,
  evalInfo = NULL
)
```
# Arguments

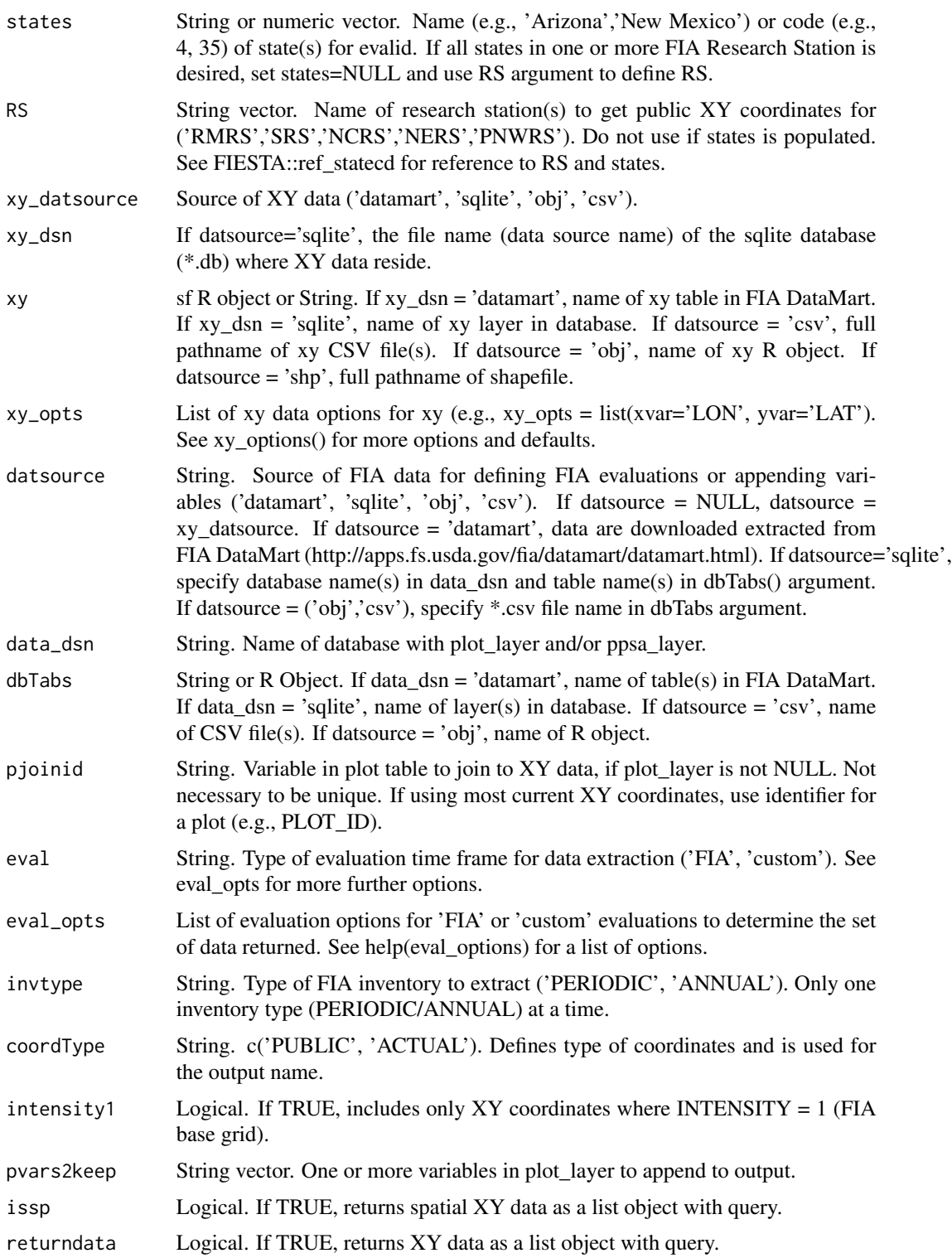

# DBgetXY 61

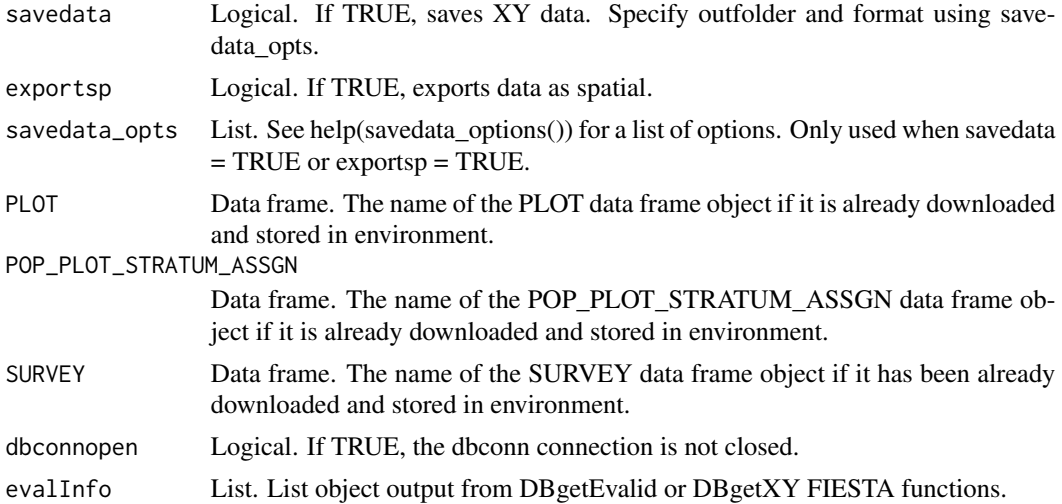

## Value

if returndata=TRUE, a list of the following objects:

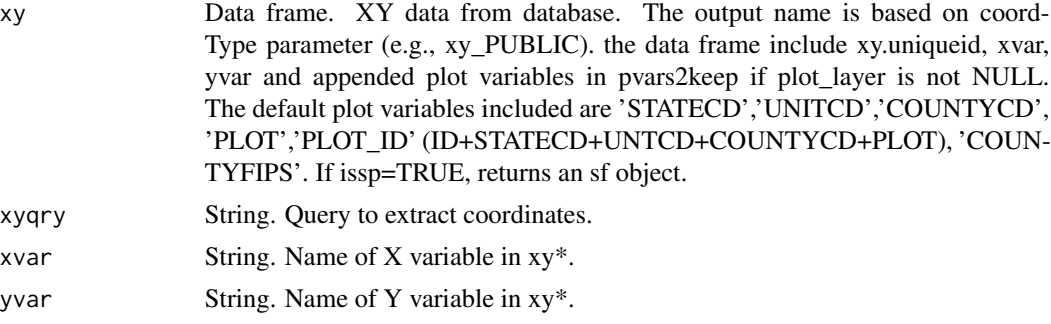

If savedata=TRUE, outputs the xy\* based on savedata\_opts. If exportsp=TRUE, the output xy saved as spatial layer based on savedata\_opts.

# Note

If no parameters are included, the user is prompted for input. If partial parameters, the default parameter values are used for those not specified.

#### Author(s)

Tracey S. Frescino

```
## Not run:
# Most current evaluation and shapefile with public coordinates
COxylst <- DBgetXY(states = "Colorado",
                  eval = "FIA",eval_opts=eval_options(Endyr = 2019))
```

```
names(COxylst)
```
head(COxylst\$xy\_PUBLIC) COxylst\$xyqry

## End(Not run)

DBqryCSV *Database - Queries FIA Online Database.*

#### Description

Downloads, extracts, and queries compressed comma-delimited file(s) (\*.zip) from FIA DataMart (https://apps.fs.usda.gov/fia/datamart/CSV/datamart\_csv.html). (Note: must use SQL syntax).

## Usage

DBqryCSV(sql, states = NULL, sqltables = NULL)

### Arguments

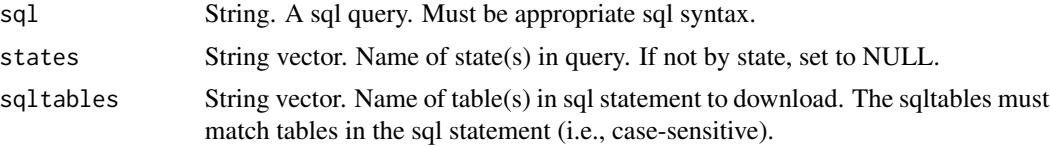

### Details

The compressed data files are downloaded from FIA DataMart; saved to a temporary space; extracted and imported; and deleted from temporary space. Accessibility and download time depends on access and speed of internet connection.

## Value

Returns a data frame from resulting query.

## Author(s)

Tracey S. Frescino

```
## Not run:
# Number of plots by inventory year for the state of Wyoming
sql <- "select INVYR, count(*) AS NBRPLOTS
       from plot
       where statecd=56 group by INVYR"
DBqryCSV(sql = sql,
```
dbTables 63

```
states = "Wyoming",
sqltables = "plot")
```
## End(Not run)

dbTables *List of population tables.*

#### Description

Returns a list of user-supplied parameters and parameter values for data tables to be supplied to \*DB functions.

#### Usage

```
dbTables(
 plot_layer = "PLOT",
  cond_layer = "COND",
  tree_layer = "TREE",
  seed_layer = "SEEDLING",
  plotgeom_layer = "PLOTGEOM",
  vsubpspp_layer = "P2VEG_SUBPLOT_SPP",
  vsubpstr_layer = "P2VEG_SUBP_STRUCTURE",
  invsubp_layer = "INVASIVE_SUBPLOT_SPP",
  subplot_layer = "SUBPLOT",
  subpcond_layer = "SUBP_COND",
  dwm_layer = "COND_DWM_CALC",
  sccm_layer = "SUBP_COND_CHNG_MTRX",
  grm_layer = "TREE_GRM_COMPONENT",
  grmb_layer = "TREE_GRM_BEGIN",
  grmm_layer = "TREE_GRM_MIDPT",
  survey_layer = "SURVEY",
  popeval_layer = "POP_EVAL",
  popevalgrp_layer = "POP_EVAL_GRP",
  popevaltyp_layer = "POP_EVAL_TYP",
 popstratum_layer = "POP_STRATUM",
  popestnunit_layer = "POP_ESTN_UNIT",
 ppsa_layer = "POP_PLOT_STRATUM_ASSGN",
  refspp_layer = "REF_SPECIES",
  other_layers = NULL,
  ...
```
)

## Arguments

plot\_layer R object, comma-delimited file(\*.csv), or name of layer in database. Plot-level data (PLOT).

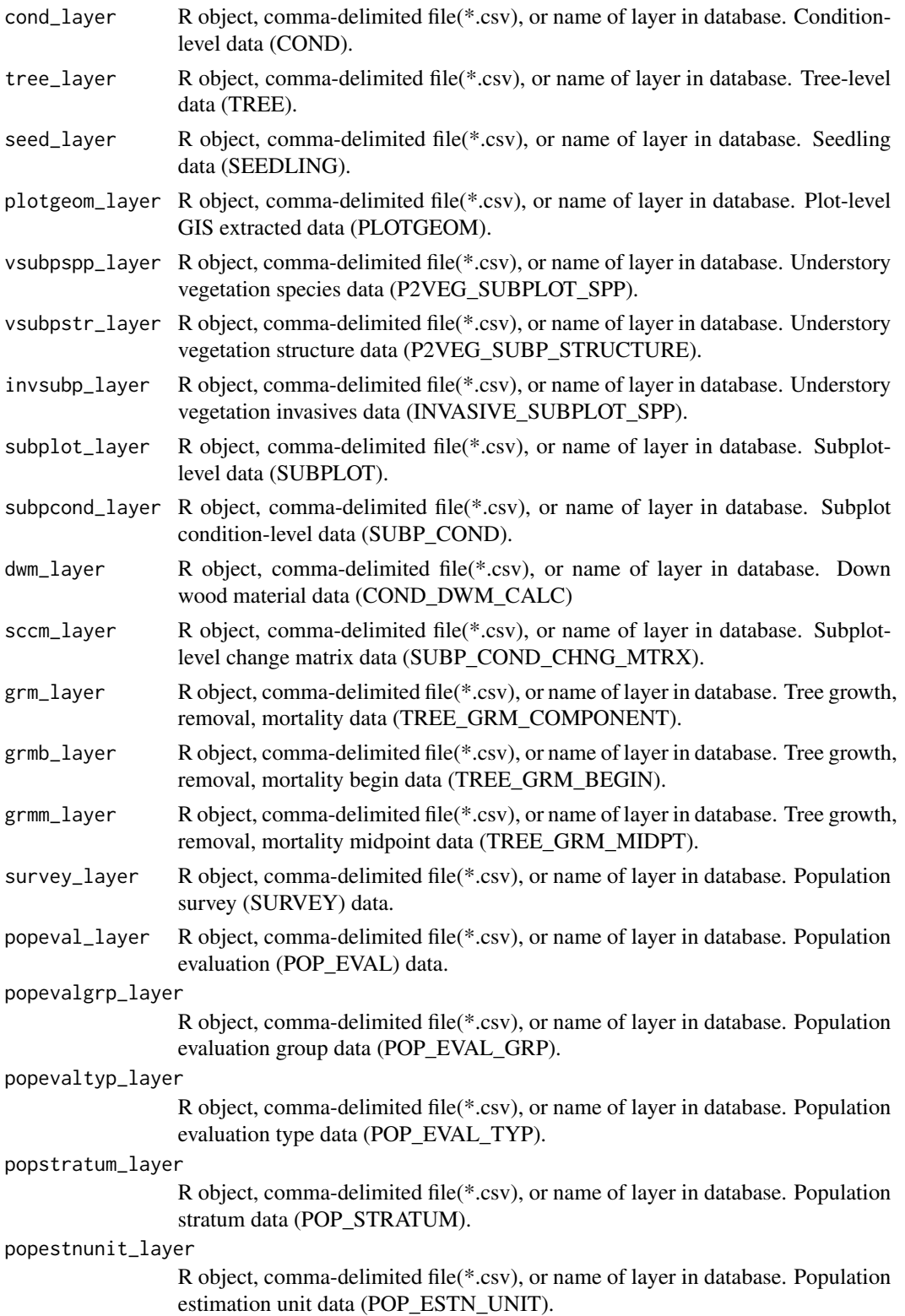

# GDT\_NAMES 65

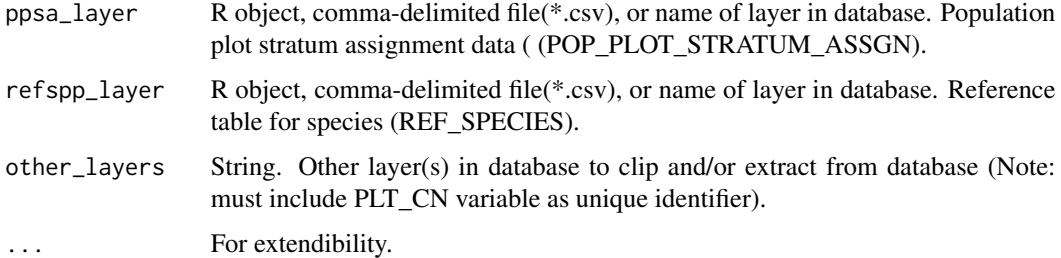

# Details

If no parameters, an empty list is returned.

# Value

A list of user-supplied parameters and parameter values for strata.

# Author(s)

Tracey S. Frescino

# Examples

dbTables(plot\_layer = FIESTA::WYplt)

GDT\_NAMES *Reference tables - gdal data types.*

# Description

Reference tables - gdal data types.

# Usage

GDT\_NAMES

## Format

An object of class character of length 12.

## Source

gdal values.

kindcd3old *Reference table - List of RMRS plots that have fallen out of inventory because they were not found or they were in the wrong place.*

#### Description

Reference table - List of RMRS plots that have fallen out of inventory because they were not found or they were in the wrong place.

#### Usage

kindcd3old

## Format

An object of class data.frame with 38 rows and 8 columns.

#### Source

FIA query. SELECT bp.STATECD, bp.COUNTYCD, bp.PLOT\_FIADB NEW\_PLOT, bp.START\_DATE NEW\_START\_DATE, bp\_old.COUNTYCD OLD\_COUNTYCD, bp\_old.PLOT\_FIADB OLD\_PLOT, bp\_old.END\_DATE OLD\_END\_DATE, p.CN FROM fs\_nims\_rmrs.NIMS\_BASE\_PLOT bp JOIN fs\_nims\_rmrs.NIMS\_BASE\_PLOT bp\_old on (bp.PREV\_NBP\_CN=bp\_old.CN) JOIN fs\_nims\_rmrs.NIMS\_PLOT\_RMRS\_VW p on(p.NBP\_CN=bp\_old.CN) WHERE p.KINDCD = 1 ORDER BY bp.STATECD, bp.COUNTYCD, bp\_old.PLOT\_FIADB"

modGBarea *Green-Book module - Generate area estimates.*

#### **Description**

Generates area estimates by domain (and estimation unit). Calculations are based on Scott et al. 2005 ('the green-book') for mapped forest inventory plots. The non-ratio estimator for estimating area by stratum and domain is used. Plots that are totally nonsampled are excluded from estimation dataset. Next, an adjustment factor is calculated by strata to adjust for nonsampled (nonresponse) conditions that have proportion less than 1. The attribute is the proportion of the plot which is divided by the adjustment factor, and averaged by stratum. Strata means are combined using the strata weights and then expanded to area using the total land area in the population.

# modGBarea 67

# Usage

```
modGBarea(
  GBpopdat,
 landarea = "FOREST",
 pcfilter = NULL,
 rowvar = NULL,
 colvar = NULL,
  sumunits = TRUE,
  returntitle = FALSE,
  savedata = FALSE,table_opts = NULL,
  title_opts = NULL,
  savedata_opts = NULL,
 gui = FALSE,...
\mathcal{L}
```
# Arguments

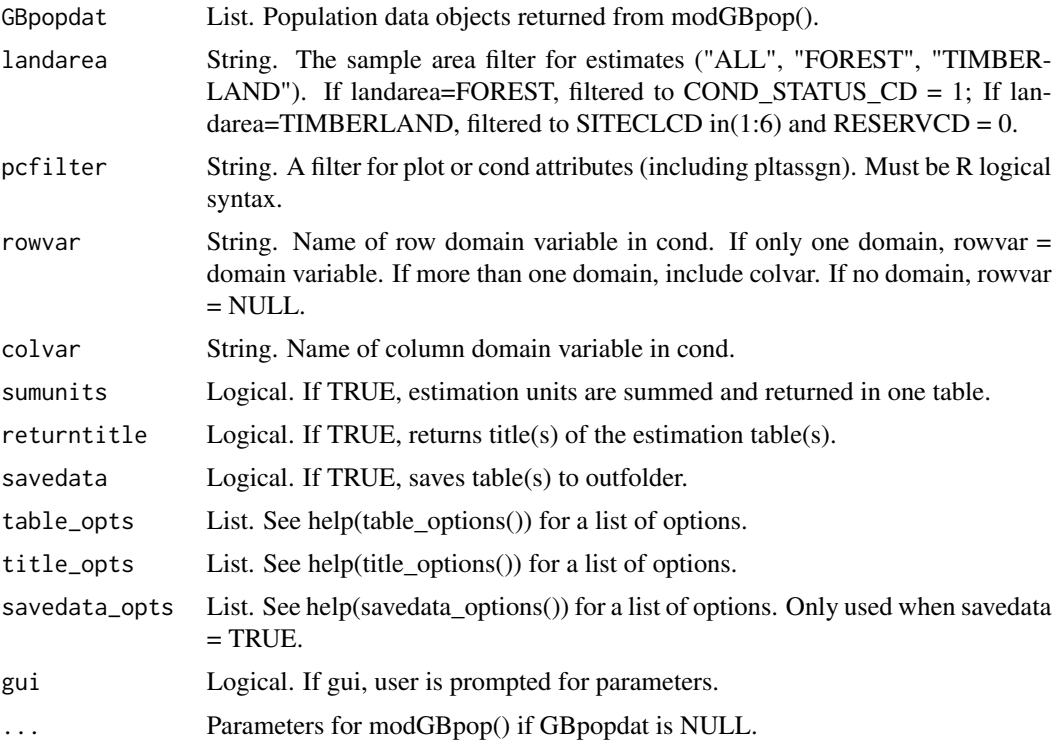

# Details

If variables are NULL, then it will prompt user to input variables. Necessary variables:

68 modGBarea

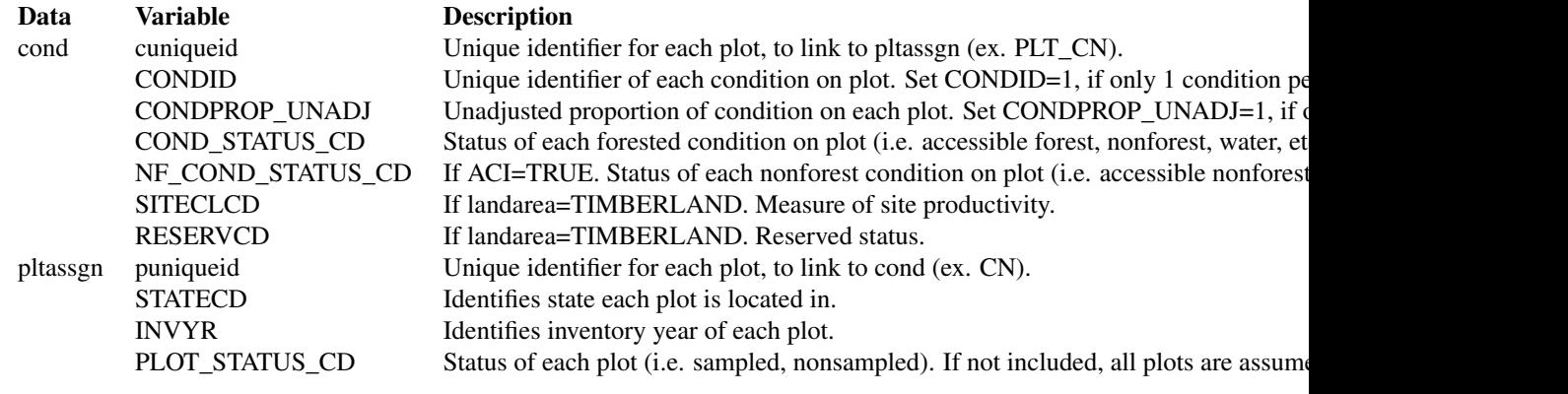

For available reference tables: sort(unique(FIESTAutils::ref\_codes\$VARIABLE))

## Value

A list with estimates with percent sampling error for rowvar (and colvar). If sumunits=TRUE or unitvar=NULL and colvar=NULL, one data frame is returned. Otherwise, a list object is returned with the following information. If savedata=TRUE, all data frames are written to outfolder.

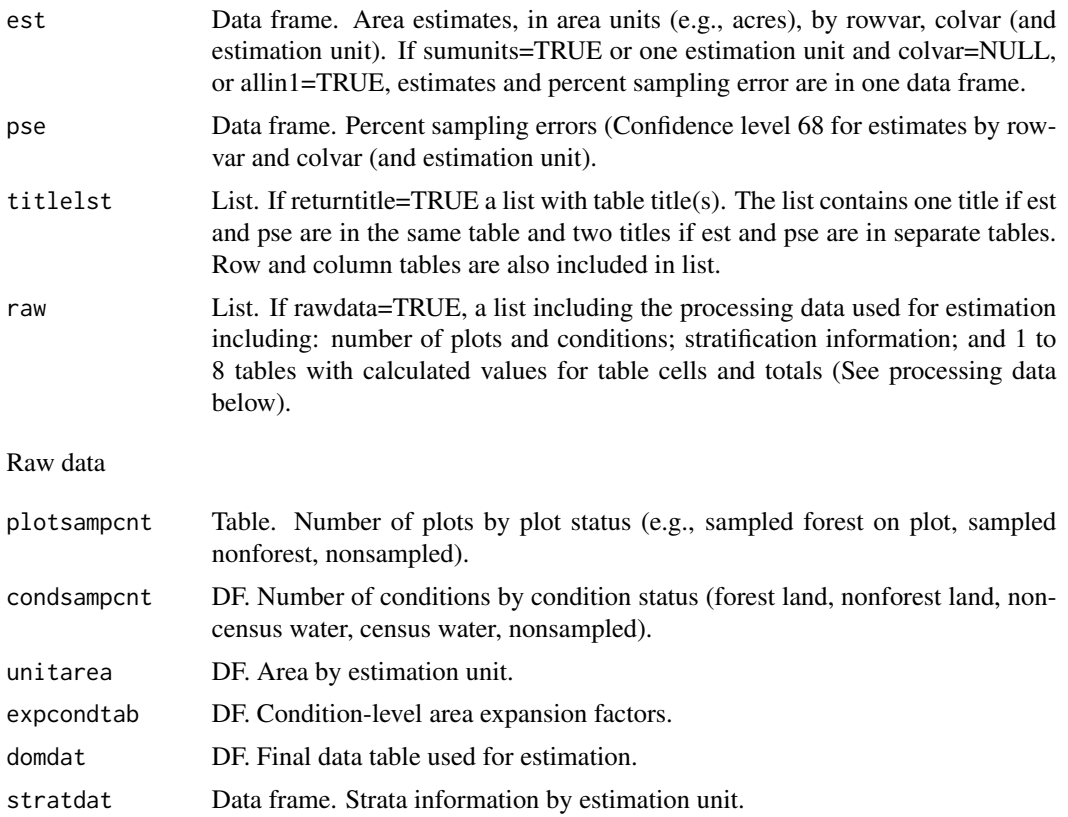

#### modGBarea 69 and 50 km s and 50 km s and 50 km s and 50 km s and 50 km s and 50 km s and 50 km s and 50 km s and 50 km s and 50 km s and 50 km s and 50 km s and 50 km s and 50 km s and 50 km s and 50 km s and 50 km s and 5

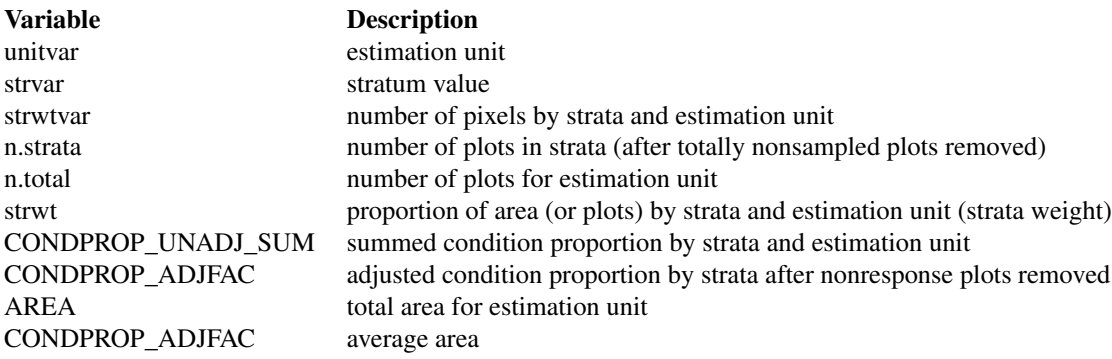

#### processing data

Data frames. Separate data frames containing calculated variables used in estimation process. The number of processing tables depends on the input parameters. The tables include: total by estimation unit (unit.totest); rowvar totals (unit.rowest), colvar totals, if not NULL (unit.colvar); and a combination of rowvar and colvar, if colvar is not NULL (unit.grpvar). If sumunits=TRUE, the raw data for the summed estimation units are also included (totest, rowest, colest, grpest, respectively). These tables do not included estimate proportions (nhat and nhat.var).

The data frames include the following information:

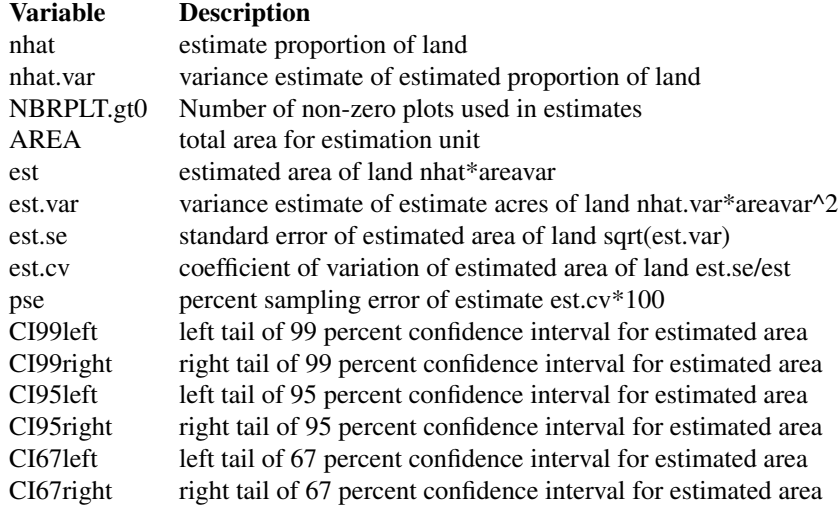

### savedata

if savedata=TRUE...

tables with estimate and percent standard error will be written as \*csv files to outfolder. if rawdata=TRUE, the rawdata will be output to the outfolder in a folder named rawdata (if raw\_fmt="csv") or a database in the outfolder, if (raw\_fmt != "csv").

if outfn.pre is not null...

a prefix is added to output files if raw\_fmt = 'csv', prefix is added to file names in rawdata folder if raw fmt  $!=$  'csv', prefix is added to dsn name

#### Note

### ADJUSTMENT FACTOR:

The adjustment factor is necessary to account for nonsampled conditions. It is calculated for each estimation unit by strata by summing the unadjusted condition proportions (CONDPROP\_UNADJ) and dividing by the number of plots in the strata/estimation unit.

If ACI=FALSE, only nonsampled forest conditions are accounted for in the adjustment factor. If ACI=TRUE, the nonsampled nonforest conditions are removed as well and accounted for in adjustment factor. This is if you are interested in estimates for all lands or nonforest lands in the All-Condition-Inventory.

### STRATA:

Stratification is used to reduce variance in population estimates by partitioning the population into homogenous classes (strata), such as forest and nonforest. For stratified sampling methods, the strata sizes (weights) must be either known or estimated. Remotely-sensed data is often used to generate strata weights with proporation of pixels by strata. If stratification is desired (strata=TRUE), the required data include: stratum assignment for the center location of each plot, stored in either pltassgn or cond; and a look-up table with the area or proportion of the total area of each strata value by estimation unit, making sure the name of the strata (and estimation unit) variable and values match the plot assignment name $(s)$  and value $(s)$ .

#### sumunits:

An estimation unit is a population, or area of interest, with known area and number of plots. Individual counties or combined Super-counties are common estimation units for FIA. An estimation unit may also be a subpopulation of a larger population (e.g., Counties within a State). Subpopulations are mutually exclusive and independent within a population, therefore estimated totals and variances are additive. For example, State-level estimates are generated by summing estimates from all subpopulations within the State (Bechtold and Patterson. 2005. Chapter 2). Each plot must be assigned to only one estimation unit.

If sumunits=TRUE, estimates are generated by estimation unit, summed together, and returned as one estimate. If rawdata=TRUE, estimates by individual estimation unit are also returned.

If sumunits=FALSE, estimates are generated and returned by estimation unit as one data frame. If savedata=TRUE, a separate file is written for each estimation unit.

#### stratcombine:

If TRUE and less than 2 plots in any one estimation unit, all estimation units with 10 or less plots are combined. The current method for combining is to group the estimation unit with less than 10 plots with the estimation unit following in consecutive order (numeric or alphabetical), restrained by survey unit (UNITCD) if included in dataset, and continuing until the number of plots equals 10. If there are no estimation units following in order, it is combined with the estimation unit previous in order.

#### rowlut/collut:

There are several objectives for including rowlut/collut look-up tables: 1) to include descriptive names that match row/column codes in the input table; 2) to use number codes that match row/column names in the input table for ordering rows; 3) to add rows and/or columns with 0 values for consistency. No duplicate names are allowed.

#### modGBarea 71

Include 2 columns in the table:

1-the merging variable with same name as the variable in the input merge table;

2-the ordering or descriptive variable.

If the ordering variable is the rowvar/colvar in the input table and the descriptive variable is in rowlut/collut, set row.orderby/col.orderby equal to rowvar/colvar. If the descriptive variable is the rowvar/colvar in the input table, and the ordering code variable is in rowlut/collut, set row.orderby/col.orderby equal to the variable name of the code variable in rowlut/collut.

## Author(s)

Tracey S. Frescino, Paul L. Patterson, Elizabeth A. Freeman

#### References

Scott, Charles T.; Bechtold, William A.; Reams, Gregory A.; Smith, William D.; Westfall, James A.; Hansen, Mark H.; Moisen, Gretchen G. 2005. Sample-based estimators used by the Forest Inventory and Analysis national information management system. Gen. Tech. Rep. SRS-80. Asheville, NC: U.S. Department of Agriculture, Forest Service, Southern Research Station, p.53-77.

```
GBpopdat <- modGBpop(
popTabs = list(cond = FIESTA::WYcond,
               tree = FIESTA::WYtree,
               seed = FIESTA::WYseed),
popTabIDs = list(cond = "PLT_CN"),
pltassgn = FIESTA::WYpltassgn,
pltassgnid = "CN",
pjoinid = "PLT_CN",
unitarea = FIESTA::WYunitarea,
unitvar = "ESTN_UNIT",
strata = TRUE,
stratalut = WYstratalut,
strata_opts = strata_options(getwt = TRUE)
)
forest_area <- modGBarea(
GBpopdat = GBpopdat,
landarea = "FOREST",
sumunits = TRUE,
)
str(forest_area, max.level = 1)
forest_area_by_forest_type <- modGBarea(
GBpopdat = GBpopdat,
landarea = "FOREST",
rowvar = "FORTYPCD",
sumunits = TRUE
\lambdastr(forest_area_by_forest_type, max.level = 1)
```
### Description

Generates area estimates by domain (and estimation unit). Calculations are based on Scott et al. 2005 ('the green-book') for mapped forest inventory plots. The non-ratio estimator for estimating area by stratum and domain is used. Plots that are totally nonsampled are excluded from estimation dataset. Next, an adjustment factor is calculated by strata to adjust for nonsampled (nonresponse) conditions that have proportion less than 1. The attribute is the proportion of the plot which is divided by the adjustment factor, and averaged by stratum. Strata means are combined using the strata weights and then expanded to area using the total land area in the population.

#### Usage

```
modGBchng(
  GBpopdat,
  chngtype = "total",
  landarea = "FOREST",
 pcfilter = NULL,
  rowvar = NULL,colvar = NULL,
  sumunits = TRUE,
  returntitle = FALSE,
  savedata = FALSE,table_opts = NULL,
  title_opts = NULL,
  savedata_opts = NULL,
  cdomdat = NULL,gui = FALSE,...
)
```
#### Arguments

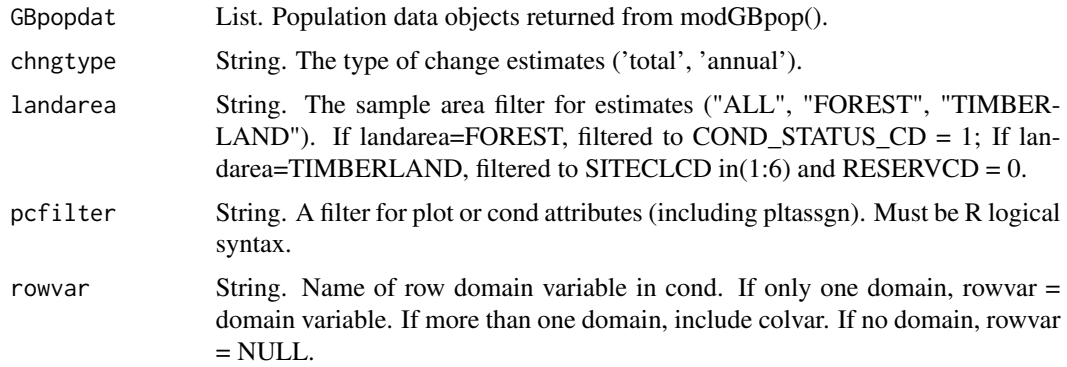
# modGBchng 73

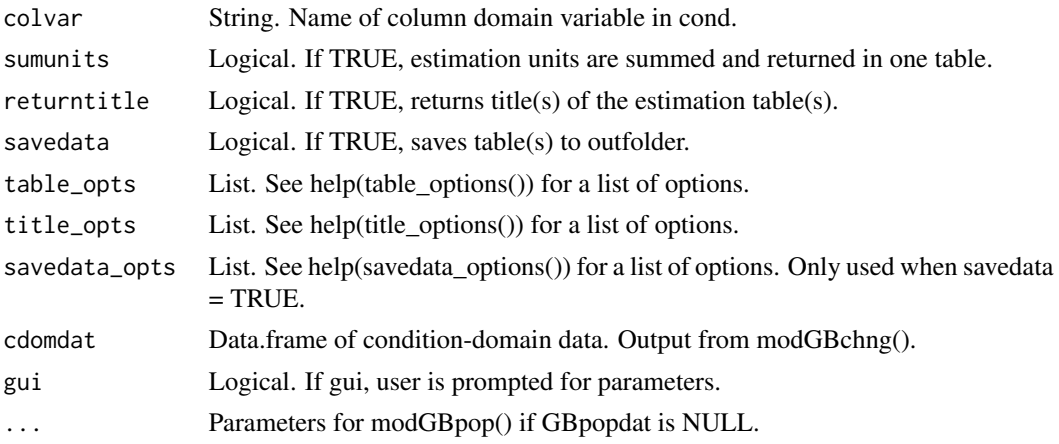

# Details

If variables are NULL, then it will prompt user to input variables.

Necessary variables:

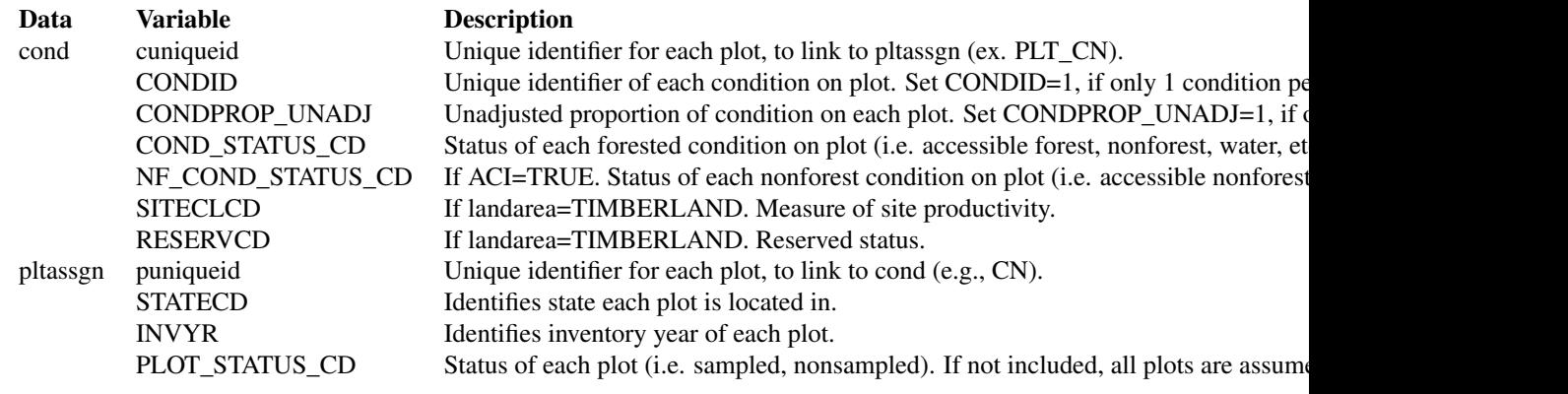

For available reference tables: sort(unique(FIESTAutils::ref\_codes\$VARIABLE))

# Value

A list with estimates with percent sampling error for rowvar (and colvar). If sumunits=TRUE or unitvar=NULL and colvar=NULL, one data frame is returned. Otherwise, a list object is returned with the following information. If savedata=TRUE, all data frames are written to outfolder.

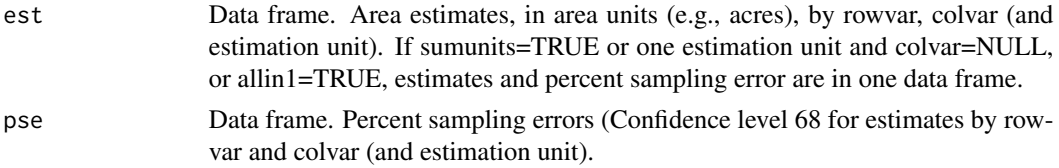

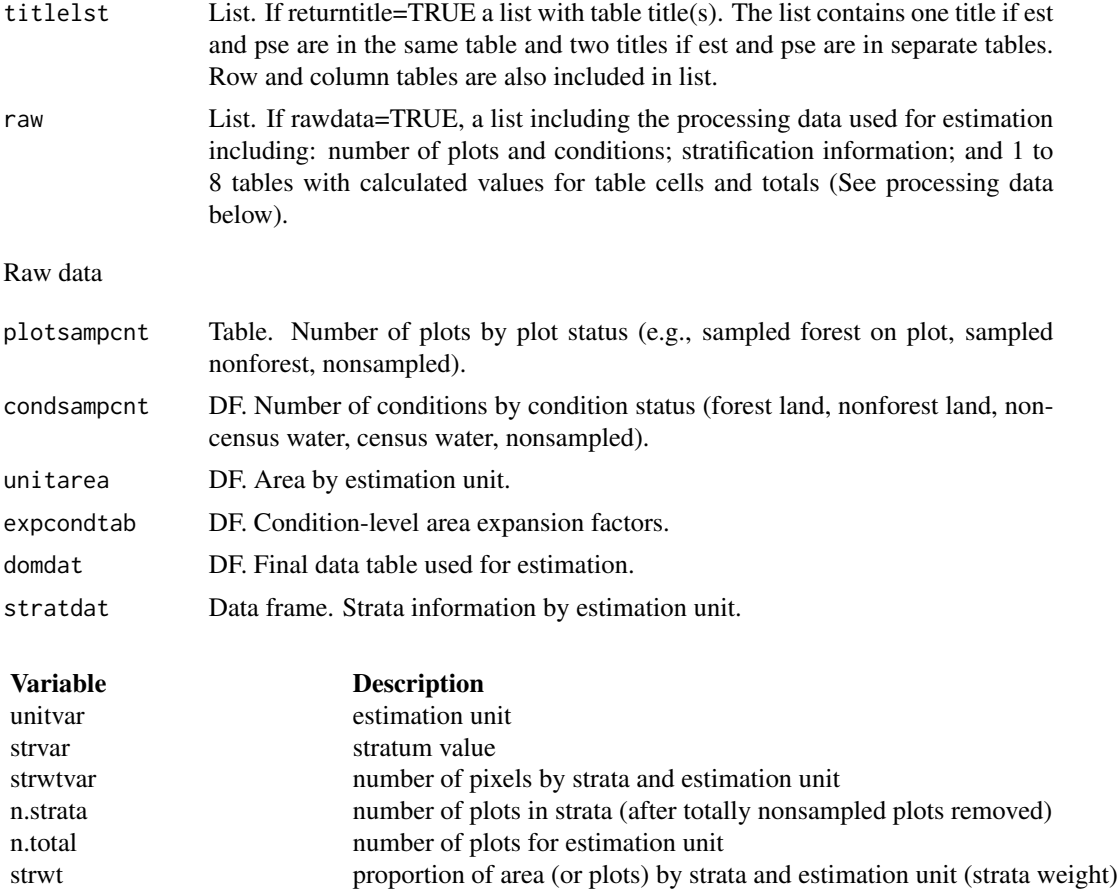

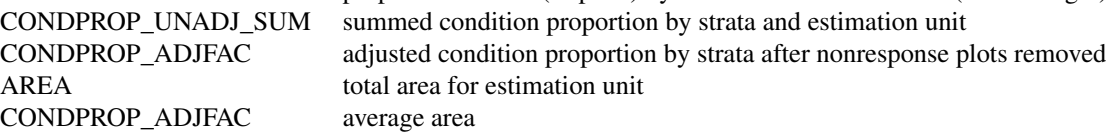

processing data

Data frames. Separate data frames containing calculated variables used in estimation process. The number of processing tables depends on the input parameters. The tables include: total by estimation unit (unit.totest); rowvar totals (unit.rowest), colvar totals, if not NULL (unit.colvar); and a combination of rowvar and colvar, if colvar is not NULL (unit.grpvar). If sumunits=TRUE, the raw data for the summed estimation units are also included (totest, rowest, colest, grpest, respectively). These tables do not included estimate proportions (nhat and nhat.var).

The data frames include the following information:

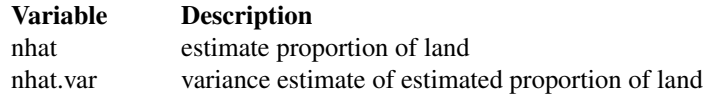

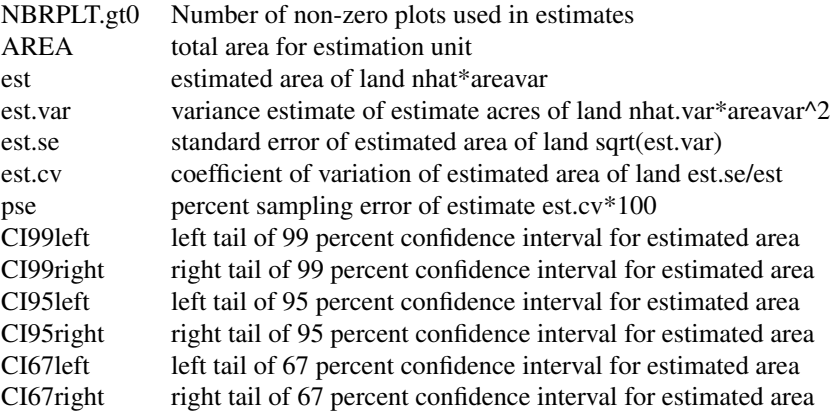

#### savedata

if savedata=TRUE...

tables with estimate and percent standard error will be written as \*csv files to outfolder. if rawdata=TRUE, the rawdata will be output to the outfolder in a folder named rawdata (if raw\_fmt="csv") or a database in the outfolder, if (raw fmt  $!=$  "csv").

if outfn.pre is not null...

a prefix is added to output files if raw\_fmt = 'csv', prefix is added to file names in rawdata folder if raw\_fmt != 'csv', prefix is added to dsn name

#### Note

#### ADJUSTMENT FACTOR:

The adjustment factor is necessary to account for nonsampled conditions. It is calculated for each estimation unit by strata by summing the unadjusted condition proportions (CONDPROP\_UNADJ) and dividing by the number of plots in the strata/estimation unit.

If ACI=FALSE, only nonsampled forest conditions are accounted for in the adjustment factor.

If ACI=TRUE, the nonsampled nonforest conditions are removed as well and accounted for in adjustment factor. This is if you are interested in estimates for all lands or nonforest lands in the All-Condition-Inventory.

#### STRATA:

Stratification is used to reduce variance in population estimates by partitioning the population into homogenous classes (strata), such as forest and nonforest. For stratified sampling methods, the strata sizes (weights) must be either known or estimated. Remotely-sensed data is often used to generate strata weights with proporation of pixels by strata. If stratification is desired (strata=TRUE), the required data include: stratum assignment for the center location of each plot, stored in either pltassgn or cond; and a look-up table with the area or proportion of the total area of each strata value by estimation unit, making sure the name of the strata (and estimation unit) variable and values match the plot assignment name(s) and value(s).

# sumunits:

An estimation unit is a population, or area of interest, with known area and number of plots. Individual counties or combined Super-counties are common estimation units for FIA. An estimation unit may also be a subpopulation of a larger population (e.g., Counties within a State). Subpopulations are mutually exclusive and independent within a population, therefore estimated totals and variances are additive. For example, State-level estimates are generated by summing estimates from all subpopulations within the State (Bechtold and Patterson. 2005. Chapter 2). Each plot must be assigned to only one estimation unit.

If sumunits=TRUE, estimates are generated by estimation unit, summed together, and returned as one estimate. If rawdata=TRUE, estimates by individual estimation unit are also returned.

If sumunits=FALSE, estimates are generated and returned by estimation unit as one data frame. If savedata=TRUE, a separate file is written for each estimation unit.

### stratcombine:

If TRUE and less than 2 plots in any one estimation unit, all estimation units with 10 or less plots are combined. The current method for combining is to group the estimation unit with less than 10 plots with the estimation unit following in consecutive order (numeric or alphabetical), restrained by survey unit (UNITCD) if included in dataset, and continuing until the number of plots equals 10. If there are no estimation units following in order, it is combined with the estimation unit previous in order.

### rowlut/collut:

There are several objectives for including rowlut/collut look-up tables: 1) to include descriptive names that match row/column codes in the input table; 2) to use number codes that match row/column names in the input table for ordering rows; 3) to add rows and/or columns with 0 values for consistency. No duplicate names are allowed.

Include 2 columns in the table:

1-the merging variable with same name as the variable in the input merge table;

2-the ordering or descriptive variable.

If the ordering variable is the rowvar/colvar in the input table and the descriptive variable is in rowlut/collut, set row.orderby/col.orderby equal to rowvar/colvar. If the descriptive variable is the rowvar/colvar in the input table, and the ordering code variable is in rowlut/collut, set row.orderby/col.orderby equal to the variable name of the code variable in rowlut/collut.

### Author(s)

Tracey S. Frescino, Paul L. Patterson, Elizabeth A. Freeman

#### References

Scott, Charles T.; Bechtold, William A.; Reams, Gregory A.; Smith, William D.; Westfall, James A.; Hansen, Mark H.; Moisen, Gretchen G. 2005. Sample-based estimators used by the Forest Inventory and Analysis national information management system. Gen. Tech. Rep. SRS-80. Asheville, NC: U.S. Department of Agriculture, Forest Service, Southern Research Station, p.53-77.

modGBdwm *Green-Book module - Generate area estimates.*

### modGBdwm 77

### Description

Generates area estimates by domain (and estimation unit). Calculations are based on Scott et al. 2005 ('the green-book') for mapped forest inventory plots. The non-ratio estimator for estimating area by stratum and domain is used. Plots that are totally nonsampled are excluded from estimation dataset. Next, an adjustment factor is calculated by strata to adjust for nonsampled (nonresponse) conditions that have proportion less than 1. The attribute is the proportion of the plot which is divided by the adjustment factor, and averaged by stratum. Strata means are combined using the strata weights and then expanded to area using the total land area in the population.

#### Usage

```
modGBdwm(
  GBppodat = NULL,dwmtype = "CWD",
  dwmvar = "VOLCF",
 peracre = FALSE,
  lbs2tons = FALSE,
  landarea = "FOREST",
  pcfilter = NULL,
  vfilter = NULL,
  rowvar = NULL,
  colvar = NULL,
  sumunits = TRUE,returntitle = FALSE,
  savedata = FALSE,table_opts = NULL,
  title_opts = NULL,
  savedata_opts = NULL,
  gui = FALSE,...
)
```
### Arguments

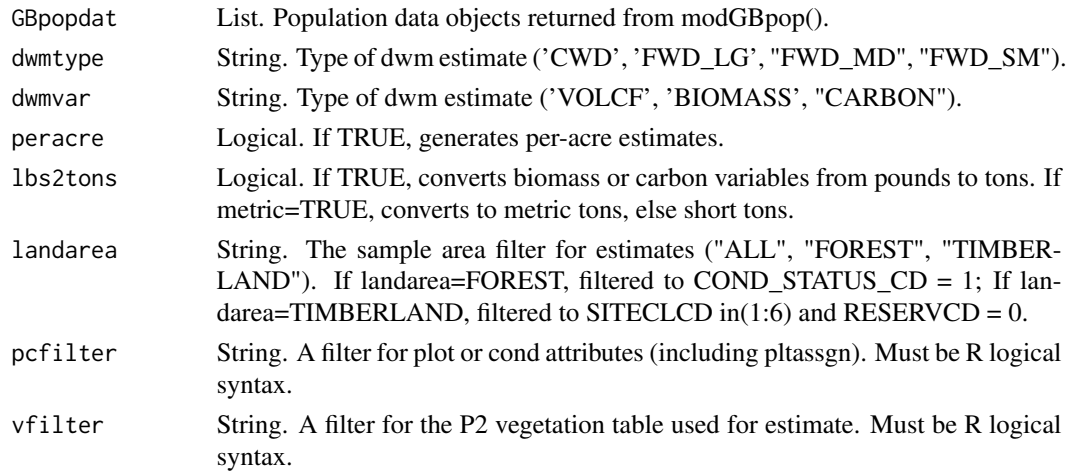

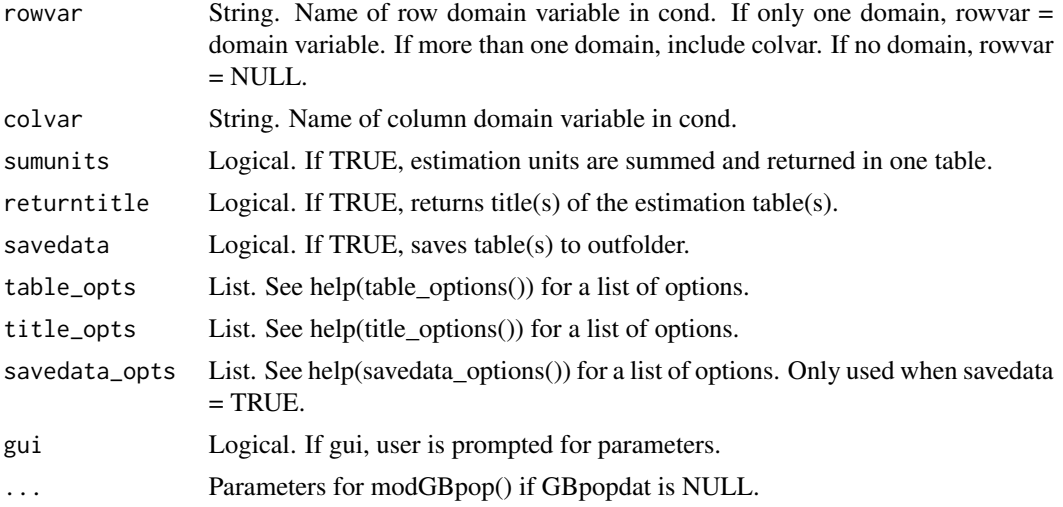

### Details

If variables are NULL, then it will prompt user to input variables.

Necessary variables:

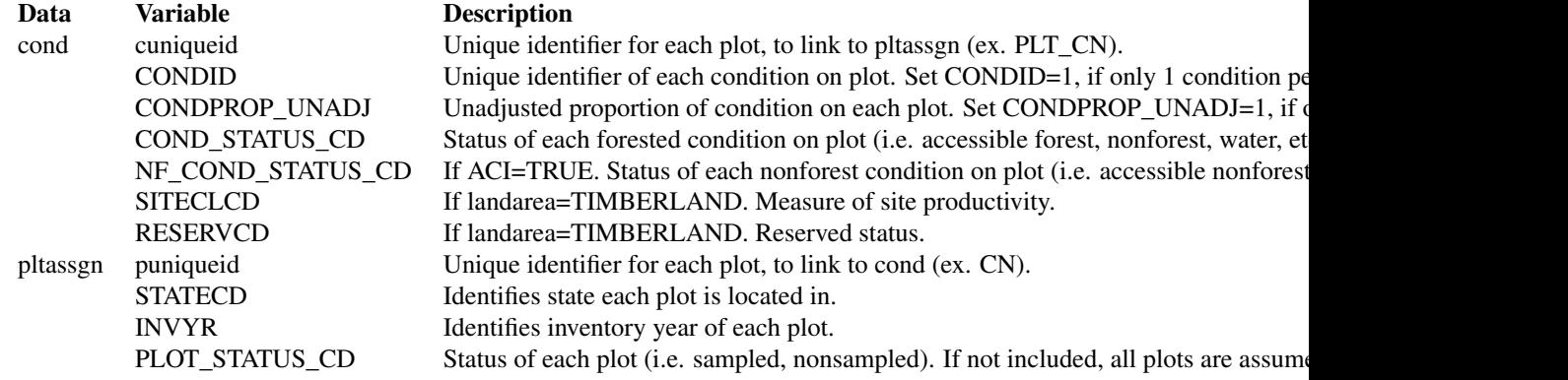

For available reference tables: sort(unique(FIESTAutils::ref\_codes\$VARIABLE))

### Value

A list with estimates with percent sampling error for rowvar (and colvar). If sumunits=TRUE or unitvar=NULL and colvar=NULL, one data frame is returned. Otherwise, a list object is returned with the following information. If savedata=TRUE, all data frames are written to outfolder.

est Data frame. Area estimates, in area units (e.g., acres), by rowvar, colvar (and estimation unit). If sumunits=TRUE or one estimation unit and colvar=NULL, or allin1=TRUE, estimates and percent sampling error are in one data frame.

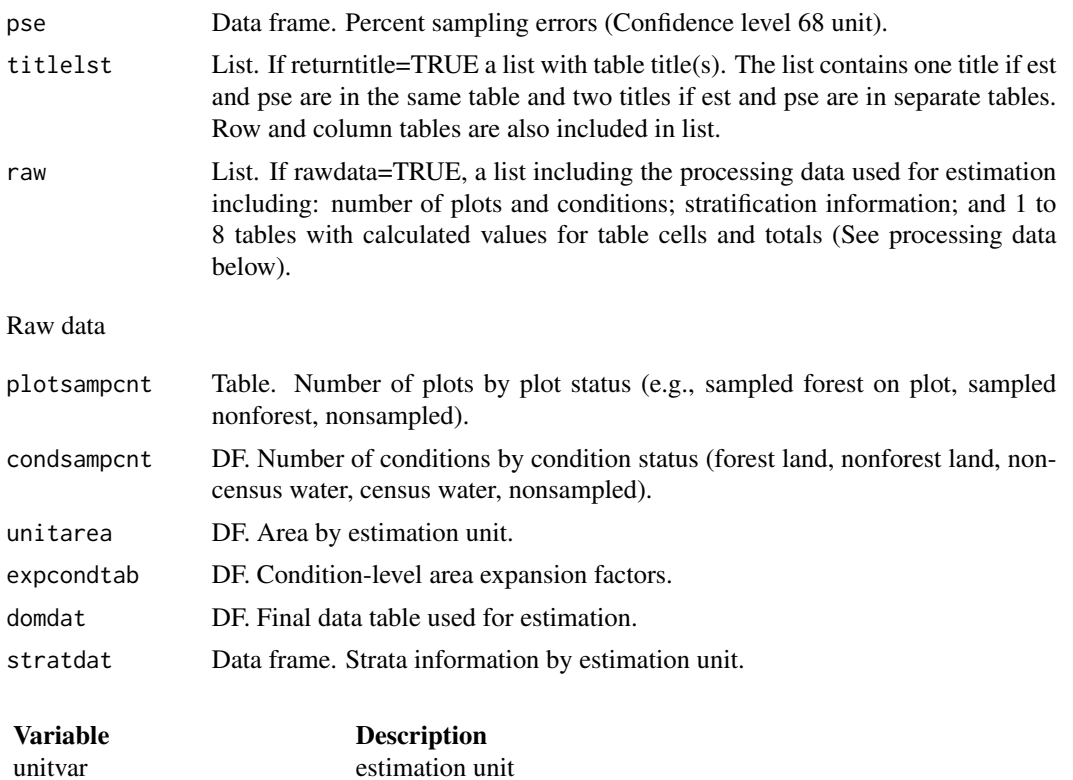

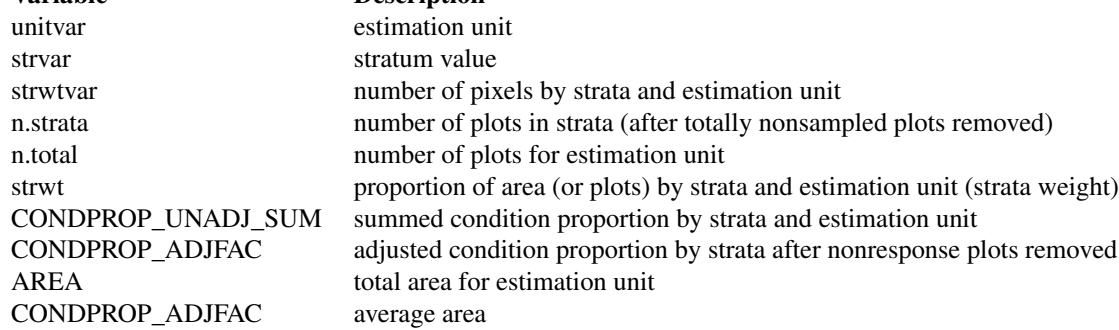

processing data

Data frames. Separate data frames containing calculated variables used in estimation process. The number of processing tables depends on the input parameters. The tables include: total by estimation unit (unit.totest); rowvar totals (unit.rowest), colvar totals, if not NULL (unit.colvar); and a combination of rowvar and colvar, if colvar is not NULL (unit.grpvar). If sumunits=TRUE, the raw data for the summed estimation units are also included (totest, rowest, colest, grpest, respectively). These tables do not included estimate proportions (nhat and nhat.var).

The data frames include the following information:

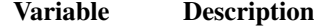

nhat estimate proportion of land

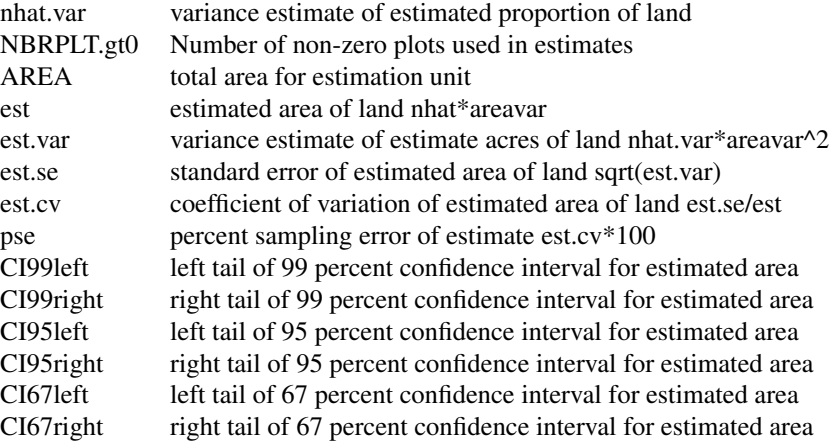

#### savedata

if savedata=TRUE...

tables with estimate and percent standard error will be written as \*csv files to outfolder. if rawdata=TRUE, the rawdata will be output to the outfolder in a folder named rawdata (if raw\_fmt="csv") or a database in the outfolder, if (raw\_fmt != "csv").

if outfn.pre is not null...

a prefix is added to output files if raw  $fmt = 'csv'$ , prefix is added to file names in rawdata folder if raw\_fmt != 'csv', prefix is added to dsn name

### **Note**

### ADJUSTMENT FACTOR:

The adjustment factor is necessary to account for nonsampled conditions. It is calculated for each estimation unit by strata by summing the unadjusted condition proportions (CONDPROP\_UNADJ) and dividing by the number of plots in the strata/estimation unit.

If ACI=FALSE, only nonsampled forest conditions are accounted for in the adjustment factor. If ACI=TRUE, the nonsampled nonforest conditions are removed as well and accounted for in adjustment factor. This is if you are interested in estimates for all lands or nonforest lands in the All-Condition-Inventory.

### STRATA:

Stratification is used to reduce variance in population estimates by partitioning the population into homogenous classes (strata), such as forest and nonforest. For stratified sampling methods, the strata sizes (weights) must be either known or estimated. Remotely-sensed data is often used to generate strata weights with proporation of pixels by strata. If stratification is desired (strata=TRUE), the required data include: stratum assignment for the center location of each plot, stored in either pltassgn or cond; and a look-up table with the area or proportion of the total area of each strata value by estimation unit, making sure the name of the strata (and estimation unit) variable and values match the plot assignment name(s) and value(s).

### sumunits:

An estimation unit is a population, or area of interest, with known area and number of plots. Individual counties or combined Super-counties are common estimation units for FIA. An estimation

### modGBp2veg 81

unit may also be a subpopulation of a larger population (e.g., Counties within a State). Subpopulations are mutually exclusive and independent within a population, therefore estimated totals and variances are additive. For example, State-level estimates are generated by summing estimates from all subpopulations within the State (Bechtold and Patterson. 2005. Chapter 2). Each plot must be assigned to only one estimation unit.

If sumunits=TRUE, estimates are generated by estimation unit, summed together, and returned as one estimate. If rawdata=TRUE, estimates by individual estimation unit are also returned.

If sumunits=FALSE, estimates are generated and returned by estimation unit as one data frame. If savedata=TRUE, a separate file is written for each estimation unit.

#### stratcombine:

If TRUE and less than 2 plots in any one estimation unit, all estimation units with 10 or less plots are combined. The current method for combining is to group the estimation unit with less than 10 plots with the estimation unit following in consecutive order (numeric or alphabetical), restrained by survey unit (UNITCD) if included in dataset, and continuing until the number of plots equals 10. If there are no estimation units following in order, it is combined with the estimation unit previous in order.

### rowlut/collut:

There are several objectives for including rowlut/collut look-up tables: 1) to include descriptive names that match row/column codes in the input table; 2) to use number codes that match row/column names in the input table for ordering rows; 3) to add rows and/or columns with 0 values for consistency. No duplicate names are allowed.

Include 2 columns in the table:

1-the merging variable with same name as the variable in the input merge table;

2-the ordering or descriptive variable.

If the ordering variable is the rowvar/colvar in the input table and the descriptive variable is in rowlut/collut, set row.orderby/col.orderby equal to rowvar/colvar. If the descriptive variable is the rowvar/colvar in the input table, and the ordering code variable is in rowlut/collut, set row.orderby/col.orderby equal to the variable name of the code variable in rowlut/collut.

### Author(s)

Tracey S. Frescino, Paul L. Patterson, Elizabeth A. Freeman

### References

Scott, Charles T.; Bechtold, William A.; Reams, Gregory A.; Smith, William D.; Westfall, James A.; Hansen, Mark H.; Moisen, Gretchen G. 2005. Sample-based estimators used by the Forest Inventory and Analysis national information management system. Gen. Tech. Rep. SRS-80. Asheville, NC: U.S. Department of Agriculture, Forest Service, Southern Research Station, p.53-77.

modGBp2veg *Green-Book module - Generate area estimates.*

### Description

Generates area estimates by domain (and estimation unit). Calculations are based on Scott et al. 2005 ('the green-book') for mapped forest inventory plots. The non-ratio estimator for estimating area by stratum and domain is used. Plots that are totally nonsampled are excluded from estimation dataset. Next, an adjustment factor is calculated by strata to adjust for nonsampled (nonresponse) conditions that have proportion less than 1. The attribute is the proportion of the plot which is divided by the adjustment factor, and averaged by stratum. Strata means are combined using the strata weights and then expanded to area using the total land area in the population.

#### Usage

```
modGBp2veg(
  GBpopdat = NULL,
  p2vegtype = "str",
  peracre = FALSE,
  landarea = "FOREST",
  pcfilter = NULL,
  vfilter = NULL,
  rowvar = NULL,colvar = NULL,
  sumunits = TRUE,returntitle = FALSE,
  savedata = FALSE,
  table_opts = NULL,
  title_opts = NULL,
  savedata_opts = NULL,
  gui = FALSE,...
)
```
### Arguments

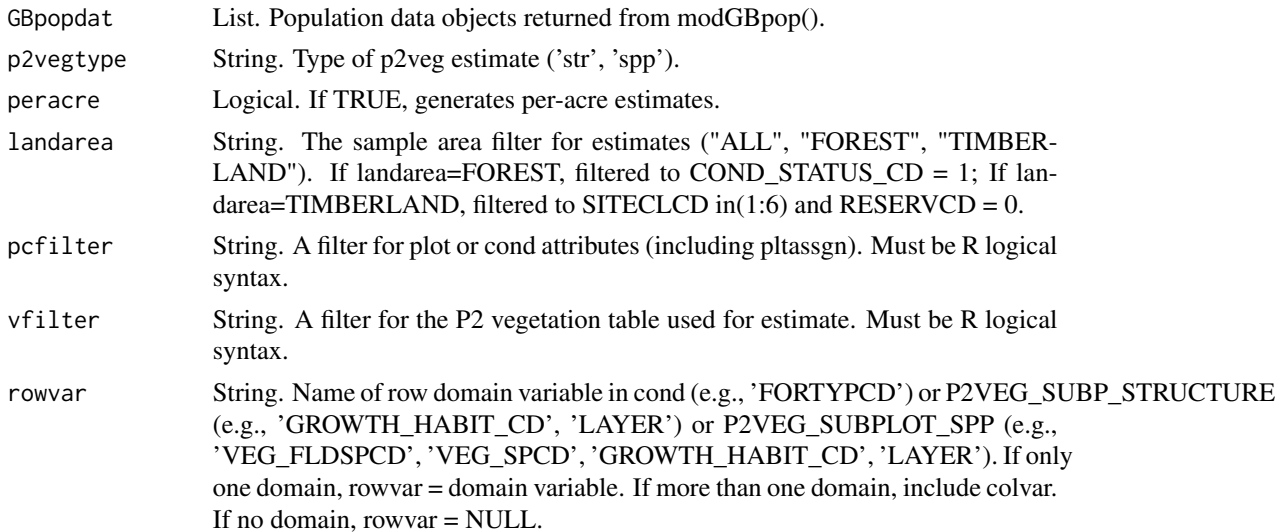

# modGBp2veg 83

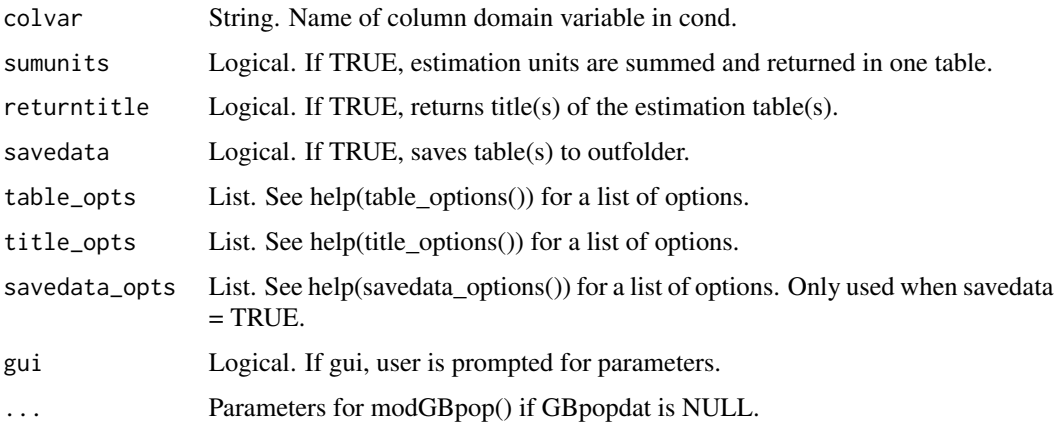

# Details

If variables are NULL, then it will prompt user to input variables.

Necessary variables:

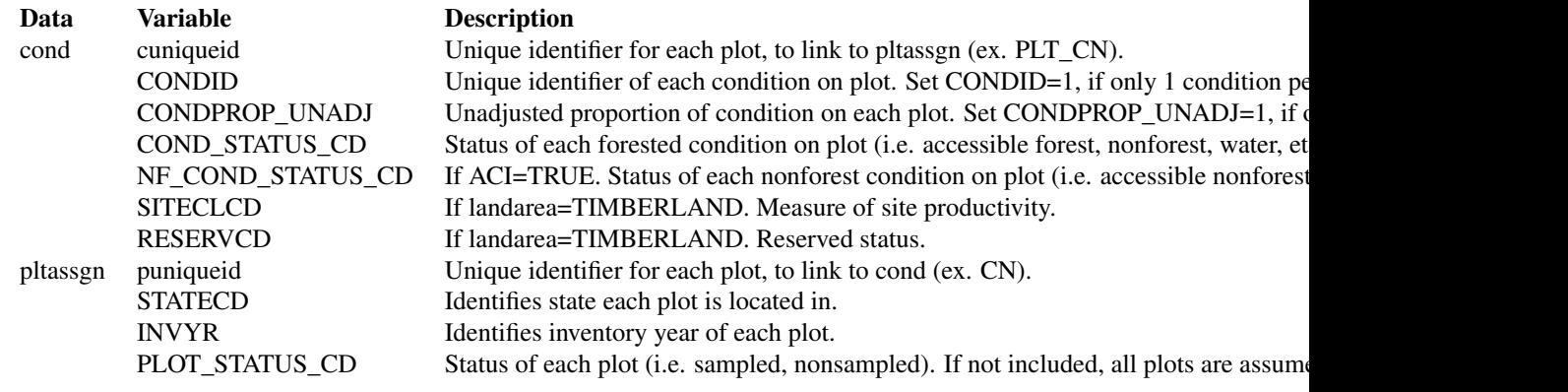

For available reference tables: sort(unique(FIESTAutils::ref\_codes\$VARIABLE))

### Value

A list with estimates with percent sampling error for rowvar (and colvar). If sumunits=TRUE or unitvar=NULL and colvar=NULL, one data frame is returned. Otherwise, a list object is returned with the following information. If savedata=TRUE, all data frames are written to outfolder.

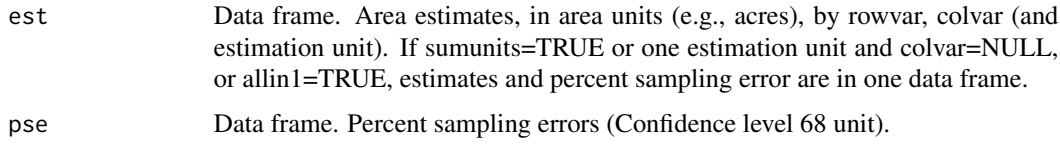

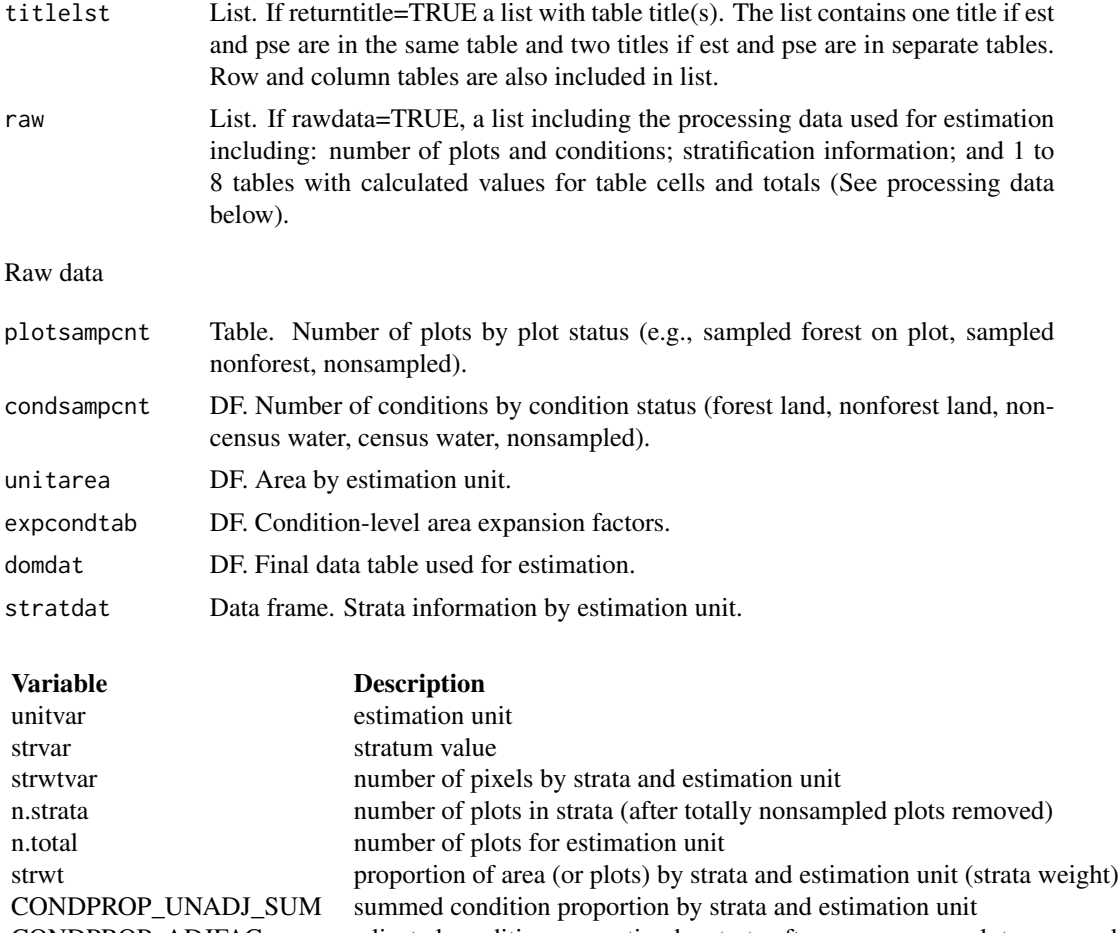

CONDPROP\_ADJFAC adjusted condition proportion by strata after nonresponse plots removed AREA total area for estimation unit CONDPROP\_ADJFAC average area

processing data

Data frames. Separate data frames containing calculated variables used in estimation process. The number of processing tables depends on the input parameters. The tables include: total by estimation unit (unit.totest); rowvar totals (unit.rowest), colvar totals, if not NULL (unit.colvar); and a combination of rowvar and colvar, if colvar is not NULL (unit.grpvar). If sumunits=TRUE, the raw data for the summed estimation units are also included (totest, rowest, colest, grpest, respectively). These tables do not included estimate proportions (nhat and nhat.var).

The data frames include the following information:

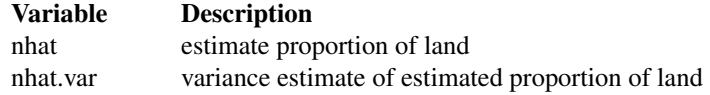

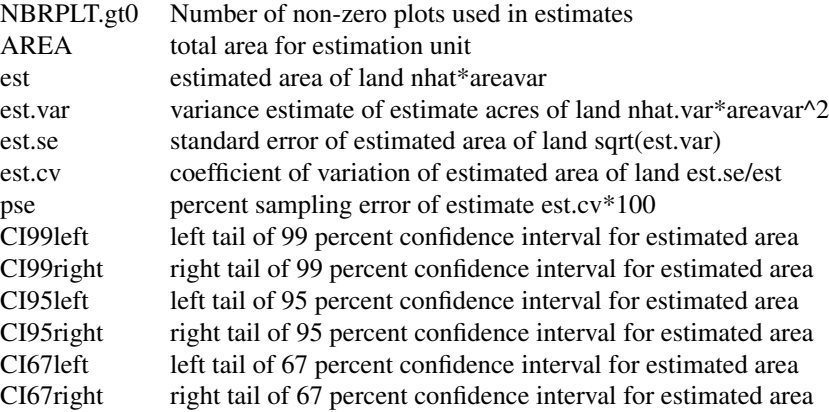

#### savedata

if savedata=TRUE...

tables with estimate and percent standard error will be written as \*csv files to outfolder. if rawdata=TRUE, the rawdata will be output to the outfolder in a folder named rawdata (if raw\_fmt="csv") or a database in the outfolder, if (raw fmt  $!=$  "csv").

if outfn.pre is not null...

a prefix is added to output files if raw\_fmt = 'csv', prefix is added to file names in rawdata folder if raw\_fmt != 'csv', prefix is added to dsn name

#### Note

#### ADJUSTMENT FACTOR:

The adjustment factor is necessary to account for nonsampled conditions. It is calculated for each estimation unit by strata by summing the unadjusted condition proportions (CONDPROP\_UNADJ) and dividing by the number of plots in the strata/estimation unit.

If ACI=FALSE, only nonsampled forest conditions are accounted for in the adjustment factor.

If ACI=TRUE, the nonsampled nonforest conditions are removed as well and accounted for in adjustment factor. This is if you are interested in estimates for all lands or nonforest lands in the All-Condition-Inventory.

#### STRATA:

Stratification is used to reduce variance in population estimates by partitioning the population into homogenous classes (strata), such as forest and nonforest. For stratified sampling methods, the strata sizes (weights) must be either known or estimated. Remotely-sensed data is often used to generate strata weights with proporation of pixels by strata. If stratification is desired (strata=TRUE), the required data include: stratum assignment for the center location of each plot, stored in either pltassgn or cond; and a look-up table with the area or proportion of the total area of each strata value by estimation unit, making sure the name of the strata (and estimation unit) variable and values match the plot assignment name(s) and value(s).

#### sumunits:

An estimation unit is a population, or area of interest, with known area and number of plots. Individual counties or combined Super-counties are common estimation units for FIA. An estimation unit may also be a subpopulation of a larger population (e.g., Counties within a State). Subpopulations are mutually exclusive and independent within a population, therefore estimated totals and variances are additive. For example, State-level estimates are generated by summing estimates from all subpopulations within the State (Bechtold and Patterson. 2005. Chapter 2). Each plot must be assigned to only one estimation unit.

If sumunits=TRUE, estimates are generated by estimation unit, summed together, and returned as one estimate. If rawdata=TRUE, estimates by individual estimation unit are also returned.

If sumunits=FALSE, estimates are generated and returned by estimation unit as one data frame. If savedata=TRUE, a separate file is written for each estimation unit.

#### stratcombine:

If TRUE and less than 2 plots in any one estimation unit, all estimation units with 10 or less plots are combined. The current method for combining is to group the estimation unit with less than 10 plots with the estimation unit following in consecutive order (numeric or alphabetical), restrained by survey unit (UNITCD) if included in dataset, and continuing until the number of plots equals 10. If there are no estimation units following in order, it is combined with the estimation unit previous in order.

### rowlut/collut:

There are several objectives for including rowlut/collut look-up tables: 1) to include descriptive names that match row/column codes in the input table; 2) to use number codes that match row/column names in the input table for ordering rows; 3) to add rows and/or columns with 0 values for consistency. No duplicate names are allowed.

Include 2 columns in the table:

1-the merging variable with same name as the variable in the input merge table;

2-the ordering or descriptive variable.

If the ordering variable is the rowvar/colvar in the input table and the descriptive variable is in rowlut/collut, set row.orderby/col.orderby equal to rowvar/colvar. If the descriptive variable is the rowvar/colvar in the input table, and the ordering code variable is in rowlut/collut, set row.orderby/col.orderby equal to the variable name of the code variable in rowlut/collut.

### Author(s)

Tracey S. Frescino, Paul L. Patterson, Elizabeth A. Freeman

### References

Scott, Charles T.; Bechtold, William A.; Reams, Gregory A.; Smith, William D.; Westfall, James A.; Hansen, Mark H.; Moisen, Gretchen G. 2005. Sample-based estimators used by the Forest Inventory and Analysis national information management system. Gen. Tech. Rep. SRS-80. Asheville, NC: U.S. Department of Agriculture, Forest Service, Southern Research Station, p.53-77.

modGBpop *Green-Book module - Generate population data for GB module.*

### Description

Generates population data for generating 'green-book' estimates (Scott et al. 2005). Plots that are totally nonsampled are excluded from estimation dataset. Next, an adjustment factor is calculated by strata to adjust for nonsampled (nonresponse) conditions that have proportion less than 1. Attributes adjusted to a per-acre value are summed by plot, divided by the adjustment factor, and averaged by stratum. Strata means are combined using the strata weights and then expanded to using the total land area in the population.

### Usage

```
modGBpop(
  popType = "VOL",
  popTabs = popTables(),
 popTabIDs = popTableIDs(),
 popFilter = popFilters(),
 pltassgn = NULL,
 pltassgnid = "PLT_CN",
  dsn = NULL,pjoinid = "CN",
  areawt = "CONDPROP_UNADJ",
  areawt2 = NULL,adj = "samp".defaultVars = TRUE,
  unitvar = NULL,unitarea = NULL,
  areavar = "ACRES",
  strata = TRUE,
  stratalut = NULL,
  strvar = "STRATUMCD",
  returndata = TRUE,
  savedata = FALSE,saveobj = FALSE,objnm = "GBpopdat",
  unit_opts = NULL,
  strata_opts = NULL,
  savedata_opts = NULL,
  GBdata = NULL,
 pltdat = NULL,
  stratdat = NULL,auxdat = NULL,keepadjvars = FALSE,
  gui = FALSE,...
)
```
# Arguments

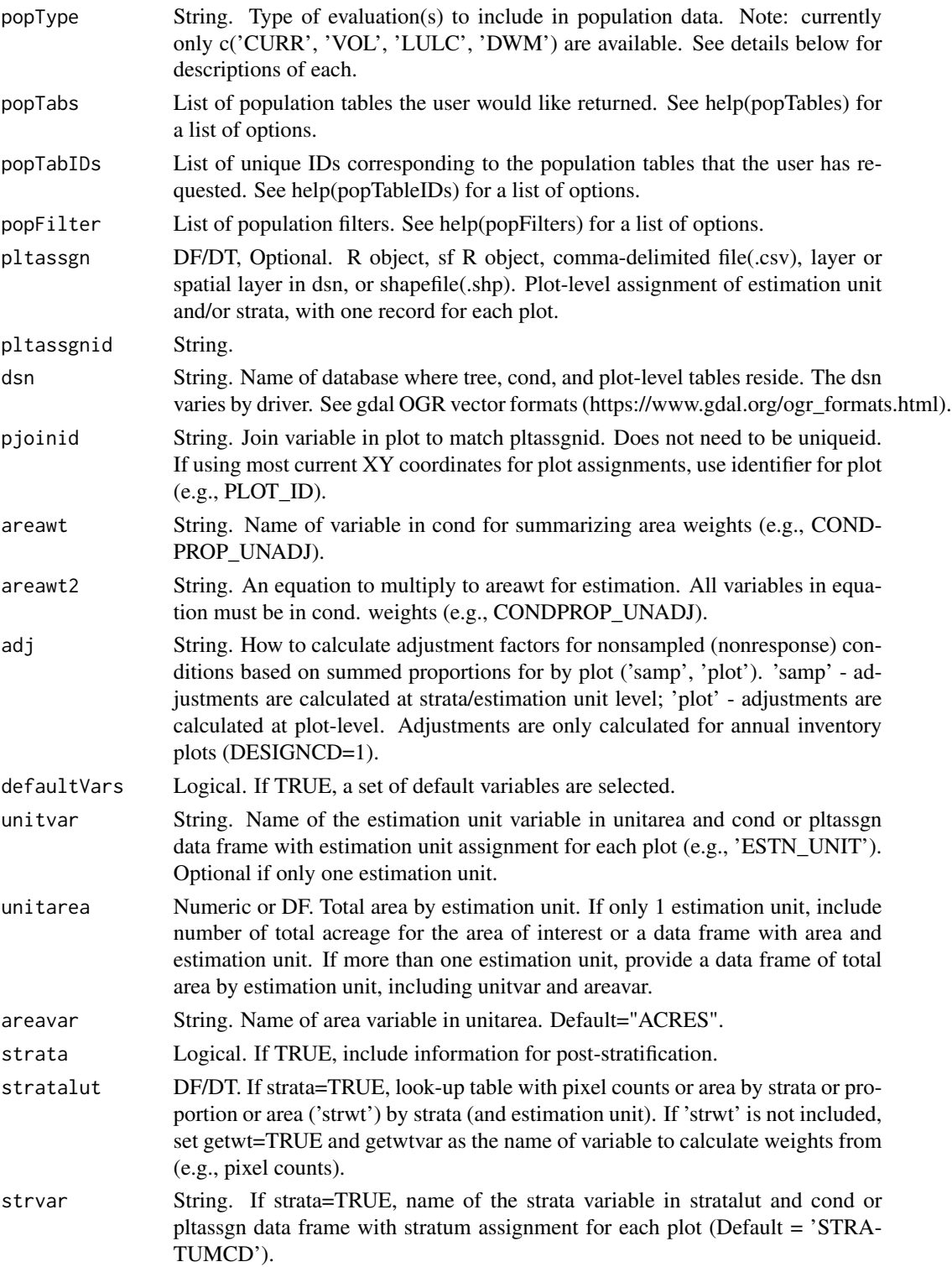

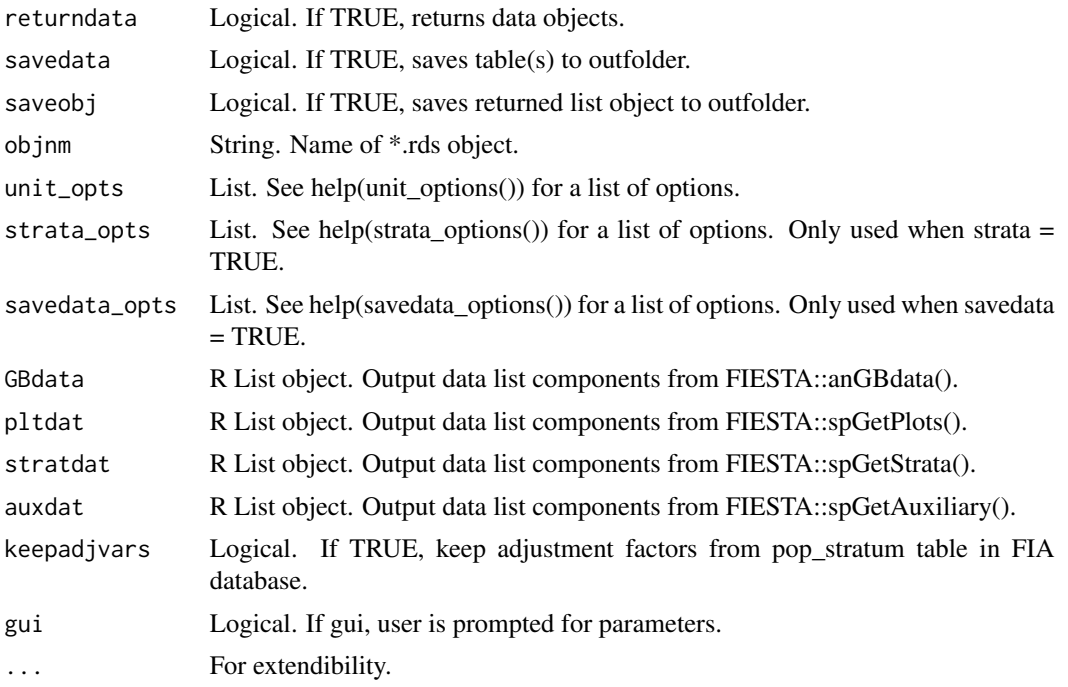

# Details

Population types

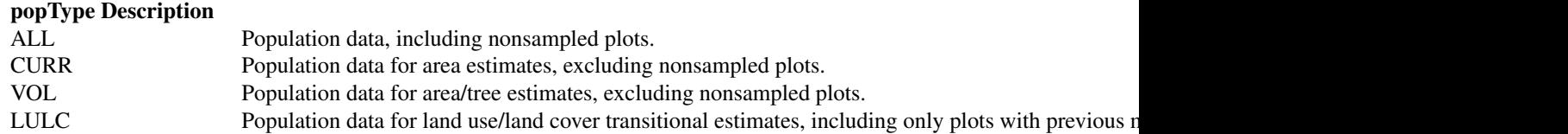

If variables are NULL, then it will prompt user to input variables.

Necessary variables:

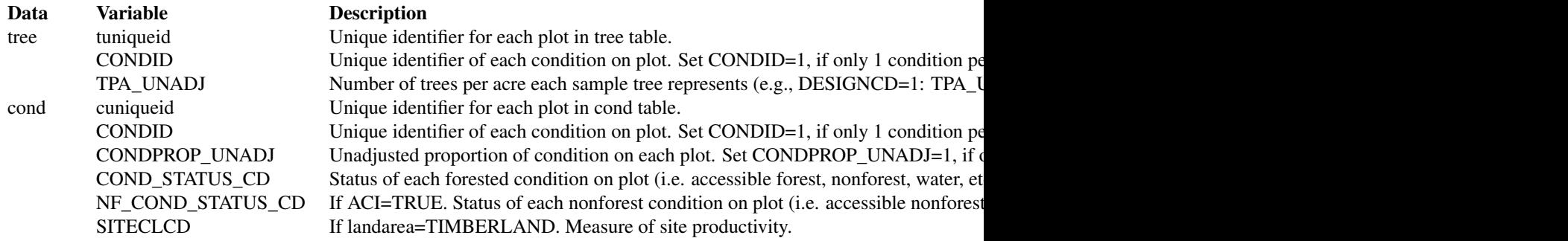

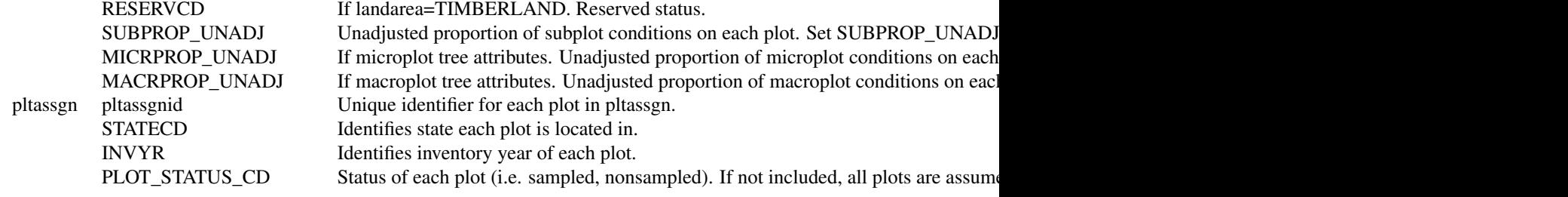

For available reference tables: sort(unique(FIESTAutils::ref\_codes\$VARIABLE))

# Value

A list with population data for Green-Book estimates.

unitvar estimation unit

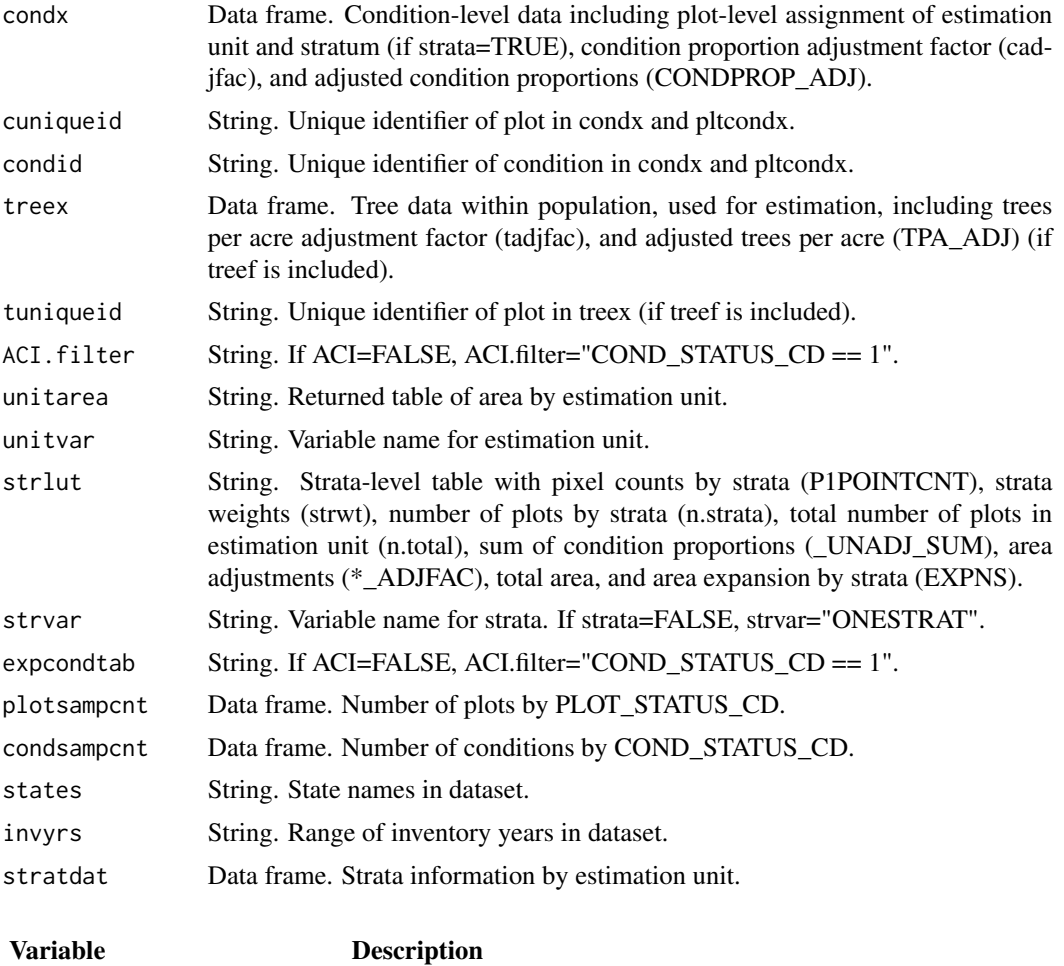

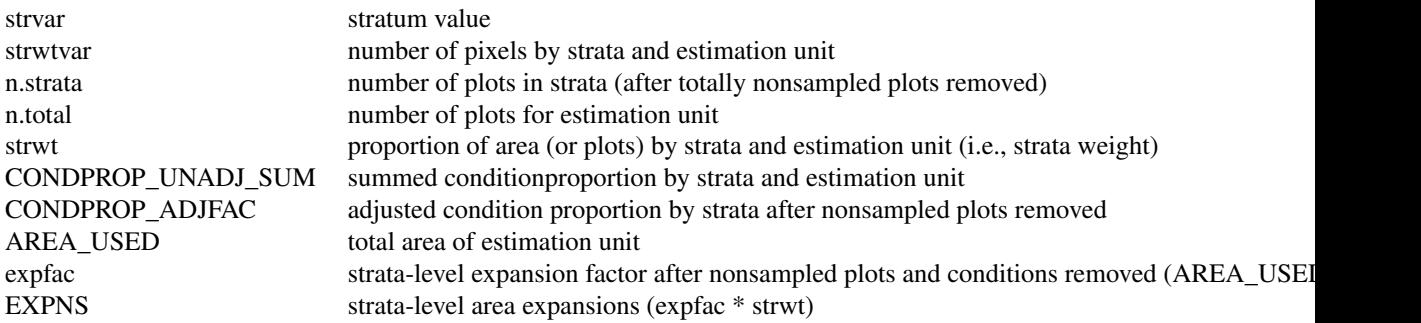

Table(s) are also written to outfolder.

### Note

#### ADJUSTMENT FACTOR:

The adjustment factor is necessary to account for nonsampled conditions. It is calculated for each estimation unit by strata. by summing the unadjusted proportions of the subplot, microplot, and macroplot (i.e. \*PROP\_UNADJ) and dividing by the number of plots in the strata/estimation unit).

An adjustment factor is determined for each tree based on the size of the plot it was measured on. This is identified using TPA\_UNADJ as follows:

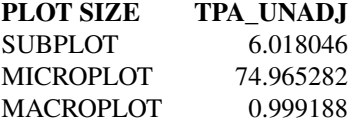

If ACI=FALSE, only nonsampled forest conditions are accounted for in the adjustment factor. If ACI=TRUE, the nonsampled nonforest conditions are removed as well and accounted for in adjustment factor. This is if you are interested in estimates for all lands or nonforest lands in the All-Condition-Inventory.

### unitcombine:

If TRUE and less than 2 plots in any one estimation unit, all estimation units with 10 or less plots are combined. The current method for combining is to group the estimation unit with less than 10 plots with the estimation unit following in consecutive order (numeric or alphabetical), restrained by survey unit (UNITCD) if included in dataset, and continuing until the number of plots equals 10. If there are no estimation units following in order, it is combined with the estimation unit previous in order.

### stratcombine:

If TRUE and less than 2 plots in any one strata class within an estimation unit, all strata classes with 2 or less plots are combined. The current method for combining is to group the strata with less than 2 plots with the strata class following in consecutive order (numeric or alphabetical), restrained by estimation unit (if unitcombine=FALSE), and continuing until the number of plots equals 10. If there are no strata classes following in order, it is combined with the estimation unit previous in order.

### Author(s)

Tracey S. Frescino, Paul L. Patterson, Elizabeth A. Freeman

### References

Scott, Charles T.; Bechtold, William A.; Reams, Gregory A.; Smith, William D.; Westfall, James A.; Hansen, Mark H.; Moisen, Gretchen G. 2005. Sample-based estimators used by the Forest Inventory and Analysis national information management system. Gen. Tech. Rep. SRS-80. Asheville, NC: U.S. Department of Agriculture, Forest Service, Southern Research Station, p.53-77.

#### Examples

```
GBpopdat <- modGBpop(
popTabs = list(cond = FIESTA:: WYcond,
               tree = FIESTA::WYtree,
               seed = FIESTA:: WYseed),
popTabIDs = list(cond = "PLT_CN"),
pltassgn = FIESTA::WYpltassgn,
pltassgnid = "CN",
pjoinid = "PLT_CN",
unitarea = FIESTA::WYunitarea,
unitvar = "ESTN_UNIT",
strata = TRUE,
stratalut = WYstratalut,
strata_opts = strata_options(getwt = TRUE)
\lambdastr(GBpopdat, max.level = 1)
```
modGBratio *Green-Book module - Generate ratio estimates.*

#### Description

Generates per-acre and per-tree estimates by domain and/or tree domain (and estimation unit). Calculations are based on chapter 4 of Scott et al. 2005 ('the green-book') for mapped forest inventory plots. The ratio estimator for estimating per-acre or per-tree by stratum and domain is used, referred to as Ratio of Means (ROM).

### Usage

```
modGBratio(
  GBpopdat,
  estseed = "none",
  ratiotype = "PERACRE",
  woodland = "Y",landarea = "FOREST",
```
# modGBratio 93

```
pcfilter = NULL,
estvarn = NULL,
estvarn.filter = NULL,
estvard = NULL,
estvard.filter = NULL,
rowvar = NULL,
colvar = NULL,
sumunits = TRUE,
returntitle = FALSE,
savedata = FALSE,
table_opts = NULL,
title_opts = NULL,
savedata_opts = NULL,
gui = FALSE,
...
```
# Arguments

)

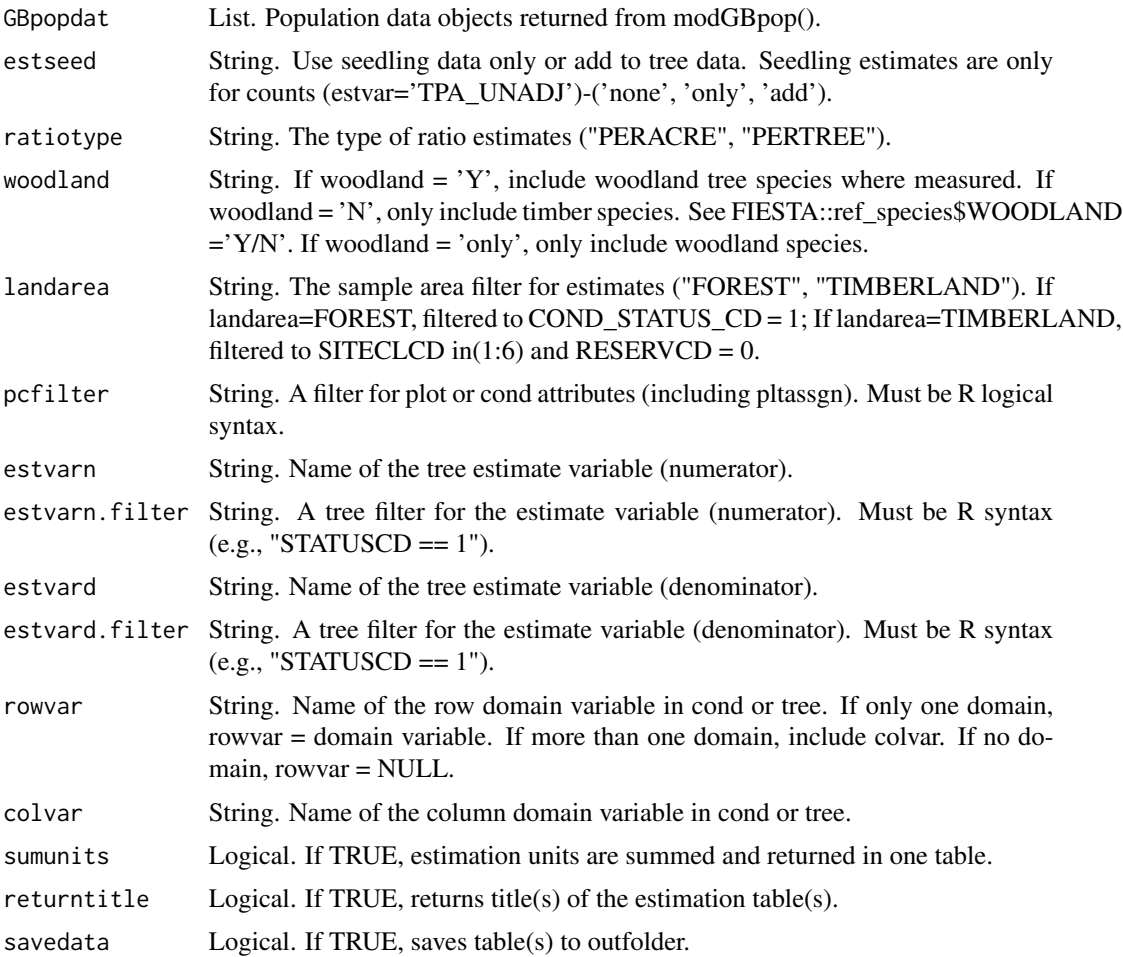

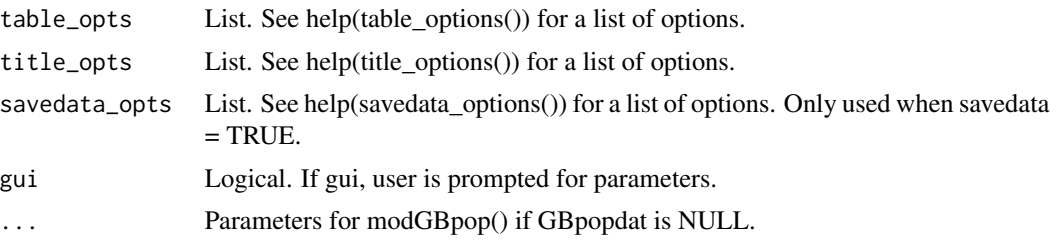

### Details

If variable = NULL, then it will prompt user for input.

Necessary variables:

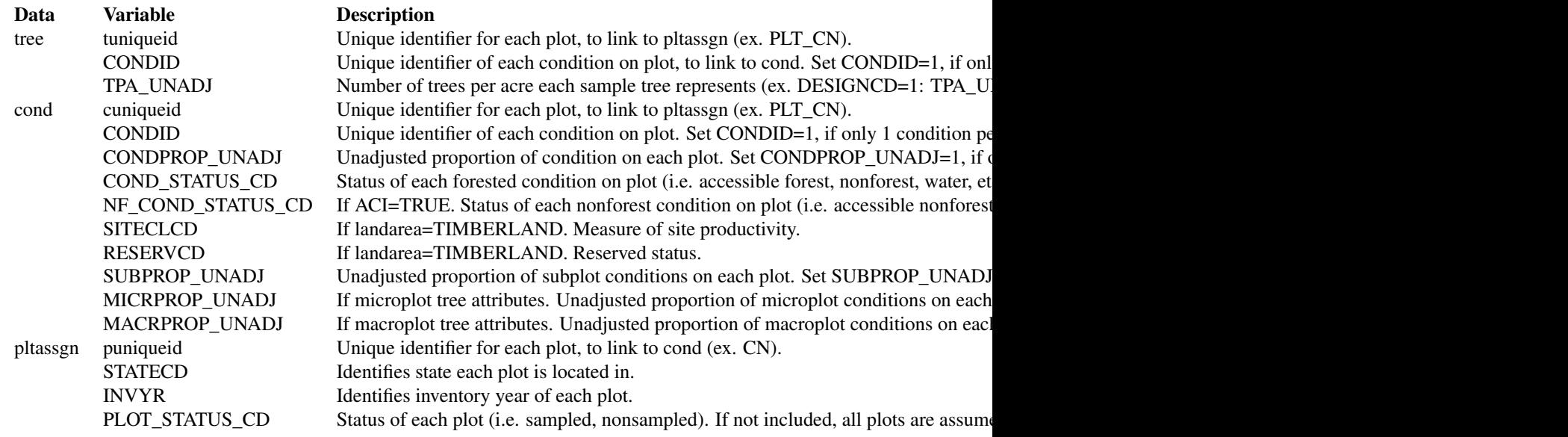

For available reference tables: sort(unique(FIESTAutils::ref\_codes\$VARIABLE))

# Value

A list with estimates with percent sampling error for rowvar (and colvar). If sumunits=TRUE or unitvar=NULL and colvar=NULL, one data frame is returned. Otherwise, a list object is returned with the following information. If savedata=TRUE, all data frames are written to outfolder.

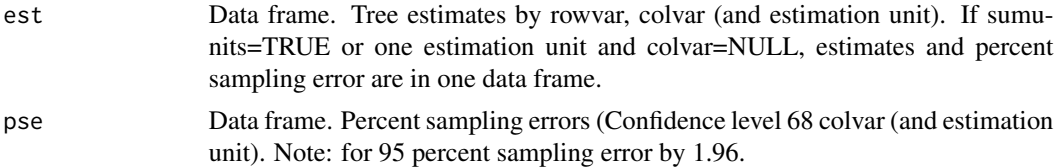

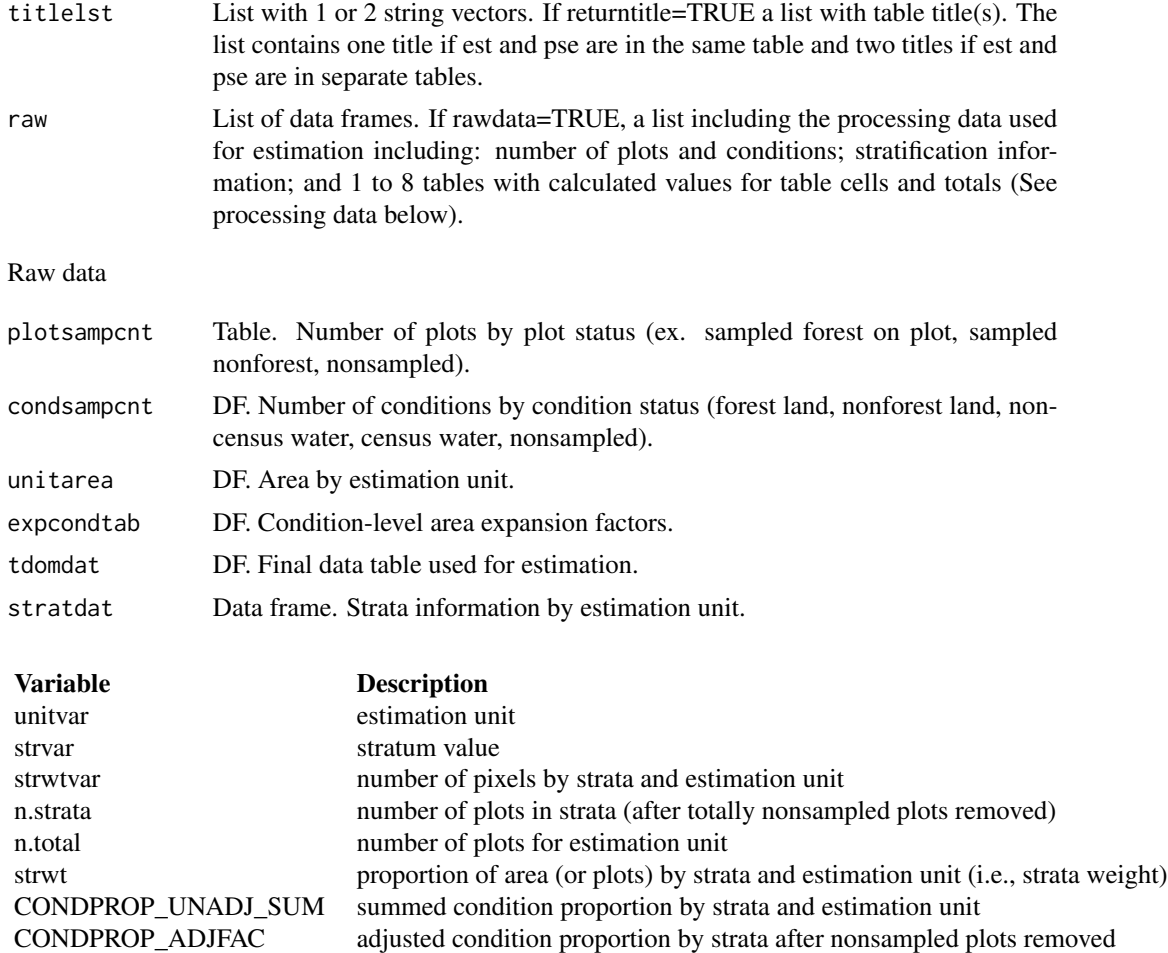

# processing data

Data frames. Separate data frames of variables used in estimation process for the rowvar, colvar and combination of rowvar and colvar (if colvar is not NULL), and grand total by estimation unit (unit.rowest, unit.colest, unit.grpest, unit.totest, respectively) and summed estimation units, if sumunits=TRUE (roweset, colest, grpest, totest, respectively).

The data frames include the following information:

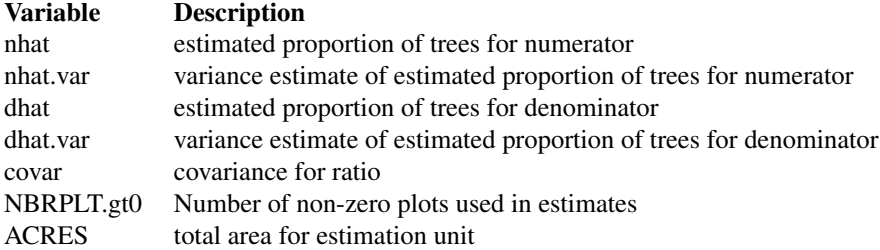

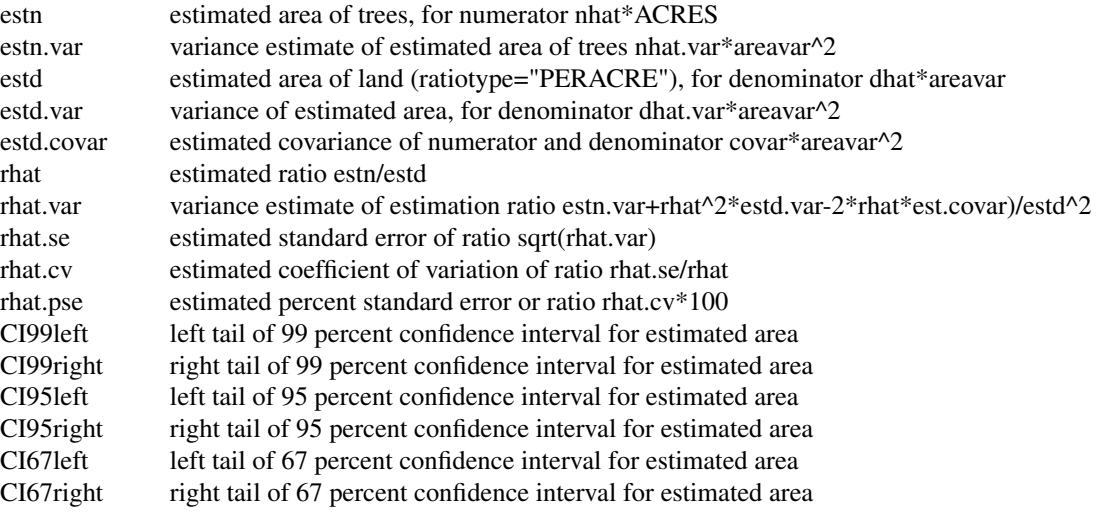

Table(s) are also written to outfolder.

### Note

### ADJUSTMENT FACTOR:

The adjustment factor is necessary to account for nonsampled conditions. It is calculated for each estimation unit by strata. by summing the unadjusted proportions of the subplot, microplot, and macroplot (i.e. \*PROP\_UNADJ) and dividing by the number of plots in the strata/estimation unit).

An adjustment factor is determined for each tree based on the size of the plot it was measured on. This is identified using TPA\_UNADJ as follows:

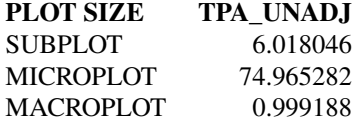

If ACI=FALSE, only nonsampled forest conditions are accounted for in the adjustment factor. If ACI=TRUE, the nonsampled nonforest conditions are removed as well and accounted for in adjustment factor. This is if you are interested in estimates for all lands or nonforest lands in the All-Condition-Inventory.

### STRATA:

Stratification is used to reduce variance in population estimates by partitioning the population into homogenous classes (strata), such as forest and nonforest. For stratified sampling methods, the strata sizes (weights) must be either known or estimated. Remotely-sensed data is often used to generate strata weights with proporation of pixels by strata. If stratification is desired (strata=TRUE), the required data include: stratum assignment for the center location of each plot, stored in either pltassgn or cond; and a look-up table with the area or proportion of the total area of each strata value by estimation unit, making sure the name of the strata (and estimation unit) variable and values match the plot assignment name(s) and value(s).

#### modGBratio 97

#### sumunits:

An estimation unit is a population, or area of interest, with known area and number of plots. Individual counties or combined Super-counties are common estimation units for FIA. An estimation unit may also be a subpopulation of a larger population (e.g., Counties within a State). Subpopulations are mutually exclusive and independent within a population, therefore estimated totals and variances are additive. For example, State-level estimates are generated by summing estimates from all subpopulations within the State (Bechtold and Patterson. 2005. Chapter 2). Each plot must be assigned to only one estimation unit.

If sumunits=TRUE, estimates are generated by estimation unit, summed together, and returned as one estimate. If rawdata=TRUE, estimates by individual estimation unit are also returned.

If sumunits=FALSE, estimates are generated and returned by estimation unit as one data frame. If savedata=TRUE, a separate file is written for each estimation unit.

#### stratcombine:

If TRUE and less than 2 plots in any one estimation unit, all estimation units with 10 or less plots are combined. The current method for combining is to group the estimation unit with less than 10 plots with the estimation unit following in consecutive order (numeric or alphabetical), restrained by survey unit (UNITCD) if included in dataset, and continuing until the number of plots equals 10. If there are no estimation units following in order, it is combined with the estimation unit previous in order.

#### rowlut/collut:

There are several objectives for including rowlut/collut look-up tables: 1) to include descriptive names that match row/column codes in the input table; 2) to use number codes that match row/column names in the input table for ordering rows; 3) to add rows and/or columns with 0 values for consistency. No duplicate names are allowed.

### Include 2 columns in the table:

1-the merging variable with same name as the variable in the input merge table;

2-the ordering or descriptive variable.

If the ordering variable is the rowvar/colvar in the input table and the descriptive variable is in rowlut/collut, set row.orderby/col.orderby equal to rowvar/colvar. If the descriptive variable is the rowvar/colvar in the input table, and the ordering code variable is in rowlut/collut, set row.orderby/col.orderby equal to the variable name of the code variable in rowlut/collut.

#### UNITS:

The following variables are converted from pounds (in NIMS) to short tons by multiplying the variable by 0.0005. DRYBIO\_AG, DRYBIO\_BG, DRYBIO\_WDLD\_SPP, DRYBIO\_SAPLING, DRY-BIO\_STUMP, DRYBIO\_TOP, DRYBIO\_BOLE, DRYBIOT, DRYBIOM, DRYBIOTB, JBIOTOT, CARBON\_BG, CARBON\_AG

#### MORTALITY:

For Interior-West FIA, mortality estimates are mainly based on whether a tree has died within the last 5 years of when the plot was measured. If a plot was remeasured, mortality includes trees that were alive the previous visit but were dead in the next visit. If a tree was standing the previous visit, but was not standing in the next visit, no diameter was collected (DIA = NA) but the tree is defined as mortality.

Common tree filters:

FILTER DESCRIPTION

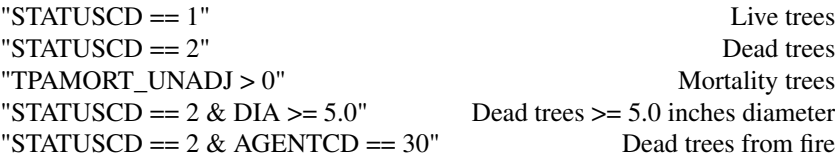

# Author(s)

Tracey S. Frescino, Paul L. Patterson, Elizabeth A. Freeman

### References

Scott, Charles T.; Bechtold, William A.; Reams, Gregory A.; Smith, William D.; Westfall, James A.; Hansen, Mark H.; Moisen, Gretchen G. 2005. Sample-based estimators used by the Forest Inventory and Analysis national information management system. Gen. Tech. Rep. SRS-80. Asheville, NC: U.S. Department of Agriculture, Forest Service, Southern Research Station, p.53-77.

### Examples

```
GBpopdat <- modGBpop(
popTabs = list(cond = FIESTA::WYcond,
              tree = FIESTA::WYtree,
              seed = FIESTA::WYseed),
popTabIDs = list(cond = "PLT_CN"),
pltassgn = FIESTA::WYpltassgn,
pltassgnid = "CN",
pjoinid = "PLT_CN",
unitarea = FIESTA::WYunitarea,
unitvar = "ESTN_UNIT",
strata = TRUE,
stratalut = WYstratalut,
strata_opts = strata_options(getwt = TRUE)
\lambda## Total net cubic-foot volume of live trees (at least 5 inches diameter), Wyoming, 2011-2013
ratio1.1 <- modGBratio(
GBpopdat = GBpopdat, \qquad # pop - population calculations
landarea = "TIMBERLAND", # est - forest land filter
sumunits = TRUE, # est - sum estimation units to population
estvarn = "VOLCFNET", \qquad # est - net cubic-foot volume, numerator
estvarn.filter = "STATUSCD == 1", # est - live trees only, numerator
return title = TRUE # out - return title information)
str(ratio1.1, max.level = 1)ratio1.2 <- modGBratio(
GBpopdat = GBpopdat, \qquad # pop - population calculations
landarea = "TIMBERLAND", # est - forest land filter
sumunits = TRUE, \qquad # est - sum estimation units to population
estvarn = "VOLCFNET", \qquad # est - net cubic-foot volume
```
#### modGBtree 999

```
estvarn.filter = "STATUSCD == 1", # est - live trees only
rowvar = "FORTYPCD", # est - row domain
return title = TRUE # out - return title information)
str(ratio1.2, max.level = 1)
```
modGBtree *Green-Book module - Generate tree estimates.*

### Description

Generates tree and or seedling estimates by domain and/or tree domain (and estimation unit). Calculations are based on Scott et al. 2005 ('the green-book') for mapped forest inventory plots. The non-ratio estimator for estimating tree attributes by stratum and domain is used. Plots that are totally nonsampled are excluded from estimation dataset. Next, an adjustment factor is calculated by strata to adjust for nonsampled (nonresponse) conditions that have proportion less than 1. Attributes adjusted to a per-acre value are summed by plot, divided by the adjustment factor, and averaged by stratum. Strata means are combined using the strata weights and then expanded to using the total land area in the population.

### Usage

```
modGBtree(
  GBpopdat,
  estvar,
  estvar.filter = NULL,
  estseed = "none",
  woodland = "Y",
  landarea = "FOREST",
 pcfilter = NULL,
  rowvar = NULL,
  colvar = NULL,
  sumunits = TRUE,returntitle = FALSE,
  savedata = FALSE,table_opts = NULL,
  title_opts = NULL,
  savedata_opts = NULL,
  gui = FALSE,...
)
```
### Arguments

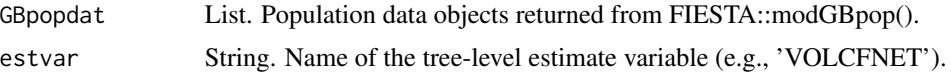

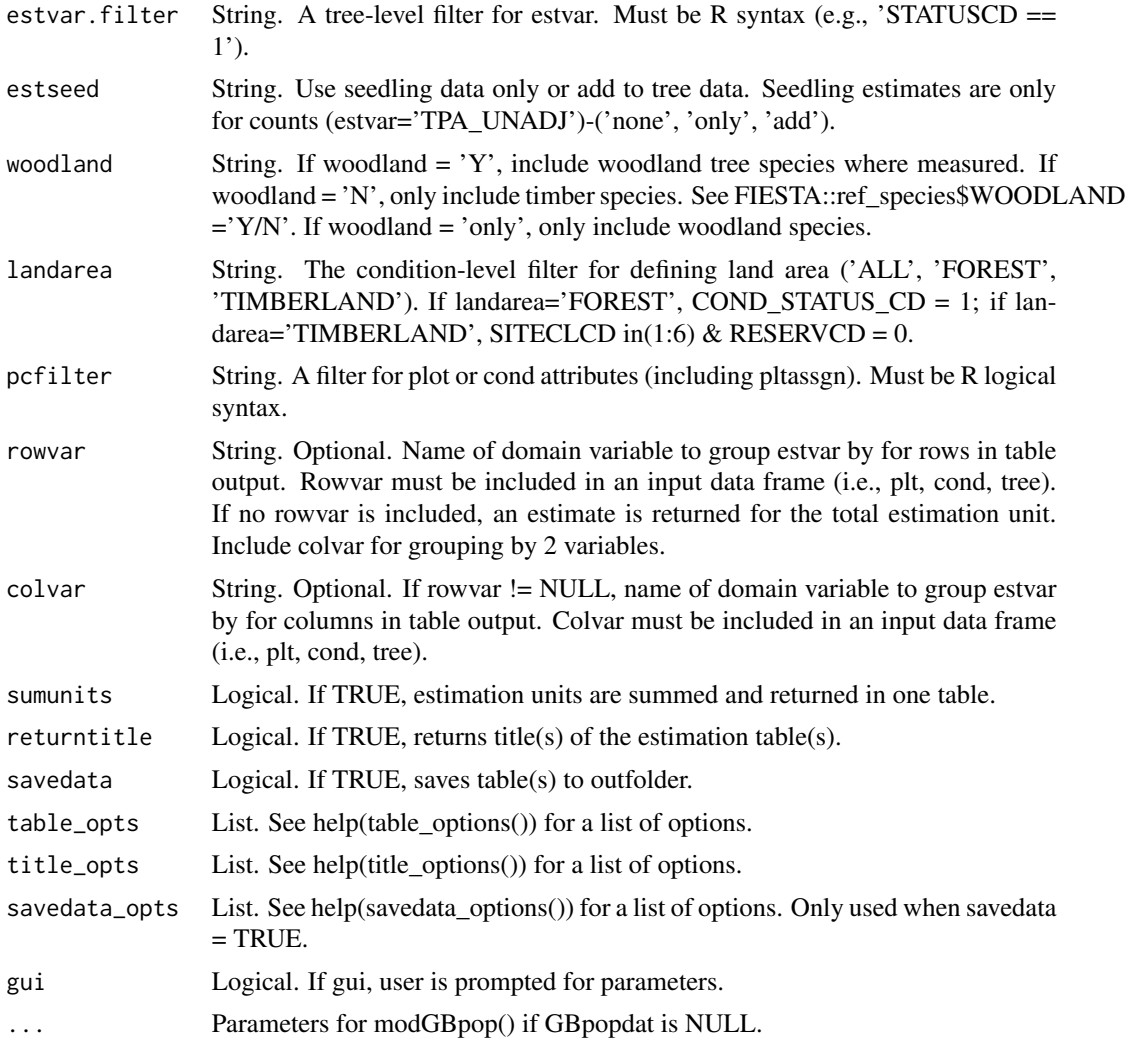

# Details

If variables are NULL, then it will prompt user to input variables. Necessary variables:

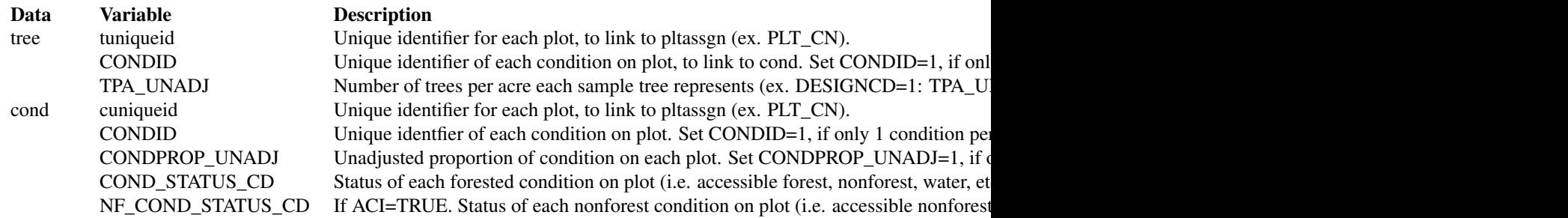

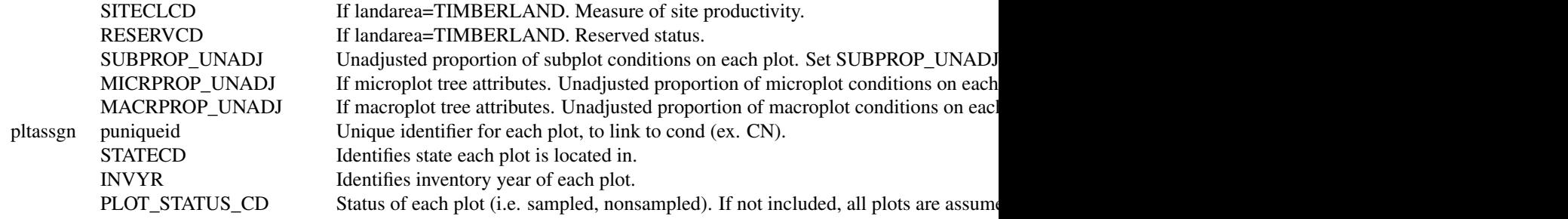

For available reference tables: sort(unique(FIESTAutils::ref\_codes\$VARIABLE))

# Value

A list with estimates with percent sampling error for rowvar (and colvar). If sumunits=TRUE or unitvar=NULL and colvar=NULL, one data frame is returned. Otherwise, a list object is returned with the following information. If savedata=TRUE, all data frames are written to outfolder.

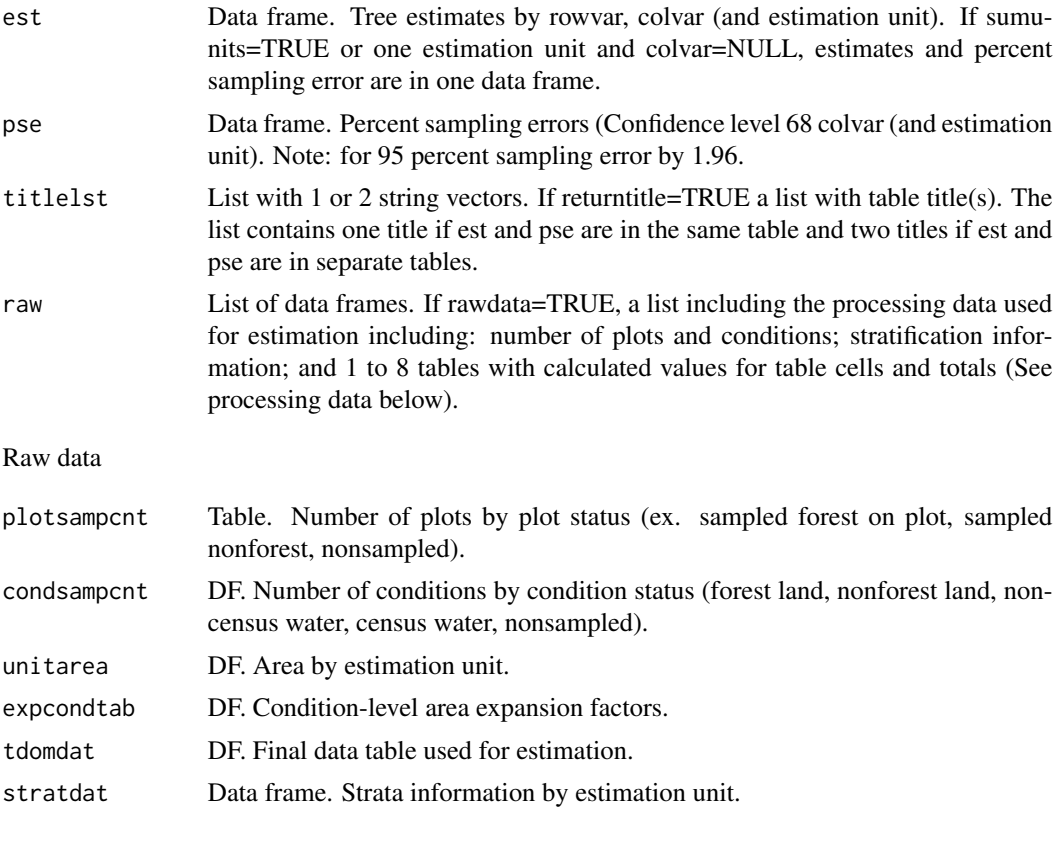

Variable Description

#### 102 modGBtree

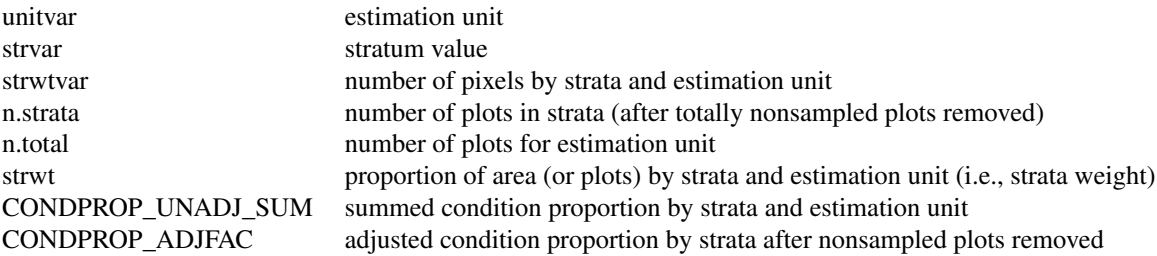

#### processing data

Data frames. Separate data frames containing calculated variables used in estimation process. The number of processing tables depends on the input parameters. The tables include: total by estimation unit (unit.totest); rowvar totals (unit.rowest), and if colvar is not NULL, colvar totals, (unit.colvar); and a combination of rowvar and colvar (unit.grpvar). If sumunits=TRUE, the raw data for the summed estimation units are also included (totest, rowest, colest, grpest, respectively). These tables do not included estimate proportions (nhat and nhat.var).

The data frames include the following information:

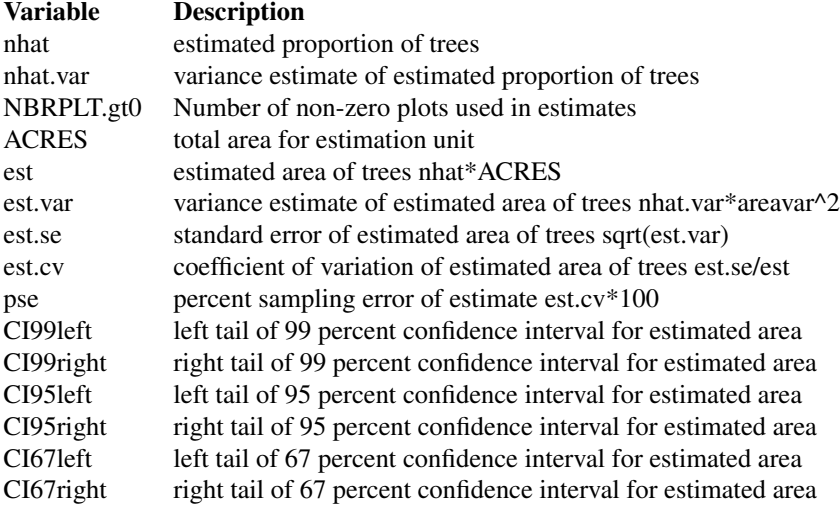

Table(s) are also written to outfolder.

### Note

### ADJUSTMENT FACTOR:

The adjustment factor is necessary to account for nonsampled conditions. It is calculated for each estimation unit by strata. by summing the unadjusted proportions of the subplot, microplot, and macroplot (i.e. \*PROP\_UNADJ) and dividing by the number of plots in the strata/estimation unit).

An adjustment factor is determined for each tree based on the size of the plot it was measured on. This is identified using TPA\_UNADJ as follows:

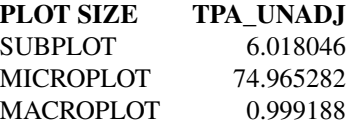

If ACI=FALSE, only nonsampled forest conditions are accounted for in the adjustment factor. If ACI=TRUE, the nonsampled nonforest conditions are removed as well and accounted for in adjustment factor. This is if you are interested in estimates for all lands or nonforest lands in the All-Condition-Inventory.

#### sumunits:

An estimation unit is a population, or area of interest, with known area and number of plots. Individual counties or combined Super-counties are common estimation units for FIA. An estimation unit may also be a subpopulation of a larger population (e.g., Counties within a State). Subpopulations are mutually exclusive and independent within a population, therefore estimated totals and variances are additive. For example, State-level estimates are generated by summing estimates from all subpopulations within the State (Bechtold and Patterson. 2005. Chapter 2). Each plot must be assigned to only one estimation unit.

If sumunits=TRUE, estimates are generated by estimation unit, summed together, and returned as one estimate. If rawdata=TRUE, estimates by individual estimation unit are also returned.

If sumunits=FALSE, estimates are generated and returned by estimation unit as one data frame. If savedata=TRUE, a separate file is written for each estimation unit.

#### stratcombine:

If TRUE and less than 2 plots in any one estimation unit, all estimation units with 10 or less plots are combined. The current method for combining is to group the estimation unit with less than 10 plots with the estimation unit following in consecutive order (numeric or alphabetical), restrained by survey unit (UNITCD) if included in dataset, and continuing until the number of plots equals 10. If there are no estimation units following in order, it is combined with the estimation unit previous in order.

#### rowlut/collut:

There are several objectives for including rowlut/collut look-up tables: 1) to include descriptive names that match row/column codes in the input table; 2) to use number codes that match row/column names in the input table for ordering rows; 3) to add rows and/or columns with 0 values for consistency. No duplicate names are allowed.

#### Include 2 columns in the table:

1-the merging variable with same name as the variable in the input merge table;

2-the ordering or descriptive variable.

If the ordering variable is the rowvar/colvar in the input table and the descriptive variable is in rowlut/collut, set row.orderby/col.orderby equal to rowvar/colvar. If the descriptive variable is the rowvar/colvar in the input table, and the ordering code variable is in rowlut/collut, set row.orderby/col.orderby equal to the variable name of the code variable in rowlut/collut.

### UNITS:

The following variables are converted from pounds (from FIA database) to short tons by multiplying the variable by 0.0005. DRYBIO\_AG, DRYBIO\_BG, DRYBIO\_WDLD\_SPP, DRYBIO\_SAPLING, DRYBIO\_STUMP, DRYBIO\_TOP, DRYBIO\_BOLE, DRYBIOT, DRYBIOM, DRYBIOTB, JBIOTOT, CARBON\_BG, CARBON\_AG

### MORTALITY:

For Interior-West FIA, mortality estimates are mainly based on whether a tree has died within the last 5 years of when the plot was measured. If a plot was remeasured, mortality includes trees that were alive the previous visit but were dead in the next visit. If a tree was standing the previous visit, but was not standing in the next visit, no diameter was collected  $(DIA = NA)$  but the tree is defined as mortality.

Common tree filters:

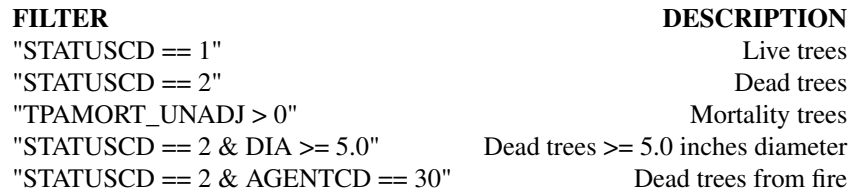

### Author(s)

Tracey S. Frescino, Paul L. Patterson, Elizabeth A. Freeman

### References

Scott, Charles T.; Bechtold, William A.; Reams, Gregory A.; Smith, William D.; Westfall, James A.; Hansen, Mark H.; Moisen, Gretchen G. 2005. Sample-based estimators used by the Forest Inventory and Analysis national information management system. Gen. Tech. Rep. SRS-80. Asheville, NC: U.S. Department of Agriculture, Forest Service, Southern Research Station, p.53-77.

#### Examples

```
GBpopdat <- modGBpop(
 popTabs = list(cond = FIESTA::WYcond,
                tree = FIESTA::WYtree,
                seed = FIESTA:: WYseed),
 popTabIDs = list(cond = "PLT_CN"),
 pltassgn = FIESTA::WYpltassgn,
 pltassgnid = "CN",
 pjoinid = "PLT_CN",
 unitarea = FIESTA::WYunitarea,
 unitvar = "ESTN_UNIT",
 strata = TRUE,
 stratalut = WYstratalut,
 strata_opts = strata_options(getwt = TRUE)
)
tree1.1 <- modGBtree(
 GBpopdat = GBpopdat, # pop - population calculations
 landarea = "FOREST", # est - forest land filter
 sumunits = TRUE, \# est - sum estimation units to population
 estvar = "VOLCFNET", \qquad # est - net cubic-foot volume
 estvar.filter = "STATUSCD == 1", # est - live trees only
```
#### modMAarea 105

```
return title = TRUE # out - return title information\mathcal{L}str(tree1.1, max. level = 1)tree1.2 <- modGBtree(
 GBpopdat = GBpopdat, \qquad # pop - population calculations<br>landarea = "FOREST", \qquad # est - forest land filter
                               # est - forest land filter
 sumunits = TRUE, \qquad # est - sum estimation units to population
 estvar = "VOLCFNET", \qquad # est - net cubic-foot volume
 estvar.filter = "STATUSCD == 1", # est - live trees only
 rowvar = "FORTYPCD", # \text{ est } - \text{ row domain}return title = TRUE # out - return title information
)
str(tree1.2, max. level = 1)
```
modMAarea *Model-Assisted module - Generate model-assisted area estimates.*

#### Description

Generates area estimates by estimation unit. Estimates are calculated from McConville et al. (2018)'s mase R package.

#### Usage

```
modMAarea(
  MApopdat,
  MAmethod,
  FIA = TRUE,
  prednames = NULL,
  modelselect = FALSE,
  landarea = "FOREST",
  pcfilter = NULL,
  rowvar = NULL,
  colvar = NULL,
  bootstrap = FALSE,
  returntitle = FALSE,
  savedata = FALSE,
  table_opts = NULL,
  title_opts = NULL,
  savedata_opts = NULL,
  gui = FALSE,
 modelselect_bydomain = FALSE,
  ...
)
```
# Arguments

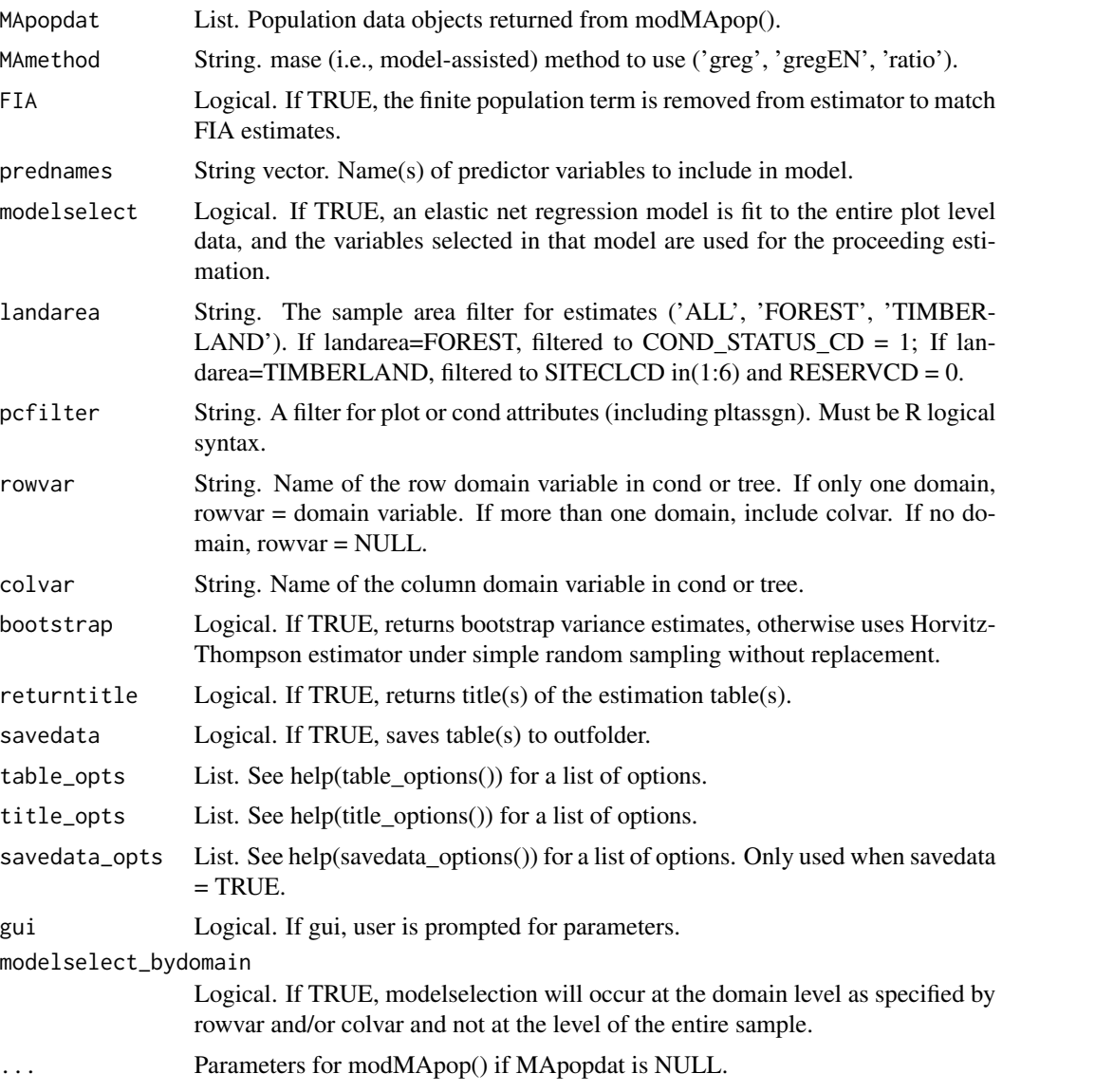

# Details

If variables are NULL, then it will prompt user to input variables.

Necessary variables:

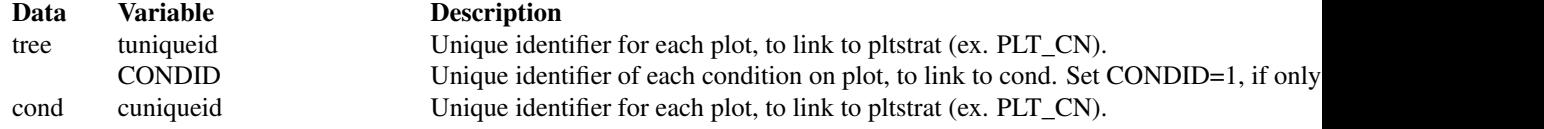

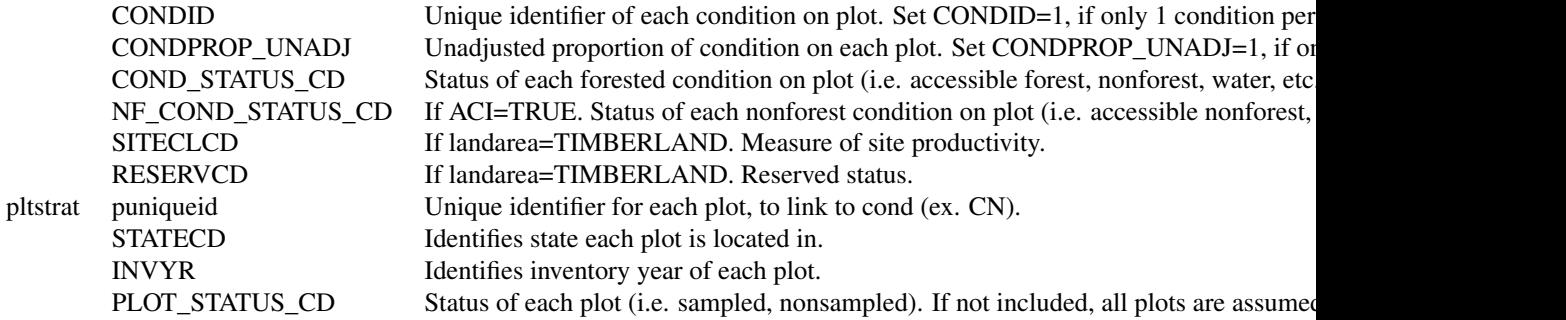

Reference names are available for the following variables: ADFORCD, AGENTCD, CCLCD, DECAYCD, DSTRBCD, KINDCD, OWNCD, OWNGRPCD, FORTYPCD, FLDTYPCD, FORTYPCDCALC, TYPGRPCD, FORINDCD, RESERVCD, LAND-CLCD, STDSZCD, FLDSZCD, PHYSCLCD, MIST\_CL\_CD, PLOT\_STATUS\_CD, STATECD, TREECLCD, TRTCD, SPCD, SPGRPCD

### Value

If FIA=TRUE or unitvar=NULL and colvar=NULL, one data frame is returned with tree estimates and percent sample errors. Otherwise, a list is returned with tree estimates in one data frame (est) and percent sample errors in another data frame (est.pse). If rawdata=TRUE, another list is returned including raw data used in the estimation process. If addtitle=TRUE and returntitle=TRUE, the title for est/pse is returned. If savedata=TRUE, all data frames are written to outfolder.

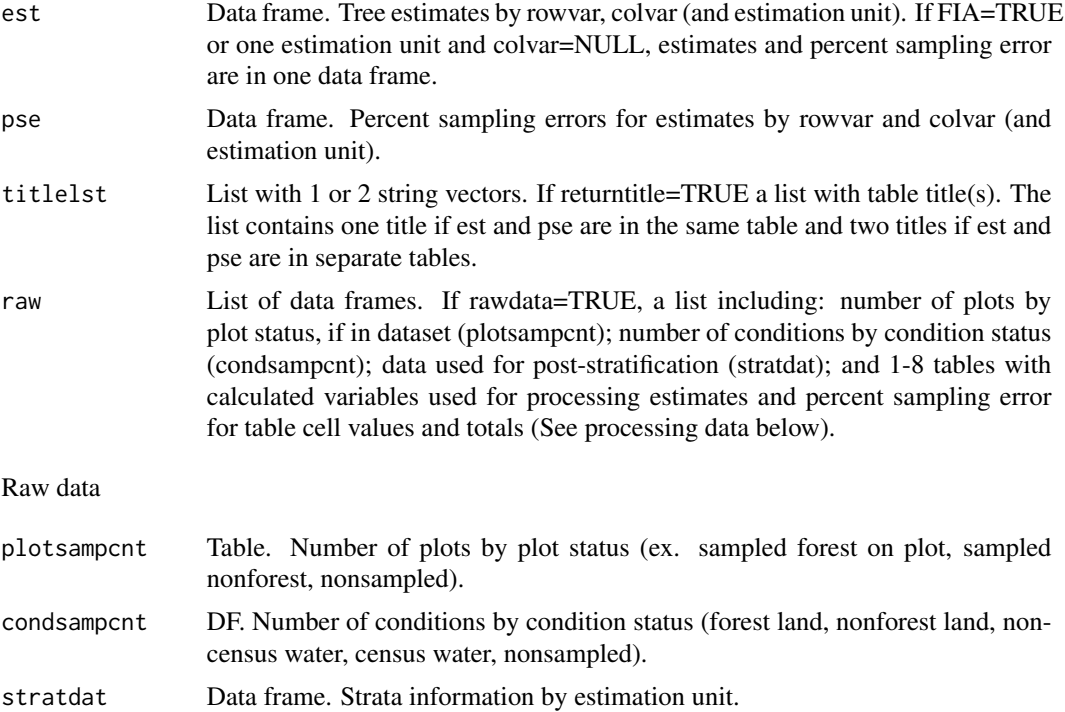

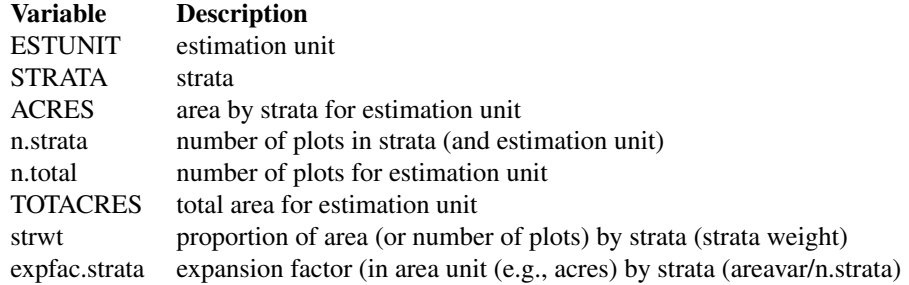

#### processing data

Data frames. Separate data frames containing calculated variables used in estimation process. The number of processing tables depends on the input parameters. The tables include: total by estimation unit (unit.totest); rowvar totals (unit.rowest), and if colvar is not NULL, colvar totals, (unit.colvar); and a combination of rowvar and colvar (unit.grpvar). If FIA=TRUE, the raw data for the summed estimation units are also included (totest, rowest, colest, grpest, respectively). These tables do not included estimate proportions (nhat and nhat.var). The data frames include the following information:

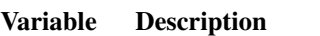

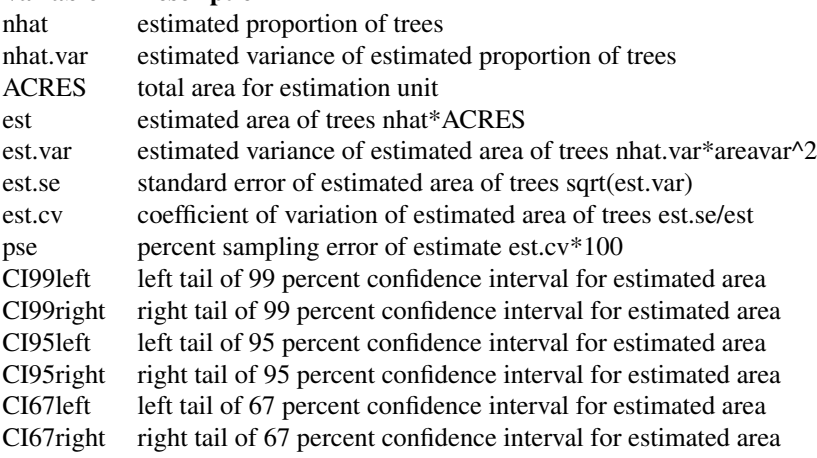

Table(s) are also written to outfolder.

#### Note

#### ADJUSTMENT FACTOR:

The adjustment factor is necessary to account for nonsampled conditions. It is calculated for each estimation unit by strata. by summing the unadjusted proportions of the subplot, microplot, and macroplot (i.e. \*PROP\_UNADJ) and dividing by the number of plots in the strata/estimation unit).

An adjustment factor is determined for each tree based on the size of the plot it was measured on. This is identified using TPA\_UNADJ as follows:
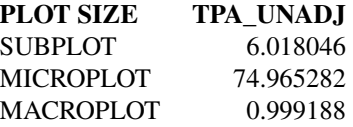

If ACI=FALSE, only nonsampled forest conditions are accounted for in the adjustment factor. If ACI=TRUE, the nonsampled nonforest conditions are removed as well and accounted for in adjustment factor. This is if you are interested in estimates for all lands or nonforest lands in the All-Condition-Inventory.

## stratcombine:

If MAmethod='PS', and stratcombine=TRUE, and less than 2 plots in any one estimation unit, all estimation units with 10 or less plots are combined. The current method for combining is to group the estimation unit with less than 10 plots with the estimation unit following in consecutive order (numeric or alphabetical), restrained by survey unit (UNITCD) if included in dataset, and continuing until the number of plots equals 10. If there are no estimation units following in order, it is combined with the estimation unit previous in order.

#### autoxreduce:

If MAmethod='GREG', and autoxreduce=TRUE, and there is an error because of multicolinearity, a variable reduction method is applied to remove correlated variables. The method used is based on the variance-inflation factor (vif) from a linear model. The vif estimates how much the variance of each x variable is inflated due to mulitcolinearity in the model.

#### rowlut/collut:

There are several objectives for including rowlut/collut look-up tables: 1) to include descriptive names that match row/column codes in the input table; 2) to use number codes that match row/column names in the input table for ordering rows; 3) to add rows and/or columns with 0 values for consistency. No duplicate names are allowed.

## Include 2 columns in the table:

1-the merging variable with same name as the variable in the input merge table;

2-the ordering or descriptive variable.

If the ordering variable is the rowvar/colvar in the input table and the descriptive variable is in rowlut/collut, set row.orderby/col.orderby equal to rowvar/colvar. If the descriptive variable is the rowvar/colvar in the input table, and the ordering code variable is in rowlut/collut, set row.orderby/col.orderby equal to the variable name of the code variable in rowlut/collut.

#### UNITS:

The following variables are converted from pounds (from FIA database) to short tons by multiplying the variable by 0.0005. DRYBIO\_AG, DRYBIO\_BG, DRYBIO\_WDLD\_SPP, DRYBIO\_SAPLING, DRYBIO\_STUMP, DRYBIO\_TOP, DRYBIO\_BOLE, DRYBIOT, DRYBIOM, DRYBIOTB, JBIOTOT, CARBON\_BG, CARBON\_AG

#### MORTALITY:

For Interior-West FIA, mortality estimates are mainly based on whether a tree has died within the last 5 years of when the plot was measured. If a plot was remeasured, mortality includes trees that were alive the previous visit but were dead in the next visit. If a tree was standing the previous visit, but was not standing in the next visit, no diameter was collected  $(DIA = NA)$  but the tree is defined as mortality.

110 modMAarea

Common tree filters:

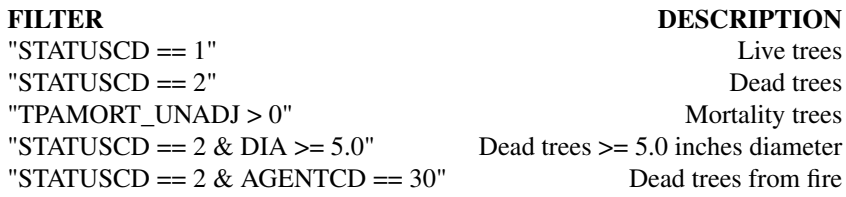

## Author(s)

Tracey S. Frescino

## References

Kelly McConville, Becky Tang, George Zhu, Shirley Cheung, and Sida Li (2018). mase: Model-Assisted Survey Estimation. R package version 0.1.2 https://cran.r-project.org/package=mase

## Examples

```
# Set up population dataset (see ?modMApop() for more information)
MApopdat <- modMApop(popTabs = list(tree = FIESTA::WYtree,
                                    cond = FIESTA::WYcond),
                     pltassgn = FIESTA::WYpltassgn,
                     pltassgnid = "CN",
                     unitarea = FIESTA::WYunitarea,
                     unitvar = "ESTN_UNIT",
                     unitzonal = FIESTA::WYunitzonal,
                     prednames = c("dem", "tcc", "tpi", "tnt"),
                     predfac = "tnt")
# Use GREG estimator to estimate area of forest land in our population
mod1 <- modMAarea(MApopdat = MApopdat,
          MAmethod = "greg",
          landarea = "FOREST")
str(mod1)
# Use GREG estimator to estimate area of forest land by forest type and
# stand-size class
mod2 <- modMAarea(MApopdat = MApopdat,
          MAmethod = "greg",
          landarea = "FOREST",
          rowvar = "FORTYPCD",
          colvar = "STDSZCD")
str(mod2)
```
### Description

Generates population data for generating model-assisted estimation. Plots that are totally nonsampled are excluded from estimation dataset. Next, an adjustment factor is calculated by strata (if MAmethod="PS") or by estimation unit to adjust for nonsampled (nonresponse) conditions that have proportion less than 1. Attributes adjusted to a per-acre value are summed by plot, divided by the adjustment factor, and averaged by stratum and/or estimation unit. Note: population data must be generated by MA method.

#### Usage

```
modMApop(
  popType = "VOL",
 popTabs = popTables(),
  popTabIDs = popTableIDs(),
 popFilter = popFilters(),
 pltassgn = NULL,
 pltassgnid = "PLT_CN",
  dsn = NULL,
 pjoinid = "CN",
  areawt = "CONDPROP_UNADJ",
  adjplot = TRUE,unitvar = NULL,unitarea = NULL,
  areavar = "ACRES",
  unitzonal = NULL,
 prednames = NULL,
 predfac = NULL,
  standardize = TRUE,
  returndata = TRUE,
  savedata = FALSE,saveobj = FALSE,objnm = "MApopdat",
  unit_opts = NULL,
  savedata_opts = NULL,
  MAdata = NULL,
 pltdat = NULL,
  auxdat = NULL,gui = FALSE,...
)
```
# Arguments

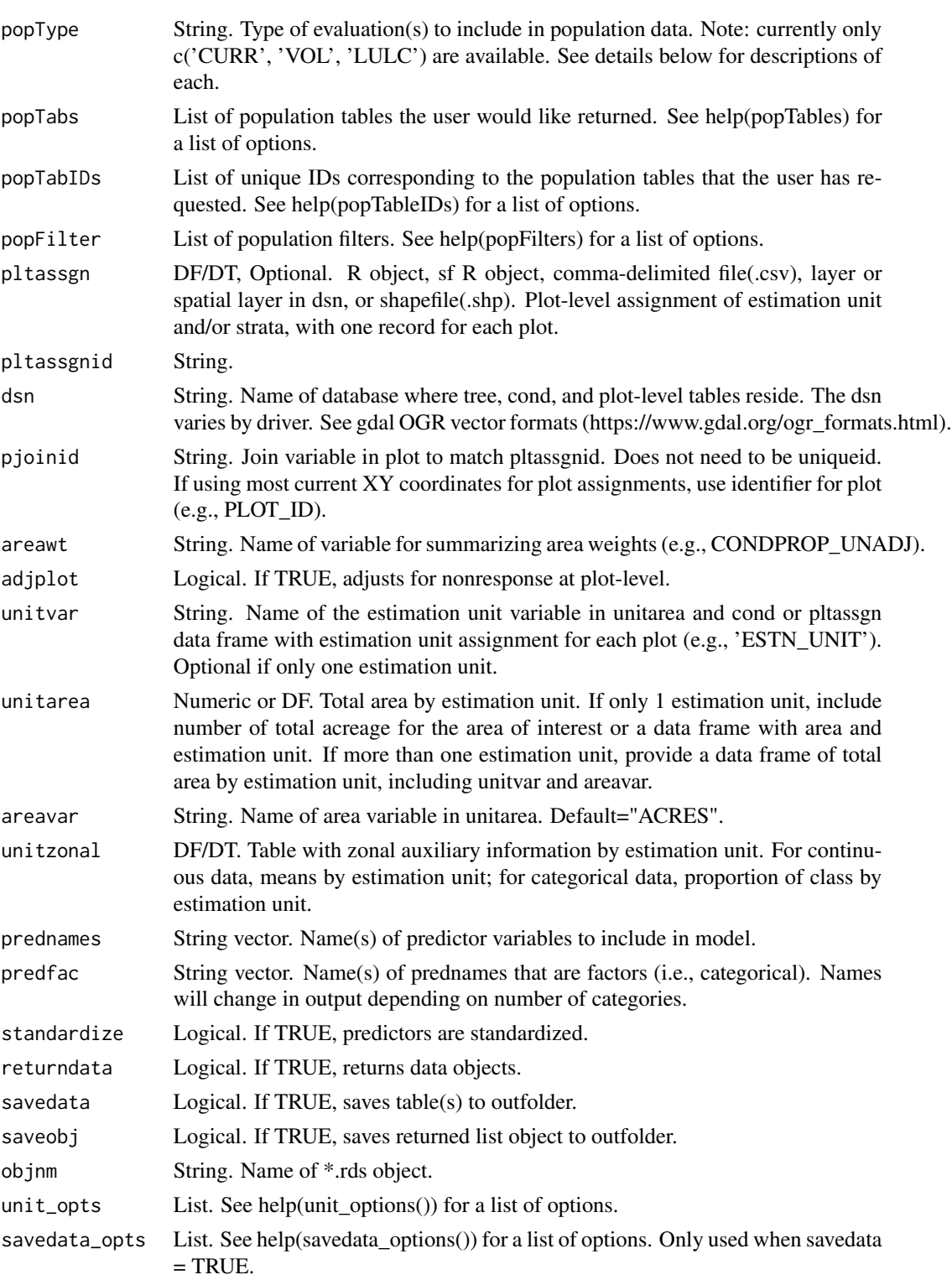

# modMApop 113

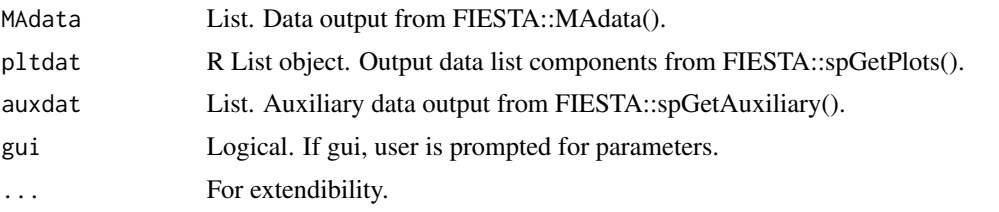

## Details

If variables are NULL, then it will prompt user to input variables.

Necessary variables:

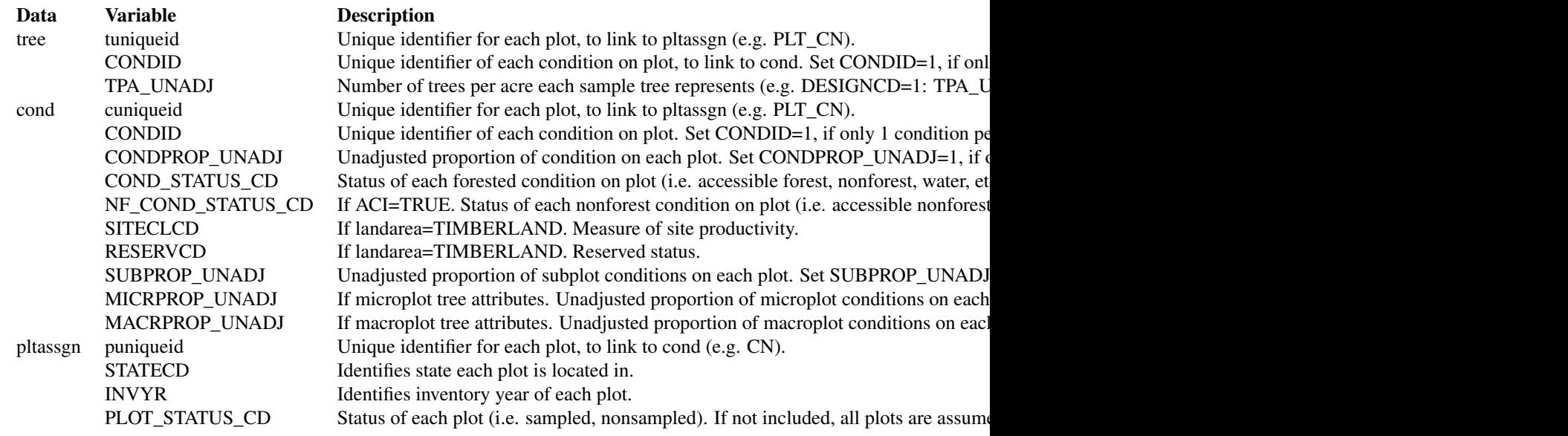

For available reference tables: sort(unique(FIESTAutils::ref\_codes\$VARIABLE))

## Value

A list with population data for Green-Book estimates.

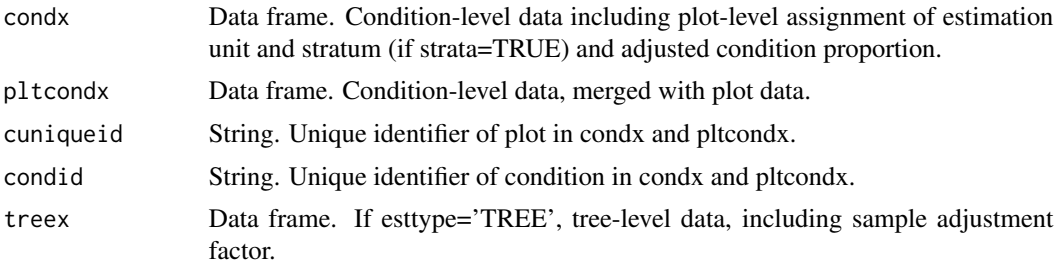

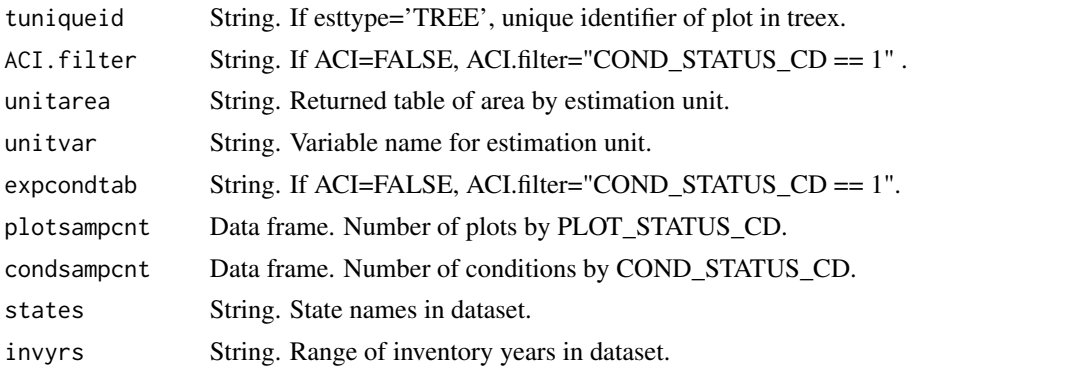

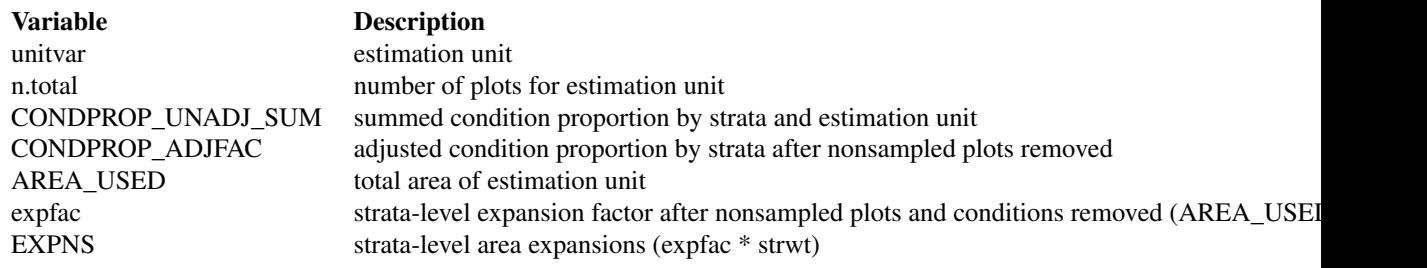

Table(s) are also written to outfolder.

#### Note

## ADJUSTMENT FACTOR:

The adjustment factor is necessary to account for nonsampled conditions. It is calculated for each estimation unit by strata. by summing the unadjusted proportions of the subplot, microplot, and macroplot (i.e. \*PROP\_UNADJ) and dividing by the number of plots in the strata/estimation unit).

An adjustment factor is determined for each tree based on the size of the plot it was measured on. This is identified using TPA\_UNADJ as follows:

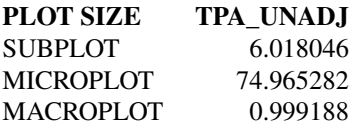

If ACI=FALSE, only nonsampled forest conditions are accounted for in the adjustment factor. If ACI=TRUE, the nonsampled nonforest conditions are removed as well and accounted for in adjustment factor. This is if you are interested in estimates for all lands or nonforest lands in the All-Condition-Inventory.

## unitcombine:

If TRUE and less than 2 plots in any one estimation unit, all estimation units with 10 or less plots are combined. The current method for combining is to group the estimation unit with less than 10 plots with the estimation unit following in consecutive order (numeric or alphabetical), restrained

#### modMApop 115

by survey unit (UNITCD) if included in dataset, and continuing until the number of plots equals 10. If there are no estimation units following in order, it is combined with the estimation unit previous in order.

#### stratcombine:

If TRUE and less than 2 plots in any one strata class within an estimation unit, all strata classes with 2 or less plots are combined. The current method for combining is to group the strata with less than 2 plots with the strata class following in consecutive order (numeric or alphabetical), restrained by estimation unit (if unitcombine=FALSE), and continuing until the number of plots equals 10. If there are no strata classes following in order, it is combined with the estimation unit previous in order.

#### Author(s)

Tracey S. Frescino, Paul L. Patterson

#### References

Scott, Charles T.; Bechtold, William A.; Reams, Gregory A.; Smith, William D.; Westfall, James A.; Hansen, Mark H.; Moisen, Gretchen G. 2005. Sample-based estimators used by the Forest Inventory and Analysis national information management system. Gen. Tech. Rep. SRS-80. Asheville, NC: U.S. Department of Agriculture, Forest Service, Southern Research Station, p.53-77.

#### Examples

```
# NOTE: FIA data objects used in these examples are stored in `FIESTA`, but
# can be generated for populations of interest by the user with functions in
# `FIESTA` such as `spGetPlots()`, `spGetAuxiliary()`, etc. For more
# information, see `FIESTA`'s extensive vignettes.
# Population data for counties in Wyoming
modMApop(popTabs = list(tree = FIESTA::WYtree,
                        cond = FIESTA::WYcond),
         pltassgn = FIESTA::WYpltassgn,
         pltassgnid = "CN",
         unitarea = FIESTA::WYunitarea,
        unitvar = "ESTN_UNIT",
         unitzonal = FIESTA::WYunitzonal,
         prednames = c("dem", "tcc", "tpi", "tnt"),
         predfac = "tnt")# Adding seedling data as well
modMApop(popTabs = list(tree = FIESTA::WYtree,
                        cond = FIESTA::WYcond,
                        seed = FIESTA:: WYseed),
         pltassgn = FIESTA::WYpltassgn,
         pltassgnid = "CN",
         unitarea = FIESTA::WYunitarea,
         unitvar = "ESTN_UNIT",
         unitzonal = FIESTA::WYunitzonal,
         prednames = c("dem", "tcc", "tpi", "tnt"),
         predfac = "tnt")
```
modMAratio *Model-Assisted module - Generate model-assisted tree estimates.*

## Description

Generates tree estimates by estimation unit. Estimates are calculated from McConville et al. (2018)'s mase R package.

#### Usage

```
modMAratio(
 MApopdat,
  ratiotype = "PERACRE",
  woodland = "Y",
  landarea = "FOREST",
  estseed = "none",
 pcfilter = NULL,
  estvarn = NULL,
  estvarn.filter = NULL,
  estvard = NULL,
  estvard.filter = NULL,
  prednames = NULL,
  FIA = TRUE,
  rowvar = NULL,
  colvar = NULL,
  sumunits = TRUE,returntitle = FALSE,
  savedata = FALSE,table_opts = NULL,
  title_opts = NULL,
  savedata_opts = NULL,
  gui = FALSE,bootstrap = FALSE,
 modelselect = FALSE,
  ...
```
 $\mathcal{L}$ 

## Arguments

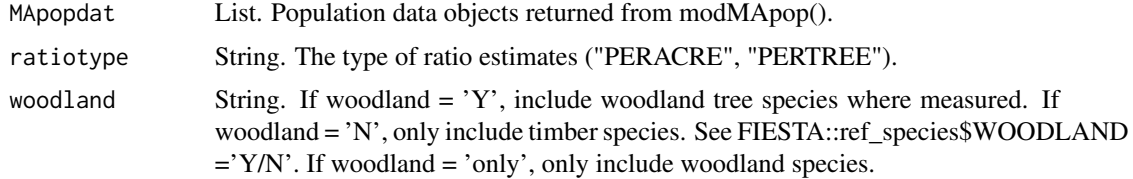

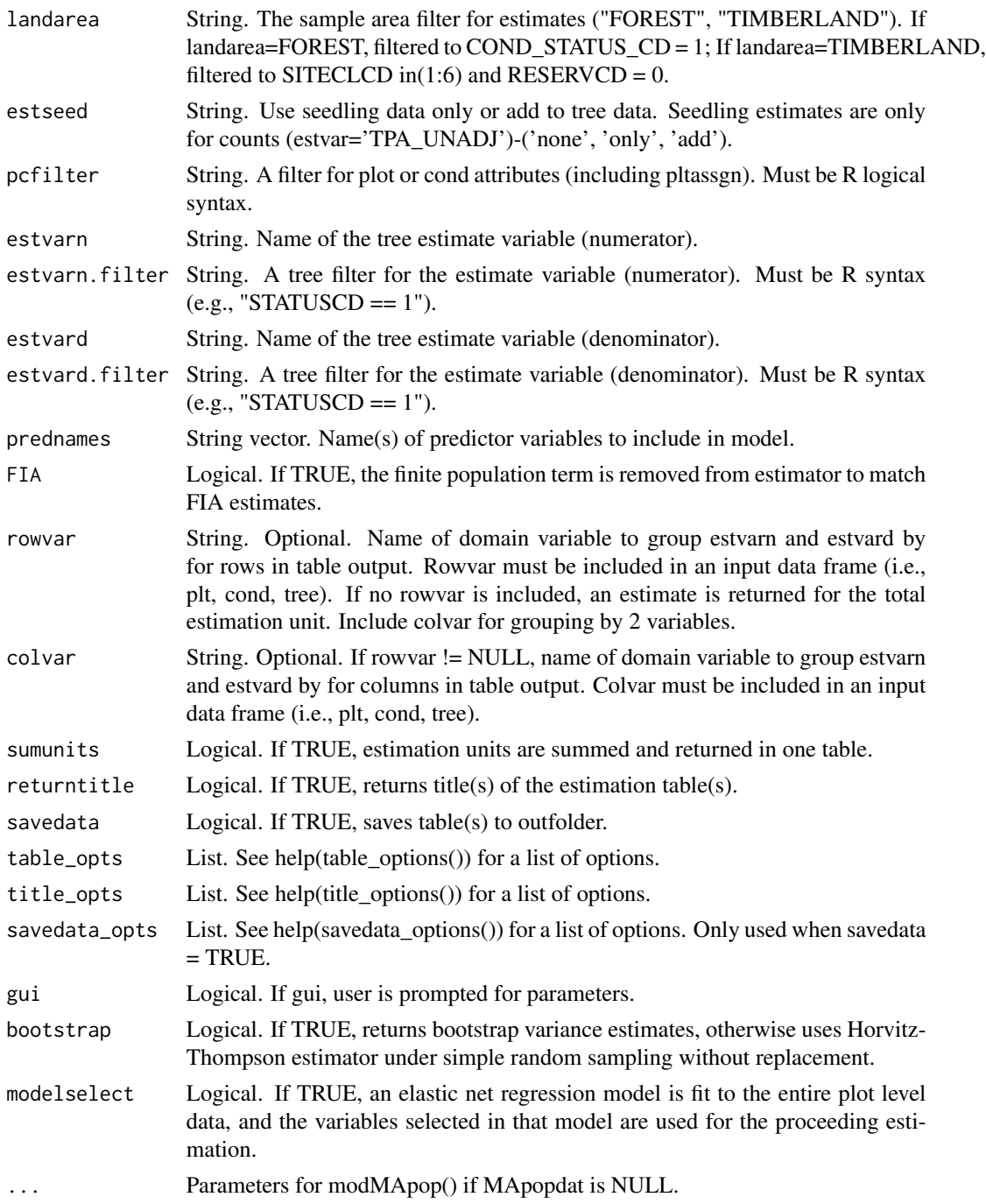

# Details

If variables are NULL, then it will prompt user to input variables. Necessary variables:

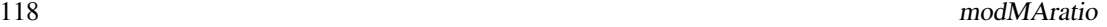

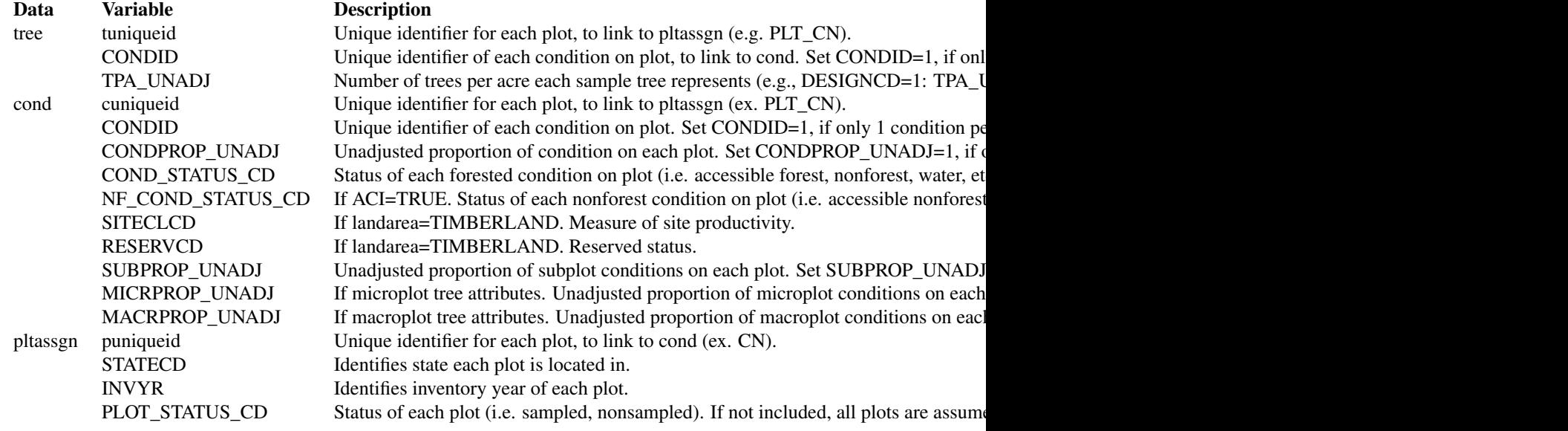

Reference names are available for the following variables:

ADFORCD, AGENTCD, CCLCD, DECAYCD, DSTRBCD, KINDCD, OWNCD, OWNGRPCD, FORTYPCD, FLDTYPCD, FORTYPCDCALC, TYPGRPCD, FORINDCD, RESERVCD, LAND-CLCD, STDSZCD, FLDSZCD, PHYSCLCD, MIST\_CL\_CD, PLOT\_STATUS\_CD, STATECD, TREECLCD, TRTCD, SPCD, SPGRPCD

## Value

If FIA=TRUE or unitvar=NULL and colvar=NULL, one data frame is returned with tree estimates and percent sample errors. Otherwise, a list is returned with tree estimates in one data frame (est) and percent sample errors in another data frame (est.pse). If rawdata=TRUE, another list is returned including raw data used in the estimation process. If addtitle=TRUE and returntitle=TRUE, the title for est/pse is returned. If savedata=TRUE, all data frames are written to outfolder.

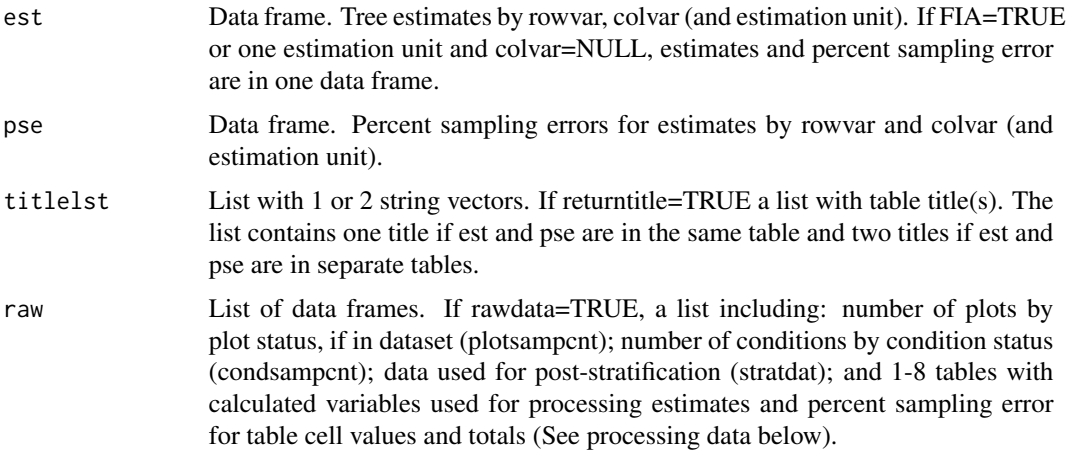

#### modMAratio 119

#### Raw data

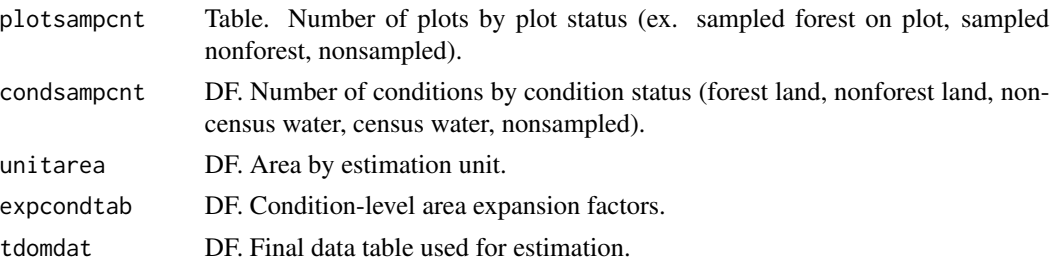

The data frames include the following information:

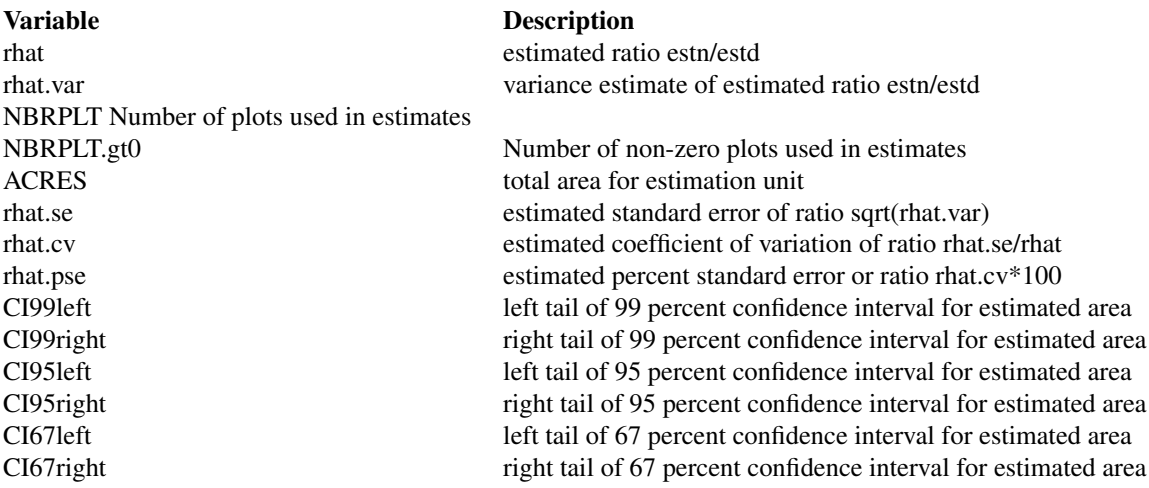

Table(s) are also written to outfolder.

## Note

#### ADJUSTMENT FACTOR:

The adjustment factor is necessary to account for nonsampled conditions. It is calculated for each estimation unit by strata. by summing the unadjusted proportions of the subplot, microplot, and macroplot (i.e. \*PROP\_UNADJ) and dividing by the number of plots in the strata/estimation unit).

An adjustment factor is determined for each tree based on the size of the plot it was measured on. This is identified using TPA\_UNADJ as follows:

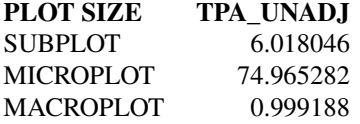

If ACI=FALSE, only nonsampled forest conditions are accounted for in the adjustment factor. If ACI=TRUE, the nonsampled nonforest conditions are removed as well and accounted for in adjustment factor. This is if you are interested in estimates for all lands or nonforest lands in the All-Condition-Inventory.

## sumunits:

An estimation unit is a population, or area of interest, with known area and number of plots. Individual counties or combined Super-counties are common estimation units for FIA. An estimation unit may also be a subpopulation of a larger population (e.g., Counties within a State). Subpopulations are mutually exclusive and independent within a population, therefore estimated totals and variances are additive. For example, State-level estimates are generated by summing estimates from all subpopulations within the State (Bechtold and Patterson. 2005. Chapter 2). Each plot must be assigned to only one estimation unit.

#### autoxreduce:

If MAmethod='GREG', and autoxreduce=TRUE, and there is an error because of multicolinearity, a variable reduction method is applied to remove correlated variables. The method used is based on the variance-inflation factor (vif) from a linear model. The vif estimates how much the variance of each x variable is inflated due to mulitcolinearity in the model.

#### rowlut/collut:

There are several objectives for including rowlut/collut look-up tables: 1) to include descriptive names that match row/column codes in the input table; 2) to use number codes that match row/column names in the input table for ordering rows; 3) to add rows and/or columns with 0 values for consistency. No duplicate names are allowed.

#### Include 2 columns in the table:

1-the merging variable with same name as the variable in the input merge table;

2-the ordering or descriptive variable.

If the ordering variable is the rowvar/colvar in the input table and the descriptive variable is in rowlut/collut, set row.orderby/col.orderby equal to rowvar/colvar. If the descriptive variable is the rowvar/colvar in the input table, and the ordering code variable is in rowlut/collut, set row.orderby/col.orderby equal to the variable name of the code variable in rowlut/collut.

## UNITS:

The following variables are converted from pounds (from FIA database) to short tons by multiplying the variable by 0.0005. DRYBIO\_AG, DRYBIO\_BG, DRYBIO\_WDLD\_SPP, DRYBIO\_SAPLING, DRYBIO\_STUMP, DRYBIO\_TOP, DRYBIO\_BOLE, DRYBIOT, DRYBIOM, DRYBIOTB, JBIOTOT, CARBON\_BG, CARBON\_AG

## MORTALITY:

For Interior-West FIA, mortality estimates are mainly based on whether a tree has died within the last 5 years of when the plot was measured. If a plot was remeasured, mortality includes trees that were alive the previous visit but were dead in the next visit. If a tree was standing the previous visit, but was not standing in the next visit, no diameter was collected  $(DIA = NA)$  but the tree is defined as mortality.

Common tree filters:

# $\text{``STATUSCD} = 1''$  Live trees  $"STATUSCD == 2"$  Dead trees "TPAMORT\_UNADJ > 0" Mortality trees

## FILTER DESCRIPTION

"STATUSCD ==  $2 \&$  DIA >=  $5.0"$  Dead trees >=  $5.0$  inches diameter

#### modMAtree 121

$$
TSTATUSCD = 2 & AGENTCD = 30
$$

Dead trees from fire

#### Author(s)

Josh Yamamoto

## References

Kelly McConville, Becky Tang, George Zhu, Shirley Cheung, and Sida Li (2018). mase: Model-Assisted Survey Estimation. R package version 0.1.4 https://cran.r-project.org/package=mase

modMAtree *Model-Assisted module - Generate model-assisted tree estimates.*

## Description

Generates tree estimates by estimation unit. Estimates are calculated from McConville et al. (2018)'s mase R package.

#### Usage

```
modMAtree(
  MApopdat,
 MAmethod,
  estvar,
  estvar.filter = NULL,
  estseed = "none",
  woodland = "Y",
  landarea = "FOREST",
  pcfilter = NULL,
  rowvar = NULL,colvar = NULL,
  prednames = NULL,
  modelselect = FALSE,
  FIA = TRUE,bootstrap = FALSE,
  returntitle = FALSE,
  savedata = FALSE,
  table_opts = NULL,
  title_opts = NULL,
  savedata_opts = NULL,
  gui = FALSE,modelselect_bydomain = FALSE,
  ...
\mathcal{L}
```
# Arguments

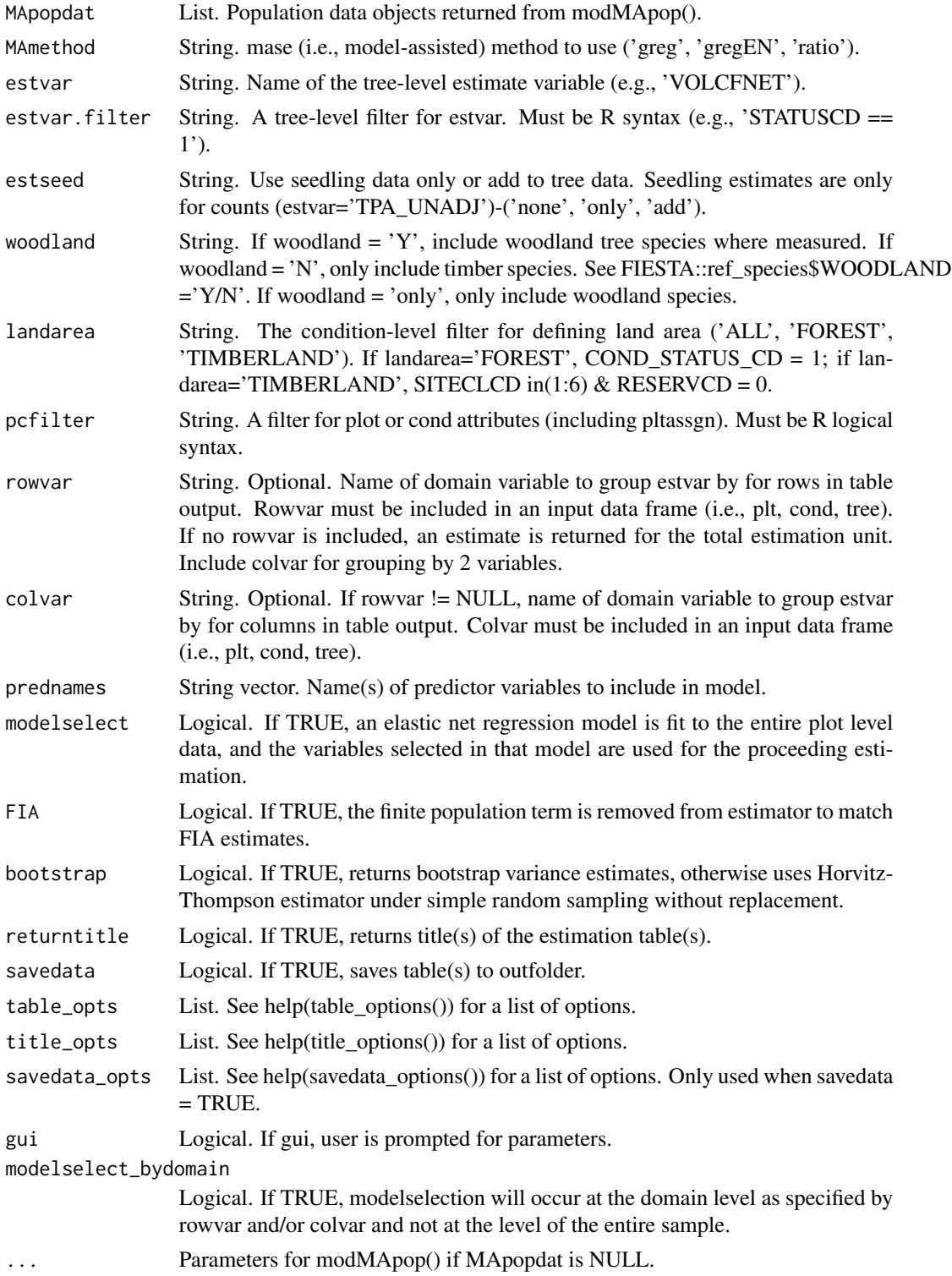

#### modMAtree 123

## Details

If variables are NULL, then it will prompt user to input variables.

Necessary variables:

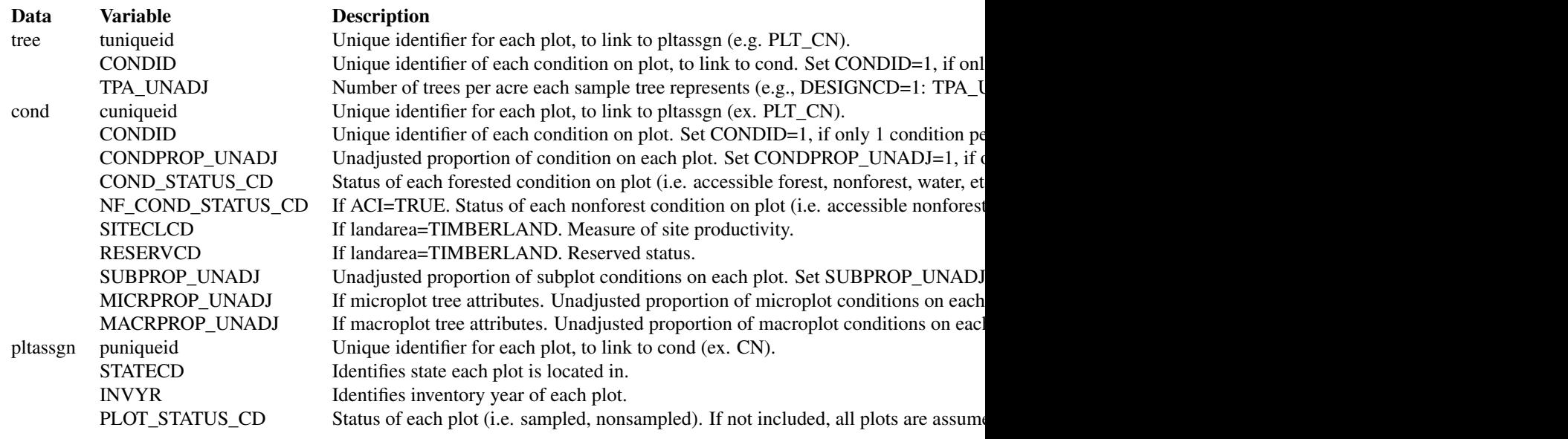

Reference names are available for the following variables:

ADFORCD, AGENTCD, CCLCD, DECAYCD, DSTRBCD, KINDCD, OWNCD, OWNGRPCD, FORTYPCD, FLDTYPCD, FORTYPCDCALC, TYPGRPCD, FORINDCD, RESERVCD, LAND-CLCD, STDSZCD, FLDSZCD, PHYSCLCD, MIST\_CL\_CD, PLOT\_STATUS\_CD, STATECD, TREECLCD, TRTCD, SPCD, SPGRPCD

## Value

If FIA=TRUE or unitvar=NULL and colvar=NULL, one data frame is returned with tree estimates and percent sample errors. Otherwise, a list is returned with tree estimates in one data frame (est) and percent sample errors in another data frame (est.pse). If rawdata=TRUE, another list is returned including raw data used in the estimation process. If addtitle=TRUE and returntitle=TRUE, the title for est/pse is returned. If savedata=TRUE, all data frames are written to outfolder.

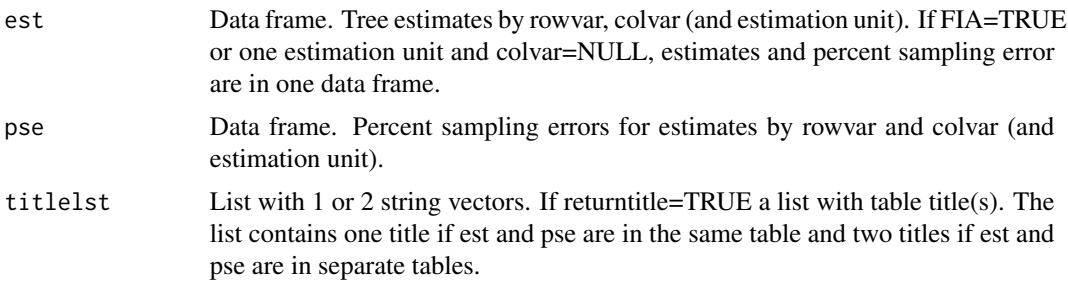

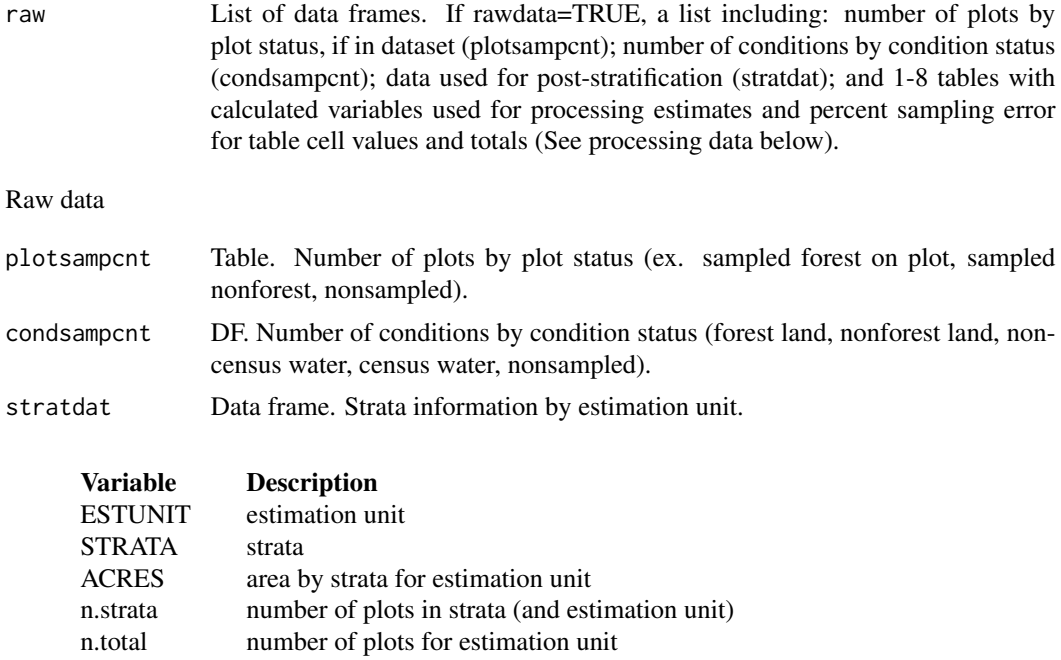

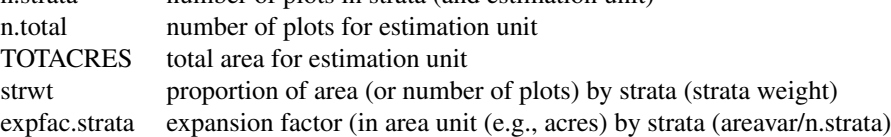

processing data

Data frames. Separate data frames containing calculated variables used in estimation process. The number of processing tables depends on the input parameters. The tables include: total by estimation unit (unit.totest); rowvar totals (unit.rowest), and if colvar is not NULL, colvar totals, (unit.colvar); and a combination of rowvar and colvar (unit.grpvar). If FIA=TRUE, the raw data for the summed estimation units are also included (totest, rowest, colest, grpest, respectively). These tables do not included estimate proportions (nhat and nhat.var).

The data frames include the following information:

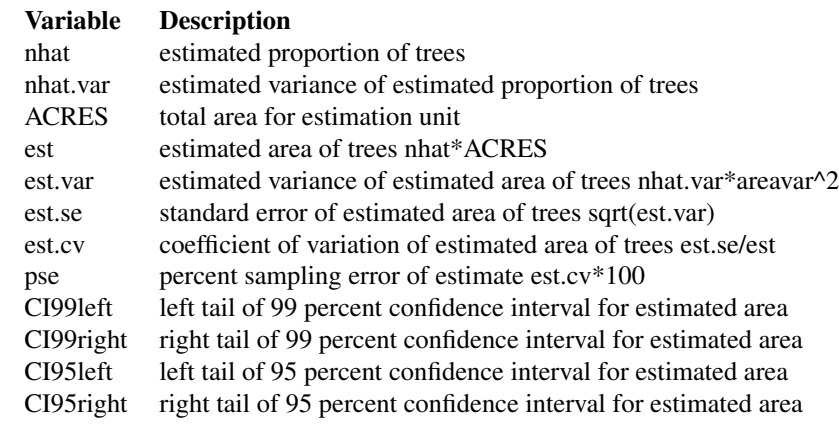

CI67left left tail of 67 percent confidence interval for estimated area CI67right right tail of 67 percent confidence interval for estimated area

Table(s) are also written to outfolder.

#### **Note**

#### ADJUSTMENT FACTOR:

The adjustment factor is necessary to account for nonsampled conditions. It is calculated for each estimation unit by strata. by summing the unadjusted proportions of the subplot, microplot, and macroplot (i.e. \*PROP\_UNADJ) and dividing by the number of plots in the strata/estimation unit).

An adjustment factor is determined for each tree based on the size of the plot it was measured on. This is identified using TPA\_UNADJ as follows:

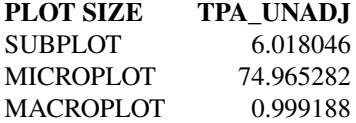

If ACI=FALSE, only nonsampled forest conditions are accounted for in the adjustment factor. If ACI=TRUE, the nonsampled nonforest conditions are removed as well and accounted for in adjustment factor. This is if you are interested in estimates for all lands or nonforest lands in the All-Condition-Inventory.

#### sumunits:

An estimation unit is a population, or area of interest, with known area and number of plots. Individual counties or combined Super-counties are common estimation units for FIA. An estimation unit may also be a subpopulation of a larger population (e.g., Counties within a State). Subpopulations are mutually exclusive and independent within a population, therefore estimated totals and variances are additive. For example, State-level estimates are generated by summing estimates from all subpopulations within the State (Bechtold and Patterson. 2005. Chapter 2). Each plot must be assigned to only one estimation unit.

#### stratcombine:

If MAmethod='PS', and stratcombine=TRUE, and less than 2 plots in any one estimation unit, all estimation units with 10 or less plots are combined. The current method for combining is to group the estimation unit with less than 10 plots with the estimation unit following in consecutive order (numeric or alphabetical), restrained by survey unit (UNITCD) if included in dataset, and continuing until the number of plots equals 10. If there are no estimation units following in order, it is combined with the estimation unit previous in order.

#### autoxreduce:

If MAmethod='GREG', and autoxreduce=TRUE, and there is an error because of multicolinearity, a variable reduction method is applied to remove correlated variables. The method used is based on the variance-inflation factor (vif) from a linear model. The vif estimates how much the variance of each x variable is inflated due to mulitcolinearity in the model.

#### rowlut/collut:

There are several objectives for including rowlut/collut look-up tables: 1) to include descriptive

names that match row/column codes in the input table; 2) to use number codes that match row/column names in the input table for ordering rows; 3) to add rows and/or columns with 0 values for consistency. No duplicate names are allowed.

Include 2 columns in the table:

1-the merging variable with same name as the variable in the input merge table;

2-the ordering or descriptive variable.

If the ordering variable is the rowvar/colvar in the input table and the descriptive variable is in rowlut/collut, set row.orderby/col.orderby equal to rowvar/colvar. If the descriptive variable is the rowvar/colvar in the input table, and the ordering code variable is in rowlut/collut, set row.orderby/col.orderby equal to the variable name of the code variable in rowlut/collut.

UNITS:

The following variables are converted from pounds (from FIA database) to short tons by multiplying the variable by 0.0005. DRYBIO\_AG, DRYBIO\_BG, DRYBIO\_WDLD\_SPP, DRYBIO\_SAPLING, DRYBIO\_STUMP, DRYBIO\_TOP, DRYBIO\_BOLE, DRYBIOT, DRYBIOM, DRYBIOTB, JBIOTOT, CARBON\_BG, CARBON\_AG

#### MORTALITY:

For Interior-West FIA, mortality estimates are mainly based on whether a tree has died within the last 5 years of when the plot was measured. If a plot was remeasured, mortality includes trees that were alive the previous visit but were dead in the next visit. If a tree was standing the previous visit, but was not standing in the next visit, no diameter was collected  $(DIA = NA)$  but the tree is defined as mortality.

Common tree filters:

## FILTER DESCRIPTION

"STATUSCD == 1" Live trees "STATUSCD == 2" Dead trees "TPAMORT\_UNADJ > 0" Mortality trees "STATUSCD ==  $2 \& DIA \ge 5.0$ " Dead trees  $\ge 5.0$  inches diameter "STATUSCD ==  $2 \& \text{AGENTCD} = 30$ " Dead trees from fire

### Author(s)

Tracey S. Frescino

#### References

Kelly McConville, Becky Tang, George Zhu, Shirley Cheung, and Sida Li (2018). mase: Model-Assisted Survey Estimation. R package version 0.1.2 https://cran.r-project.org/package=mase

## Examples

```
# Set up population dataset (see ?modMApop() for more information)
MApopdat <- modMApop(popTabs = list(tree = FIESTA::WYtree,
                                   cond = FIESTA::WYcond),
                     pltassgn = FIESTA::WYpltassgn,
                     pltassgnid = "CN",
```

```
unitarea = FIESTA::WYunitarea,
                     unitvar = "ESTN_UNIT",
                     unitzonal = FIESTA::WYunitzonal,
                     prednames = c("dem", "tcc", "tpi", "tnt"),
                     predfac = "tnt")
# Use GREG Estimator to Estimate cubic foot volume of live trees in our
# population
mod1 <- modMAtree(MApopdat = MApopdat,
          MAmethod = "greg",
          estvar = "VOLCFNET",
          estvar.filter = "STATUSCD == 1")
str(mod1)
# Use GREG Elastic Net Estimator to Estimate basal area of live trees in our
# population
mod2 <- modMAtree(MApopdat = MApopdat,
          MAmethod = "gregEN",
          estvar = "BA",
          estvar.filter = "STATUSCD == 1")
str(mod2)
```
modPB *Photo-Based module - Generate photo-based estimates.*

## Description

Generates percent, area or ratio-of-means estimates, with associated sampling error by domain (and estimation unit). Calculations are based on Patterson (2012) photo-based estimators for the Nevada photo-based inventory.

#### Usage

```
modPB(
  PBpopdat = NULL,
  tabtype = "PCT",
  sumunits = FALSE,ratio = FALSE,
  landarea = "ALL",
  landarea.filter = NULL,
  nonsamp.pntfilter = NULL,
  pntfilter = NULL,
  pfilter = NULL,
  rowvar = NULL,colvar = NULL,
  domlut = NULL,
```
#### 128 modPB

```
downarlst = NULL,ratioden = "ROWVAR",
 gainloss = FALSE,
 gainloss.vals = NULL,
 addtitle = FALSE,
 returntitle = FALSE,
 savedata = FALSE,
  table_opts = NULL,
  title_opts = NULL,
 savedata_opts = NULL,
 gui = FALSE,
  ...
\mathcal{L}
```
# Arguments

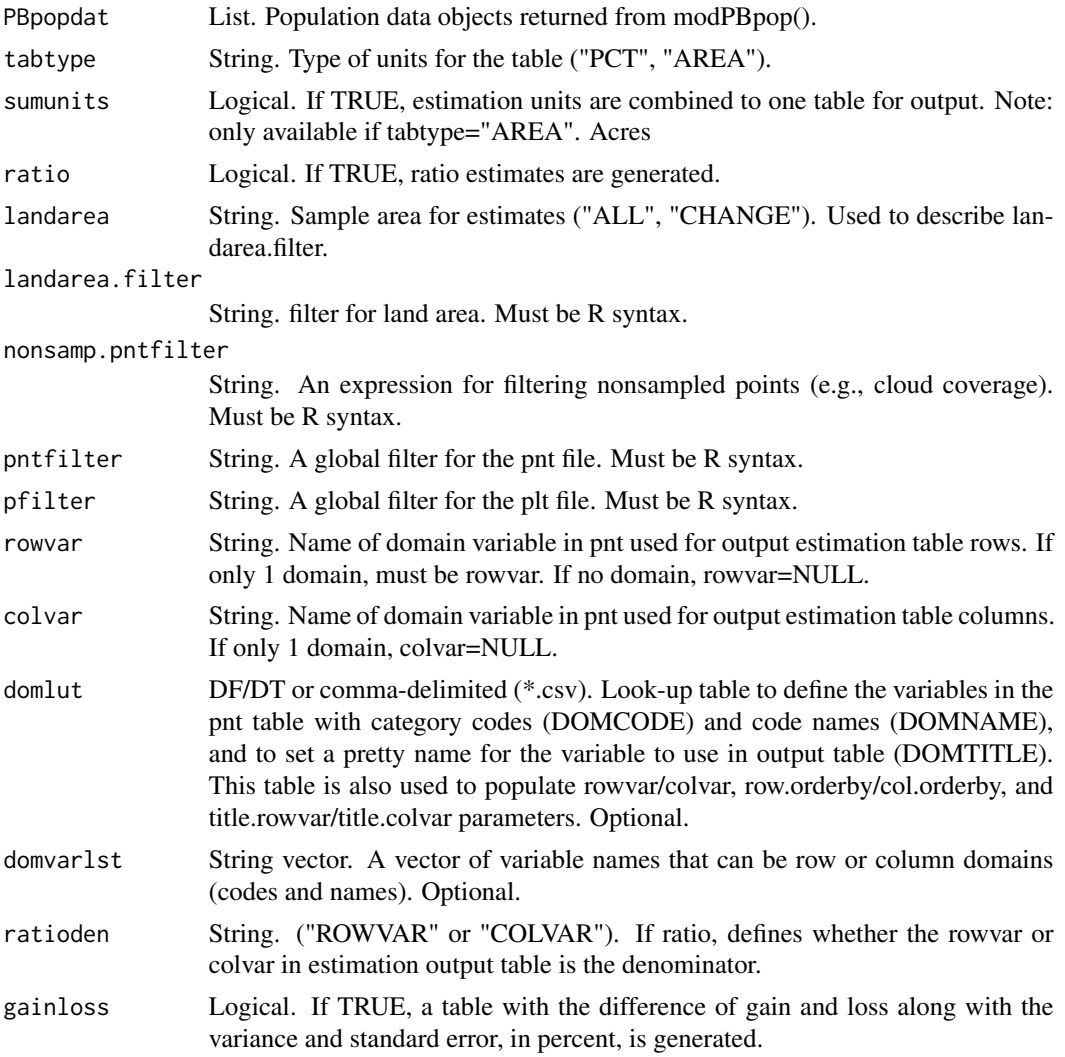

#### modPB 129

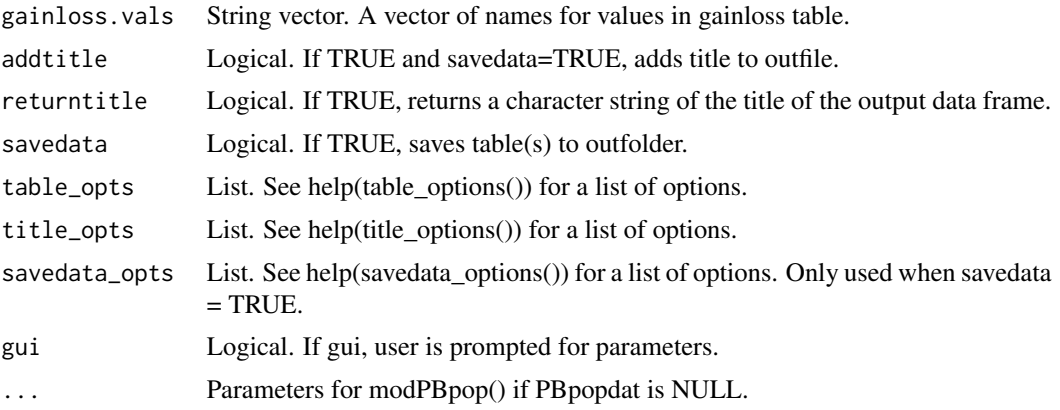

## Details

If variables are NULL, then it will prompt user to input variables.

## Value

A list with estimates with percent sampling error for rowvar (and colvar). If sumunits=TRUE or unitvar=NULL and colvar=NULL, one data frame is returned. Otherwise, a list object is returned with the following information. If savedata=TRUE, all data frames are written to outfolder.

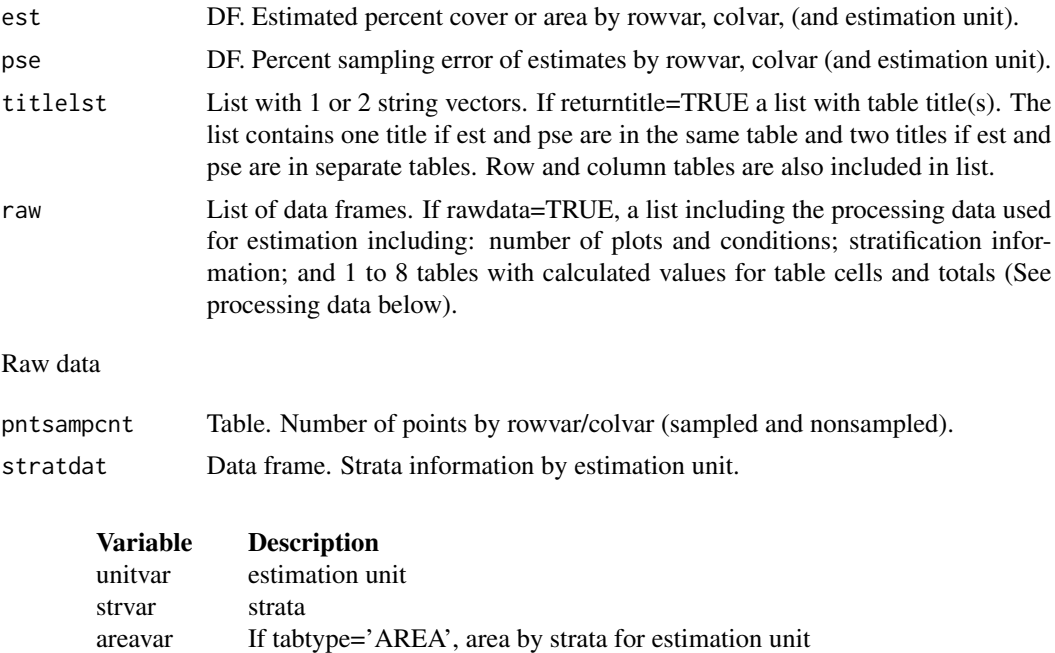

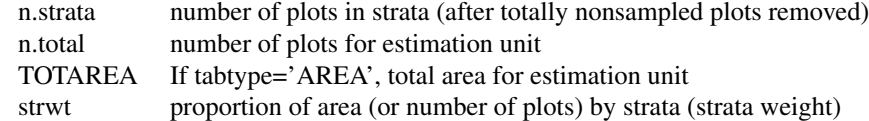

#### processing data

Data frames. Separate data frames of variables used in estimation process for the rowvar, colvar and combination of rowvar and colvar (if colvar is not NULL), and grand total by estimation unit (unit.rowest, unit.colest, unit.grpest, respectively) and summed estimation units, if FIA=TRUE (rowest, colest, grpest, respectively).

The data frames include the following information:

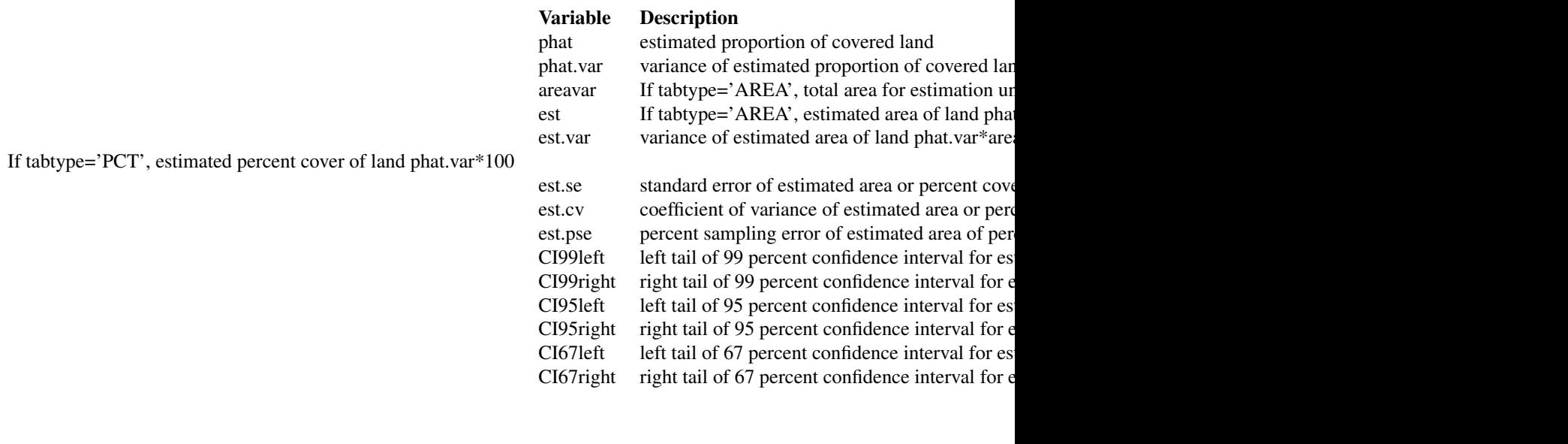

if ratio=T

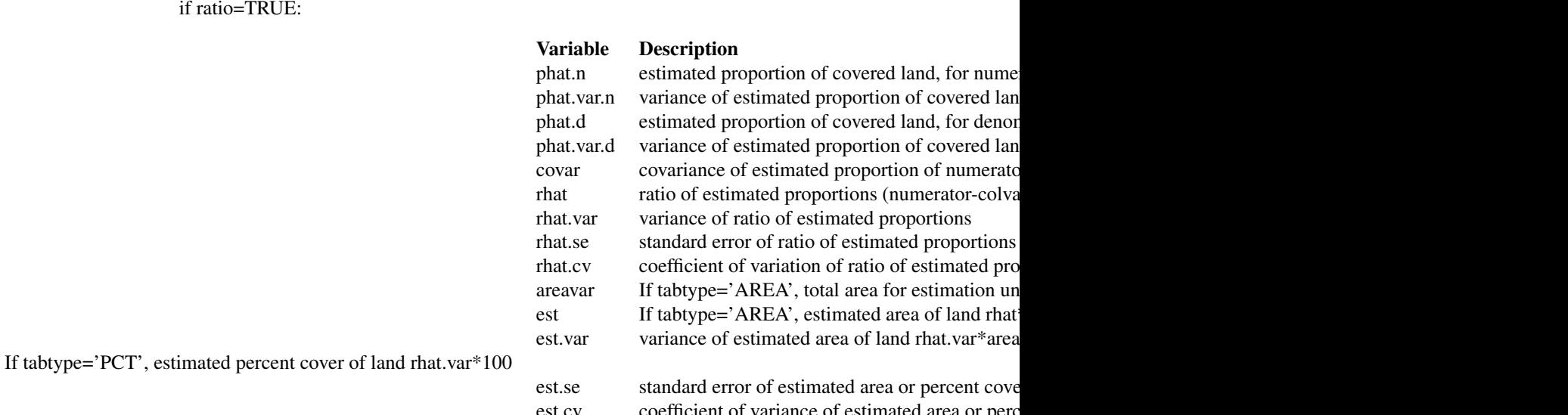

est.cv coefficient of variance of estimated area or perc est.pse percent sampling error of estimated area of percent CI99left left tail of 99 percent confidence interval for est CI99right right tail of 99 percent confidence interval for e CI95left left tail of 95 percent confidence interval for est CI95right right tail of 95 percent confidence interval for e

CI67left left tail of 67 percent confidence interval for est  $C167$ right right tail of 67 percent confidence interval for e

#### **Note**

## STRATA:

Stratification is used to reduce variance in population estimates by partitioning the population into homogenous classes (strata), such as forest and nonforest. For stratified sampling methods, the strata sizes (weights) must be either known or estimated. Remotely-sensed data is often used to generate strata weights with proporation of pixels by strata. If stratification is desired (strata=TRUE), the required data include: stratum assignment for the center location of each plot, stored in either pltassgn or cond; and a look-up table with the area or proportion of the total area of each strata value by estimation unit, making sure the name of the strata (and estimation unit) variable and values match the plot assignment name $(s)$  and value $(s)$ .

#### sumunits:

An estimation unit is a population, or area of interest, with known area and number of plots. Individual counties or combined Super-counties are common estimation units for FIA. An estimation unit may also be a subpopulation of a larger population (e.g., Counties within a State). Subpopulations are mutually exclusive and independent within a population, therefore estimated totals and variances are additive. For example, State-level estimates are generated by summing estimates from all subpopulations within the State (Bechtold and Patterson. 2005. Chapter 2). Each plot must be assigned to only one estimation unit.

If sumunits=TRUE, estimates are generated by estimation unit, summed together, and returned as one estimate. If rawdata=TRUE, estimates by individual estimation unit are also returned.

If sumunits=FALSE, estimates are generated and returned by estimation unit as one data frame. If savedata=TRUE, a separate file is written for each estimation unit.

#### stratcombine:

If TRUE and less than 2 plots in any one estimation unit, all estimation units with 10 or less plots are combined. The current method for combining is to group the estimation unit with less than 10 plots with the estimation unit following in consecutive order (numeric or alphabetical), restrained by survey unit (UNITCD) if included in dataset, and continuing until the number of plots equals 10. If there are no estimation units following in order, it is combined with the estimation unit previous in order.

#### rowlut/collut:

There are several objectives for including rowlut/collut look-up tables: 1) to include descriptive names that match row/column codes in the input table; 2) to use number codes that match row/column names in the input table for ordering rows; 3) to add rows and/or columns with 0 values for consistency. No duplicate names are allowed.

#### Include 2 columns in the table:

1-the merging variable with same name as the variable in the input merge table;

#### 2-the ordering or descriptive variable.

If the ordering variable is the rowvar/colvar in the input table and the descriptive variable is in rowlut/collut, set row.orderby/col.orderby equal to rowvar/colvar. If the descriptive variable is the rowvar/colvar in the input table, and the ordering code variable is in rowlut/collut, set row.orderby/col.orderby equal to the variable name of the code variable in rowlut/collut.

## Author(s)

Tracey S. Frescino, Paul L. Patterson, Elizabeth A. Freeman

#### References

Frescino, Tracey S.; Moisen, Gretchen G.; Megown, Kevin A.; Nelson, Val J.; Freeman, Elizabeth A.; Patterson, Paul L.; Finco, Mark; Brewer, Ken; Menlove, James 2009. Nevada Photo-Based Inventory Pilot (NPIP) photo sampling procedures. Gen. Tech. Rep. RMRS-GTR-222. Fort Collins, CO: U.S. Department of Agriculture, Forest Service, Rocky Mountain Research Station. 30 p.

Patterson, Paul L. 2012. Photo-based estimators for the Nevada photo-based inventory. Res. Pap. RMRS-RP-92. Fort Collins, CO: U.S. Department of Agriculture, Forest Service, Rocky Mountain Research Station. 14 p.

## Examples

```
# Load necessary data from FIESTA
## Point data
icepntfn <- system.file("extdata",
                        "PB_data/icepnt_utco1135.csv",
                         package = "FIESTA")
icepnt <- read.csv(icepntfn)
## Plot data
icepltfn <- system.file("extdata",
                        "PB_data/icepltassgn_utco1135.csv",
                         package = "FIESTA")
iceplt <- read.csv(icepltfn)
## County data
unitareafn <- system.file("extdata",
                          "PB_data/unitarea_utco1135.csv",
                           package = "FIESTA")
unitarea <- read.csv(unitareafn)
## ICE Cover
icecoverfn <- system.file("extdata",
                          "PB_data/cover_LUT.csv",
                           package = "FIESTA")
icecover <- read.csv(icecoverfn)
names(icecover) <- sub("cover", "cover_1", names(icecover))
# Set up population data (see ?modPBpop() for more information)
PBpopunit <- modPBpop(pnt = icepnt,
                      pltassgn = iceplt,
                      pltassgnid = "plot_id",
                      pntid = "dot_cnt",
                      unitarea = unitarea,
                      unitvar = "ESTN_UNIT")
# Photo-based estimation with point-level data by estimation unit (county)
## Without summing units
```
## modPBpop 133

```
cover1.unit.area <- modPB(
 PBpopdat = PBpopunit,
 tabtype = "AREA",
 rowvar = "cover_1",
 nonsamp.pntfilter = "cover_1 != 999",
 table_opts = list(rowlut = icecover),
 title_opts = list(title.rowvar = "Land Cover (2011)")
)
cover1.unit.area$est
## With summing units
cover1.unit.area.sum <- modPB(
 PBpopdat = PBpopunit,
 tabtype = "AREA",
 rowvar = "cover_1",
 nonsamp.pntfilter = "cover_1 != 999",
 sumunits = TRUE,
 table\_opts = list(rowlut = icecover),title_opts = list(title.rowvar = "Land Cover (2011)")
)
```

```
cover1.unit.area.sum$est
```
modPBpop *Photo-Based module - Generate population data for PB module.*

## Description

Generates population data for generating photo-based estimation. Plots that are totally nonsampled are excluded from estimation dataset. Next, an adjustment factor is calculated by strata to adjust for nonsampled (nonresponse) conditions that have proportion less than 1. Attributes adjusted to a per-acre value are summed by plot, divided by the adjustment factor, and averaged by stratum. Strata means are combined using the strata weights and then expanded to using the total land area in the population.

## Usage

```
modPBpop(
  pntdat = NULL,
 pltpct = NULL,
 plotid = "plot_id",
 pntid = NULL,
 pltpctvars = NULL,
  plt = NULL,pltassgn = NULL,
  puniqueid = "CN"pltassgnid = "CN",
```

```
nonsamp.pfilter = NULL,
sumunits = FALSE,
unitvar = NULL,
unitarea = NULL,
areavar = "ACRES",
strata = FALSE,
strtype = "POST",
stratalut = NULL,
strvar = "STRATUMCD",
pvars2keep = NULL,
saveobj = FALSE,objnm = "PBpopdat",
savedata = FALSE,
unit_opts = NULL,
strata_opts = NULL,
savedata_opts = NULL,
PBstratdat = NULL,
gui = FALSE
```

```
\mathcal{L}
```
# Arguments

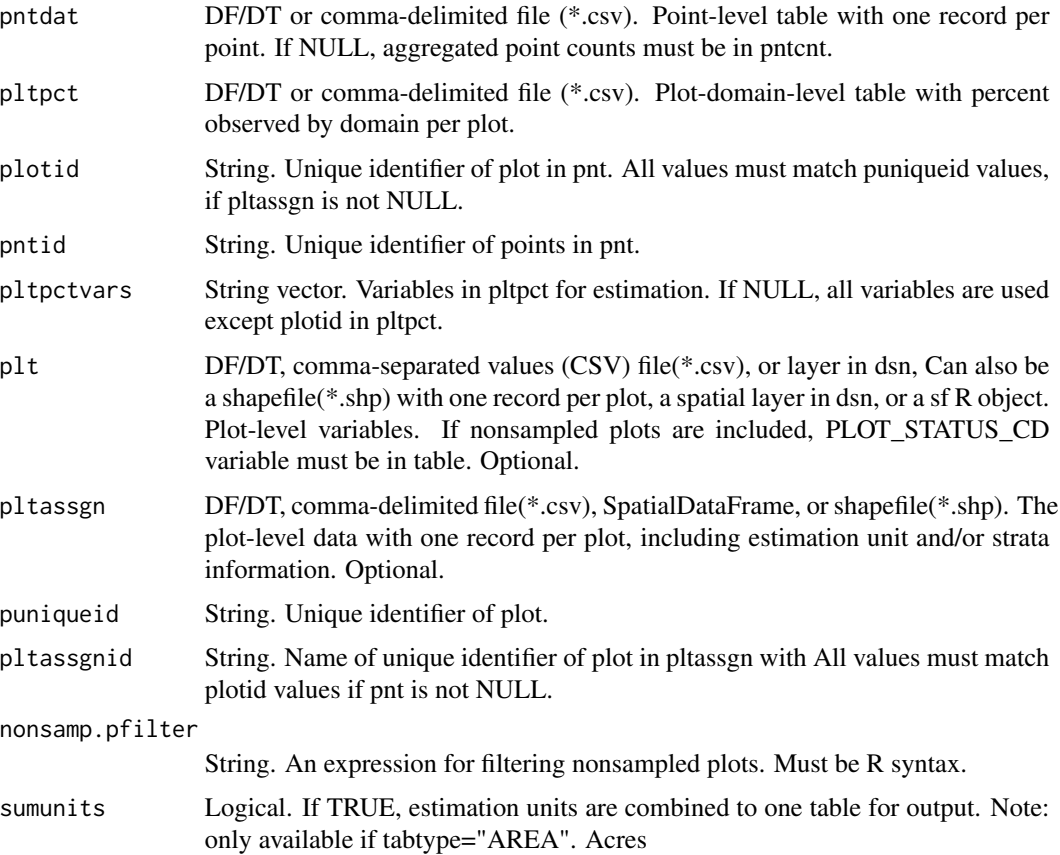

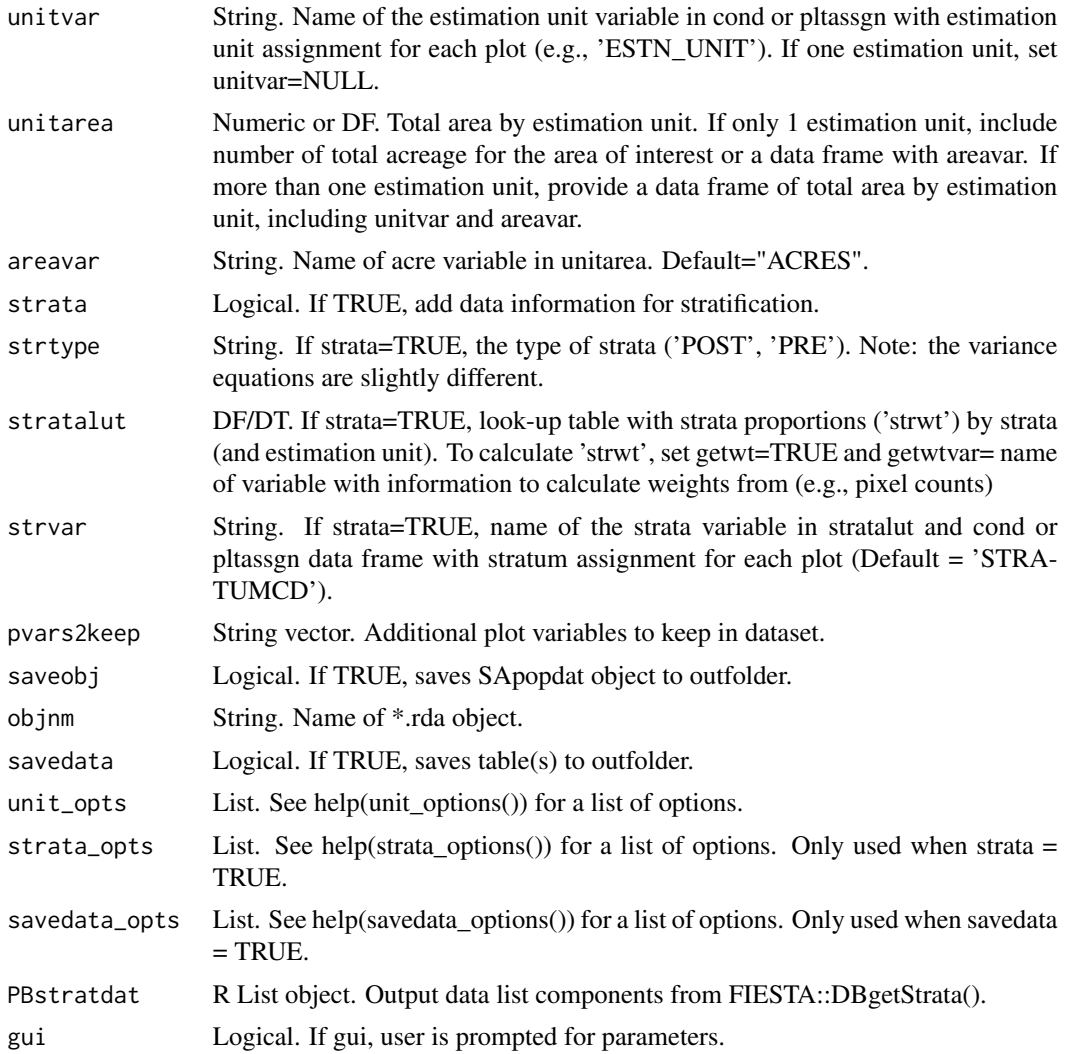

# Details

If variables are NULL, then it will prompt user to input variables.

Necessary variables:

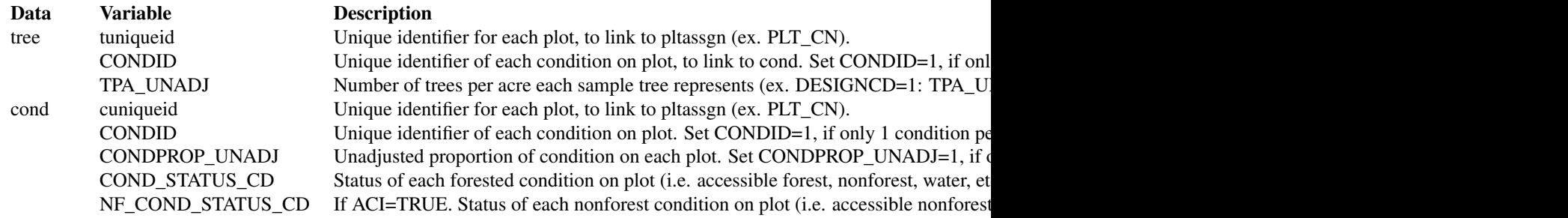

# 136 modPBpop

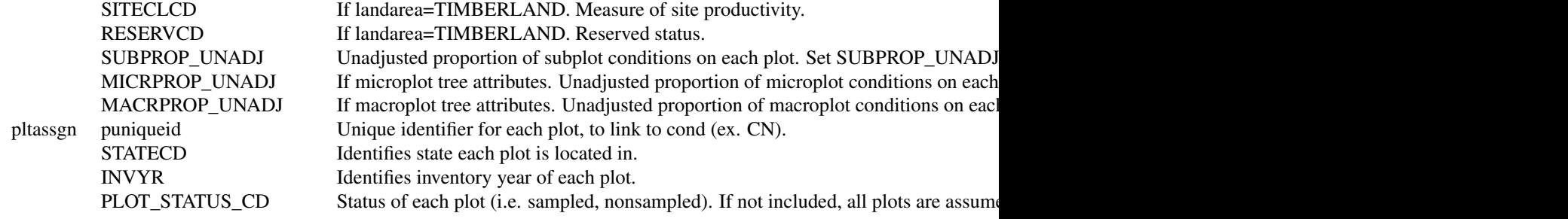

For available reference tables: sort(unique(FIESTAutils::ref\_codes\$VARIABLE))

# Value

A list with population data for Green-Book estimates.

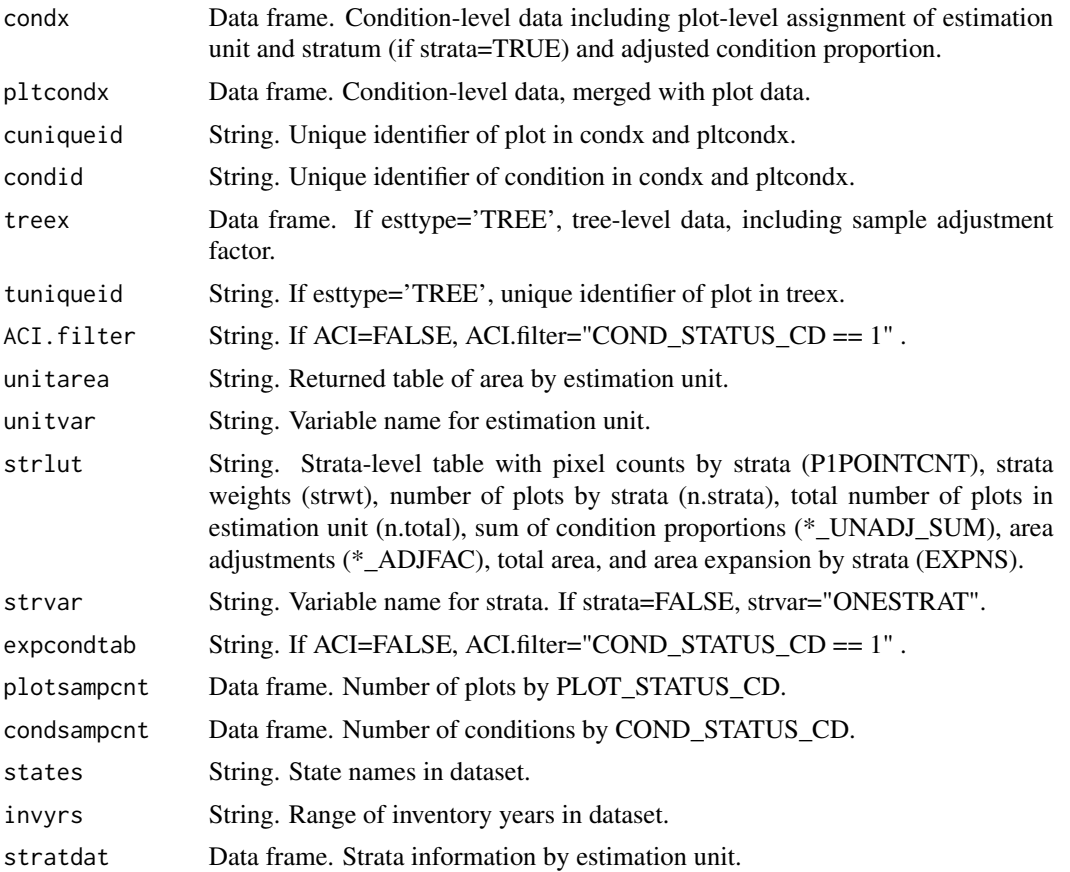

#### modPBpop 137

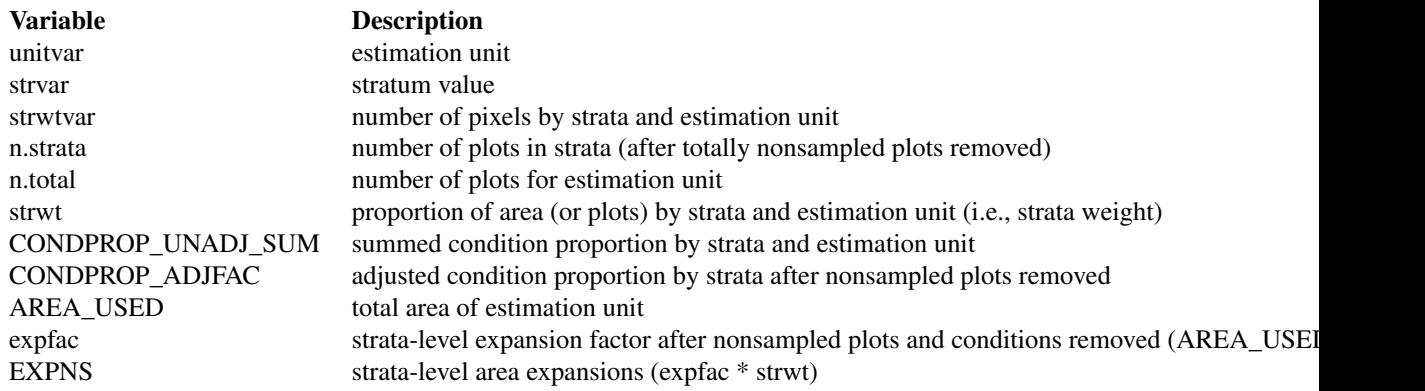

Table(s) are also written to outfolder.

#### Note

#### ADJUSTMENT FACTOR:

The adjustment factor is necessary to account for nonsampled conditions. It is calculated for each estimation unit by strata. by summing the unadjusted proportions of the subplot, microplot, and macroplot (i.e. \*PROP\_UNADJ) and dividing by the number of plots in the strata/estimation unit).

An adjustment factor is determined for each tree based on the size of the plot it was measured on. This is identified using TPA\_UNADJ as follows:

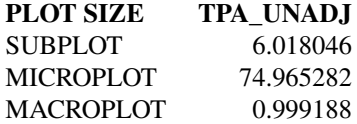

If ACI=FALSE, only nonsampled forest conditions are accounted for in the adjustment factor. If ACI=TRUE, the nonsampled nonforest conditions are removed as well and accounted for in adjustment factor. This is if you are interested in estimates for all lands or nonforest lands in the All-Condition-Inventory.

## unitcombine:

If TRUE and less than 2 plots in any one estimation unit, all estimation units with 10 or less plots are combined. The current method for combining is to group the estimation unit with less than 10 plots with the estimation unit following in consecutive order (numeric or alphabetical), restrained by survey unit (UNITCD) if included in dataset, and continuing until the number of plots equals 10. If there are no estimation units following in order, it is combined with the estimation unit previous in order.

## stratcombine:

If TRUE and less than 2 plots in any one strata class within an estimation unit, all strata classes with 2 or less plots are combined. The current method for combining is to group the strata with less than 2 plots with the strata class following in consecutive order (numeric or alphabetical), restrained by estimation unit (if unitcombine=FALSE), and continuing until the number of plots equals 10. If

there are no strata classes following in order, it is combined with the estimation unit previous in order.

#### Author(s)

Tracey S. Frescino, Paul L. Patterson, Elizabeth A. Freeman

## References

Scott, Charles T.; Bechtold, William A.; Reams, Gregory A.; Smith, William D.; Westfall, James A.; Hansen, Mark H.; Moisen, Gretchen G. 2005. Sample-based estimators used by the Forest Inventory and Analysis national information management system. Gen. Tech. Rep. SRS-80. Asheville, NC: U.S. Department of Agriculture, Forest Service, Southern Research Station, p.53-77.

#### Examples

```
# Load necessary data from FIESTA
## Point data
icepntfn <- system.file("extdata",
                        "PB_data/icepnt_utco1135.csv",
                         package = "FIESTA")
icepnt <- read.csv(icepntfn)
## Plot data
icepltfn <- system.file("extdata",
                        "PB_data/icepltassgn_utco1135.csv",
                         package = "FIESTA")
iceplt <- read.csv(icepltfn)
# Percent land cover at Time 1 (2011) for all land in Davis and Salt Lake
# Counties, UT
PBpopdat <- modPBpop(pnt = icepnt,
                     pltassgn = iceplt,
                     pltassgnid = "plot_id",
                     pntid = "dot_cnt")
str(PBpopdat, max.level = 1)
# We can also create population data for estimates by estimation unit
## Read in data for multiple estimation units
unitareafn <- system.file("extdata",
                          "PB_data/unitarea_utco1135.csv",
                           package = "FIESTA")
unitarea <- read.csv(unitareafn)
## Run modPBpop
PBpopunit <- modPBpop(pnt = icepnt,
                      pltassgn = iceplt,
                      pltassgnid = "plot_id",
                      pntid = "dot_cnt",
                      unitarea = unitarea,
                      unitvar = "ESTN_UNIT")
```
## Description

Generates small area estimates by domain and/or tree domain (and estimation unit).

### Usage

```
modSAarea(
  SApopdatlst = NULL,
  prednames = NULL,
  SApackage = "JoSAE",
  SAmethod = "area",
  largebnd.unique = NULL,
  landarea = "FOREST",
  pcfilter = NULL,
  rowvar = NULL,modelselect = FALSE,
  prior = function(x) 1/(sqrt(x) * (1 + x)),
  na.fill = "NONE",savedata = FALSE,savesteps = FALSE,
  multest = TRUE,
  addSAdomsdf = TRUE,
  SAdomvars = NULL,
  savemultest = FALSE,
  returntitle = FALSE,
  table_opts = NULL,
  title_opts = NULL,
  savedata_opts = NULL,
 multest_opts = NULL,
  save4testing = FALSE,
  gui = FALSE,...
\mathcal{L}
```
## Arguments

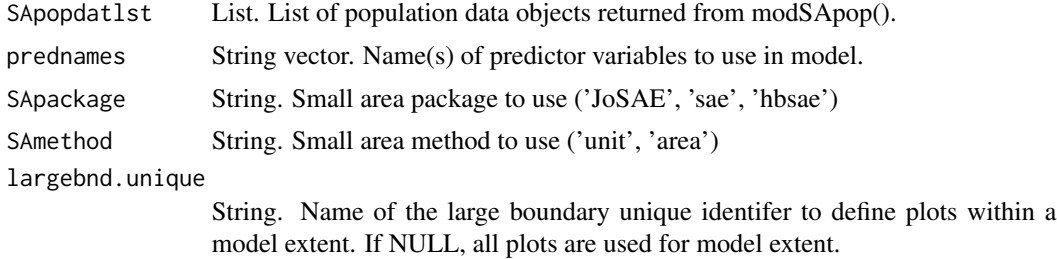

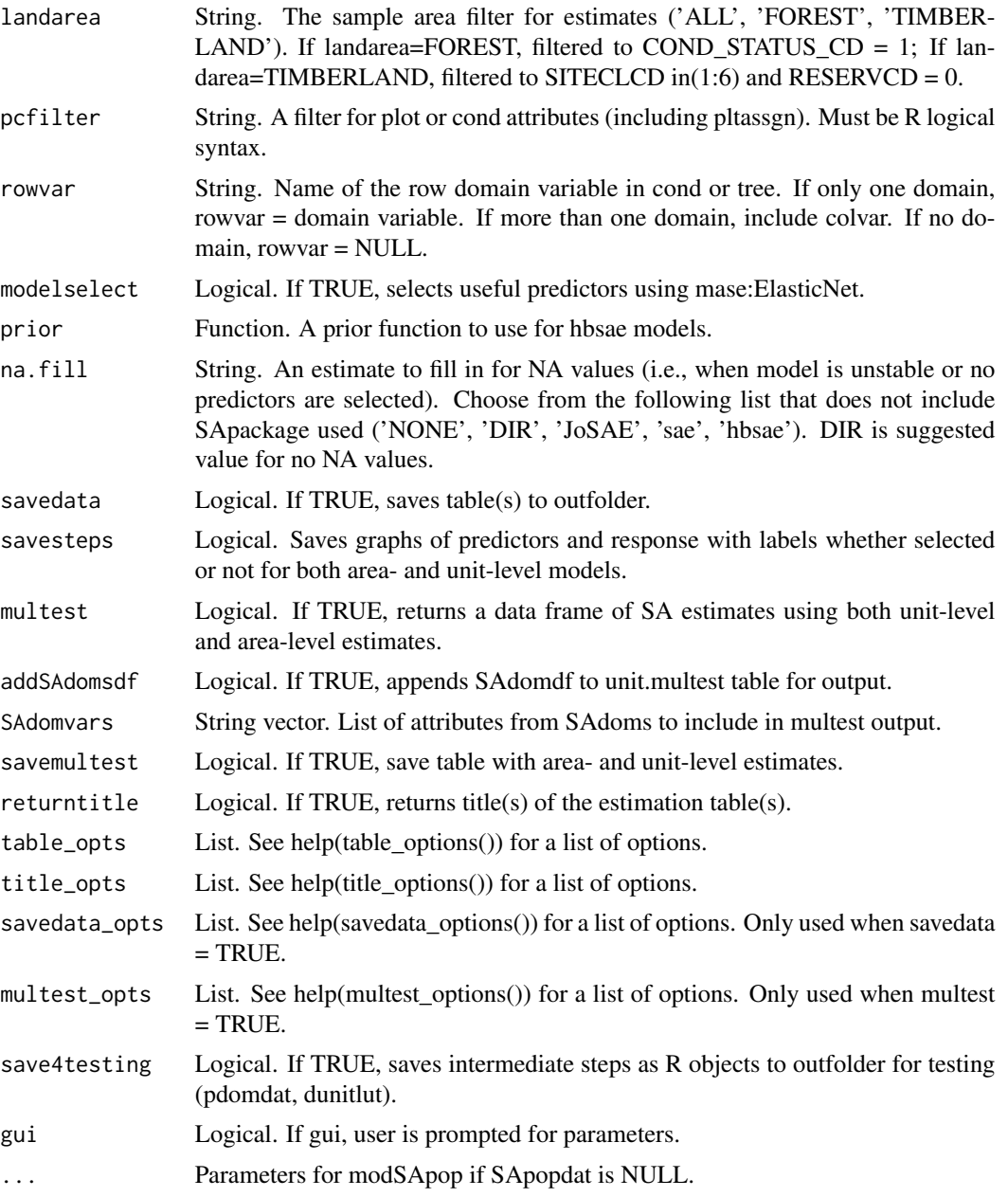

# Details

If variables are NULL, then it will prompt user to input variables. Necessary variables:

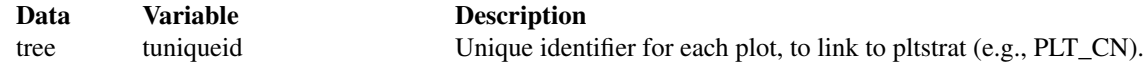

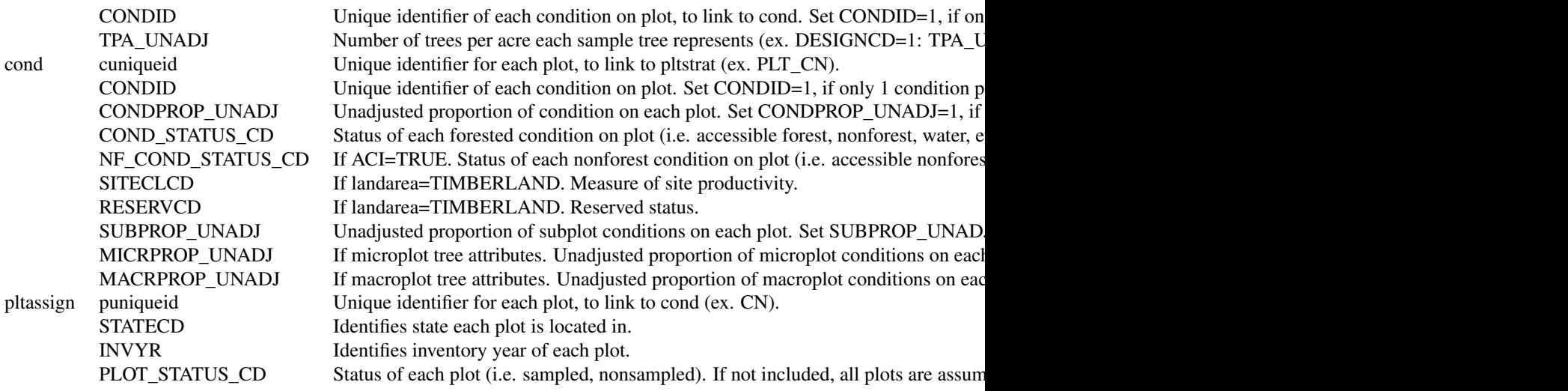

Reference names are available for the following variables: ADFORCD, AGENTCD, CCLCD, DECAYCD, DSTRBCD, KINDCD, OWNCD, OWNGRPCD, FORTYPCD, FLDTYPCD, FORTYPCDCALC, TYPGRPCD, FORINDCD, RESERVCD, LAND-

CLCD, STDSZCD, FLDSZCD, PHYSCLCD, MIST\_CL\_CD, PLOT\_STATUS\_CD, STATECD, TREECLCD, TRTCD, SPCD, SPGRPCD

## Value

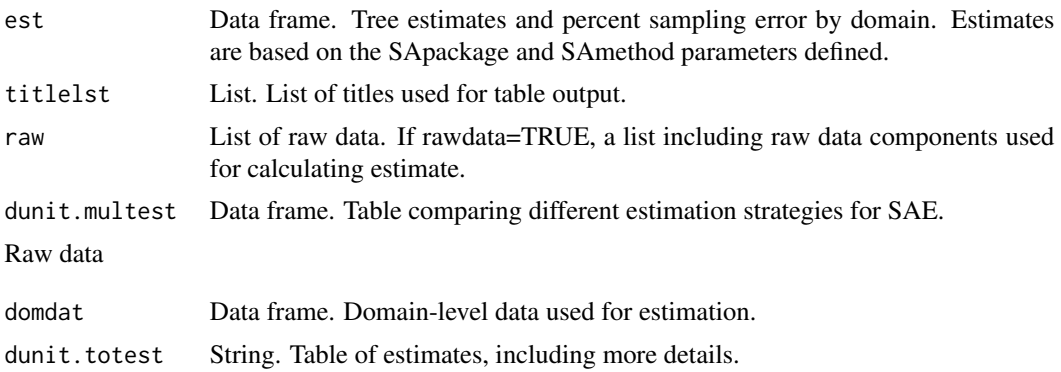

#### Note

## ADJUSTMENT FACTOR:

The adjustment factor is necessary to account for nonsampled conditions. For model-based estimation, we calculate adjustment factors by plot.

It is calculated by dividing 1 / summed condition proportions by plot. An adjustment factor is determined for each tree based on the size of the plot it was measured on. This is identified using TPA\_UNADJ as follows:

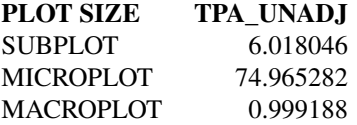

If ACI=FALSE, only nonsampled forest conditions are accounted for in the adjustment factor. If ACI=TRUE, the nonsampled nonforest conditions are removed as well and accounted for in adjustment factor. This is if you are interested in estimates for all lands or nonforest lands in the All-Condition-Inventory.

#### Author(s)

Tracey S. Frescino, Paul L. Patterson, Elizabeth A. Freeman

#### References

Breidenbach, J. 2018. JoSAE: Unit-Level and Area-Level Small Area Estimation. R package version 0.3.0. https://CRAN.R-project.org/package=JoSAE.

Molina I, Marhuenda Y. 2015. sae: An R Package for Small Area Estimation. The R Journal 7(1), 81-98. https://journal.r-project.org/archive/2015/RJ-2015-007/RJ-2015-007.

#### Examples

```
# Set up population dataset (see ?modSApop() for more information)
SApopdat <- modSApop(popTabs = list(tree = FIESTA::WYtree,
                                    cond = FIESTA::WYcond),
                     pltassgn = FIESTA::WYpltassgn,
                     pltassgnid = "CN",
                     dunitarea = FIESTA::WYunitarea,
                     dunitvar = "ESTN_UNIT",
                     dunitzonal = FIESTA::WYunitzonal,
                     prednames = c("dem", "tcc", "tpi", "tnt"),
                     predfac = "tnt")
# Fit a unit level EBLUP with `JoSAE`
modSAarea(SApopdatlst = SApopdat,
         SApackage = "JoSAE",
          SAmethod = "unit")
# Fit an area level Fay-Herriot hierarchical Bayesian model with `hbsae`
modSAarea(SApopdatlst = SApopdat,
         SApackage = "hbsae",
          SAmethod = "area")
# Fit an area level Fay-Herriot EBLUP with `sae`, while using Elastic Net
# variable selection
modSAarea(SApopdatlst = SApopdat,
         SApackage = "sae",
         SAmethod = "area",
         modelselect = TRUE)
```
modSApop *Small area module - Compile population data for SA module.*

## Description

Compile population data for input to the modSA\* modules.

## Usage

```
modSApop(
  popType = "VOL",
  popTabs = popTables(),
  popTabIDs = popTableIDs(),
 popFilter = popFilters(),
 pltassgn = NULL,
  pltassgnid = "PLT_CN",
  dsn = NULL,pjoinid = "CN",
  areawt = "CONDPROP_UNADJ",
  adjplot = TRUE,
  dunitvar = NULL,
  dunitarea = NULL,
  areavar = "ACRES",dunitzonal = NULL,
  prednames = NULL,
  predfac = NULL,
  adaxy = FALSE,returndata = TRUE,
  savedata = FALSE,saveobj = FALSE,objnm = "SApopdat",
  unit_opts = NULL,
  savedata_opts = NULL,
  SAdoms = NULL,
  smallbnd = NULL,
  smallbnd.domain = NULL,
  largebnd.unique = NULL,
  S<sub>Adata</sub> = NULL,pltdat = NULL,
  auxdat = NULL,gui = FALSE,
  ...
\mathcal{L}
```
# Arguments

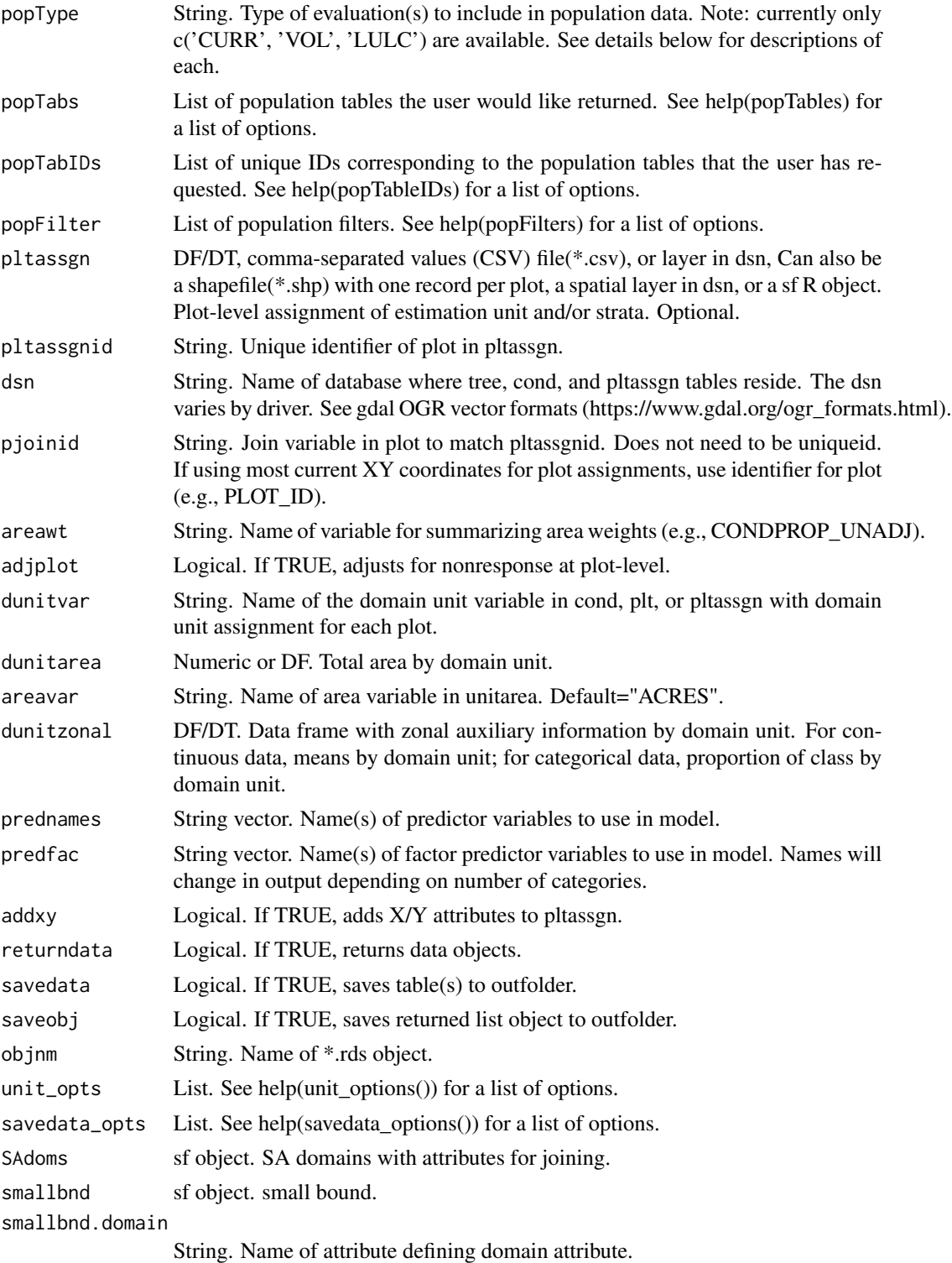
# modSApop 145

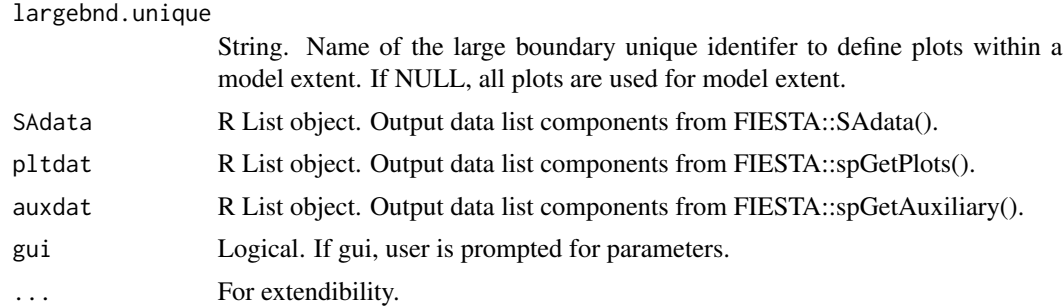

# Details

If variables are NULL, then it will prompt user to input variables.

Necessary variables:

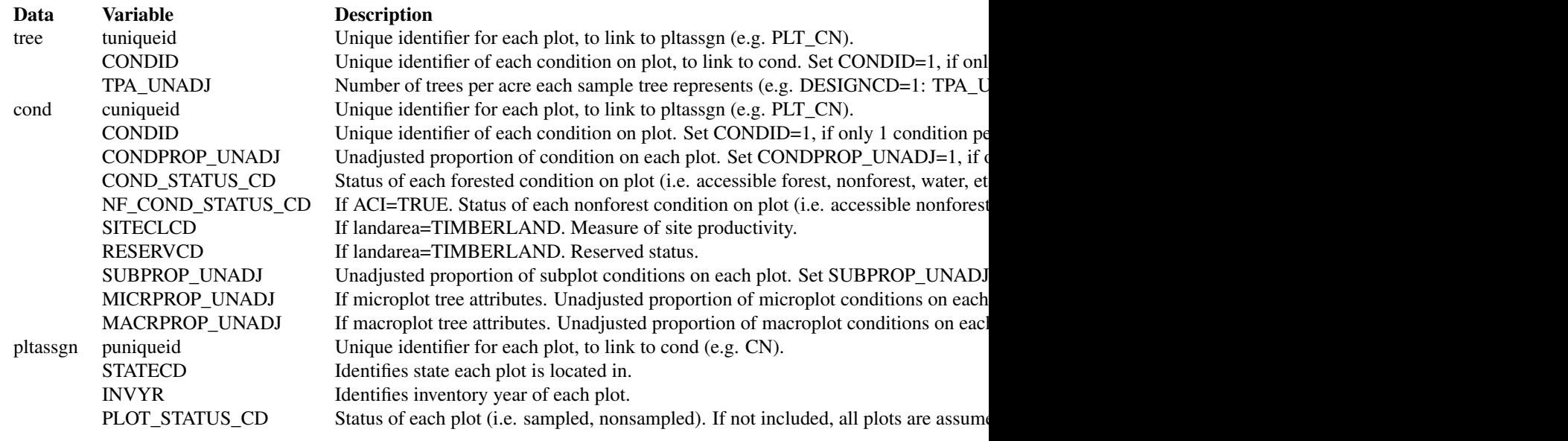

For available reference tables: sort(unique(FIESTAutils::ref\_codes\$VARIABLE))

# Value

A list with population data for Small-Area estimates.

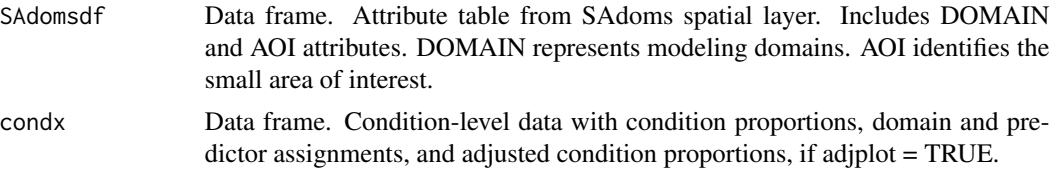

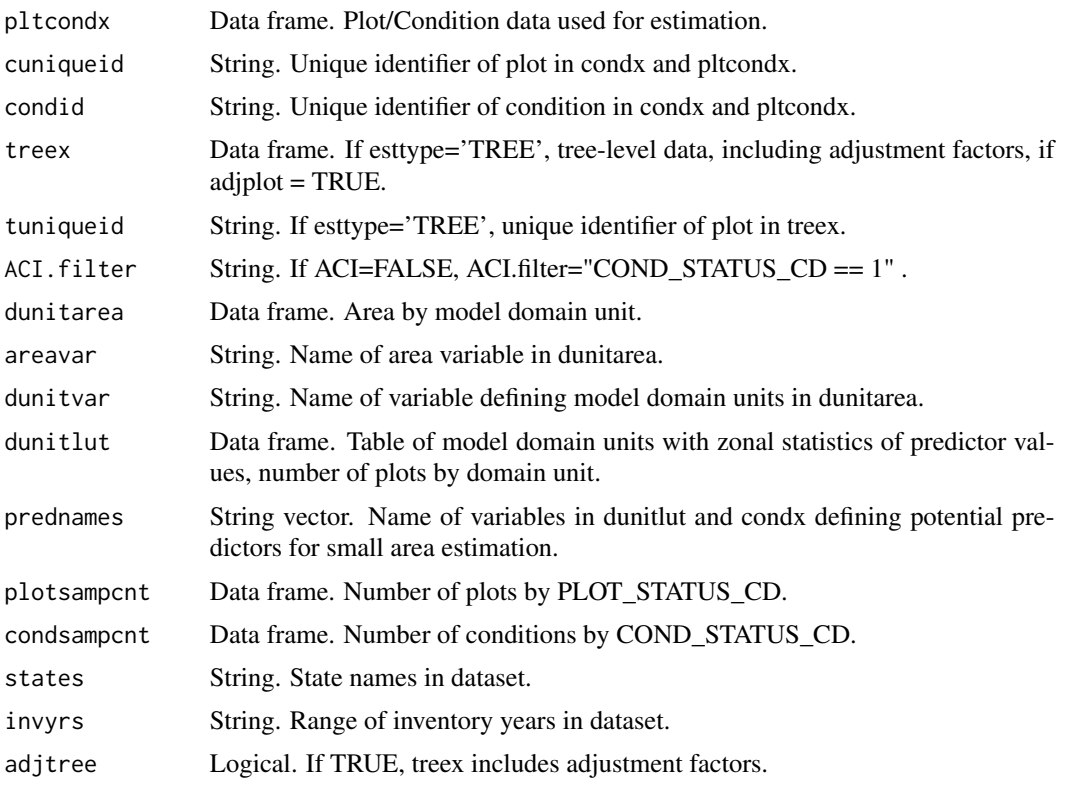

### Note

### ADJUSTMENT FACTOR:

The adjustment factor is necessary to account for nonsampled conditions. For model-based estimation, we calculate adjustment factors by plot.

It is calculated by dividing 1 / summed condition proportions by plot. An adjustment factor is determined for each tree based on the size of the plot it was measured on. This is identified using TPA\_UNADJ as follows:

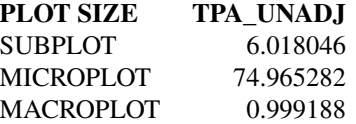

If ACI=FALSE, only nonsampled forest conditions are accounted for in the adjustment factor. If ACI=TRUE, the nonsampled nonforest conditions are removed as well and accounted for in adjustment factor. This is if you are interested in estimates for all lands or nonforest lands in the All-Condition-Inventory.

### Author(s)

Tracey S. Frescino, Paul L. Patterson

### modSAtree 147

### Examples

```
# NOTE: FIA data objects used in these examples are stored in `FIESTA`, but
# can be generated for populations of interest by the user with functions in
# `FIESTA` such as `spGetPlots()`, `spGetAuxiliary()`, etc. For more
# information, see `FIESTA`'s extensive vignettes.
# Population data for counties in Wyoming
modSApop(popTabs = list(tree = FIESTA::WYtree,
                        cond = FIESTA::WYcond),
         pltassgn = FIESTA::WYpltassgn,
         pltassgnid = "CN",
         dunitarea = FIESTA::WYunitarea,
        dunitvar = "ESTN_UNIT",
        dunitzonal = FIESTA::WYunitzonal,
        prednames = c("dem", "tcc", "tpi", "tnt"),
         predfac = "tnt")# Adding seedling data as well
modSApop(popTabs = list(tree = FIESTA::WYtree,
                        cond = FIESTA:: WYcond,
                        seed = FIESTA::WYseed),
         pltassgn = FIESTA::WYpltassgn,
         pltassgnid = "CN",
         dunitarea = FIESTA::WYunitarea,
         dunitvar = "ESTN_UNIT",
         dunitzonal = FIESTA::WYunitzonal,
         prednames = c("dem", "tcc", "tpi", "tnt"),
         predfac = "tnt")
```
modSAtree *Small area module - Generate small area tree estimates.*

# Description

Generates small area estimates by domain and/or tree domain (and estimation unit).

### Usage

```
modSAtree(
  SApopdatlst = NULL,
  prednames = NULL,
  SApackage = "JoSAE",
  SAmethod = "area",
  estseed = "none",
  woodland = "Y".largebnd.unique = NULL,
  landarea = "FOREST",
  pcfilter = NULL,
```

```
estvar = NULL,
 estvar.filter = NULL,
 rowvar = NULL,modelselect = FALSE,
 prior = function(x) 1/(sqrt(x) * (1 + x)),
 na.fill = "NONE",savedata = FALSE,
  savesteps = FALSE,
 multest = TRUE,
 addSAdomsdf = TRUE,
  SAdomvars = NULL,
  savemultest = FALSE,
  returntitle = FALSE,
  table_opts = NULL,
 title_opts = NULL,
  savedata_opts = NULL,
 multest_opts = NULL,
 save4testing = FALSE,
 gui = FALSE,
 ...
\mathcal{L}
```
# Arguments

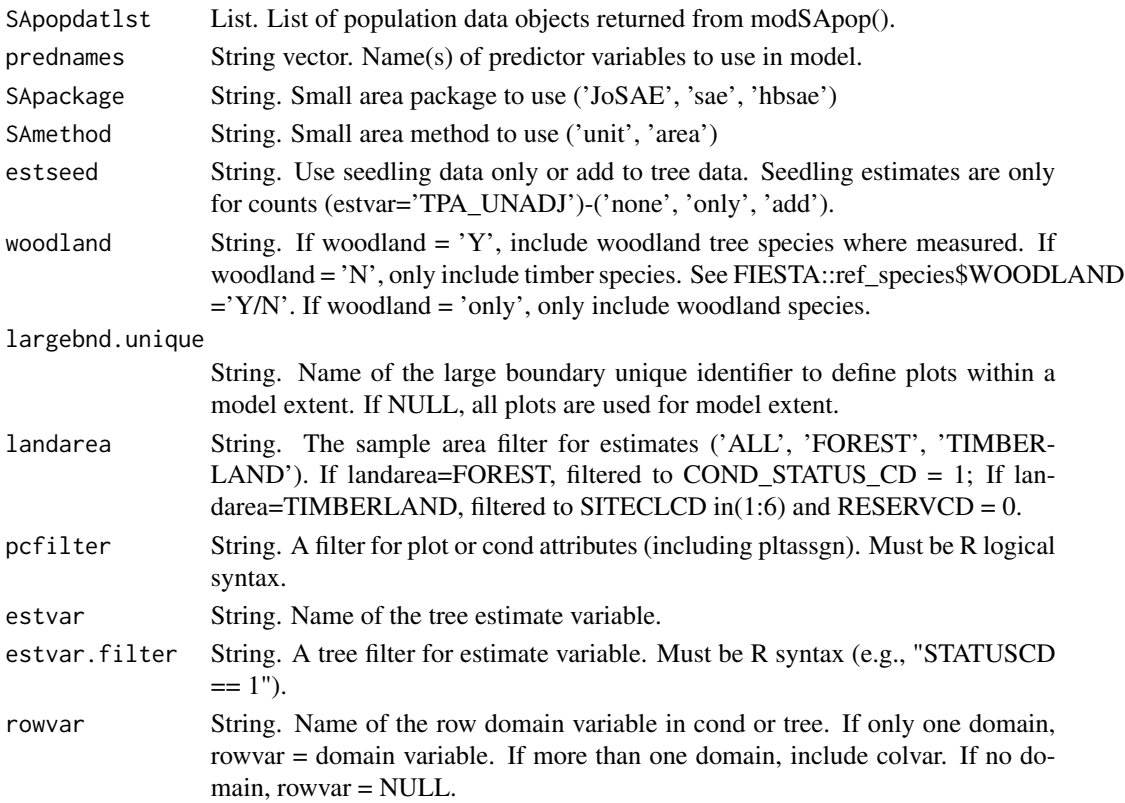

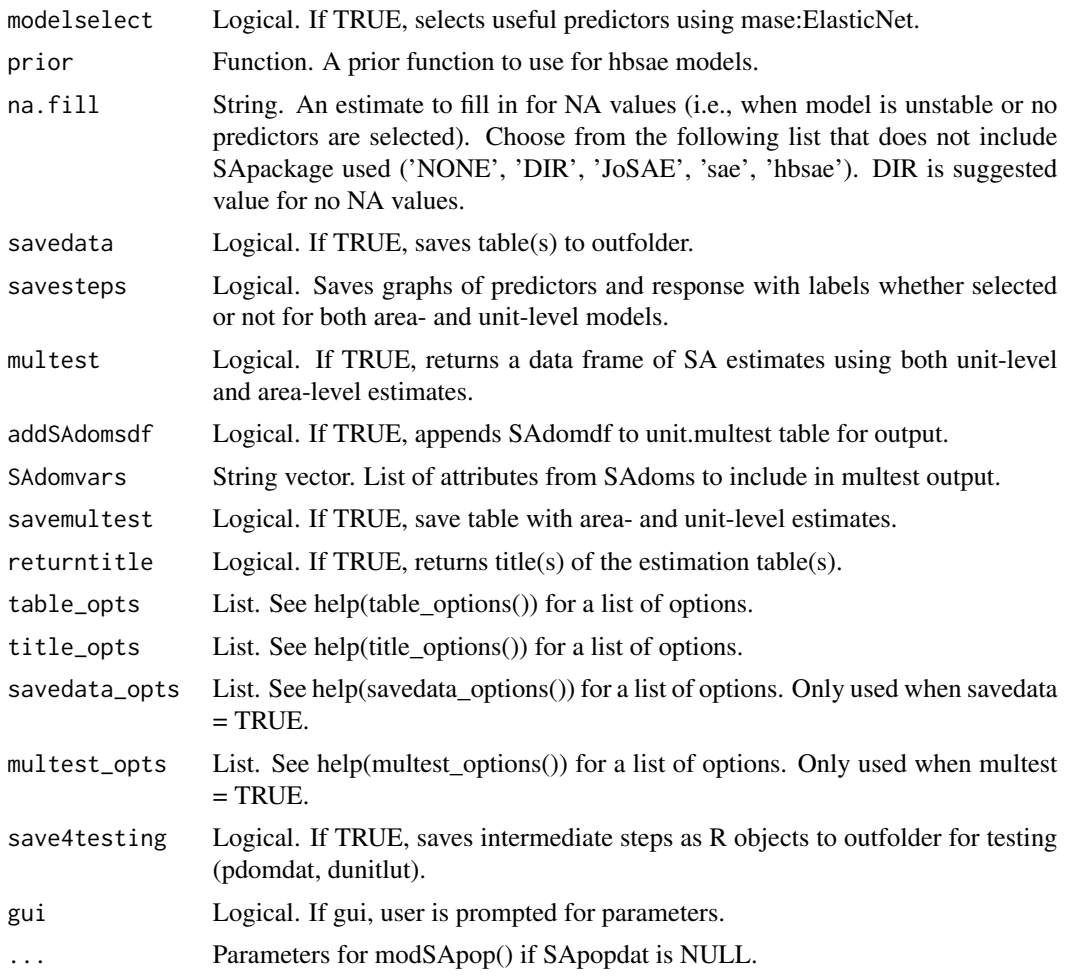

# Details

If variables are NULL, then it will prompt user to input variables.

Necessary variables:

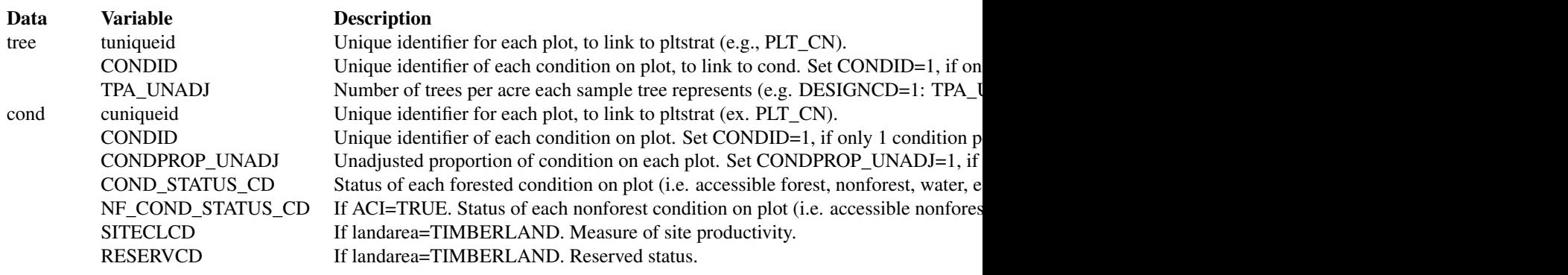

### 150 modSAtree

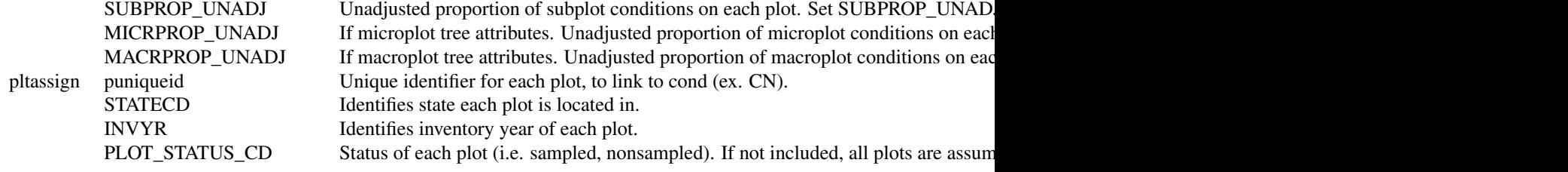

Reference names are available for the following variables: ADFORCD, AGENTCD, CCLCD, DECAYCD, DSTRBCD, KINDCD, OWNCD, OWNGRPCD, FORTYPCD, FLDTYPCD, FORTYPCDCALC, TYPGRPCD, FORINDCD, RESERVCD, LAND-CLCD, STDSZCD, FLDSZCD, PHYSCLCD, MIST\_CL\_CD, PLOT\_STATUS\_CD, STATECD, TREECLCD, TRTCD, SPCD, SPGRPCD

# Value

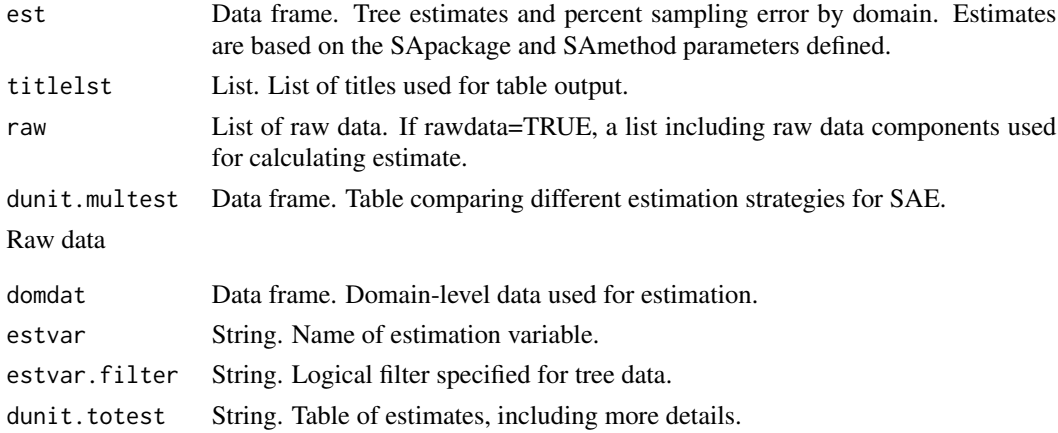

#### Note

# ADJUSTMENT FACTOR:

The adjustment factor is necessary to account for nonsampled conditions. For model-based estimation, we calculate adjustment factors by plot.

It is calculated by dividing 1 / summed condition proportions by plot. An adjustment factor is determined for each tree based on the size of the plot it was measured on. This is identified using TPA\_UNADJ as follows:

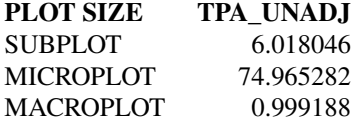

If ACI=FALSE, only nonsampled forest conditions are accounted for in the adjustment factor. If ACI=TRUE, the nonsampled nonforest conditions are removed as well and accounted for in

### modSAtree 151

adjustment factor. This is if you are interested in estimates for all lands or nonforest lands in the All-Condition-Inventory.

Common tree filters for estvar.filter:

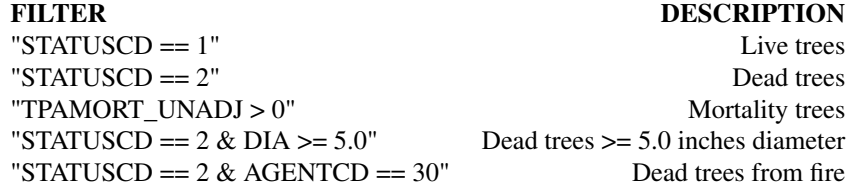

### Author(s)

Tracey S. Frescino, Paul L. Patterson, Elizabeth A. Freeman

### References

Breidenbach, J. 2018. JoSAE: Unit-Level and Area-Level Small Area Estimation. R package version 0.3.0. https://CRAN.R-project.org/package=JoSAE.

Molina I, Marhuenda Y. 2015. sae: An R Package for Small Area Estimation. The R Journal 7(1), 81-98. https://journal.r-project.org/archive/2015/RJ-2015-007/RJ-2015-007.

### Examples

```
# Set up population dataset (see ?modSApop() for more information)
SApopdat <- modSApop(popTabs = list(tree = FIESTA::WYtree,
                                    cond = FIESTA::WYcond),
                     pltassgn = FIESTA::WYpltassgn,
                     pltassgnid = "CN",
                     dunitarea = FIESTA::WYunitarea,
                     dunitvar = "ESTN_UNIT",
                     dunitzonal = FIESTA::WYunitzonal,
                     prednames = c("dem", "tcc", "tpi", "tnt"),
                     predfac = "tnt")# Use an area level Fay-Herriot model to estimate total net cubic-foot volume
# of live trees (at least 5 inches diameter)
modSAtree(SApopdatlst = SApopdat,
          SApackage = "JoSAE",
          SAmethod = "unit",
         landarea = "FOREST",
         estvar = "VOLCFNET",
         estvar.filter = "STATUSCD == 1")
# Use a unit level EBLUP to estimate basal area of live trees (at least 5
# inches diameter)
modSAtree(SApopdatlst = SApopdat,
         SApackage = "JoSAE",
         SAmethod = "unit",
```

```
landarea = "FOREST",
estvar = "BA",
estvar.filter = "STATUSCD == 1")
```
modWFarea *West-Fest module - Generate population data for WF module.*

# Description

Generates population data for generating 'Westfall' Ratio2Size estimates.

# Usage

```
modWFarea(
 WFpopdat,
  landarea = "FOREST",
 pcfilter = NULL,
  rowvar = NULL,
  colvar = NULL,
  sumunits = TRUE,
 returntitle = FALSE,
  savedata = FALSE,
  table_opts = NULL,
  title_opts = NULL,
  savedata_opts = NULL,
  gui = FALSE,...
)
```
# Arguments

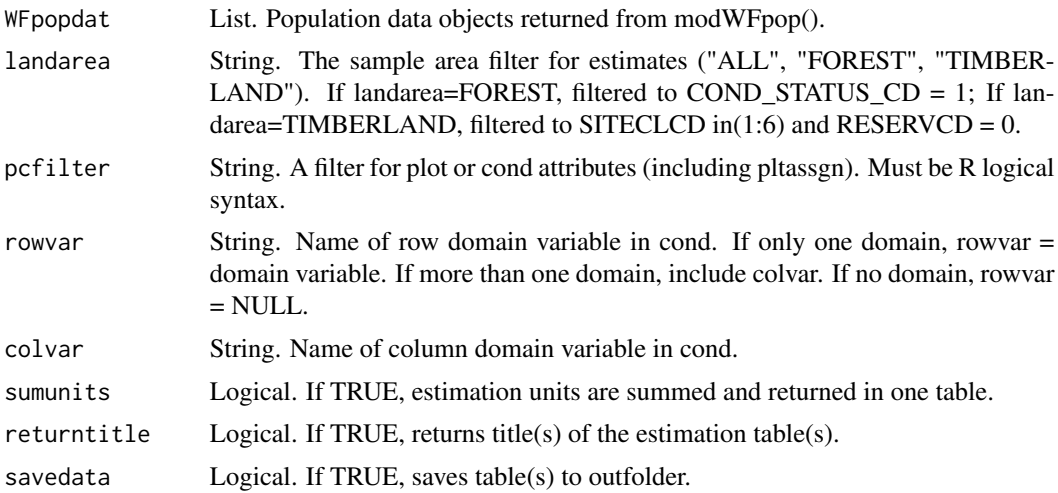

# modWFarea 153

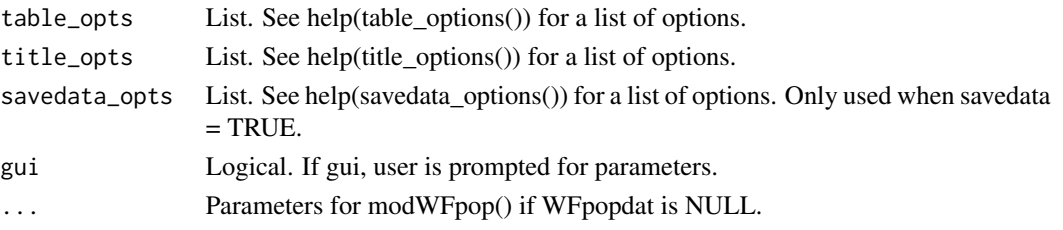

# Details

If variables are NULL, then it will prompt user to input variables. Necessary variables:

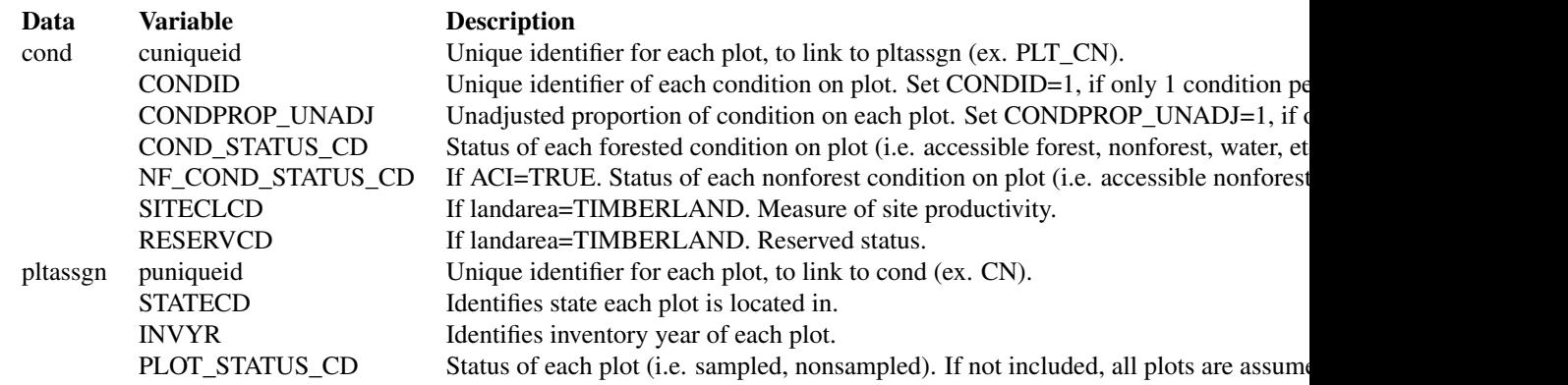

For available reference tables: sort(unique(FIESTAutils::ref\_codes\$VARIABLE))

### Value

A list with estimates with percent sampling error for rowvar (and colvar). If sumunits=TRUE or unitvar=NULL and colvar=NULL, one data frame is returned. Otherwise, a list object is returned with the following information. If savedata=TRUE, all data frames are written to outfolder.

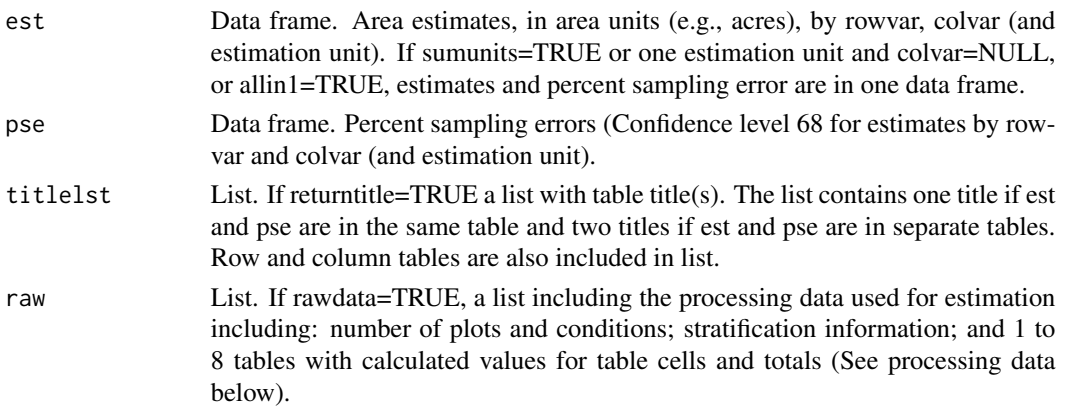

# Raw data

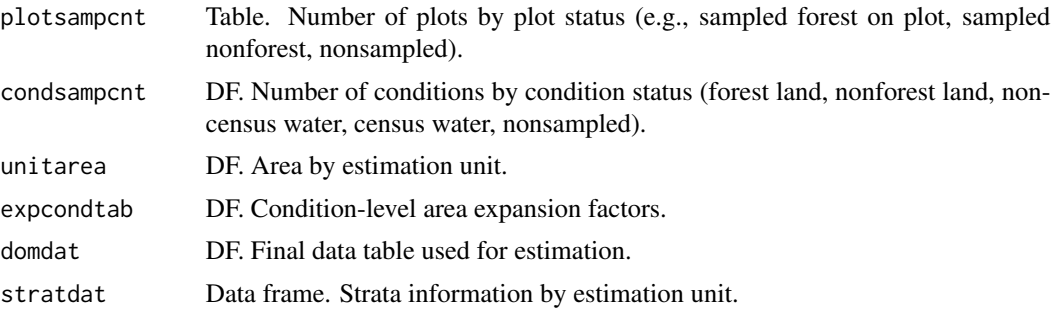

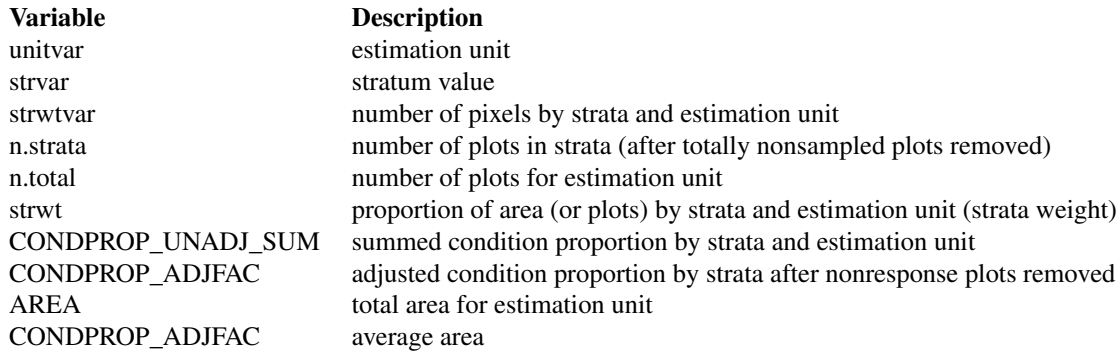

processing data

Data frames. Separate data frames containing calculated variables used in estimation process. The number of processing tables depends on the input parameters. The tables include: total by estimation unit (unit.totest); rowvar totals (unit.rowest), colvar totals, if not NULL (unit.colvar); and a combination of rowvar and colvar, if colvar is not NULL (unit.grpvar). If sumunits=TRUE, the raw data for the summed estimation units are also included (totest, rowest, colest, grpest, respectively). These tables do not included estimate proportions (nhat and nhat.var).

The data frames include the following information:

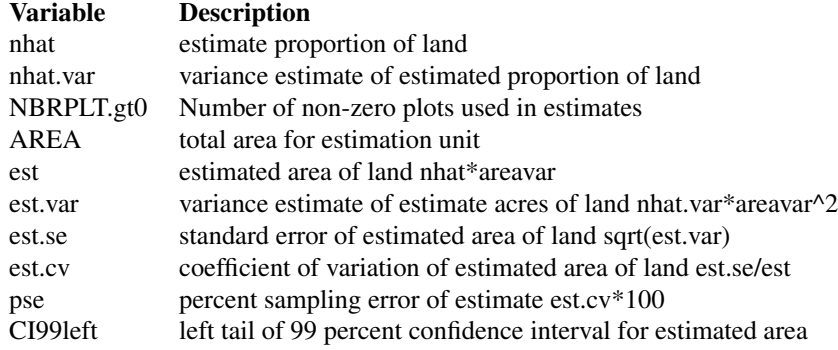

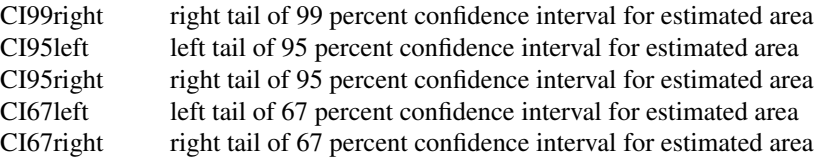

# savedata

if savedata=TRUE...

tables with estimate and percent standard error will be written as \*csv files to outfolder. if rawdata=TRUE, the rawdata will be output to the outfolder in a folder named rawdata (if raw fmt="csv") or a database in the outfolder, if (raw\_fmt != "csv").

if outfn.pre is not null...

a prefix is added to output files if raw\_fmt = 'csv', prefix is added to file names in rawdata folder if raw\_fmt != 'csv', prefix is added to dsn name

#### Note

### ADJUSTMENT FACTOR:

The adjustment factor is necessary to account for nonsampled conditions. It is calculated for each estimation unit by strata by summing the unadjusted condition proportions (CONDPROP\_UNADJ) and dividing by the number of plots in the strata/estimation unit.

If ACI=FALSE, only nonsampled forest conditions are accounted for in the adjustment factor.

If ACI=TRUE, the nonsampled nonforest conditions are removed as well and accounted for in adjustment factor. This is if you are interested in estimates for all lands or nonforest lands in the All-Condition-Inventory.

### STRATA:

Stratification is used to reduce variance in population estimates by partitioning the population into homogenous classes (strata), such as forest and nonforest. For stratified sampling methods, the strata sizes (weights) must be either known or estimated. Remotely-sensed data is often used to generate strata weights with proporation of pixels by strata. If stratification is desired (strata=TRUE), the required data include: stratum assignment for the center location of each plot, stored in either pltassgn or cond; and a look-up table with the area or proportion of the total area of each strata value by estimation unit, making sure the name of the strata (and estimation unit) variable and values match the plot assignment name(s) and value(s).

### sumunits:

An estimation unit is a population, or area of interest, with known area and number of plots. Individual counties or combined Super-counties are common estimation units for FIA. An estimation unit may also be a subpopulation of a larger population (e.g., Counties within a State). Subpopulations are mutually exclusive and independent within a population, therefore estimated totals and variances are additive. For example, State-level estimates are generated by summing estimates from all subpopulations within the State (Bechtold and Patterson. 2005. Chapter 2). Each plot must be assigned to only one estimation unit.

If sumunits=TRUE, estimates are generated by estimation unit, summed together, and returned as one estimate. If rawdata=TRUE, estimates by individual estimation unit are also returned.

If sumunits=FALSE, estimates are generated and returned by estimation unit as one data frame. If savedata=TRUE, a separate file is written for each estimation unit.

### stratcombine:

If TRUE and less than 2 plots in any one estimation unit, all estimation units with 10 or less plots are combined. The current method for combining is to group the estimation unit with less than 10 plots with the estimation unit following in consecutive order (numeric or alphabetical), restrained by survey unit (UNITCD) if included in dataset, and continuing until the number of plots equals 10. If there are no estimation units following in order, it is combined with the estimation unit previous in order.

rowlut/collut:

There are several objectives for including rowlut/collut look-up tables: 1) to include descriptive names that match row/column codes in the input table; 2) to use number codes that match row/column names in the input table for ordering rows; 3) to add rows and/or columns with 0 values for consistency. No duplicate names are allowed.

Include 2 columns in the table:

1-the merging variable with same name as the variable in the input merge table;

2-the ordering or descriptive variable.

If the ordering variable is the rowvar/colvar in the input table and the descriptive variable is in rowlut/collut, set row.orderby/col.orderby equal to rowvar/colvar. If the descriptive variable is the rowvar/colvar in the input table, and the ordering code variable is in rowlut/collut, set row.orderby/col.orderby equal to the variable name of the code variable in rowlut/collut.

### Author(s)

Tracey S. Frescino, Paul L. Patterson, Elizabeth A. Freeman

### References

Scott, Charles T.; Bechtold, William A.; Reams, Gregory A.; Smith, William D.; Westfall, James A.; Hansen, Mark H.; Moisen, Gretchen G. 2005. Sample-based estimators used by the Forest Inventory and Analysis national information management system. Gen. Tech. Rep. SRS-80. Asheville, NC: U.S. Department of Agriculture, Forest Service, Southern Research Station, p.53-77.

modWFpop *West-Fest module - Generate population data for WF module.*

### Description

Generates population data for generating 'Westfall' Ratio2Size estimates.

### Usage

```
modWFpop(
  popType = "VOL",
  popTabs = popTables(),
  popTabIDs = popTableIDs(),
 popFilter = popFilters(),
  pltassgn = NULL,
  pltassgnid = "PLT_CN",
```
# modWFpop 157

```
dsn = NULL,
pjoinid = "CN",
areawt = "CONDPROP_UNADJ",
adj = "samp",unitvar = NULL,
unitarea = NULL,
areavar = "ACRES",
strata = TRUE,
stratalut = NULL,
strvar = "STRATUMCD",
savedata = FALSE,saveobj = FALSE,objnm = "GBpopdat",
unit_opts = NULL,
strata_opts = NULL,
savedata_opts = NULL,
GBdata = NULL,
pltdat = NULL,
stratdat = NULL,
auxdat = NULL,gui = FALSE,...
```
# Arguments

 $\mathcal{L}$ 

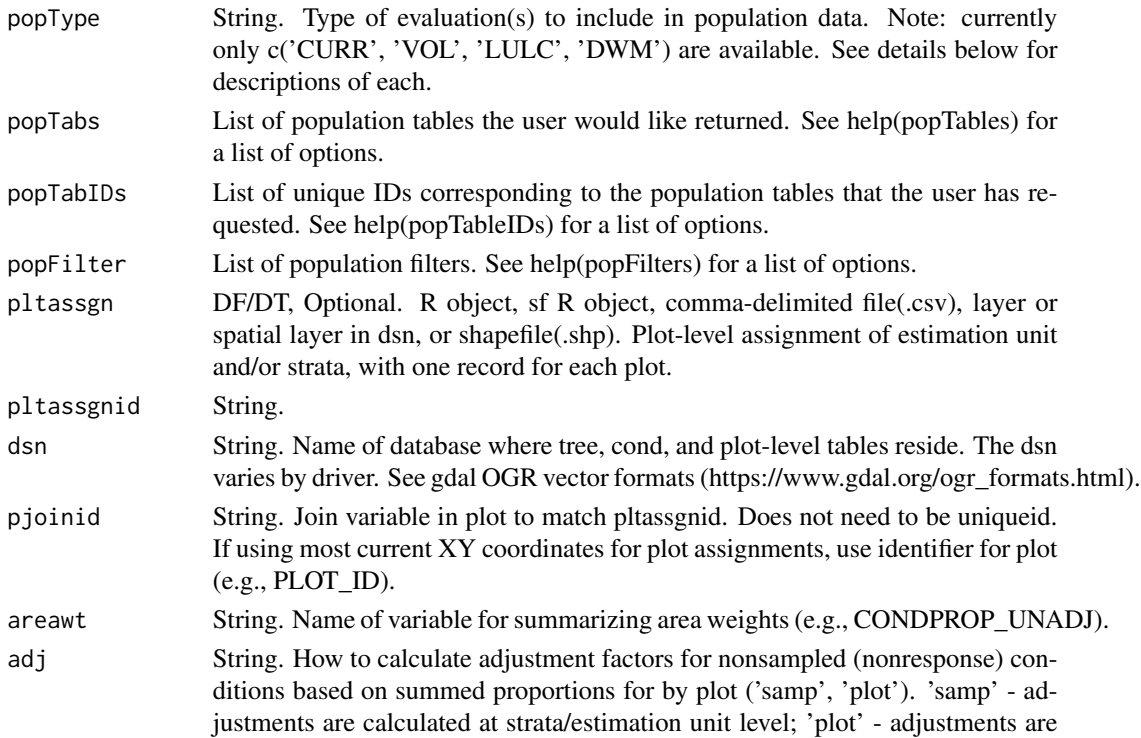

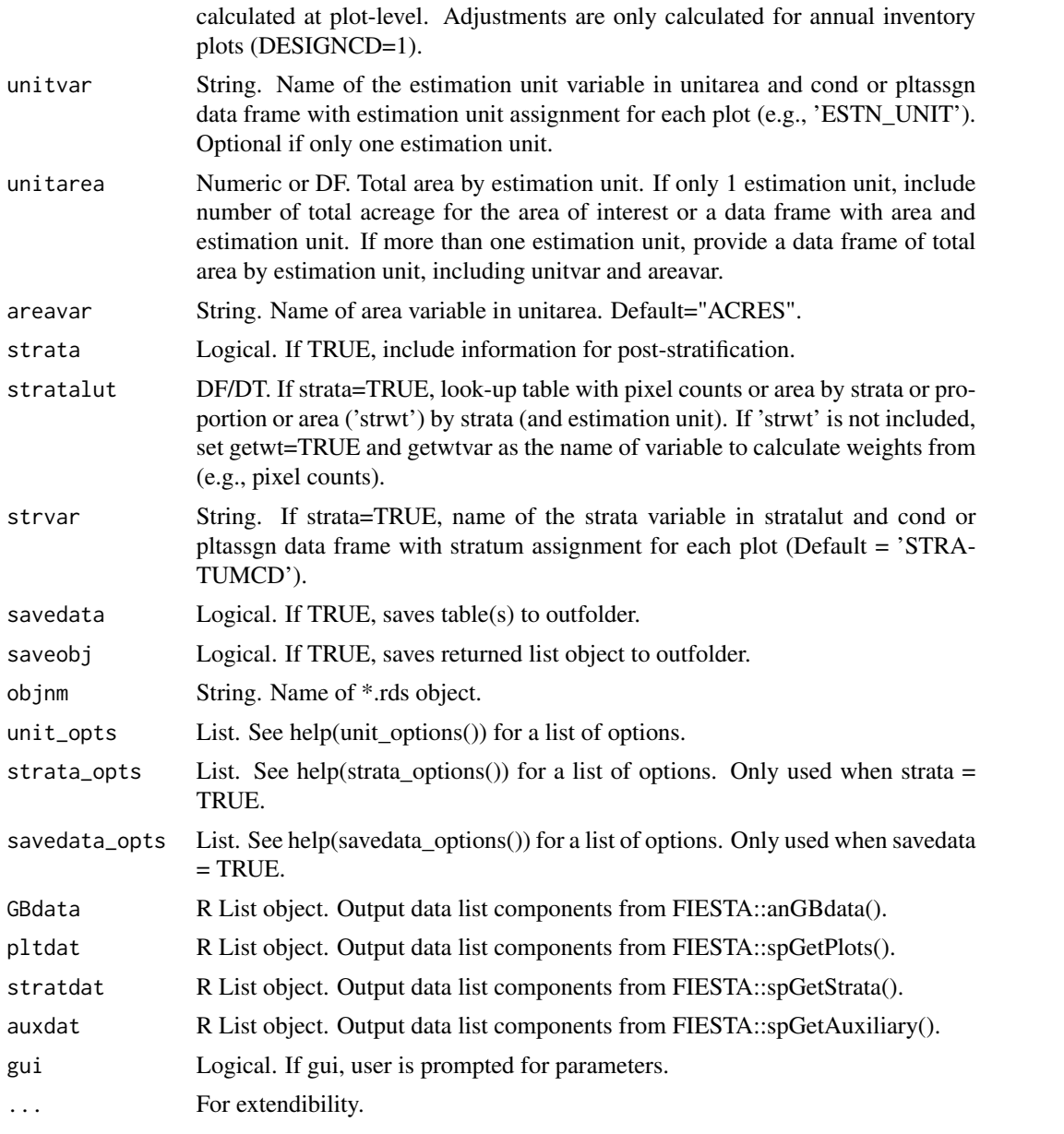

# Details

Population types

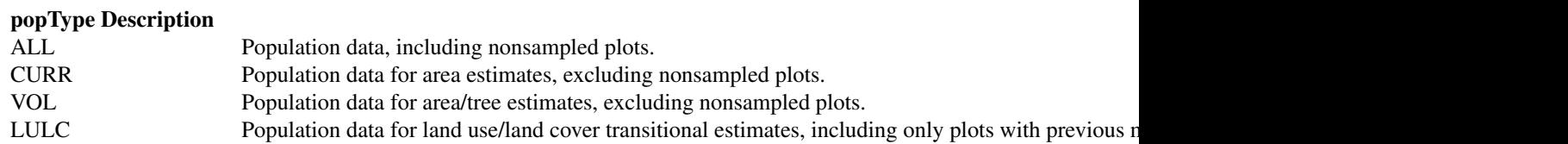

If variables are NULL, then it will prompt user to input variables.

Necessary variables:

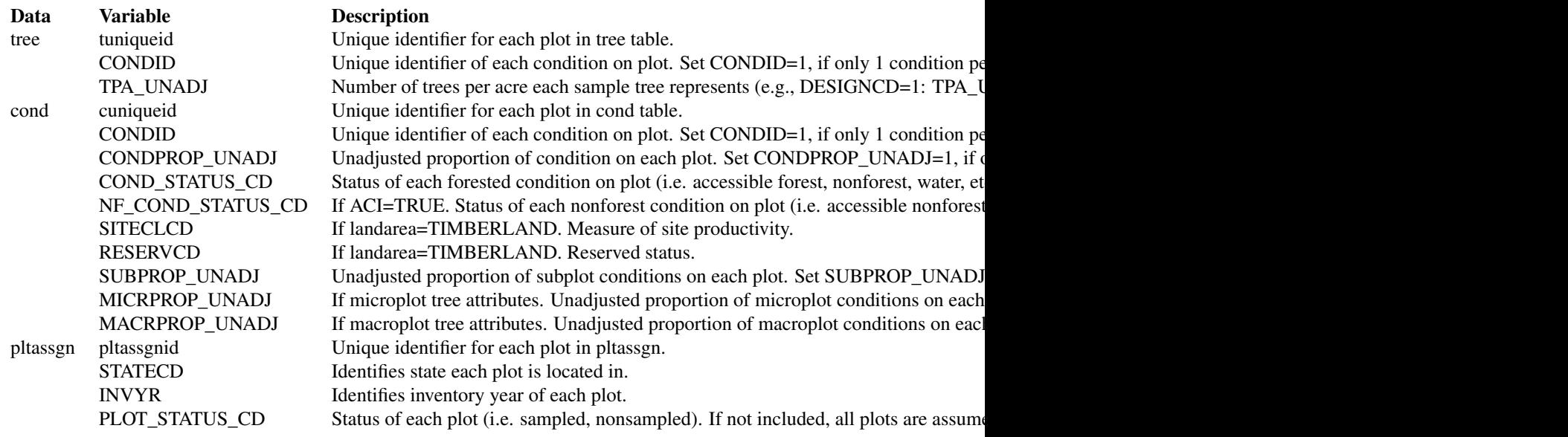

For available reference tables: sort(unique(FIESTAutils::ref\_codes\$VARIABLE))

# Value

A list with population data for Green-Book estimates.

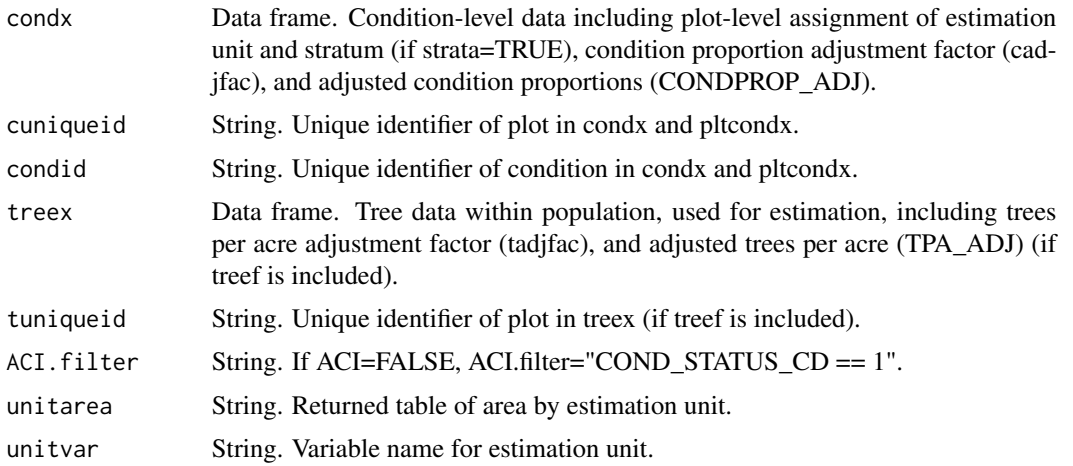

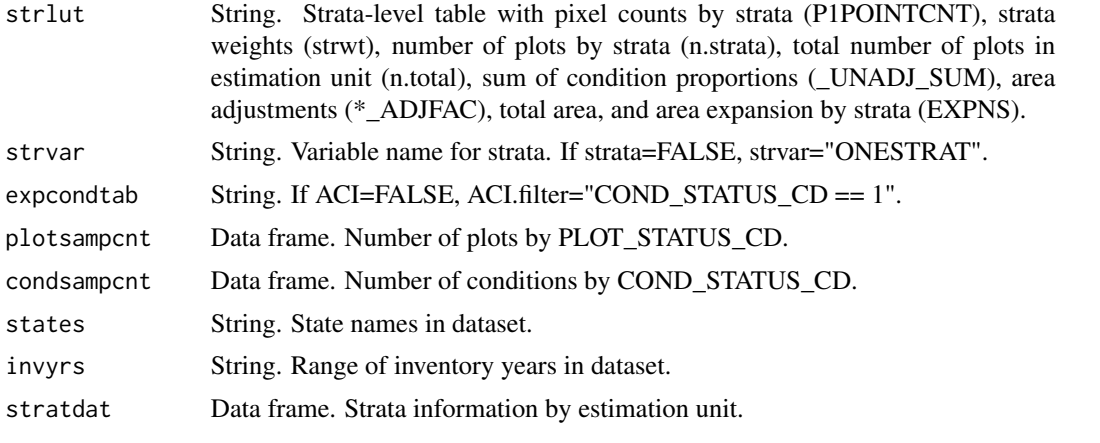

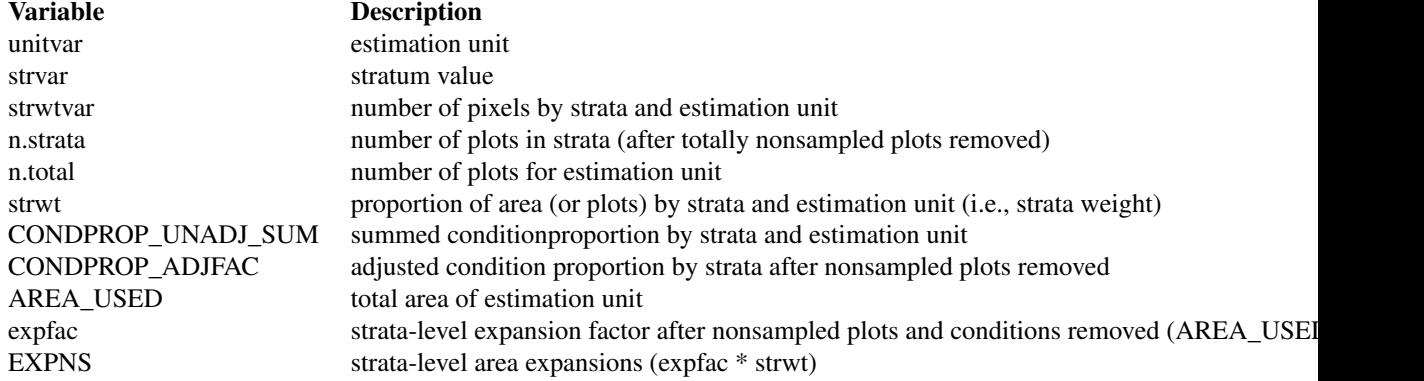

Table(s) are also written to outfolder.

# Note

# ADJUSTMENT FACTOR:

The adjustment factor is necessary to account for nonsampled conditions. It is calculated for each estimation unit by strata. by summing the unadjusted proportions of the subplot, microplot, and macroplot (i.e. \*PROP\_UNADJ) and dividing by the number of plots in the strata/estimation unit).

An adjustment factor is determined for each tree based on the size of the plot it was measured on. This is identified using TPA\_UNADJ as follows:

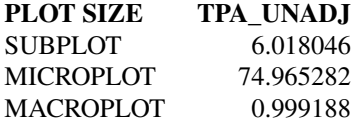

If ACI=FALSE, only nonsampled forest conditions are accounted for in the adjustment factor. If ACI=TRUE, the nonsampled nonforest conditions are removed as well and accounted for in

### modWFtree 161

adjustment factor. This is if you are interested in estimates for all lands or nonforest lands in the All-Condition-Inventory.

unitcombine:

If TRUE and less than 2 plots in any one estimation unit, all estimation units with 10 or less plots are combined. The current method for combining is to group the estimation unit with less than 10 plots with the estimation unit following in consecutive order (numeric or alphabetical), restrained by survey unit (UNITCD) if included in dataset, and continuing until the number of plots equals 10. If there are no estimation units following in order, it is combined with the estimation unit previous in order.

stratcombine:

If TRUE and less than 2 plots in any one strata class within an estimation unit, all strata classes with 2 or less plots are combined. The current method for combining is to group the strata with less than 2 plots with the strata class following in consecutive order (numeric or alphabetical), restrained by estimation unit (if unitcombine=FALSE), and continuing until the number of plots equals 10. If there are no strata classes following in order, it is combined with the estimation unit previous in order.

### Author(s)

Tracey S. Frescino, Paul L. Patterson, Elizabeth A. Freeman

### References

Scott, Charles T.; Bechtold, William A.; Reams, Gregory A.; Smith, William D.; Westfall, James A.; Hansen, Mark H.; Moisen, Gretchen G. 2005. Sample-based estimators used by the Forest Inventory and Analysis national information management system. Gen. Tech. Rep. SRS-80. Asheville, NC: U.S. Department of Agriculture, Forest Service, Southern Research Station, p.53-77.

modWFtree *West-Fest module - Generate population data for WF module.*

### Description

Generates population data for generating 'Westfall' Ratio2Size estimates.

### Usage

```
modWFtree(
  WFpopdat,
  estvar,
  estvar.filter = NULL,
  estseed = "none",
  woodland = "Y".landarea = "FOREST",
  pcfilter = NULL,
  rowvar = NULL,colvar = NULL,
```

```
sumunits = TRUE,
 returntitle = FALSE,
 savedata = FALSE,table_opts = NULL,
 title_opts = NULL,
 savedata_opts = NULL,
 gui = FALSE,
  ...
\mathcal{L}
```
# Arguments

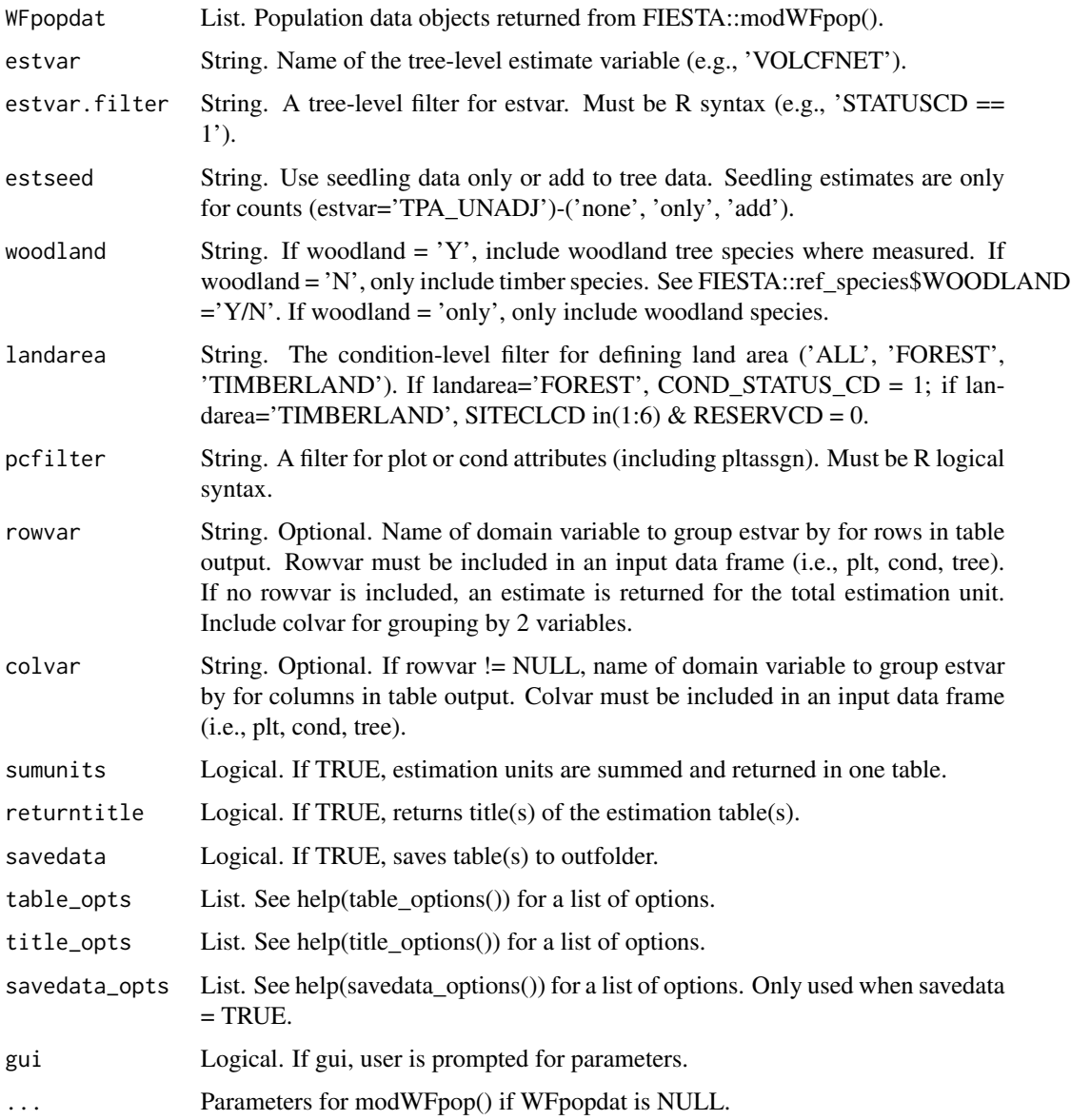

### $\mu$  modWFtree 163

# Details

If variables are NULL, then it will prompt user to input variables.

Necessary variables:

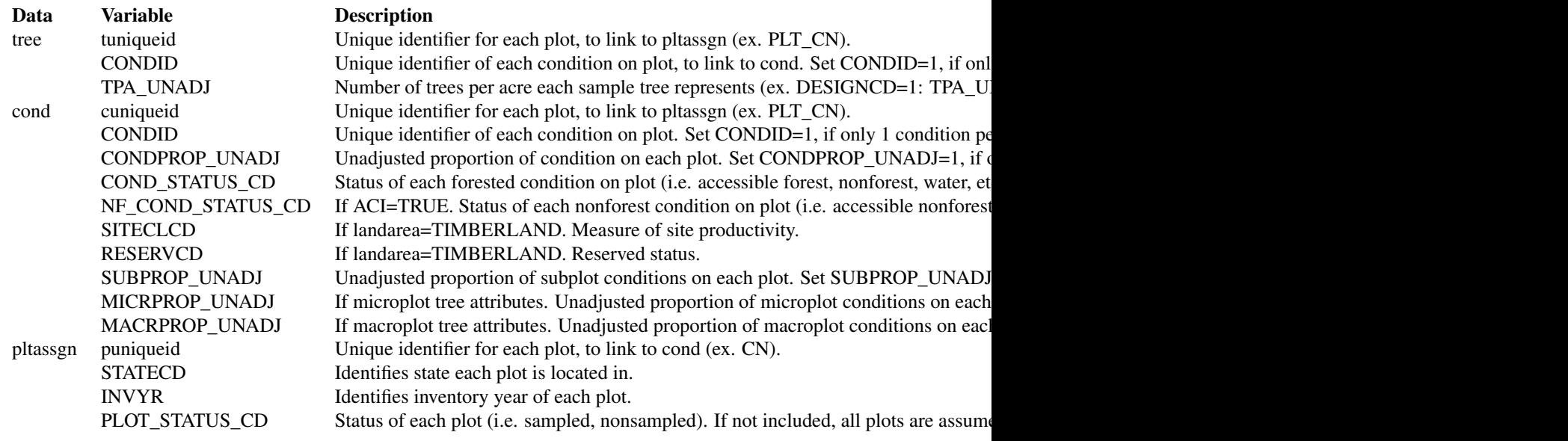

For available reference tables: sort(unique(FIESTAutils::ref\_codes\$VARIABLE))

### Value

A list with estimates with percent sampling error for rowvar (and colvar). If sumunits=TRUE or unitvar=NULL and colvar=NULL, one data frame is returned. Otherwise, a list object is returned with the following information. If savedata=TRUE, all data frames are written to outfolder.

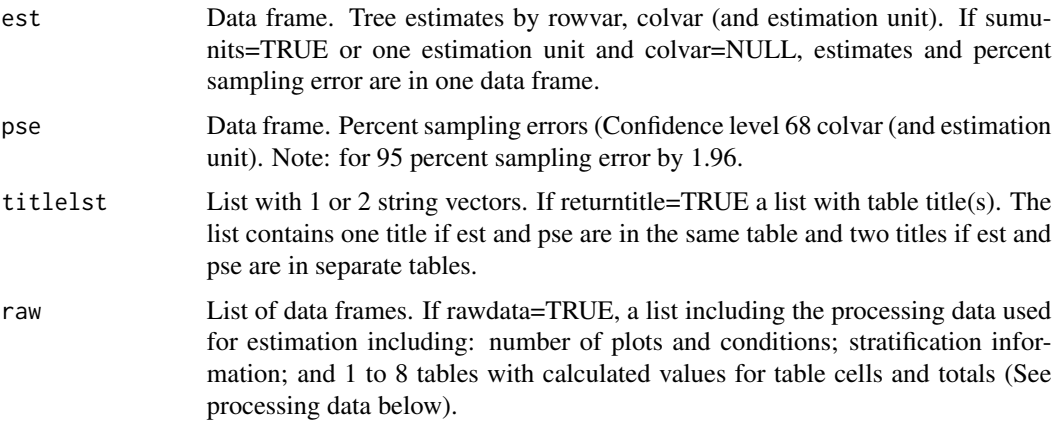

# Raw data

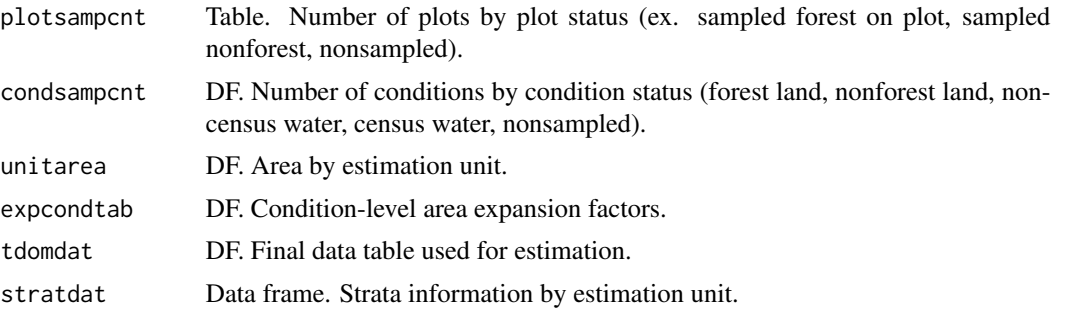

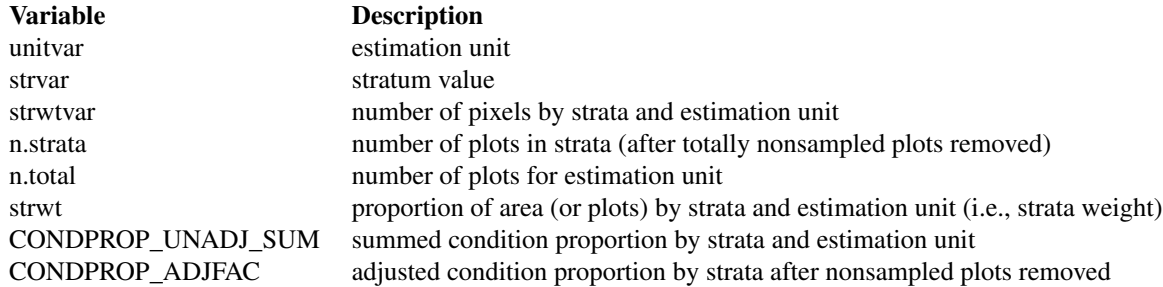

# processing data

Data frames. Separate data frames containing calculated variables used in estimation process. The number of processing tables depends on the input parameters. The tables include: total by estimation unit (unit.totest); rowvar totals (unit.rowest), and if colvar is not NULL, colvar totals, (unit.colvar); and a combination of rowvar and colvar (unit.grpvar). If sumunits=TRUE, the raw data for the summed estimation units are also included (totest, rowest, colest, grpest, respectively). These tables do not included estimate proportions (nhat and nhat.var).

The data frames include the following information:

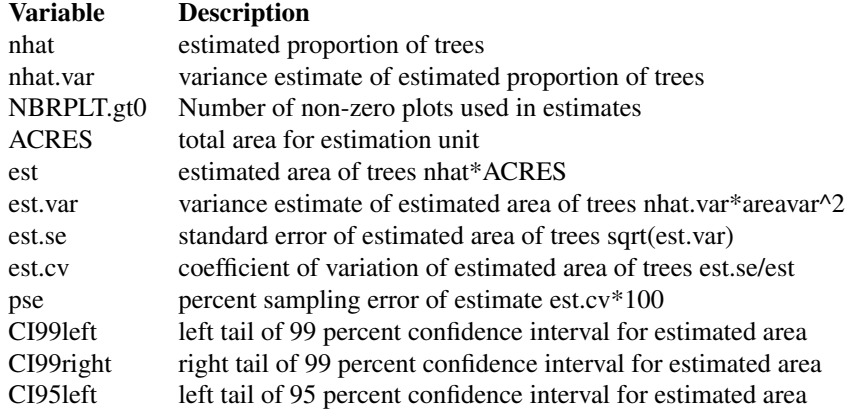

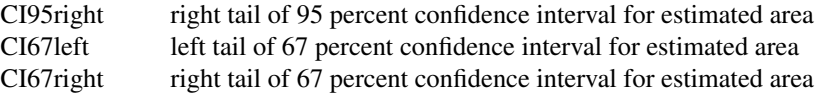

Table(s) are also written to outfolder.

#### Note

#### ADJUSTMENT FACTOR:

The adjustment factor is necessary to account for nonsampled conditions. It is calculated for each estimation unit by strata. by summing the unadjusted proportions of the subplot, microplot, and macroplot (i.e. \*PROP\_UNADJ) and dividing by the number of plots in the strata/estimation unit).

An adjustment factor is determined for each tree based on the size of the plot it was measured on. This is identified using TPA\_UNADJ as follows:

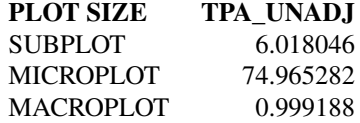

If ACI=FALSE, only nonsampled forest conditions are accounted for in the adjustment factor. If ACI=TRUE, the nonsampled nonforest conditions are removed as well and accounted for in adjustment factor. This is if you are interested in estimates for all lands or nonforest lands in the All-Condition-Inventory.

#### sumunits:

An estimation unit is a population, or area of interest, with known area and number of plots. Individual counties or combined Super-counties are common estimation units for FIA. An estimation unit may also be a subpopulation of a larger population (e.g., Counties within a State). Subpopulations are mutually exclusive and independent within a population, therefore estimated totals and variances are additive. For example, State-level estimates are generated by summing estimates from all subpopulations within the State (Bechtold and Patterson. 2005. Chapter 2). Each plot must be assigned to only one estimation unit.

If sumunits=TRUE, estimates are generated by estimation unit, summed together, and returned as one estimate. If rawdata=TRUE, estimates by individual estimation unit are also returned.

If sumunits=FALSE, estimates are generated and returned by estimation unit as one data frame. If savedata=TRUE, a separate file is written for each estimation unit.

### stratcombine:

If TRUE and less than 2 plots in any one estimation unit, all estimation units with 10 or less plots are combined. The current method for combining is to group the estimation unit with less than 10 plots with the estimation unit following in consecutive order (numeric or alphabetical), restrained by survey unit (UNITCD) if included in dataset, and continuing until the number of plots equals 10. If there are no estimation units following in order, it is combined with the estimation unit previous in order.

### rowlut/collut:

There are several objectives for including rowlut/collut look-up tables: 1) to include descriptive

names that match row/column codes in the input table; 2) to use number codes that match row/column names in the input table for ordering rows; 3) to add rows and/or columns with 0 values for consistency. No duplicate names are allowed.

Include 2 columns in the table:

1-the merging variable with same name as the variable in the input merge table;

2-the ordering or descriptive variable.

If the ordering variable is the rowvar/colvar in the input table and the descriptive variable is in rowlut/collut, set row.orderby/col.orderby equal to rowvar/colvar. If the descriptive variable is the rowvar/colvar in the input table, and the ordering code variable is in rowlut/collut, set row.orderby/col.orderby equal to the variable name of the code variable in rowlut/collut.

#### UNITS:

The following variables are converted from pounds (from FIA database) to short tons by multiplying the variable by 0.0005. DRYBIO\_AG, DRYBIO\_BG, DRYBIO\_WDLD\_SPP, DRYBIO\_SAPLING, DRYBIO\_STUMP, DRYBIO\_TOP, DRYBIO\_BOLE, DRYBIOT, DRYBIOM, DRYBIOTB, JBIOTOT, CARBON\_BG, CARBON\_AG

# MORTALITY:

For Interior-West FIA, mortality estimates are mainly based on whether a tree has died within the last 5 years of when the plot was measured. If a plot was remeasured, mortality includes trees that were alive the previous visit but were dead in the next visit. If a tree was standing the previous visit, but was not standing in the next visit, no diameter was collected  $(DIA = NA)$  but the tree is defined as mortality.

Common tree filters:

# FILTER DESCRIPTION "STATUSCD == 1" Live trees  $\text{``STATUSCD} == 2"$  Dead trees "TPAMORT\_UNADJ > 0" Mortality trees "STATUSCD ==  $2 \&$  DIA >=  $5.0"$  Dead trees >=  $5.0$  inches diameter "STATUSCD ==  $2 \& \text{AGENTCD} = 30$ " Dead trees from fire

### Author(s)

Tracey S. Frescino, Paul L. Patterson, Elizabeth A. Freeman

### References

Scott, Charles T.; Bechtold, William A.; Reams, Gregory A.; Smith, William D.; Westfall, James A.; Hansen, Mark H.; Moisen, Gretchen G. 2005. Sample-based estimators used by the Forest Inventory and Analysis national information management system. Gen. Tech. Rep. SRS-80. Asheville, NC: U.S. Department of Agriculture, Forest Service, Southern Research Station, p.53-77.

Returns a list of user-supplied parameters and parameter values for population data filters.

# Usage

```
popFilters(
 evalid = NULL,states = NULL,
 evalCur = FALSE,
 evalEndyr = NULL,
 measure = FALSE,measEndyr = NULL,
 invyrs = NULL,
 measyrs = NULL,
 intensity = NULL,
 ACI = FALSE,
 AOIonly = FALSE,
  ...
)
```
# Arguments

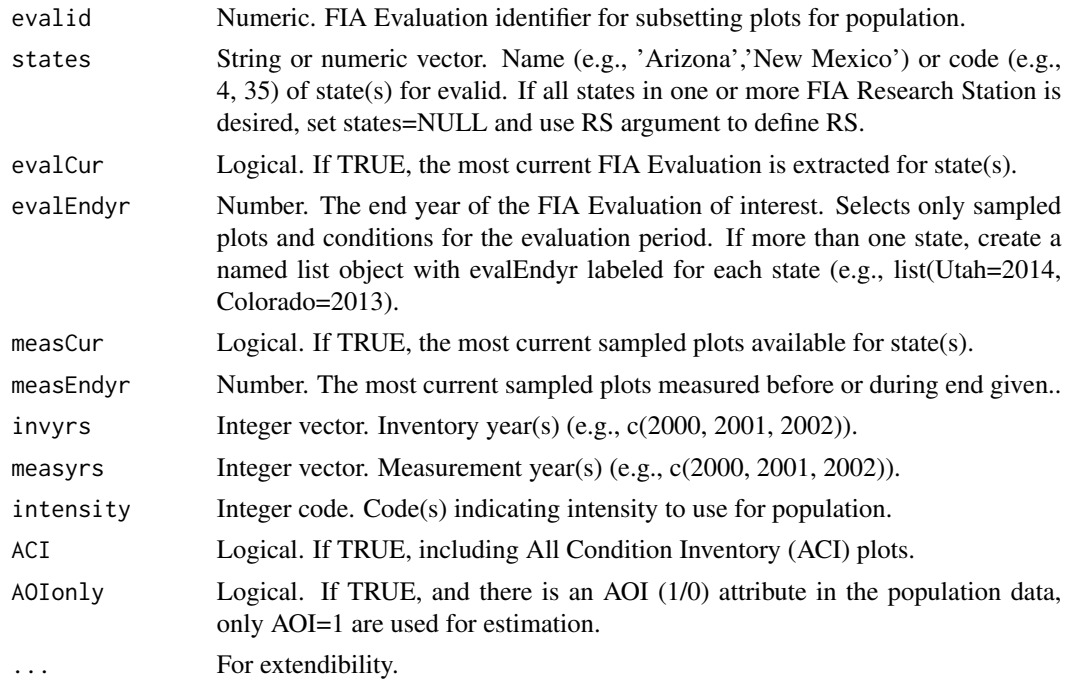

### Details

If no parameters, an empty list is returned.

### Value

A list of user-supplied parameters and parameter values for population data filters.

### Author(s)

Grayson W. White

### Examples

popFilters(ACI = TRUE)

popTableIDs *List of population table unique IDs.*

### Description

Returns a list of user-supplied parameters and parameter values for data table unique IDs to be supplied to \*pop functions.

# Usage

```
popTableIDs(
 cond = "PLT_CN",plt = "CN",tree = "PLT_CN",
  seed = "PLT_CN",seedling = "PLT_CN",
 vsubpspp = "PLT_CN",
 p2veg_subplot_spp = "PLT_CN",
  vsubpstr = "PLT_CN",
 p2veg_subp_structure = "PLT_CN",
  invsubp = "PLT_CN",invasive_subplot_spp = "PLT_CN",
  subplot = "PLT_CN",
  subp_cond = "PLT_CN",
  dwm = "PLT_CN",cond_dwm_calc = "PLT_CN",
  sccm = "PLT_CN".subp_cond_chng_mtrx = "PLT_CN",
  grm = "PLT_CN",tree_grm_component = "PLT_CN",
  begin = "PLT_CN",
  tree_grm_begin = "PLT_CN",
```
# popTableIDs 169

```
midpt = "PLT_CN",
  tree_grm_midpt = "PLT_CN",
  pltu = "PLT_CN",\text{condu} = \text{"PLT_CN"},
  ...
)
```
# Arguments

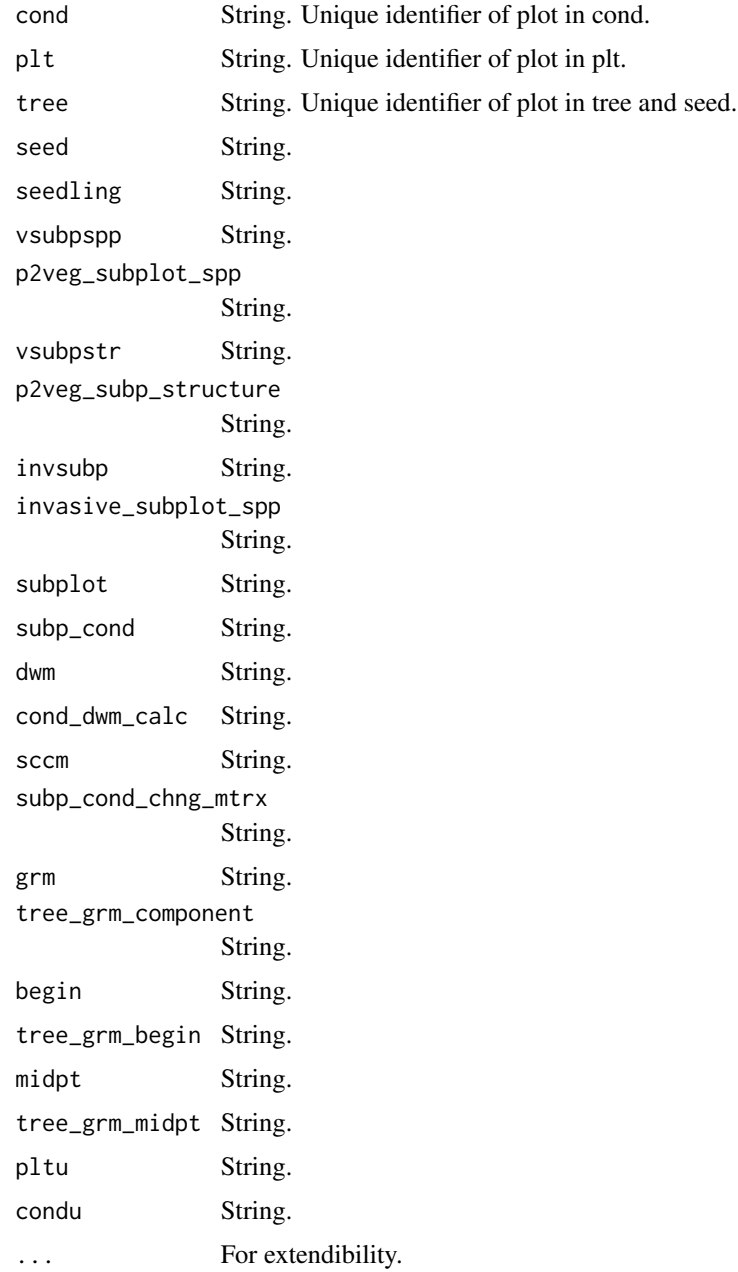

### Details

If no parameters, an empty list is returned.

### Value

A list of user-supplied parameters and parameter values for strata.

### Author(s)

Grayson W. White

### Examples

popTableIDs(cond = "my\_unique\_id", tree = "my\_tree\_id")

popTables *List of population tables.*

### Description

Returns a list of user-supplied parameters and parameter values for data tables to be supplied to \*pop functions.

### Usage

```
popTables(
  cond = "COND",
  plt = "PLOT",
  tree = "TREE",seed = "SEEDLING",
  seedling = "SEEDLING",
  vsubpspp = "P2VEG_SUBPLOT_SPP",
  p2veg_subplot_spp = "P2VEG_SUBPLOT_SPP",
  vsubpstr = "P2VEG_SUBP_STRUCTURE",
  p2veg_subp_structure = "P2VEG_SUBP_STRUCTURE",
  invsubp = "INVASIVE_SUBPLOT_SPP",
  invasive_subplot_spp = "INVASIVE_SUBPLOT_SPP",
  subplot = "SUBPLOT",
  subp_cond = "SUBP_COND",
  dwm = "COND_DWM_CALC",
  cond_dwm_calc = "COND_DWM_CALC",
  sccm = "SUBP_COND_CHNG_MTRX",
  subp_cond_chng_mtrx = "SUBP_COND_CHNG_MTRX",
  grm = "TREE_GRM_COMPONENT",
  tree_grm_component = "TREE_GRM_COMPONENT",
  begin = "TREE_GRM_BEGIN",
  tree_grm_begin = "TREE_GRM_BEGIN",
```
# popTables 171

```
midpt = "TREE_GRM_MIDPT",
  tree_grm_midpt = "TREE_GRM_MIDPT",
  pltu = "pltu",
  condu = "condu",
  ...
\overline{)}
```
# Arguments

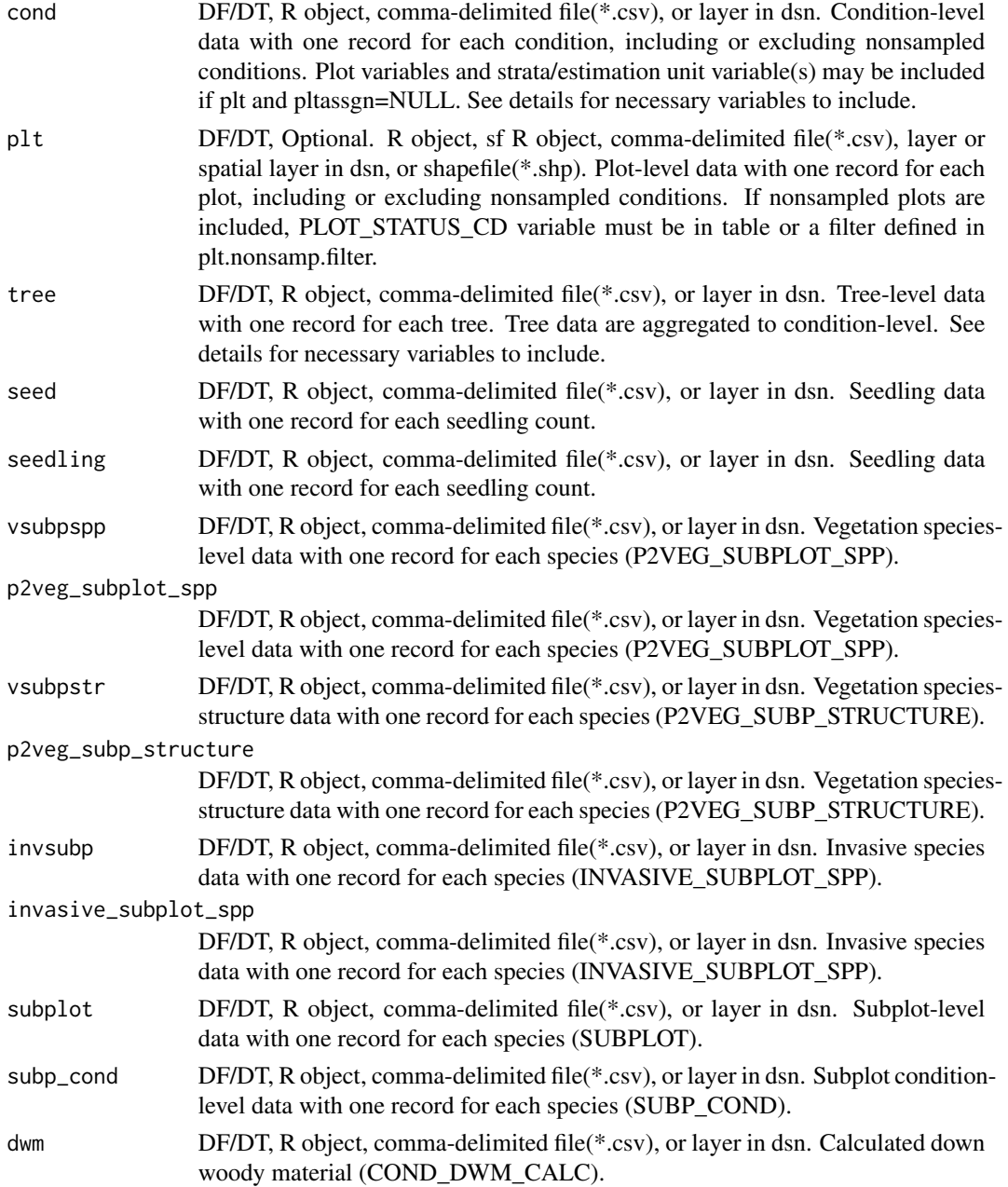

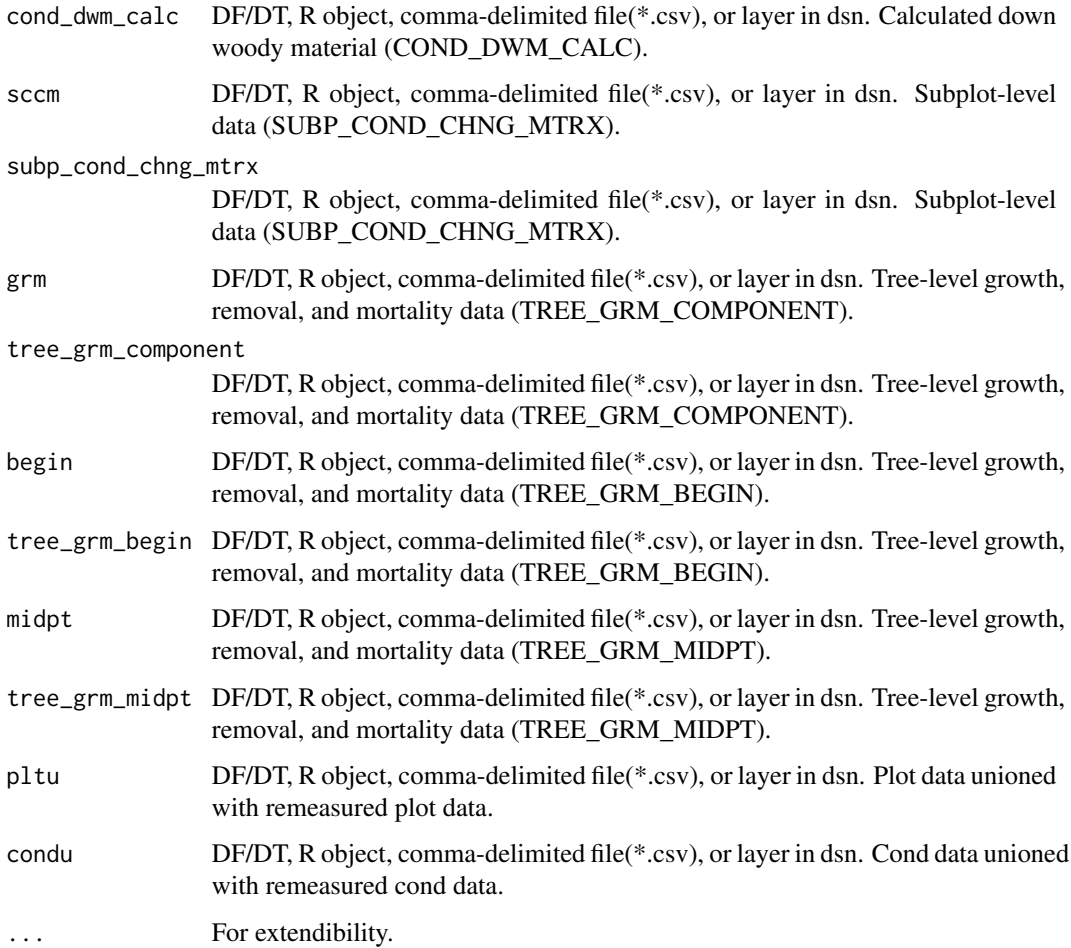

# Details

If no parameters, an empty list is returned.

# Value

A list of user-supplied parameters and parameter values for strata.

# Author(s)

Grayson W. White

# Examples

```
popTables(cond = FIESTA::WYcond, seed = FIESTA::WYseed)
```
Reference tables - Code definitions.

### Usage

ref\_codes

# Format

An object of class data. frame with 735 rows and 7 columns.

# Source

FIA look-up tables.

# References

O'Connell, B.M.; LaPoint, E.B.; Turner, J.A.; Ridley, T.; Boyer, D.; Wilson, A.M.; Waddell, K.L.; Christensen, G.; Conkling, B.L. 2012. The Forest Inventory and Analysis Database: Database Description and Users Manual Version 5.1.2 for Phase 2. U.S. Department of Agriculture. (http://fia.fs.fed.us/library/databasedocumentation/current/ver5-2012/FIADB\_user manual\_5-1-2\_p2\_07\_2012.pdf)

ref\_cond *Reference table - Metadata for cond default variables output from DBgetPlots()*

# Description

Reference table - Metadata for cond default variables output from DBgetPlots()

### Usage

ref\_cond

# Format

An object of class data. frame with 97 rows and 3 columns.

# Source

FIA look-up table

Reference table - for conversion factors.

### Usage

ref\_conversion

### Format

An object of class data. frame with 7 rows and 6 columns.

### Source

Conversion table.

ref\_diacl2in *Reference table - diameter 2-inch class codes (DIA).*

### Description

Reference table - diameter 2-inch class codes (DIA).

# Usage

ref\_diacl2in

### Format

An object of class data. frame with 40 rows and 3 columns.

### Source

Imported from comma-delimited file.

### References

O'Connell, B.M.; LaPoint, E.B.; Turner, J.A.; Ridley, T.; Boyer, D.; Wilson, A.M.; Waddell, K.L.; Christensen, G.; Conkling, B.L. 2012. The Forest Inventory and Analysis Database: Database Description and Users Manual Version 5.1.2 for Phase 2. U.S. Department of Agriculture. (http://fia.fs.fed.us/library/databasedocumentation/current/ver5-2012/FIADB\_user manual\_5-1-2\_p2\_07\_2012.pdf)

Reference table - for generating tables.

# Usage

ref\_domain

# Format

An object of class data.frame with 32 rows and 3 columns.

# Source

FIA look-up table.

ref\_estvar *Reference table - for generating estimates*

# Description

Reference table - for generating estimates

# Usage

ref\_estvar

# Format

An object of class data. frame with 178 rows and 11 columns.

Reference table - Metadata for plt default variables output from DBgetPlots()

### Usage

ref\_plt

### Format

An object of class data. frame with 59 rows and 3 columns.

# Source

FIA look-up table

ref\_popType *Reference table - popType codes.*

# Description

Reference table - popType codes.

### Usage

ref\_popType

# Format

An object of class data. frame with 15 rows and 2 columns.

# Source

Comma-delimited file.

Reference table - Metadata for shp\_\* default variables output from DBgetPlots()

# Usage

ref\_shp

### Format

An object of class data. frame with 63 rows and 4 columns.

# Source

FIA look-up table

ref\_species *Reference table - Code definitions.*

# Description

Reference table - Code definitions.

# Usage

ref\_species

# Format

An object of class data. frame with 2677 rows and 20 columns.

### Source

Imported from comma-delimited file.

Reference table - state codes (STATECD).

# Usage

ref\_statecd

### Format

An object of class data. frame with 59 rows and 7 columns.

### Source

Imported from comma-delimited file.

# References

O'Connell, B.M.; LaPoint, E.B.; Turner, J.A.; Ridley, T.; Boyer, D.; Wilson, A.M.; Waddell, K.L.; Christensen, G.; Conkling, B.L. 2012. The Forest Inventory and Analysis Database: Database Description and Users Manual Version 5.1.2 for Phase 2. U.S. Department of Agriculture. (http://fia.fs.fed.us/library/databasedocumentation/current/ver5-2012/FIADB\_user manual\_5-1-2\_p2\_07\_2012.pdf)

ref\_titles *Reference table - Variable titles.*

### Description

Reference table - Variable titles.

### Usage

ref\_titles

### Format

An object of class data. frame with 69 rows and 2 columns.

# Source

Comma-delimited file.

Reference table - Metadata for tree default variables output from DBgetPlots()

### Usage

ref\_tree

### Format

An object of class data. frame with 117 rows and 3 columns.

# Source

FIA look-up table

ref\_units *Reference table - for variable units.*

# Description

Reference table - for variable units.

### Usage

ref\_units

# Format

An object of class data. frame with 47 rows and 5 columns.

### Source

Units table.

spClassifyRast *Data - Reclass raster.*

# Description

Wrapper to reclass a raster using a vector of cut breaks.

# Usage

```
spClassifyRast(
 rastfn,
 cutbreaks,
 bnd = NULL,bnd_dsn = NULL,
 bnd.filter = NULL,
 buffer = NULL,nodataclass = NULL,
 gethist = FALSE,
 savedata_opts = NULL
)
```
# Arguments

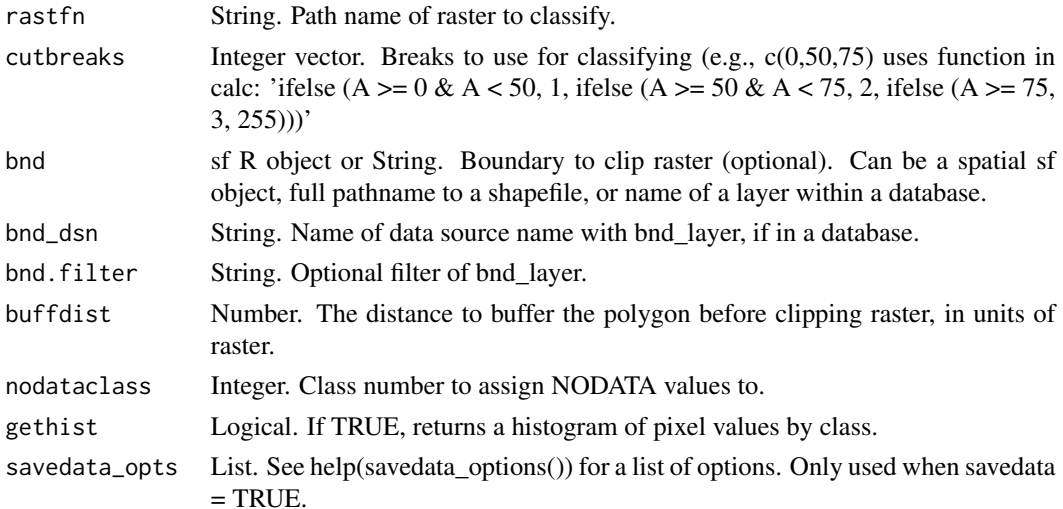

# Value

Data.

# Author(s)

Tracey S. Frescino
# Description

Wrapper for sf::st\_intersection, to clip (intersect) point vector layer with a polygon vector layer.

### Usage

```
spClipPoint(
  xyplt,
  xyplt_dsn = NULL,
  uniqueid = "PLT_CN",
  clippolyv,
  clippolyv_dsn = NULL,
  clippolyv.filter = NULL,
  buffdist = NULL,
  validate = FALSE,
  showext = FALSE,keepNA = FALSE,
  returnsp = TRUE,
  othertabnms = NULL,
  stopifnotin = TRUE,
  savedata = FALSE,
  exportsp = FALSE,
  spMakeSpatial_opts = NULL,
  savedata_opts = NULL
)
```
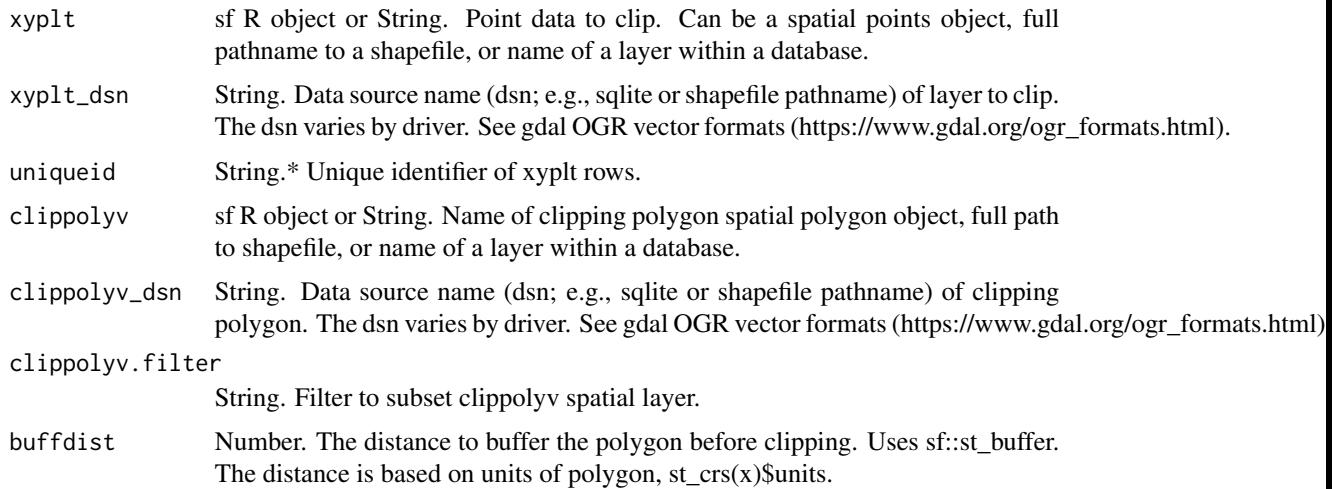

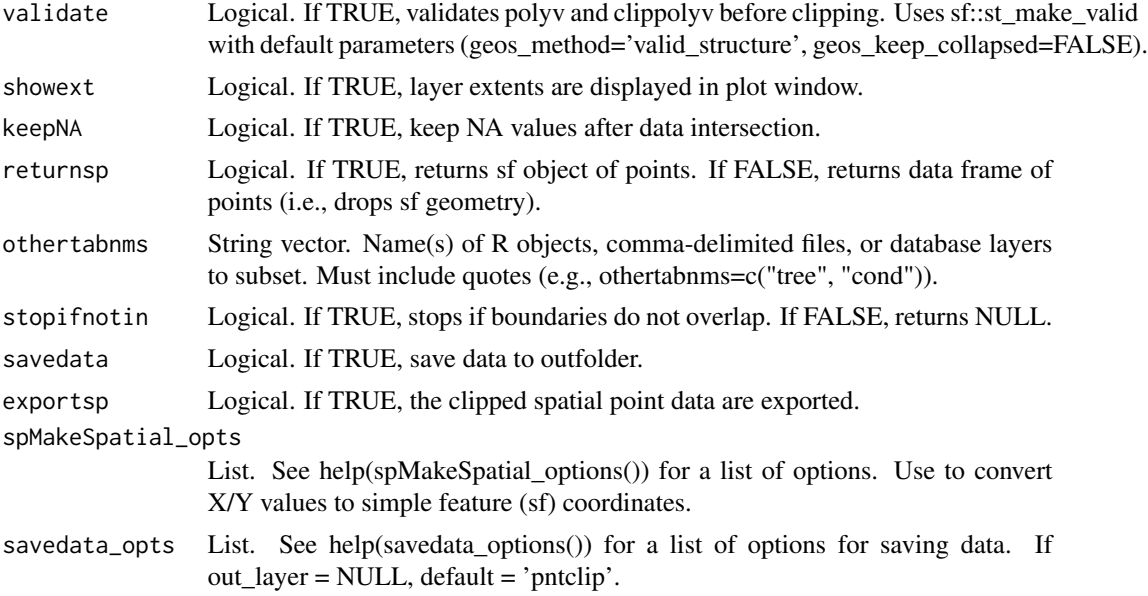

The sf::st\_intersection function is used to clip points.

If the projection of clippolyv is not the same as the xyplt, the xyplt layer layer will be reprojected to the same projection as the clippoly before intersection.

### Value

A list of the following objects:

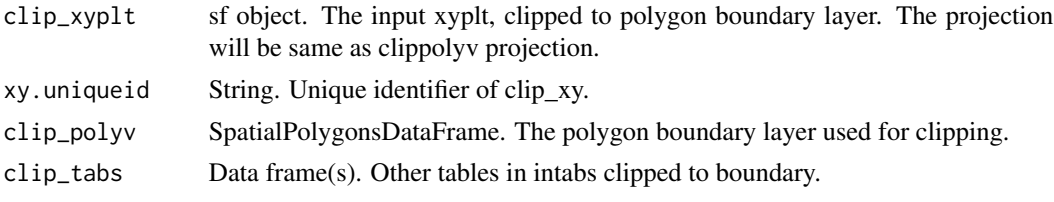

If exportsp=TRUE, the sf object will be written to out\_dsn (See note).

#### Note

On-the-fly projection conversion

The spTransform (sf) method is used for on-the-fly map projection conversion and datum transformation using PROJ.4 arguments. Datum transformation only occurs if the +datum tag is present in the both the from and to PROJ.4 strings. The +towgs84 tag is used when no datum transformation is needed. PROJ.4 transformations assume NAD83 and WGS84 are identical unless other transformation parameters are specified. Be aware, providing inaccurate or incomplete CRS information may lead to erroneous data shifts when reprojecting. See spTransform help documentation for more details.

ESRI Shapefile Driver

If exportsp=TRUE:

The st\_write (sf) function is called. If out fmt="shp", the ESRI Shapefile driver truncates variable names to 10 characters or less. Variable names are changed before export using an internal function (trunc10shp). If sf object has more than 1 record, it will be returned but not exported.

### Author(s)

Tracey S. Frescino

### Examples

```
# Get point data from WYplt data in FIESTA
WYplt <- FIESTA::WYplt
# Get polygon vector layer from FIESTA external data
WYbhdistfn <- system.file("extdata",
                          "sp_data/WYbighorn_districtbnd.shp",
                          package = "FIESTA")
# Extract points from polygon vector layer
xyext <- spClipPoint(xyplt = WYplt,
                     clippolyv = WYbhdistfn,
                     clippolyv.filter = "DISTRICTNU == '03'",
                     uniqueid = "CN",
                     spMakeSpatial_opts = list(xvar = "LON_PUBLIC",
                                               yvar = "LAT_PUBLIC",
                                               xy.crs = 4269))
names(xyext)
xyplt <- xyext$clip_xyplt
polyv <- xyext$clip_polyv
# Plot extracted values of national forest district
plot(sf::st_geometry(polyv))
plot(sf::st_geometry(xyplt), add = TRUE)
```
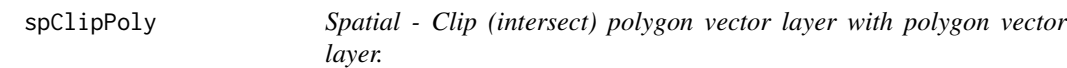

### Description

Wrapper for sf::st\_intersection, to clip (intersect) polygon vector layer with another polygon vector layer.

#### Usage

```
spClipPoly(
 polyv,
```

```
polyv_dsn = NULL,
 clippolyv,
 clippolyv_dsn = NULL,
 clippolyv.filter = NULL,
 buffdist = NULL,
 validate = FALSE,
 showext = FALSE,areacalc = FALSE,
 areaunits = "ACRES",
 nolonglat = TRUE,
 exportsp = FALSE,
 savedata_opts = NULL
\mathcal{L}
```
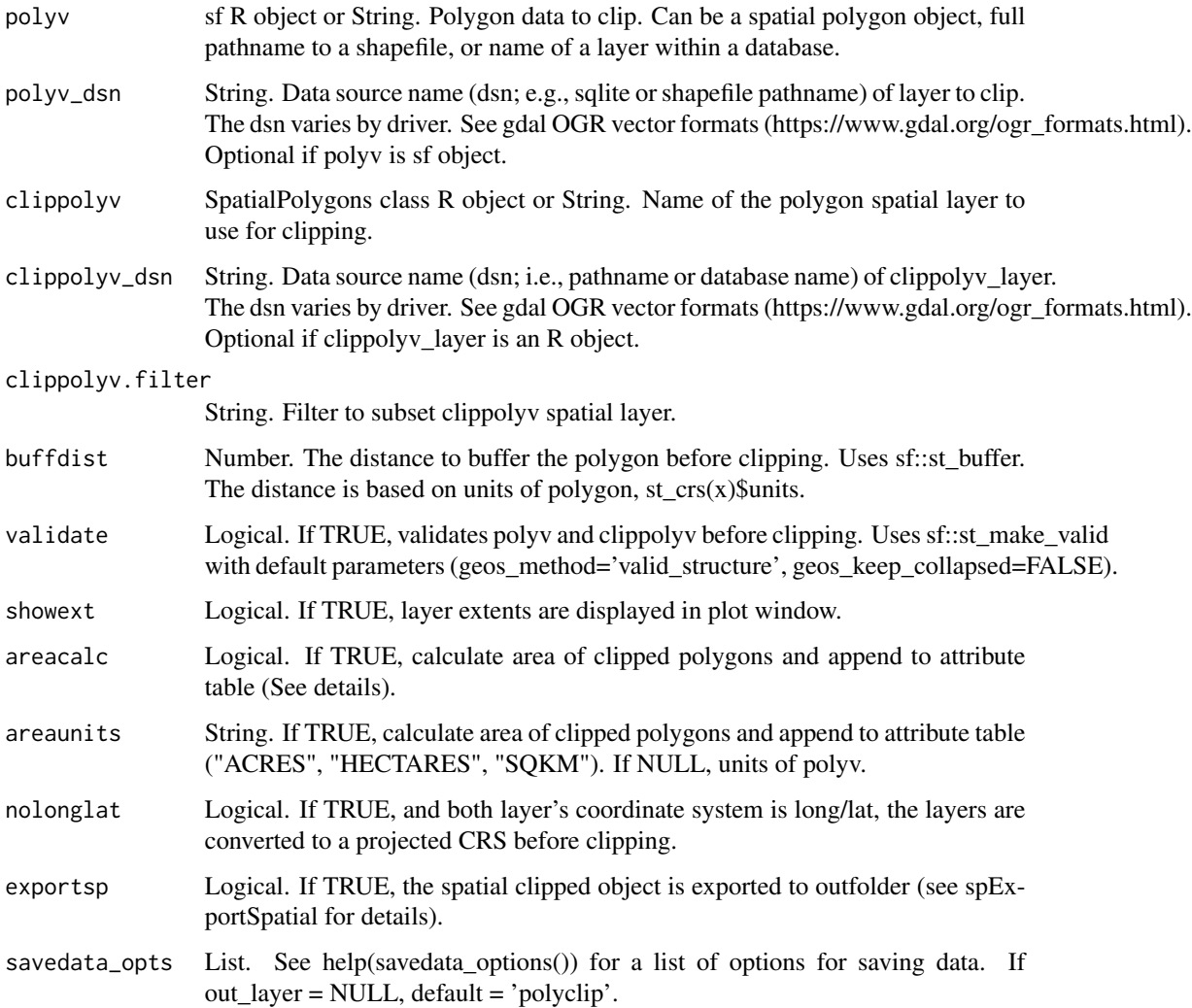

### spClipPoly 185

### Details

The sf::st\_intersection function is used to clip polygons.

### areacalc

If areacalc = TRUE and the clipped spatial object is not in a projected coordinate system (i.e., longlat), the object will be reprojected to the Albers Equal Area projection before area is calculated.

### Value

sf object of clipped polygon. If polyv and clippolyv have different projections, the projection of returned object will have the same projection as polyv (See note about on-the-fly projection conversion).

If exportsp=TRUE, the sf object will be written to outfolder (See note).

### Note

On-the-fly projection conversion

The spTransform (sf) method is used for on-the-fly map projection conversion and datum transformation using PROJ.4 arguments. Datum transformation only occurs if the +datum tag is present in the both the from and to PROJ.4 strings. The +towgs84 tag is used when no datum transformation is needed. PROJ.4 transformations assume NAD83 and WGS84 are identical unless other transformation parameters are specified. Be aware, providing inaccurate or incomplete CRS information may lead to erroneous data shifts when reprojecting. See spTransform help documentation for more details.

ESRI Shapefile Driver

If exportsp=TRUE:

The st\_write (sf) function is called. If out\_fmt="shp", the ESRI Shapefile driver truncates variable names to 10 characters or less. Variable names are changed before export using an internal function (trunc10shp). If sf object has more than 1 record, it will be returned but not exported.

### Author(s)

Tracey S. Frescino

### Examples

```
## Not run:
# Set up data from FIESTA
WYbhfn <- system.file("extdata", "sp_data/WYbighorn_adminbnd.shp",
                                    package = "FIESTA"))
# Clip polygon with WY Bighorn object from FIESTA
WYbhco <- spClipPoly(polyv = stunitco,
                     clippolyv = WYbhfn)
```
## End(Not run)

### Description

Subsets a raster to the extent or masked boundary of a spatial polygon object or shapefile (\*.shp), with option to write the new file to the outfolder with specified format (fmt).

# Usage

```
spClipRast(
 rast,
  rastfolder = NULL,
 clippolyv,
  clippolyv_dsn = NULL,
  clippolyv.filter = NULL,
  rast.crs = NULL,
 bands = NULL,NODATA = NULL,
 buffdist = NULL,
  validate = FALSE,
 maskByPolygons = TRUE,
  showext = FALSE,fmt = "GTiff",
  compress = FALSE,
  compressType = "DEFLATE",
 outfolder = NULL,
  outfn = "rastclip",
 outfn.pre = NULL,
  outfn.date = FALSE,
  overwrite = FALSE
\lambda
```
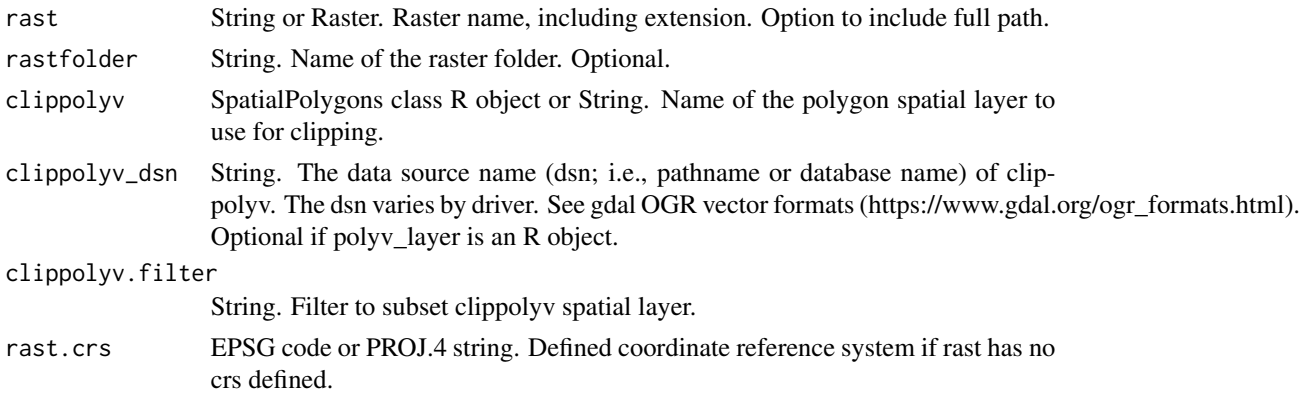

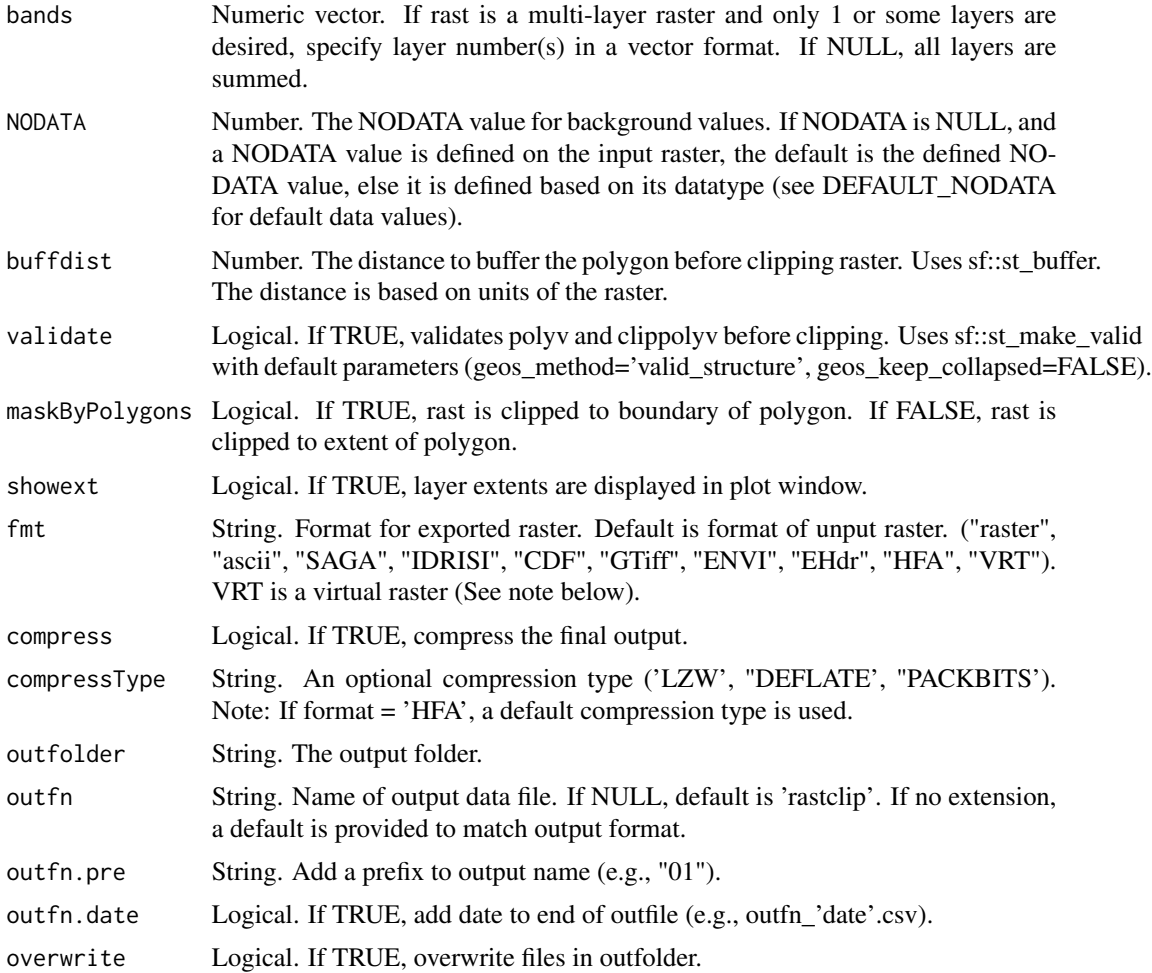

Use spClipRast() to prompt for input.

If the projection of polyv is different than the projection of rast, the polyv SpatialPolygons object is converted to the projection of rast (See note about on-the-fly projection conversion).

# Value

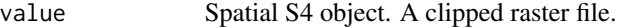

The clipped raster is written to outfolder with specified format or same format as input raster.

# Note

On-the-fly projection conversion

The spTransform (sf) method is used for on-the-fly map projection conversion and datum transformation using PROJ.4 arguments. Datum transformation only occurs if the +datum tag is present in the both the from and to PROJ.4 strings. The +towgs84 tag is used when no datum transformation is needed. PROJ.4 transformations assume NAD83 and WGS84 are identical unless other transformation parameters are specified. Be aware, providing inaccurate or incomplete CRS information may lead to erroneous data shifts when reprojecting. See spTransform help documentation for more details.

VRT format Virtual raster format is a pointer to a temporary file, commonly used as an intermediate step between processes. The VRT format ignores option to maskByPolygons.

### Author(s)

Tracey S. Frescino

### Examples

```
# Get polygon vector layer from FIESTA external data
WYbhdistfn <- system.file("extdata",
                          "sp_data/WYbighorn_districtbnd.shp",
                          package = "FIESTA")
WYbhdist <- FIESTA::spImportSpatial(WYbhdistfn)
WYbhdist
# Get raster layers from FIESTA external data
demfn <- system.file("extdata",
                     "sp_data/WYbighorn_dem_250m.img",
                     package = "FIESTA")
# Clip raster to district = '03'
dem03 <- spClipRast(rast = demfn,
                    clippolyv = WYbhdistfn,
                    clippolyv.filter = "DISTRICTNU == '03'",
                    overwrite = TRUE,
                    outfolder = tempdir())
terra::plot(terra::rast(dem03))
# Clip raster to district = '06'
dem06 <- spClipRast(rast = demfn,
                    clippolyv = WYbhdistfn,
                    clippolyv.filter = "DISTRICTNU == '06'",
                    overwrite = TRUE,
                    outfolder = tempdir())
# Plot extracted values of national forest district
terra::plot(terra::rast(dem06))
```
spExportSpatial *Spatial - Exports an sf object.*

### **Description**

Exports an sf object to a specified output.

# spExportSpatial 189

# Usage

spExportSpatial(sfobj, savedata\_opts = NULL)

# Arguments

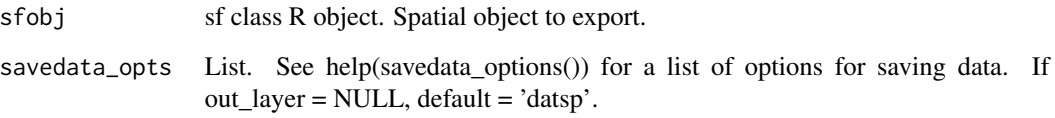

# Details

Wrapper for sf::st\_write function.

# Value

An sf spatial object is written to outfolder.

### Note

If out\_fmt='shp':

The ESRI shapefile driver truncates variable names to 10 characters or less. Variable names are changed before export using an internal function (trunc10shp). Name changes are output to the outfolder, 'out\_layer'\_newnames.csv.

If sf object has more than 1 record, it cannot be exported to a shapefile.

# Author(s)

Tracey S. Frescino

# Examples

```
# Set up data from FIESTA
WYbh <- spImportSpatial(system.file("extdata",
                                    "sp_data/WYbighorn_adminbnd.shp",
                                    package = "FIESTA"))
# Export data with spExportSpatial
spExportSpatial(WYbh,
                savedata_opts = list(out_dsn = "WYbh.shp",
                                     outfolder = tempdir(),
```

```
overwrite_dsn = TRUE))
```
### Description

Extracts values from one or more polygon layers and appends to input SpatialPoints layer or data frame. Points are reprojected on-the-fly to projection of SpatialPolygons using PROJ.4 transformation parameters and sf spTransform function.

### Usage

```
spExtractPoly(
  xyplt,
  xyplt_dsn = NULL,
  xy.uniqueid = "PLT_CN",
 polyvlst,
 polyv_dsn = NULL,
 polyvarlst = NULL,
 polyvarnmlst = NULL,
  keepNA = FALSE,
  showext = FALSE,savedata = FALSE,
  exportsp = FALSE,
  exportNA = FALSE,
  spMakeSpatial_opts = NULL,
  savedata_opts = NULL,
 gui = FALSE,ncores = NULL
)
```
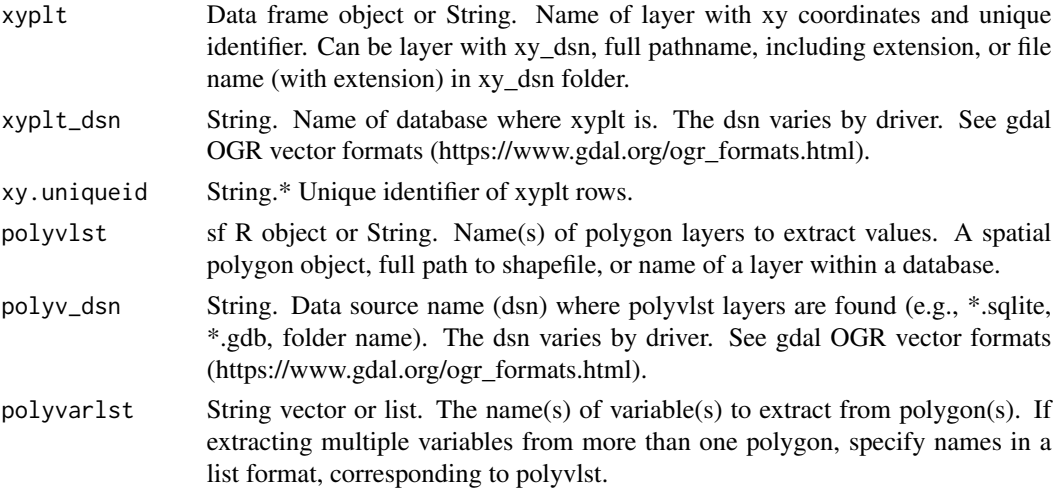

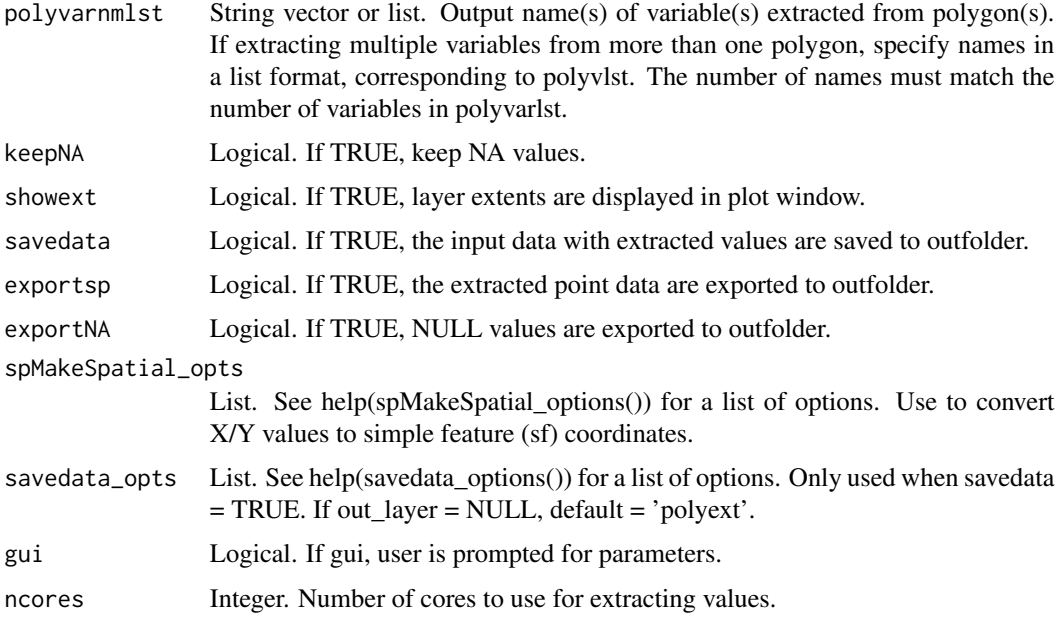

\*If variable = NULL, then it will prompt user for input.

keepnull

If keepnull=FALSE, points are excluded when all extracted variables from any one SpatialPolygons are NULL, returning the points that fall within the ' intersecting polygons.

### Value

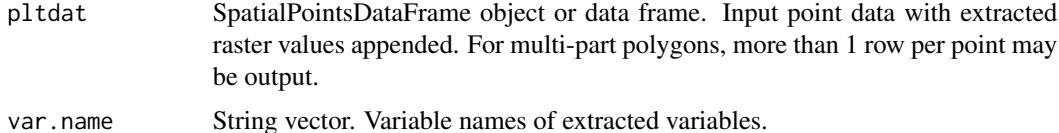

If savedata=TRUE, outdat data frame is saved to outfolder (Default name: datext\_'date'.csv). If exportsp=TRUE, the SpatialPointsDataFrame object is exported to outfolder (Default name: datext 'date'.shp). Variable names are truncated to 10 characters or less (See note below). Name changes are output to 'outfn'\_newnames\_'data'.csv in outfolder.

#### Note

If exportshp=TRUE:

The st\_write (sf) function is called. The ArcGIS driver truncates variable names to 10 characters or less. Variable names are changed before export using an internal function (trunc10shp). If Spatial object has more than 1 record, it will be returned but not exported.

The spTransform (sf) method is used for on-the-fly map projection conversion and datum transformation using PROJ.4 arguments. Datum transformation only occurs if the +datum tag is present in the both the from and to PROJ.4 strings. The +towgs84 tag is used when no datum transformation is needed. PROJ.4 transformations assume NAD83 and WGS84 are identical unless other transformation parameters are specified. Be aware, providing inaccurate or incomplete CRS information may lead to erroneous data shifts when reprojecting. See spTransform help documentation for more details.

Any names in polygon layers that are the same as in xyplt are renamed to name'\_1'.

### Author(s)

Tracey S. Frescino

#### Examples

```
# Get point data from WYplt data in FIESTA
WYplt <- FIESTA::WYplt
# Get polygon vector layer from FIESTA external data
WYbhdistfn <- system.file("extdata",
                          "sp_data/WYbighorn_districtbnd.shp",
                          package = "FIESTA")
# Extract points from polygon vector layer
xyext <- spExtractPoly(xyplt = WYplt,
                       polyvlst = WYbhdistfn,
                       xy.uniqueid = "CN",
                       spMakeSpatial_opts = list(xvar = "LON_PUBLIC",
                                                 yvar = "LAT_PUBLIC",
                                                 xy.crs = 4269))
names(xyext)
xyext$outnames
spxyext <- xyext$spxyext
head(spxyext)
NAlst <- xyext$NAlst
# Plot extracted values of national forest district
plot(spxyext["DISTRICTNU"])
```
spExtractRast *Spatial - Extracts point attribute values from raster layer(s).*

# Description

Extracts values from one or more raster layers and appends to input SpatialPoints layer or data frame. Points are reprojected on-the-fly to projection of raster(s) using PROJ.4 transformation parameters and sf spTransform function. Includes options to use bilinear interpolation or summarize over a window of n pixels using a specified statistic.

# spExtractRast 193

# Usage

```
spExtractRast(
 xyplt,
 xyplt_dsn = NULL,
 xy.uniqueid = "PLT_CN",
 rastlst,
 rastfolder = NULL,
 rast.crs = NULL,
 bandlst = NULL,var.name = NULL,
  interpolate = FALSE,
 windowsize = 1,
 windowstat = NULL,
 rast.NODATA = NULL,
 keepNA = TRUE,
 ncores = 1,
 showext = FALSE,savedata = FALSE,
 exportsp = FALSE,
 exportNA = FALSE,
  spMakeSpatial_opts = NULL,
  savedata_opts = NULL,
 gui = FALSE)
```
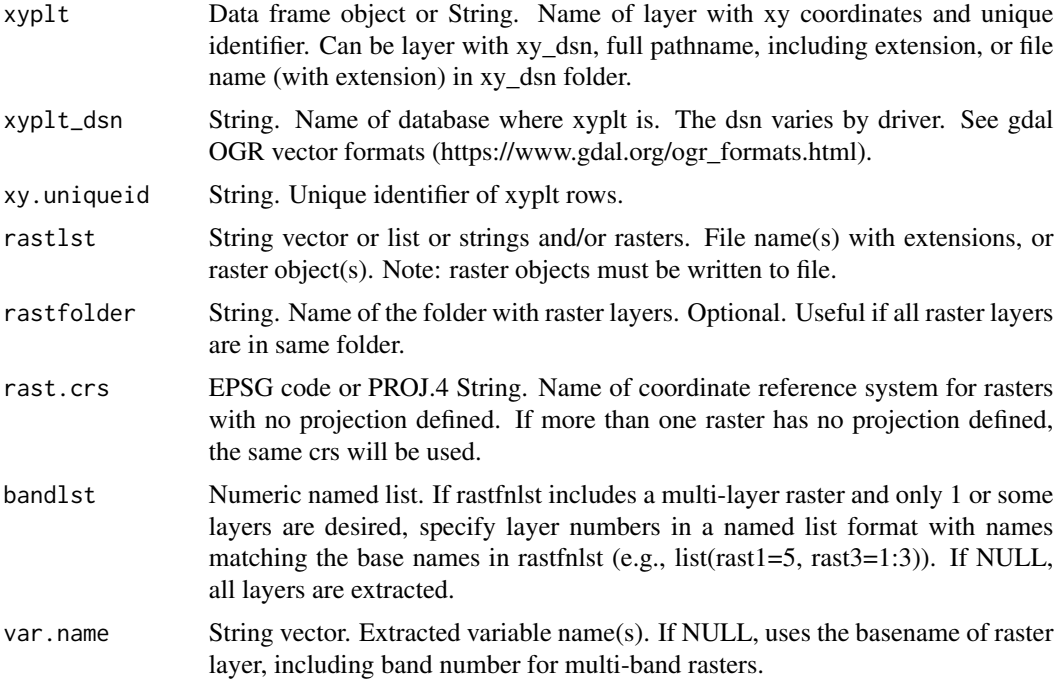

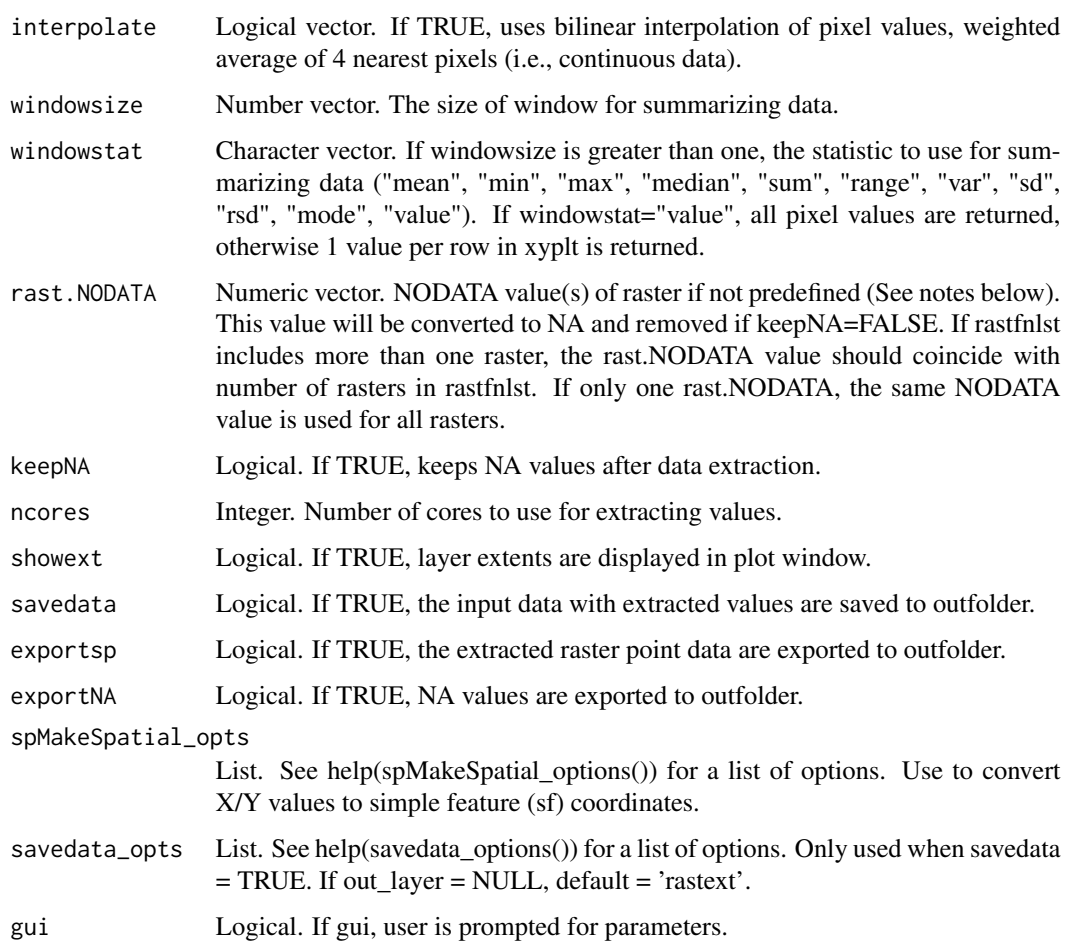

\*If variable = NULL, then it will prompt user for input.

# Value

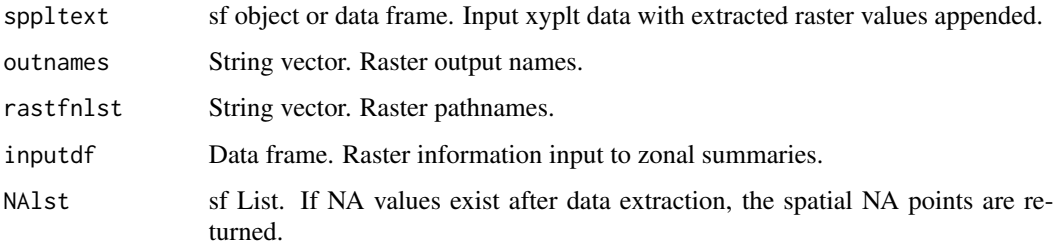

If savedata=TRUE, pltassgn and unitarea are saved to outfolder.

If exportsp=TRUE, the spatial sf points object is exported to outfolder.

. If exportNA=TRUE and NA values exist after data extraction, the spatial NA points are exported to outfolder.

# spExtractRast 195

#### **Note**

### rast.NODATA

NODATA values are raster pixel values that have no data of interest, including pixels within the extent of the layer, but outside the area of interest. Sometimes these pixels have been defined previously. The defined NODATA pixels are imported to R as NULL values. When not previously defined, the pixels outside the area of interest will be the minimum or maximum value depending on the data type (e.g., 16-bit signed: min=-32,768; max=32,768) or byte size (1 byte: min=0; max=255). These NODATA values will be added to the zonal statistic calculations if not specified in rast.NODATA.

The spTransform (sf) method is used for on-the-fly map projection conversion and datum transformation using PROJ.4 arguments. Datum transformation only occurs if the +datum tag is present in the both the from and to PROJ.4 strings. The +towgs84 tag is used when no datum transformation is needed. PROJ.4 transformations assume NAD83 and WGS84 are identical unless other transformation parameters are specified. Be aware, providing inaccurate or incomplete CRS information may lead to erroneous data shifts when reprojecting. See spTransform help documentation for more details.

# Author(s)

Tracey S. Frescino

### Examples

```
# Get point data from WYplt data in FIESTA
WYplt <- FIESTA::WYplt
# Get raster layers from FIESTA external data
fornffn <- system.file("extdata",
                       "sp_data/WYbighorn_forest_nonforest_250m.tif",
                       package = "FIESTA")
demfn <- system.file("extdata",
                     "sp_data/WYbighorn_dem_250m.img",
                     package = "FIESTA")
# Extract points from raster
xyext <- spExtractRast(xyplt = WYplt,
                       rastlst = c(fornffn, demfn),var.name = c("formf", "dem"),xy.uniqueid = "CN",
                       spMakeSpatial_opts = list(xvar = "LON_PUBLIC",
                                                 yvar = "LAT_PUBLIC",
                                                 xy.crs = 4269))
names(xyext)
xyext$outnames
sppltext <- xyext$sppltext
head(sppltext)
xyext$inputdf
# Plot extracted values of forest/nonforest
plot(sppltext["fornf"])
```

```
# Plot extracted values of dem (i.e., elevation)
plot(sppltext["dem"])
```
spGetAuxiliary *Spatial wrapper - Extracts and compiles auxiliary data within a specified boundary.*

# Description

Wrapper to extract and compile auxiliary data by domain unit (i.e, estimation unit or small area domain). The following information is compiled:

- Attribute defining domain (i.e., estimation unit) from domain layer
- Area by domain (i.e., estimation unit)
- Zonal statistics by domain (i.e., estimation unit) spZonalRast()

# Usage

```
spGetAuxiliary(
  xyplt = NULL,xyplt_dsn = NULL,
  uniqueid = "PLT_CN",
  unittype = "POLY",
  unit_layer = NULL,
  unit_dsn = NULL,
  unitvar = NULL,unitvar2 = NULL,
  rastlst.cont = NULL,
  rastlst.cont.name = NULL,
  rastlst.cont.stat = "mean",
  rastlst.cont.NODATA = NULL,
  rastlst.cat = NULL,
  rastlst.cat.name = NULL,
  rastlst.cat.NODATA = NULL,
  rastfolder = NULL,
  asptransform = FALSE,
  rast.argv = NULL,rast.lut = NULL,rastlut = NULL,
  ext{ract} = TRUE,arealc = TRUE,areaunits = "ACRES",
  keepNA = TRUE,
  ncores = 1,
 NAto0 = TRUE,
  npixels = TRUE,
```
# spGetAuxiliary 197

```
addN = FALSE,showext = FALSE,returnxy = FALSE,
 savedata = FALSE,
 exportsp = FALSE,
 exportNA = FALSE,
  spMakeSpatial_opts = NULL,
  savedata_opts = NULL,
 vars2keep = NULL,
 gui = FALSE\mathcal{L}
```
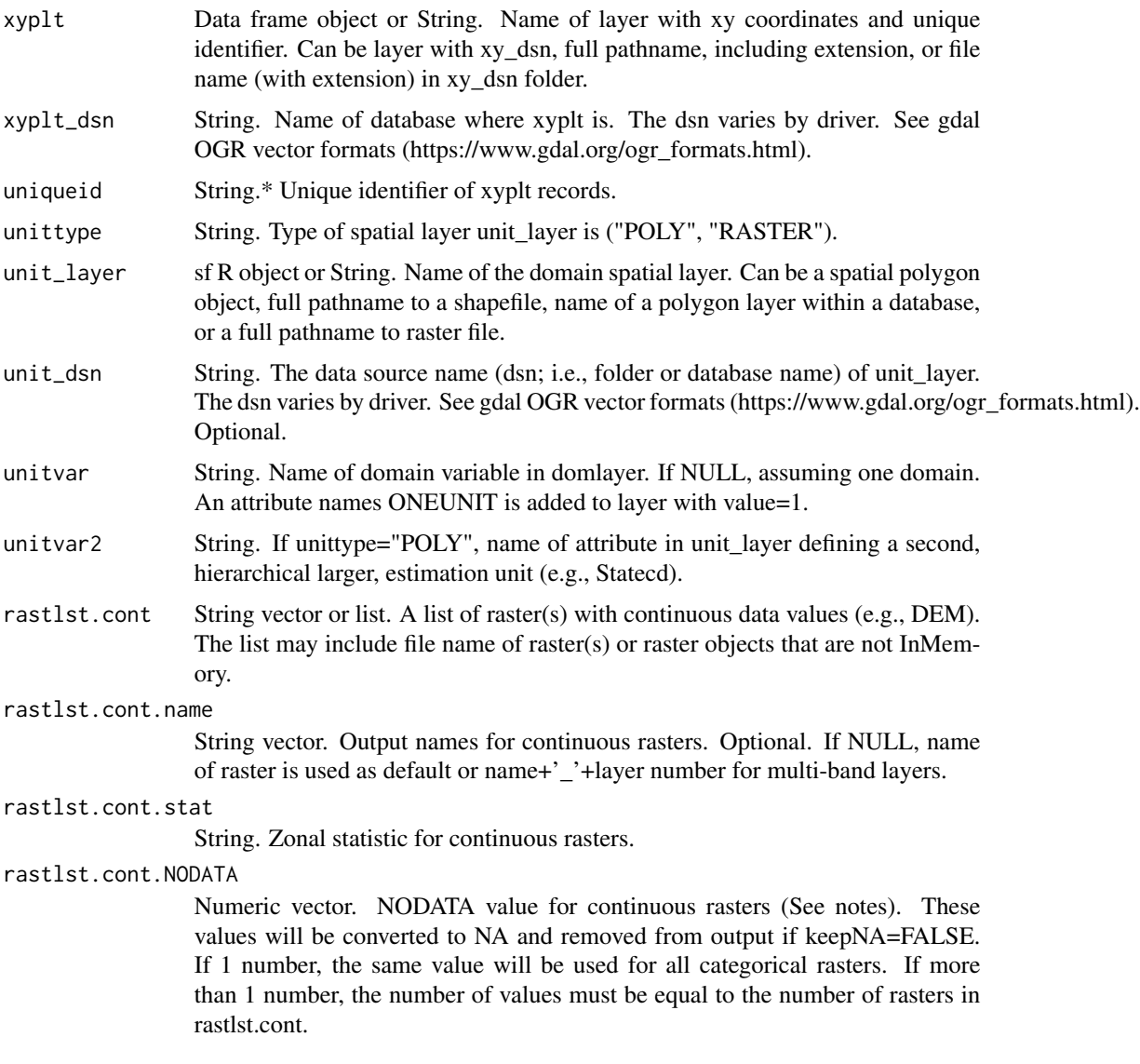

rastlst.cat String vector or list. A list of raster(s) with thematic (i.e., categorical) data values. The list may include file name of raster(s) or raster objects that are not InMemory.

rastlst.cat.name

String vector. Output names for categorical rasters. If NULL, name of raster is used as default or name+' '+layer number for multi-band layers.

rastlst.cat.NODATA

Numeric vector. NODATA value for categorical rasters (See notes). These values will be converted to NA and removed from output if keepNA=FALSE. If 1 number, the same value will be used for all categorical rasters. If more than 1 number, the number of values must be equal to the number of rasters in rastlst.cat.

- rastfolder String. Name of the folder with raster layers. Optional. Useful if all raster layers are in same folder.
- asptransform Logical. If TRUE, transforms aspect to Northness and Eastness indices using sin and cosine functions.
- rast.asp String or raster object. The raster in rastlst.cont that is the aspect raster (Note: aspect must have units in degrees).
- rast.lut String. A raster in rastlst.cat to group class values. Only one raster is allowed.
- rastlut String or raster object. The raster look up table used for collapsing rast.lut values.
- extract Logical. If TRUE, extracts values from rastlst.cont and rastlst.cat along with values from unit\_layer. If FALSE, extracts only values from unit\_layer.
- areacalc Logical. If TRUE, returns area by domvar.
- areaunits String. Output area units ("ACRES", "HECTARES", "SQMETERS").
- keepNA Logical. If TRUE, returns data frame of NA values.
- ncores Integer. Number of cores to use for extracting values.
- NAto0 Logical. If TRUE, converts extracted NA values to 0.
- npixels Logical. If TRUE, include number of pixels.
- addN Logical. If TRUE, adds N to unitzonal output with number of plots by unit.
- showext Logical. If TRUE, layer extents are displayed in plot window.
- returnxy Logical. If TRUE, returns xy data as sf object (spxyplt).
- savedata Logical. If TRUE, the input data with extracted values are saved to outfolder.
- exportsp Logical. If savedata=TRUE and returnxy=TRUE, If TRUE, the extracted strata point data are exported to outfolder.

```
exportNA Logical. If TRUE, NA values are exported to outfolder.
```

```
spMakeSpatial_opts
```
List. See help(spMakeSpatial\_options()) for a list of options. Use to convert X/Y values to simple feature (sf) coordinates.

- savedata\_opts List. See help(savedata\_options()) for a list of options. Only used when savedata  $=$  TRUE.
- vars2keep String vector. Attributes in SAdoms, other than domvar to include in unitzonal output and extract to pltassgn points.
- gui Logical. If gui, user is prompted for parameters.

# spGetAuxiliary 199

# Details

\*If variable = NULL, then it will prompt user for input.

If there is a raster and SpatialPolygon layer, and the projection of the SpatialPolygons is different than the projection of the raster, the SpatialPolygons object is reprojected to the projection of raster (See note about on-the-fly projection conversion).

### Value

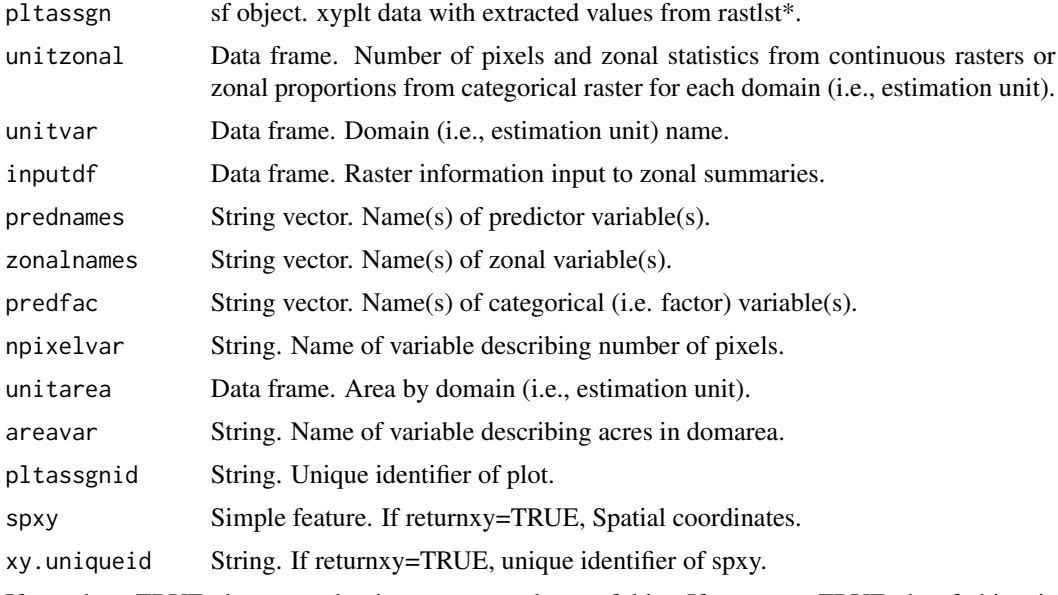

If savedata=TRUE, datstrat and unitarea are saved to outfolder. If exportsp=TRUE, the sf object is exported to outfolder.

### Note

## rast.NODATA

NODATA values are raster pixel values that have no data of interest, including pixels within the extent of the layer, but outside the area of interest. Sometimes these pixels have been defined previously. The defined NODATA pixels are imported to R as NULL values. When not previously defined, the pixels outside the area of interest will be the minimum or maximum value depending on the data type (e.g., 16-bit signed: min=-32,768; max=32,768) or byte size (1 byte: min=0; max=255). These NODATA values will be added to the zonal statistic calculations if not specified in rast.NODATA.

### If exportsp=TRUE:

If out fmt="shp", the st write (sf) function is called. The ArcGIS driver truncates variable names to 10 characters or less. Variable names are changed before export using an internal function (trunc10shp). If Spatial object has more than 1 record, it will be returned but not exported.

### On-the-fly projection conversion

The spTransform (sf) method is used for on-the-fly map projection conversion and datum transformation using PROJ.4 arguments. Datum transformation only occurs if the +datum tag is present in the both the from and to PROJ.4 strings. The +towgs84 tag is used when no datum transformation is needed. PROJ.4 transformations assume NAD83 and WGS84 are identical unless other transformation parameters are specified. Be aware, providing inaccurate or incomplete CRS information may lead to erroneous data shifts when reprojecting. See spTransform help documentation for more details.

### Author(s)

Tracey S. Frescino

### Examples

```
# Get layers from FIESTA external data
## dem (continuous)
demfn <- system.file("extdata",
                     "sp_data/WYbighorn_dem_250m.img",
                     package = "FIESTA")
## tnt (categorical)
tntfn <- system.file("extdata",
                     "sp_data/WYbighorn_forest_nonforest_250m.tif",
                     package = "FIESTA")
## unit layer
WYbhdistfn <- system.file("extdata",
                          "sp_data/WYbighorn_districtbnd.shp",
                          package = "FIESTA")
# Get Auxiliary data
spGetAuxiliary(xyplt = FIESTA::WYplt,
               uniqueid = "CN",unit_layer = WYbhdistfn,
               unitvar = "DISTRICTNA",
               rastlst.cont = demfn,
               rastlst.cat = tntfn,
               spMakeSpatial_opts = list(xvar = "LON_PUBLIC",
                                         yvar = "LAT_PUBLIC"))
```
spGetEstUnit *Spatial wrapper - Extracts point attribute values and area from a simple feature or raster estimation unit layer.*

### Description

Wrapper to get point attribute values and area from a simple feature or raster layer of estimation units and calculates area. Points are reprojected on-the-fly to projection of unit\_layer using PROJ.4 transformation parameters and sf spTransform function. - Point attribute extraction from simple feature (spExtractPoly) or from raster (spExtractRast) - Calculate area by estimation unit(s) (areacalc.poly/areacalc.pixel)

# spGetEstUnit 201

# Usage

```
spGetEstUnit(
 xyplt,
  xyplt_dsn = NULL,
 uniqueid = "PLT_CN",
 unittype = "POLY",
 unit_layer,
 unit_dsn = NULL,
 unitvar = NULL,
 unit.filter = NULL,
  areavar = NULL,
  areaunits = "acres",
 keepNA = FALSE,returnxy = FALSE,
  showext = FALSE,savedata = FALSE,
  exportsp = FALSE,
  exportNA = FALSE,
  spMakeSpatial_opts = NULL,
  savedata_opts = NULL,
  vars2keep = NULL,
  gui = FALSE
\mathcal{L}
```
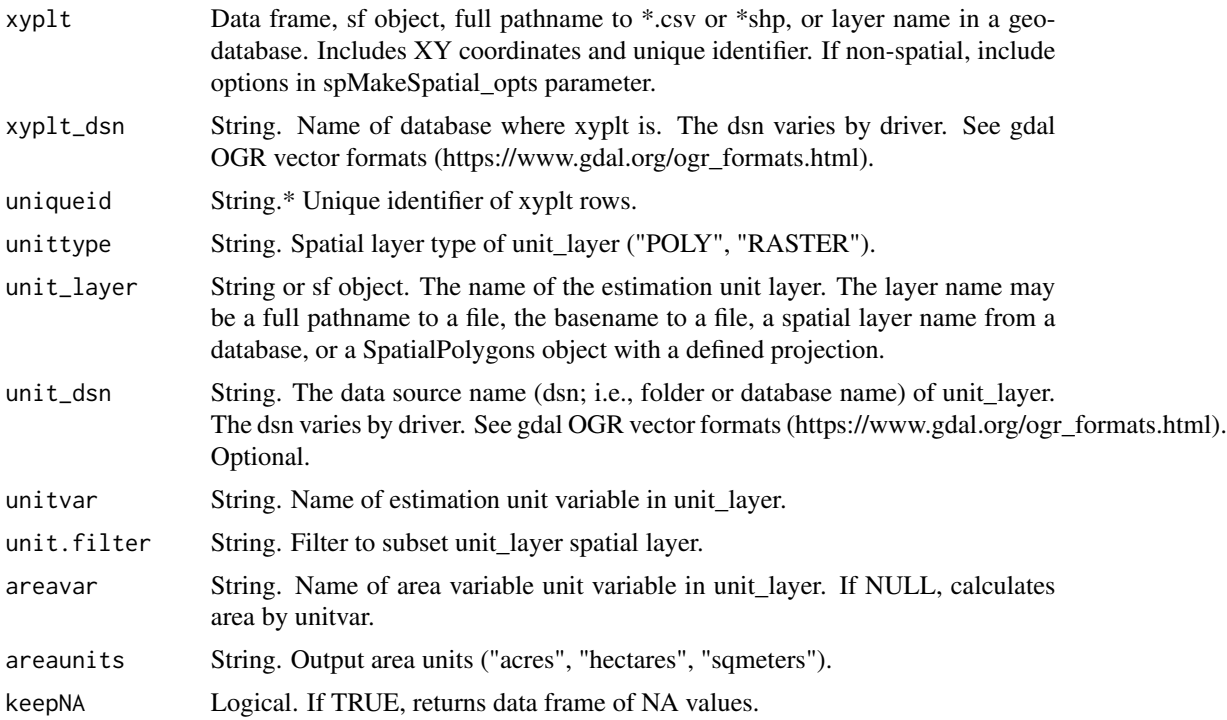

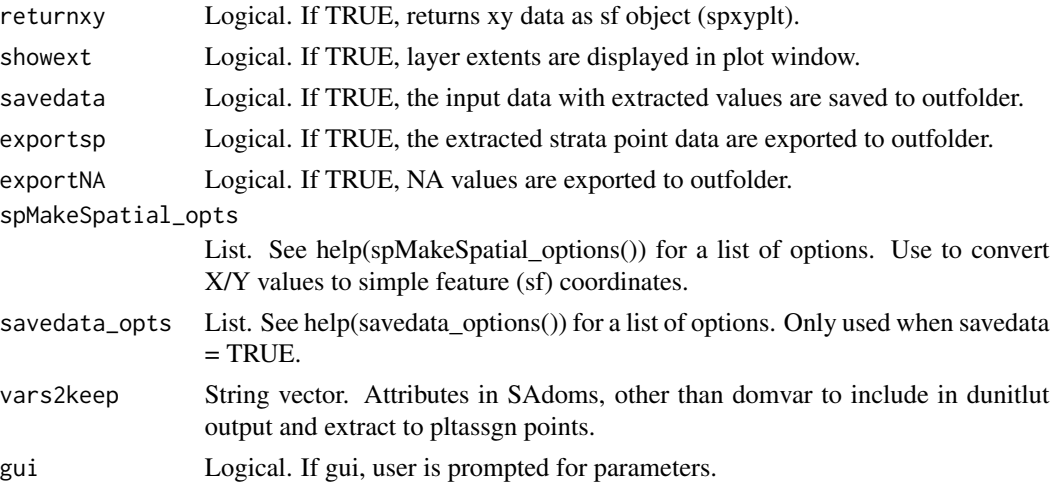

\*If variable = NULL, then it will prompt user for input.

If there is a raster and simple feature layer, and the projection of the simple feature is different than the projection of the raster, the simple feature object is transformed to the projection of raster (See note about on-the-fly projection conversion).

### Value

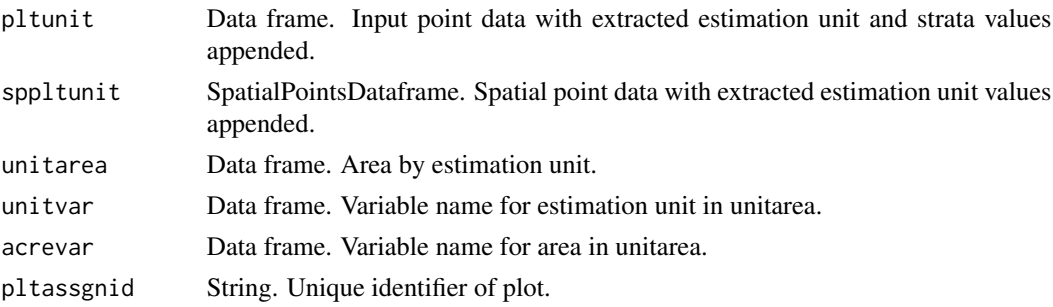

If savedata=TRUE, pltstrat and unitarea are saved to outfolder (Default name: \*\_'date'.csv). If exportshp=TRUE, the SpatialPointsDataFrame object is exported to outfolder (Default name: datext\_'date'.shp). Variable names are truncated to 10 characters or less (See note below). Name changes are output to 'outfn'\_newnames\_'data'.csv in outfolder.

### Note

If exportsp=TRUE:

If out\_fmt="shp", the st\_write (sf) function is called. The ArcGIS driver truncates variable names to 10 characters or less. Variable names are changed before export using an internal function (trunc10shp). If Spatial object has more than 1 record, it will be returned but not exported.

### On-the-fly projection conversion

The spTransform (sf) method is used for on-the-fly map projection conversion and datum transformation using PROJ.4 arguments. Datum transformation only occurs if the +datum tag is present in

### spGetPlots 203

the both the from and to PROJ.4 strings. The +towgs84 tag is used when no datum transformation is needed. PROJ.4 transformations assume NAD83 and WGS84 are identical unless other transformation parameters are specified. Be aware, providing inaccurate or incomplete CRS information may lead to erroneous data shifts when reprojecting. See spTransform help documentation for more details.

unitarea

Area by estimation unit is calculated and returned as object named unitarea. Area is based on the projection of unit\_layer. If no unit\_layer input, than area is calculated from pixel counts.

### Author(s)

Tracey S. Frescino, Chris Toney

### Examples

```
# Set up data from FIESTA
WYbhfn <- system.file("extdata",
                      "sp_data/WYbighorn_adminbnd.shp",
                      package = "FIESTA")
# Create a `SpatialPoints` object from `WYplt`
WYspplt <- spMakeSpatialPoints(xyplt = WYplt,
                               xy.uniqueid = "CN",
                               xvar = "LON_PUBLIC",
                               yvar = "LAT_PUBLIC",
                               xy.crs = 4269)
# Get estimation unit acres for Bighorn National Forest
spGetEstUnit(xyplt = WYplt,
             uniqueid = "CN",unit_layer = WYbhfn,
             spMakeSpatial_opts = list(xvar = "LON_PUBLIC",
                                       yvar = "LAT_PUBLIC",
                                       xy.crs = 4269))
```
spGetPlots *Spatial wrapper - Extracts plot data within a given boundary.*

# Description

Wrapper to get FIA plots within the boundary population (area of interest) - Intersect with state boundary - Get FIA plots for intersected states, including tree, and spatial - Clip spatial coordinates and other tables to boundary (spClipPoint)

### Usage

```
spGetPlots(
 bnd = NULL,bnd_dsn = NULL,
```
204 spGetPlots

```
bnd.filter = NULL,
  states = NULL,
 RS = NULL,
 pltids = NULL,
 xy_datsource = NULL,
 xy_dsn = NULL,
 xy = "PLOT",xy_opts = xy_options(),
 datsource = NULL,
 data_dsn = NULL,
 dbTabs = dbTables(),
 eval = "FIA",eval_opts = NULL,
 puniqueid = "CN",
  invtype = "ANNUAL",
  intensity1 = FALSE,
  clipxy = TRUE,
 pjoinid = NULL,
  showsteps = FALSE,
  returnxy = TRUE,returndata = TRUE,
  savedata = FALSE,savexy = FALSE,
  savebnd = FALSE,
 exportsp = FALSE,
  savedata_opts = NULL,
  spXYdat = NULL,gui = FALSE,
  ...
\mathcal{L}
```
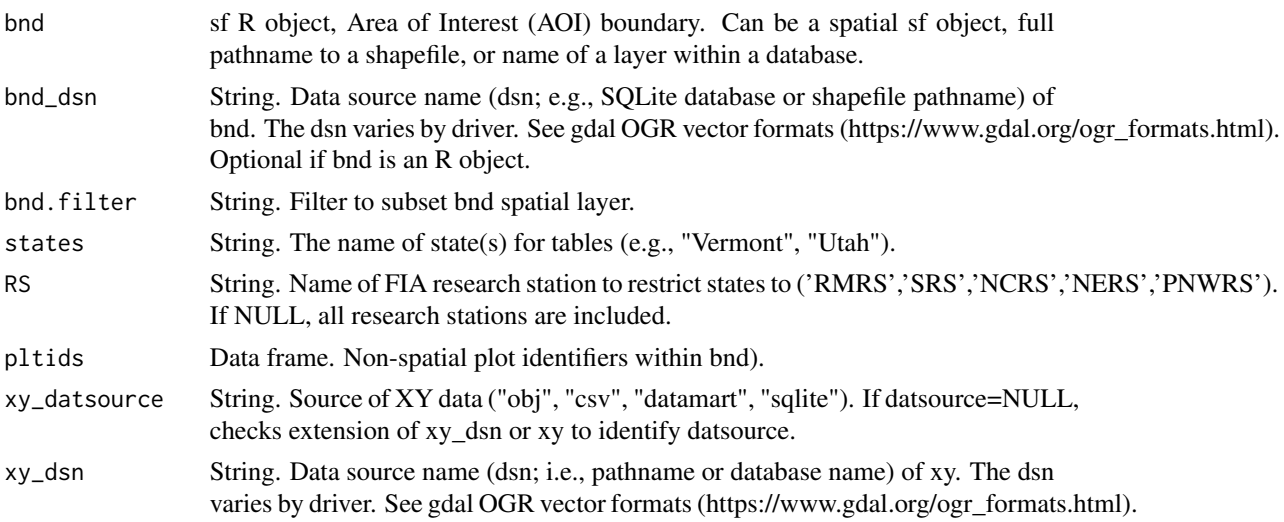

clipxy

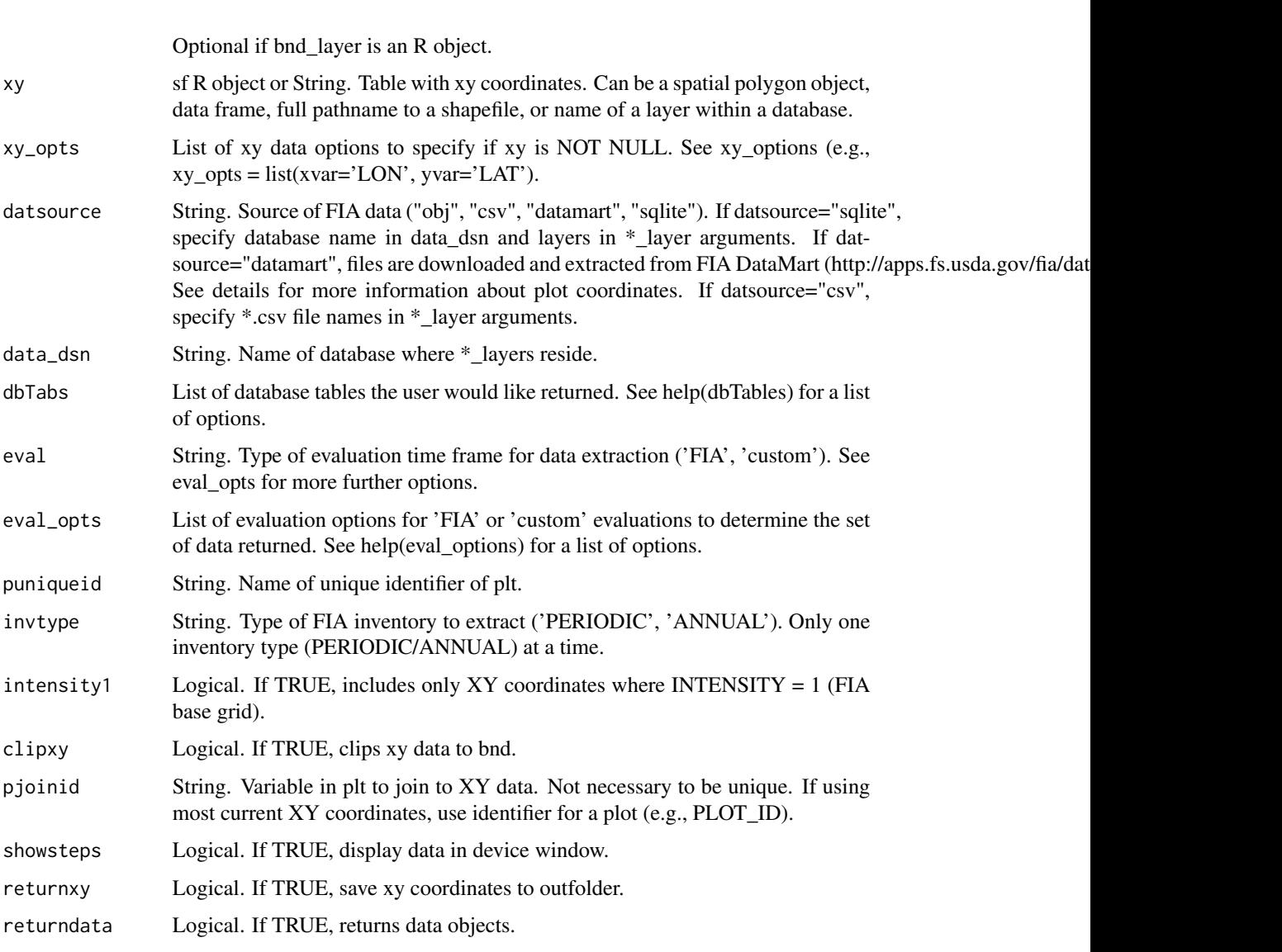

- savedata Logical. If TRUE, saves data to outfolder.
- savexy Logical. If TRUE, saves XY data to outfolder.
- savebnd Logical. If TRUE, and savedata=TRUE, saves bnd. If out\_fmt='sqlite', saves to a SpatiaLite database.
- exportsp Logical. If TRUE, and savexy=TRUE, saves xy data as spatial data. If FALSE, saves xy data as table.
- savedata\_opts List. See help(savedata\_options()) for a list of options. Only used when savedata  $=$  TRUE.
- spXYdat R list object. Output from spGetXY().
- gui Logical. If TRUE, uses gui interface.
- ... parameters passed to DBgetPlots().

# datsource

Plots are extracted from 3 different data sources:

- 1) CSV data have previously been extracted from the FIA database and stored as CSV files.
- 2) datamart data are extracted from FIA's publically-available datamart.

3) sqlite - data have previously been extracted from the FIA database and stored within a SQLite database.

### Selection parameters

FIA plots are selected based on the following parameters:

evalid - the FIA evaluation identifier evalCur - the most current FIA evaluation in database evalEndyr - the FIA evaluation ending in evalEndyr evalType - the FIA evaluation type ('ALL', 'AREAVOL', 'GRM', 'P2VEG', 'DWM', 'INV', 'REGEN', 'CRWN') measCur - the most current measurement of each plot in database measEndyr - the most current measuremtn of each plot in database in or prior to measEndyr Endyr.filter - a filter for bnd that specifies the boundary where measEndyr should be applied

# Value

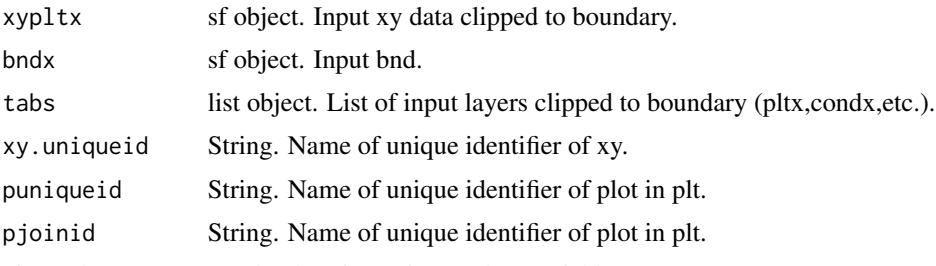

If savedata=TRUE, outdat data frame is saved to outfolder.

### Note

### If savebnd=TRUE:

If out\_fmt=c('csv','shp'), the st\_write (sf) function is called. The ArcGIS driver truncates variable names to 10 characters or less. Variable names are changed before export using an internal function (trunc10shp). If Spatial object has more than 1 record, it will be returned but not exported.

If datsource="datmart", data are imported from FIA DataMart. The plot coordinates have been altered for privacy (See https://www.fia.fs.fed.us/tools-data/spatial/Policy/index.php for details). The zip files are extracted on-the-fly from the online website. Web server connections will affect download speeds.

### Author(s)

Tracey S. Frescino

# spGetSAdoms 207

### Examples

```
## Not run:
# Get polygon vector layer from FIESTA external data
WYbhfn <- system.file("extdata",
                      "sp_data/WYbighorn_adminbnd.shp",
                      package = "FIESTA")
# Extract data from FIA datamart for measurement years 2013 thru 2015
dat <- spGetPlots(bnd = WYbhfn,
                  datsource = "datamart",
                  eval = "custom",
                  eval_opts = list(measyrs = 2013:2015))
names(dat)
tabs <- dat$tabs
names(tabs)
head(tabs$plt)
table(tabs$plt$MEASYEAR)
# Extract data from FIA datamart for most current evaluation
datCur <- spGetPlots(bnd = WYbhfn,
                     datsource = "datamart",
                       eval = "FIA",eval_opts = list(Cur = TRUE))
names(datCur)
tabsCur <- datCur$tabs
names(tabsCur)
head(tabsCur$plt)
table(tabsCur$plt$MEASYEAR)
## End(Not run)
```
spGetSAdoms *Spatial wrapper - Generate a set of model domain units for Small Area Estimation (SAE) strategies.*

### **Description**

Spatial process to generate a set of model domains (i.e., helper polygons) for Small Area Estimation (SAE) strategies. If helper\_autoselect=TRUE, an automated process is used to select helper polygons within a large area overlapping the small area. The helper polygons are unioned with the small area polygons, resulting in a set of model domains that can be used for SAE.

### Usage

```
spGetSAdoms(
  smallbnd,
  smallbnd_dsn = NULL,
```
smallbnd.unique = NULL, smallbnd.domain = NULL, smallbnd.filter = NULL, smallbnd.stfilter = NULL, helperbnd = NULL, helperbnd\_dsn = NULL, helperbnd.unique = NULL, helperbnd.filter = NULL, largebnd = NULL, largebnd\_dsn = NULL, largebnd.unique = NULL, largebnd.filter = NULL,  $maxbnd = NULL,$ maxbnd\_dsn = NULL, maxbnd.unique = NULL, maxbnd.filter = NULL, helper\_autoselect = TRUE, nbrdom.min = NULL, maxbnd.threshold =  $10$ ,  $largebnd.threshold = 5$ , multiSAdoms = FALSE, bayes = FALSE, showsteps = TRUE,  $savedata = FALSE,$ savesteps = FALSE,  $saveobj = FALSE,$ objnm = "SAdomdat", maxbnd.addtext = TRUE, largebnd.addtext = FALSE, savedata\_opts = NULL, addstate = FALSE, dissolve = FALSE, byeach  $=$  FALSE

### Arguments

 $\lambda$ 

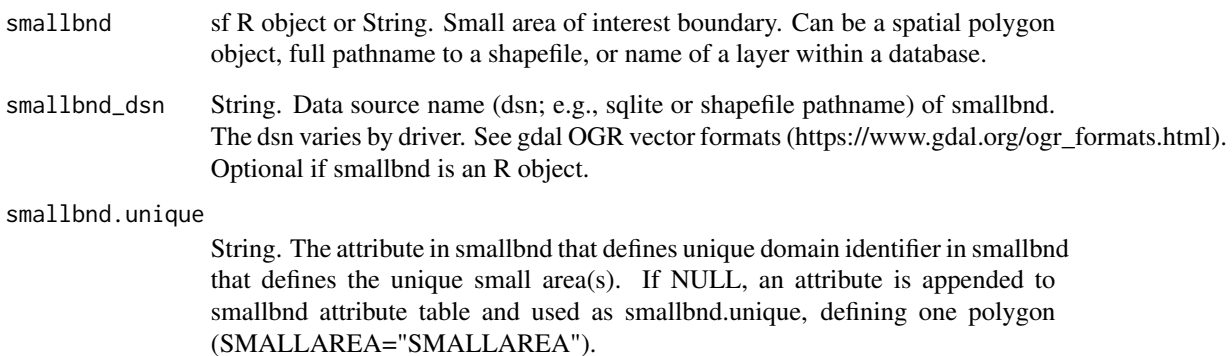

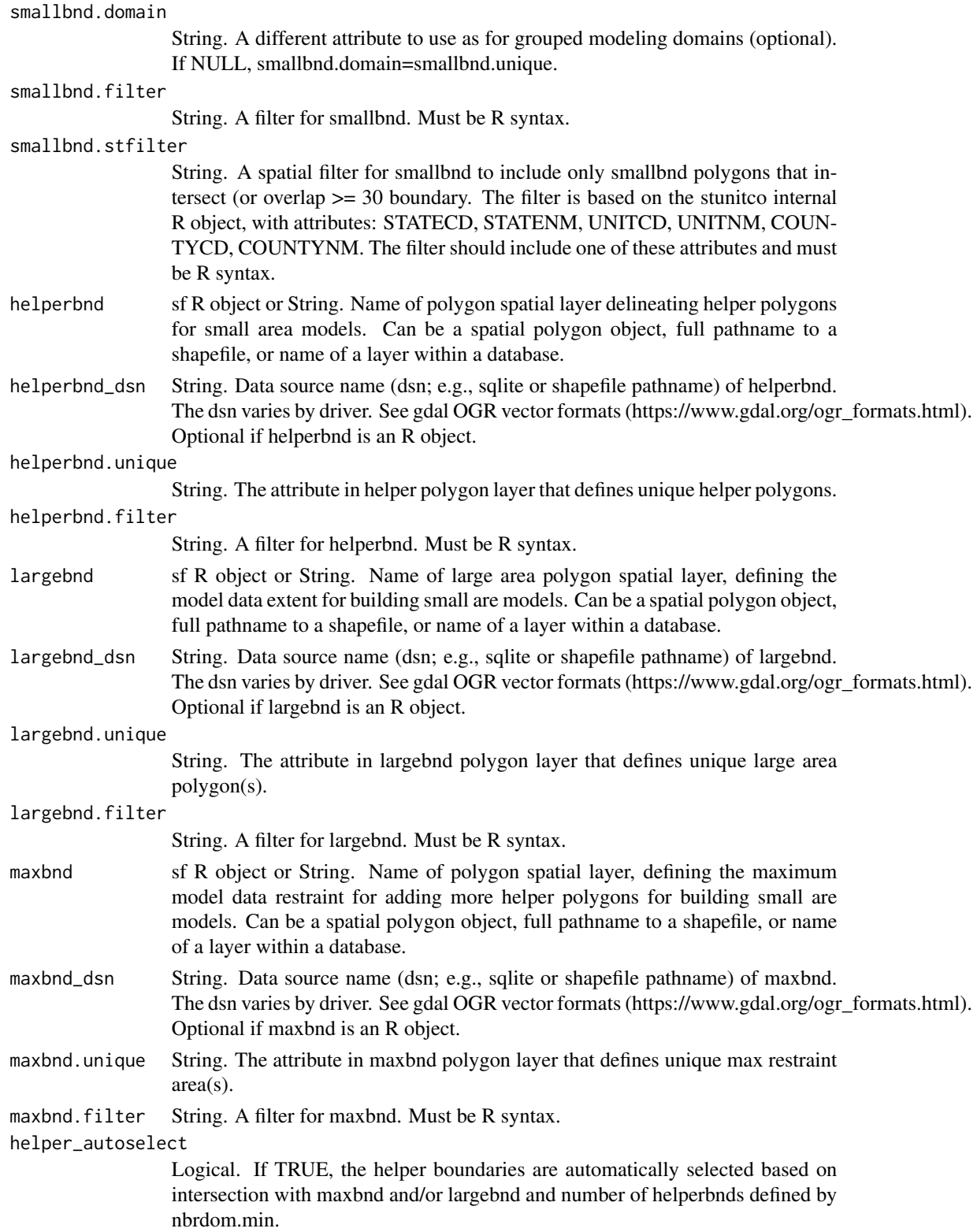

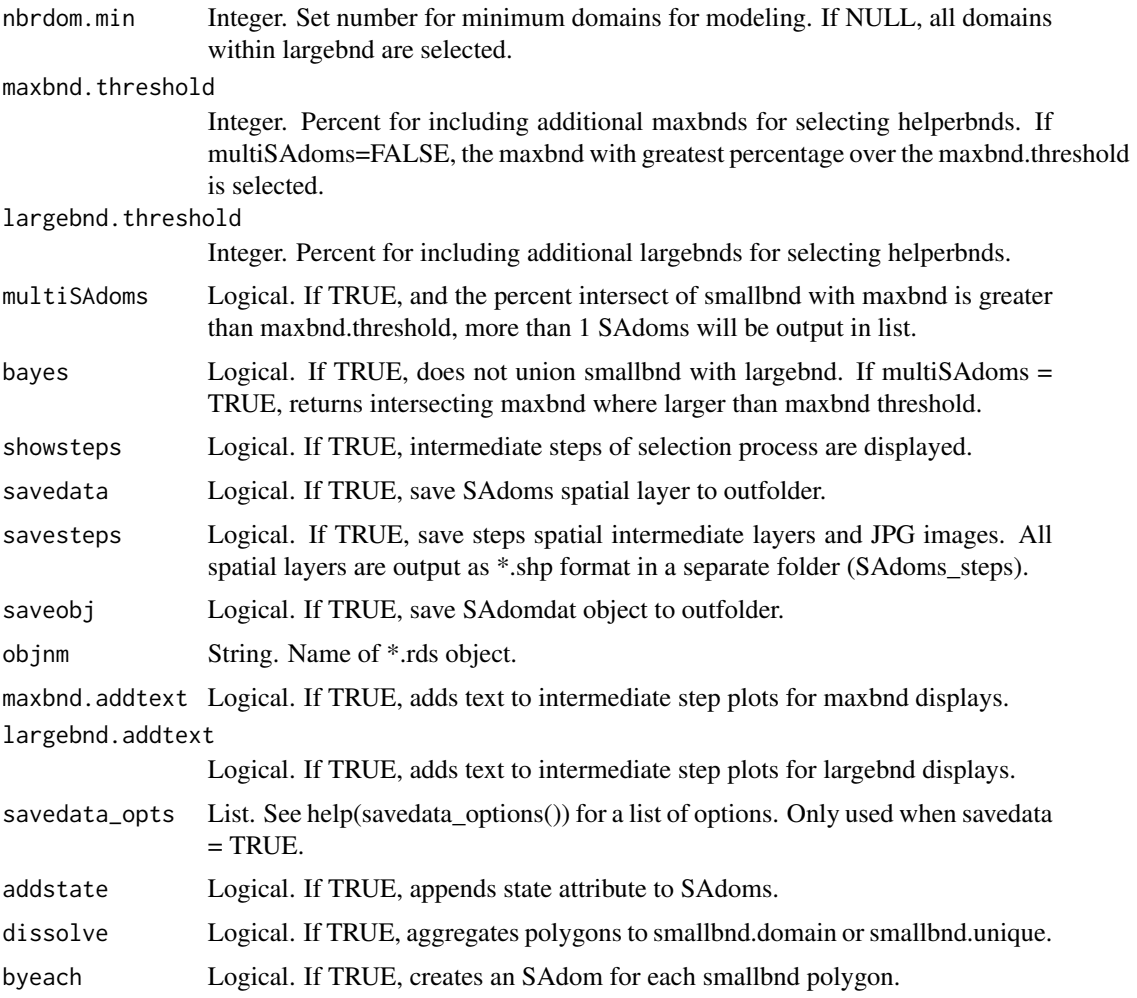

### optional boundaries

The helperbnd, largebnd, and maxbnd are optional. If helperbnd=NULL, the smallbnd polygons are used for model domain units. If largebnd=NULL, the maxbnd is used to define the large area. If maxbnd=NULL, the largebnd is used to restrain the model extent. If both, largebnd=NULL and maxbnd=NULL, the extent of the smallbnd or helperbnd is used for defining and restraining the model extent.

### nbrdom.min

The number of helper polygons selected are defined by nbrdom.min parameter. If nbrdom.min=NULL, all helper polygons within the large area extent are selected.

## multiSAdoms

Use multiSAdoms parameter when small area of interest has multiple polygon features and the small area polygons overlap (within maxbnd.threshold) more than one maxbnd polygon. If multiSAdoms=TRUE, more than one set of model domain units are generated; one for each maxbnd

### spGetStates 211

where overlap is within maxbnd.threshold. If multiSAdoms=FALSE, only one set of model domain units are generated, using the maxbnd with the greatest overlap.

# AOI attribute

A variable named 'AOI' is appended to the SAdoms attribute table to distinguish between the small area of interest polygons and the helper domain units.

### Value

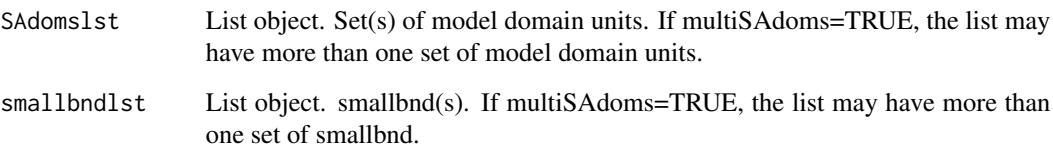

If exportsp=TRUE, the SAdoms spatial object(s) is exported to outfolder, with format specified by out\_fmt.

### Note

If exportsp=TRUE and out\_fmt="shp":

The st\_write (sf) function is called. The ArcGIS driver truncates variable names to 10 characters or less. Variable names are changed before export using an internal function (trunc10shp). If Spatial object has more than 1 record, it will be returned but not exported.

The spTransform (sf) method is used for on-the-fly map projection conversion and datum transformation using PROJ.4 arguments. Datum transformation only occurs if the +datum tag is present in the both the from and to PROJ.4 strings. The +towgs84 tag is used when no datum transformation is needed. PROJ.4 transformations assume NAD83 and WGS84 are identical unless other transformation parameters are specified. Be aware, providing inaccurate or incomplete CRS information may lead to erroneous data shifts when reprojecting. See spTransform help documentation for more details.

# Author(s)

Tracey S. Frescino

spGetStates *Spatial wrapper - Extracts states that intersect a boundary.*

### **Description**

Wrapper to get state names that intersect a given boundary.

# 212 spGetStates

# Usage

```
spGetStates(
 bnd_layer,
 bnd_dsn = NULL,
 bnd.filter = NULL,
  stbnd.att = "COUNTYFIPS",
 RS = NULL,states = NULL,
 overlap = 1,clipbnd = FALSE,
  showsteps = FALSE,
 savebnd = FALSE,savedata_opts = NULL
)
```
# Arguments

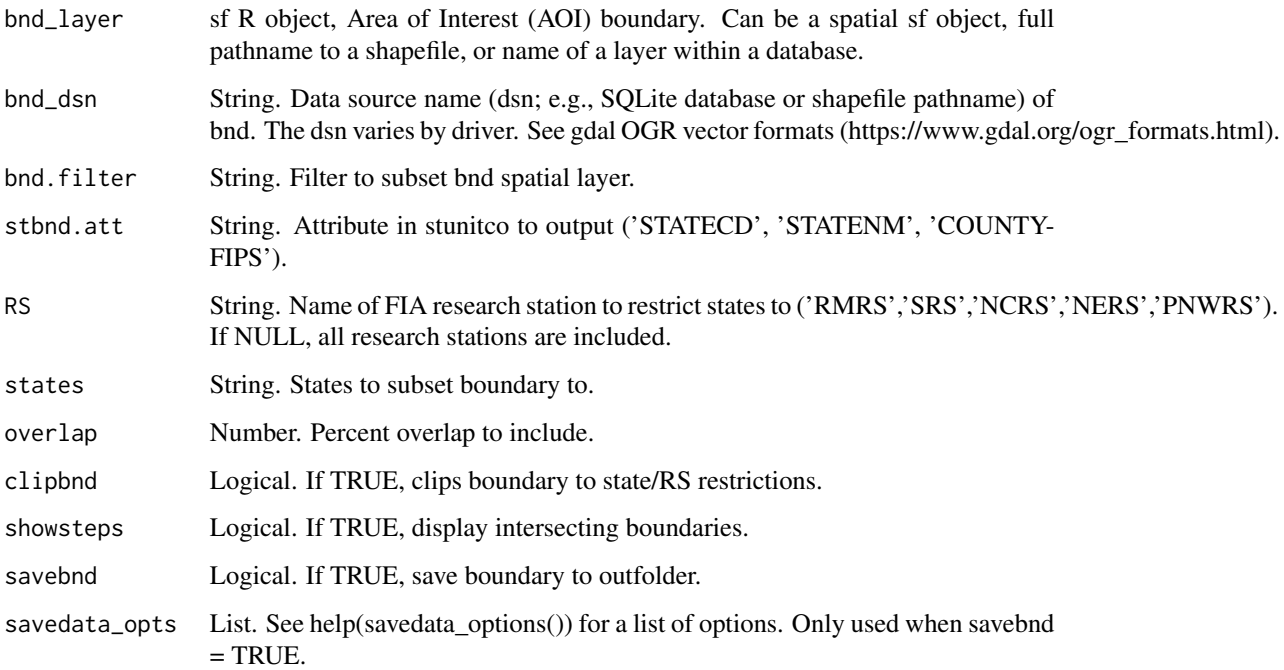

# Value

A list containing states and state names that the boundary crosses, and boundary and attribute information for the intersecting boundary.

# Author(s)

Tracey S. Frescino

# spGetStrata 213

### Examples

```
# Get polygon vector layer from FIESTA external data
WYbhdistfn <- system.file("extdata",
                          "sp_data/WYbighorn_districtbnd.shp",
                          package = "FIESTA")
# Get intersecting statenames
spGetStates(WYbhdistfn)$statenames
# Get intersecting COUNTYFIP codes
spGetStates(WYbhdistfn,
            stbnd.att = "COUNTYFIPS")$states
```
spGetStrata *Spatial wrapper - Extracts point attribute values and pixel counts for strata and estimation unit spatial layers.*

### Description

Wrapper to extract attribute and area from a polygon or raster estimation unit layer and a polygon or raster layer with strata pixel categories.

### Usage

```
spGetStrata(
  xyplt,
  xyplt_dsn = NULL,
 unit_layer,
 unit\_dsn = NULL,uniqueid = "PLT_CN",
  unitvar = NULL,
 unitvar2 = NULL,
 unit.filter = NULL,
  strattype = "RASTER",
  strat_layer = NULL,
  strat_dsn = NULL,
  strvar = NULL,
  strat_lut = NULL,
  areaunits = "acres",
  rast.NODATA = NULL,
  keepNA = FALSE,ncores = 1,
  showext = FALSE,returnxy = FALSE,
  savedata = FALSE,exportsp = FALSE,
  exportNA = FALSE,
```

```
spMakeSpatial_opts = NULL,
 savedata_opts = NULL,
 vars2keep = NULL,gui = FALSE\overline{)}
```
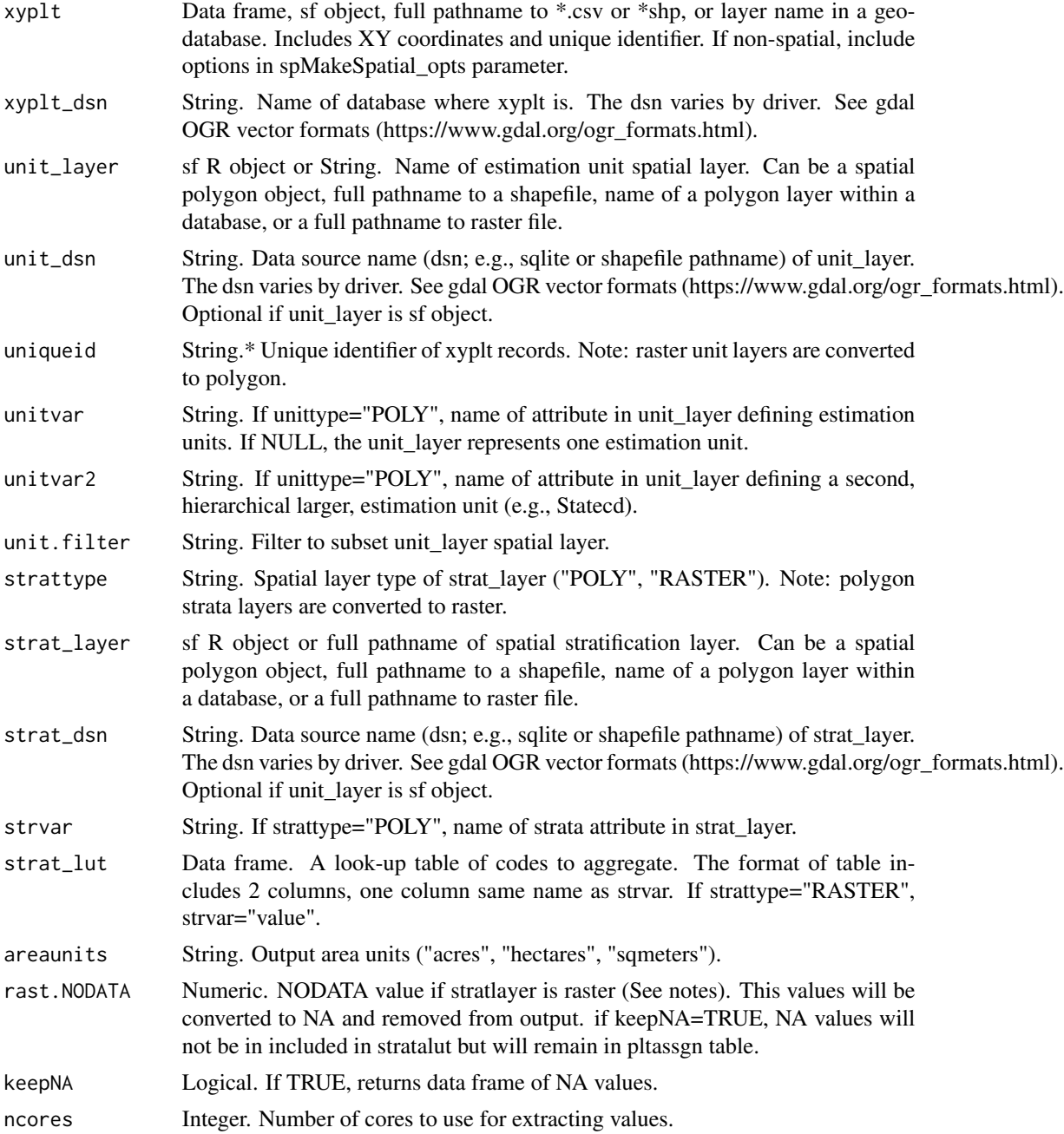

# spGetStrata 215

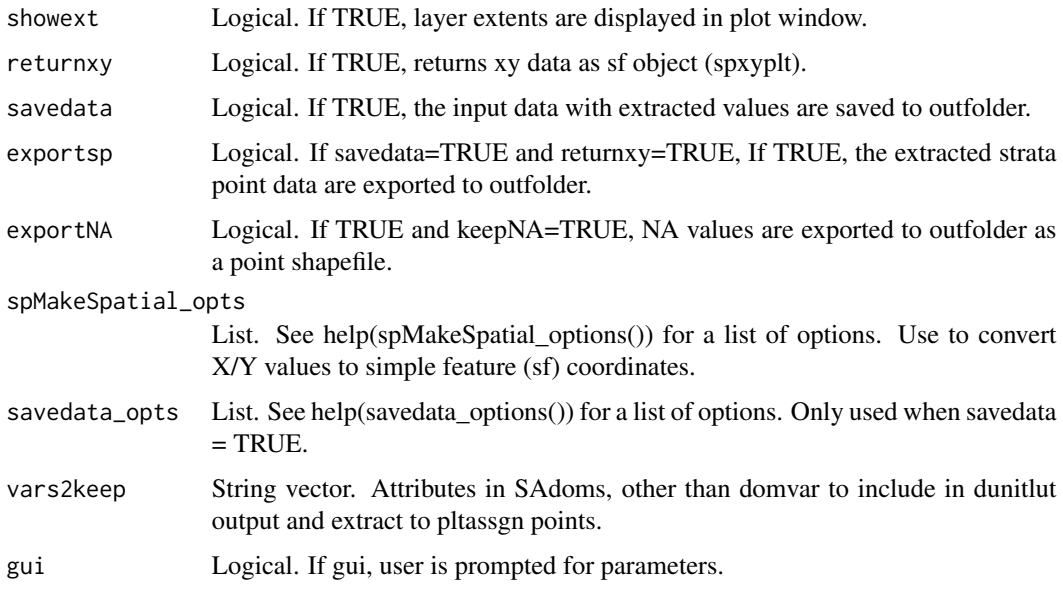

### Details

\*If variable = NULL, then it will prompt user for input.

If spatial layers have different projections, the polygon spatial layer is transformed to the projection of raster (See note about on-the-fly projection conversion). If both layers are long/lat coordinate system, they are transformed to default coordinate system (Conus Albers, NAD83).

# Value

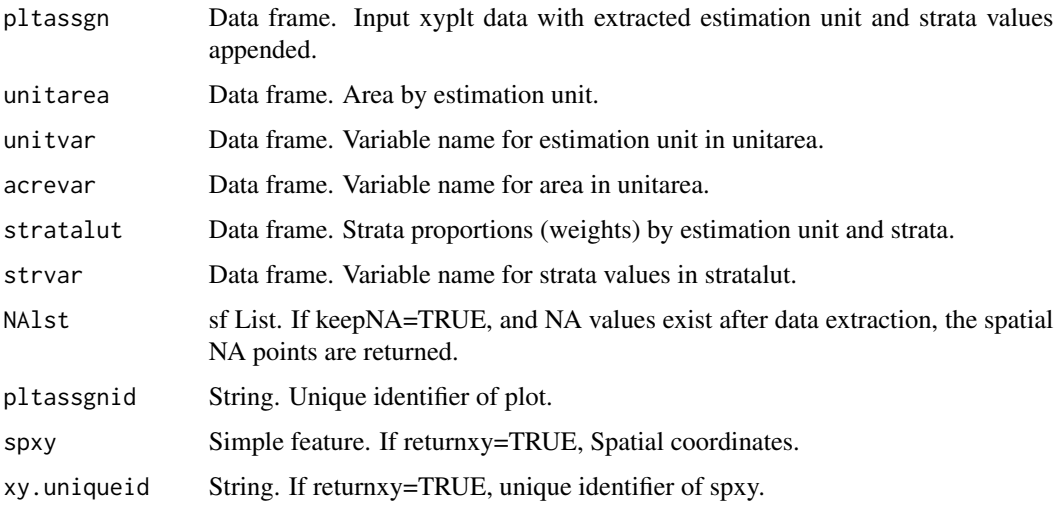

If savedata=TRUE, pltassgn and unitarea are saved to outfolder.

If exportsp=TRUE, the spatial sf points object is exported to outfolder.

. If exportNA=TRUE and NA values exist after data extraction, the spatial NA points are exported to outfolder.

# **Note**

### rast.NODATA

NODATA values are raster pixel values that have no data of interest, including pixels within the extent of the layer, but outside the area of interest. Sometimes these pixels have been defined previously. The defined NODATA pixels are imported to R as NULL values. When not previously defined, the pixels outside the area of interest will be the minimum or maximum value depending on the data type (e.g., 16-bit signed: min= $-32,768$ ; max= $32,768$ ) or byte size (1 byte: min=0; max=255). These NODATA values will be added to the zonal statistic calculations if not specified in rast.NODATA.

#### If exportsp=TRUE:

If out\_fmt="shp", the st\_write (sf) function is called. The ArcGIS driver truncates variable names to 10 characters or less. Variable names are changed before export using an internal function (trunc10shp). If Spatial object has more than 1 record, it will be returned but not exported.

#### On-the-fly projection conversion

The spTransform (sf) method is used for on-the-fly map projection conversion and datum transformation using PROJ.4 arguments. Datum transformation only occurs if the +datum tag is present in the both the from and to PROJ.4 strings. The +towgs84 tag is used when no datum transformation is needed. PROJ.4 transformations assume NAD83 and WGS84 are identical unless other transformation parameters are specified. Be aware, providing inaccurate or incomplete CRS information may lead to erroneous data shifts when reprojecting. See spTransform help documentation for more details.

#### unitarea

Area by estimation unit is calculated and returned as object named unitarea. Area is based on the projection of unit\_layer. If no unit\_layer input, than area is calculated from pixel counts.

```
polygon to raster
```
If strattype="POLY", a raster template is created based on the masked extent of strat\_layer, with strat\_layer projected coordinate system and 30 meter pixel size.

#### Author(s)

Tracey S. Frescino

### Examples

```
# Create a `SpatialPoints` object from `WYplt`
WYspplt <- spMakeSpatialPoints(xyplt = WYplt,
                               xy.uniqueid = "CN",
                               xvar = "LON_PUBLIC",
                               yvar = "LAT_PUBLIC",
                               xy.crs = 4269)
# Set up stratification from object in `FIESTA`
fornffn <- system.file("extdata",
                       "sp_data/WYbighorn_forest_nonforest_250m.tif",
                       package = "FIESTA")
# Set up data from FIESTA
WYbhfn <- system.file("extdata",
```
#### <span id="page-216-0"></span> $\text{spGet}XY$  217

```
"sp_data/WYbighorn_adminbnd.shp",
                      package = "FIESTA")
# Run `spGetStrata`
spGetStrata(WYspplt,
            uniqueid = "CN",
            unit_layer = WYbhfn,
            strattype = "RASTER",
            strat_layer = fornffn)
```
spGetXY *Spatial wrapper - Extracts XY coordinates within a given boundary.*

### Description

Wrapper to get FIA plots within the boundary population (area of interest) - Intersect with state boundary - Get FIA plots for intersected states, including tree, and spatial - Clip spatial coordinates and other tables to boundary (spClipPoint)

### Usage

```
spGetXY(
  bnd,
  bnd_dsn = NULL,
 bnd.filter = NULL,
  states = NULL,
 RS = NULL,xy_datsource,
  xy_dsn = NULL,
  xy = "PLOT",xy\_opts = xy\_options(),datsource = NULL,
  data_dsn = NULL,
  dbTabs = dbTables(),
  eval = "FIA",eval_opts = NULL,
  pjoinid = "CN",
  invtype = "ANNUAL",
  intensity1 = FALSE,pvars2keep = NULL,
  bndvars2keep = NULL,
  clipxy = TRUE,
  showsteps = FALSE,
  returnxy = TRUE,
  savedata = FALSE,
  exportsp = FALSE,
  savedata_opts = NULL
```
## Arguments

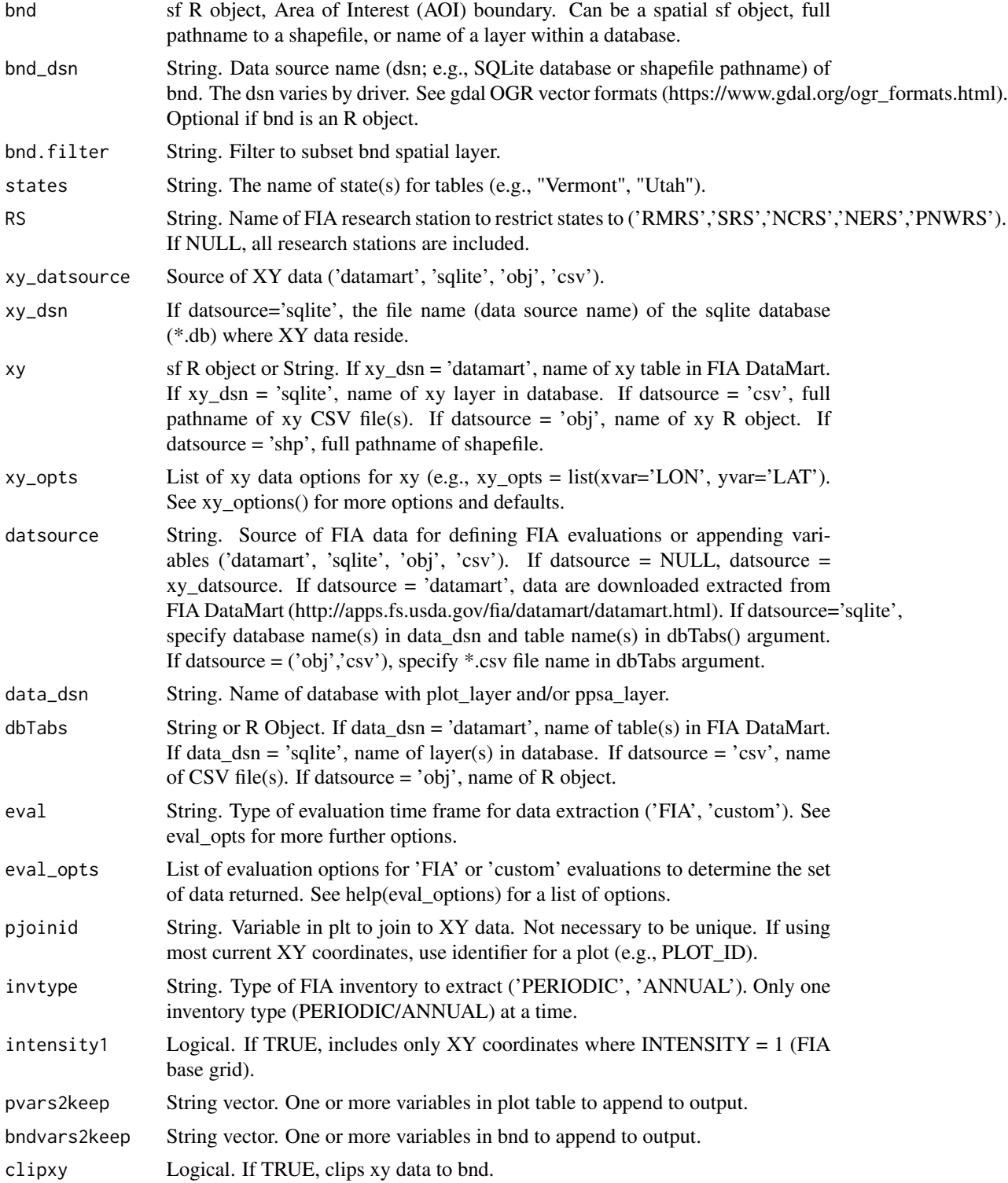

#### $\text{spGet}XY$  219

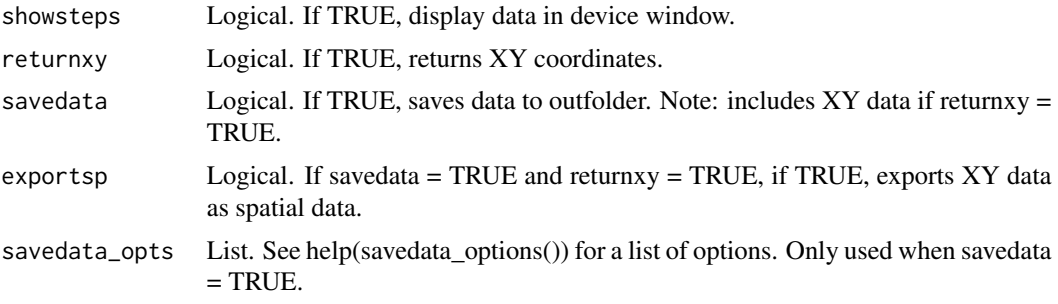

### Details

#### datsource

Plots are extracted from 3 different data sources:

1) CSV - data have previously been extracted from the FIA database and stored as CSV files.

2) datamart - data are extracted from FIA's publically-available datamart.

3) sqlite - data have previously been extracted from the FIA database and stored within a SQLite database.

### Selection parameters

FIA plots are selected based on the following parameters:

evalid - the FIA evaluation identifier evalCur - the most current FIA evaluation in database evalEndyr - the FIA evaluation ending in evalEndyr evalType - the FIA evaluation type ('ALL', 'AREAVOL', 'GRM', 'P2VEG', 'DWM', 'INV', 'REGEN', 'CRWN') measCur - the most current measurement of each plot in database measEndyr - the most current measuremtn of each plot in database in or prior to measEndyr Endyr.filter - a filter for bnd that specifies the boundary where measEndyr should be applied

### Value

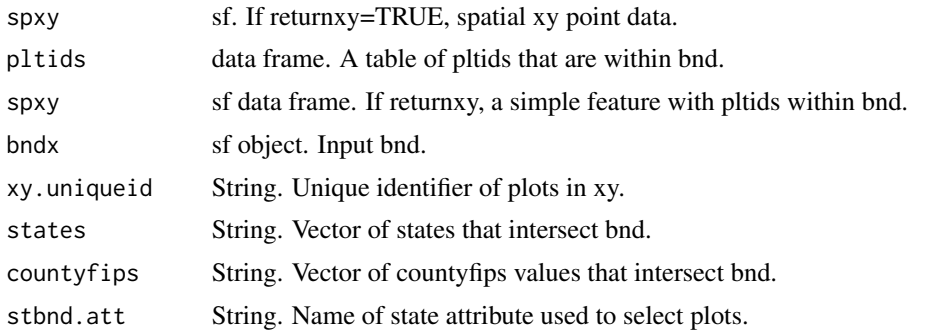

If savedata=TRUE and returnxy=TRUE, the plt data frame, including XY coordinates is saved to outfolder (xyplt).

If savedata=TRUE and returnxy=FALSE, the plt data frame, without XY coordinates is saved to

#### <span id="page-219-0"></span>outfolder (pltids).

If savedata=TRUE and returnxy=TRUE and exportsp=TRUE, the spxy sf object is exported as shapefile to outfolder.

### Note

If savebnd=TRUE:

If out\_fmt=c('csv','shp'), the st\_write (sf) function is called. The ArcGIS driver truncates variable names to 10 characters or less. Variable names are changed before export using an internal function (trunc10shp). If Spatial object has more than 1 record, it will be returned but not exported.

If datsource="datmart", (default), data are imported from FIA DataMart. The plot coordinates have been altered for privacy (See https://www.fia.fs.fed.us/tools-data/spatial/Policy/index.php for details). The zip files are extracted on-the-fly from the online website. Web server connections will affect download speeds.

### Author(s)

Tracey S. Frescino

### Examples

```
## Not run:
# Set up data from FIESTA
WYbhfn <- system.file("extdata",
                      "sp_data/WYbighorn_adminbnd.shp",
                      package = "FIESTA")
# Use spGetXY
WYbhxy <- spGetXY(bnd = WYbhfn,
                  xy_datsource = "datamart",
                  eval = "custom",
                  eval_opts = list(Cur = TRUE),returnxy = TRUE)
```
## End(Not run)

spImportSpatial *Spatial - Imports a spatial vector layer to an S4 Spatial object.*

### **Description**

Imports a spatial vector layer to an S4 Spatial object.

#### Usage

```
spImportSpatial(
  layer = NULL,
  dsn = NULL,
```

```
sql = NULL,polyfix = FALSE,
  gui = FALSE\mathcal{L}
```
### Arguments

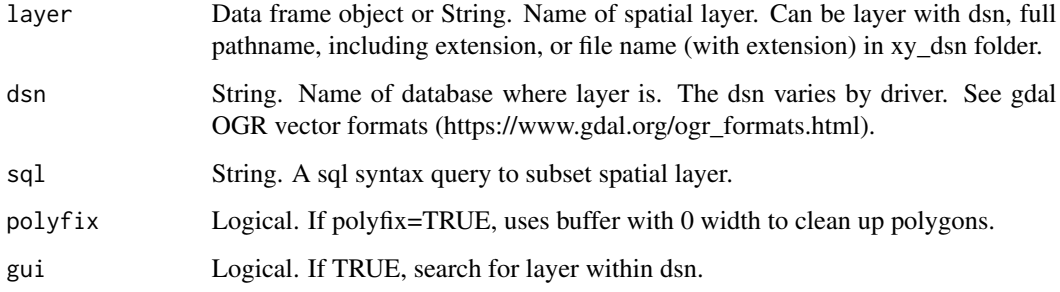

### Value

A spatial object

### Note

Wrapper for sf package... st\_read function.

### Author(s)

Tracey S. Frescino

### Examples

```
# Import data from `FIESTA`, save as object in environment
WYbh <- spImportSpatial(system.file("extdata",
                                    "sp_data/WYbighorn_adminbnd.shp",
                                    package = "FIESTA"))
```
spMakeSpatialPoints *Spatial - Generates an S4 SpatialPoints object from X/Y coordinates.*

### Description

Generates an S4 SpatialPoints object with defined projection from a data table or matrix including X and Y coordinates, with option to export as an ArcGIS shapefile (\*.shp).

### Usage

```
spMakeSpatialPoints(
  xyplt,
 xyplt_dsn = NULL,
 xy.uniqueid = NULL,
 xvar = NULL,yvar = NULL,
 xy.crs = 4269,addxy = FALSE,
 exportsp = FALSE,
  savedata_opts = NULL
\mathcal{L}
```
### Arguments

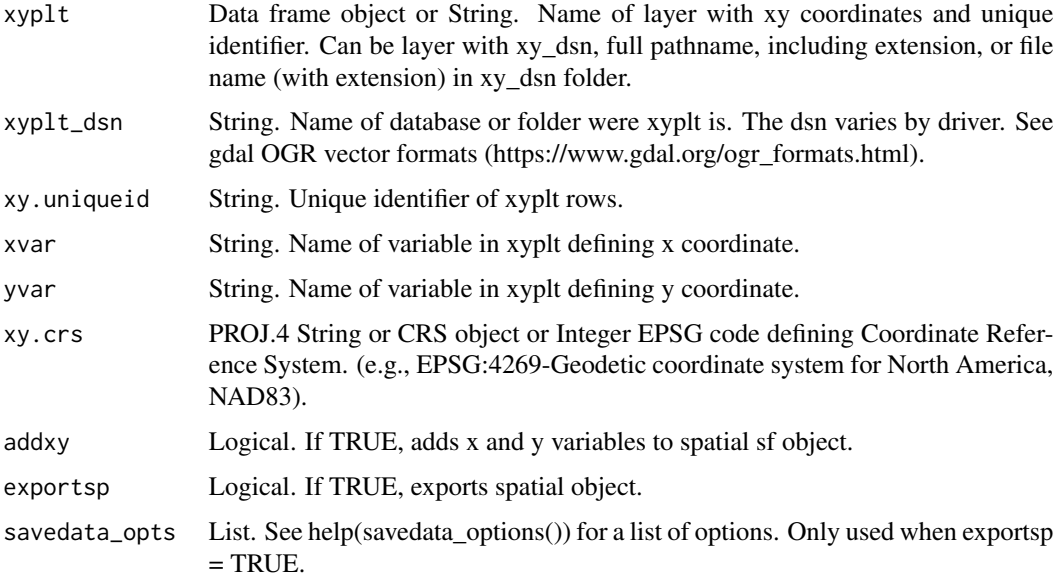

### Value

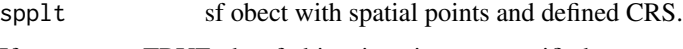

## If exportsp = TRUE, the sf object is written to specified output.

### Note

If exportsp=TRUE and a shp output format is specified:

The ESRI shapefile driver truncates variable names to 10 characters or less. Variable names are changed before export using an internal function (trunc10shp). Name changes are output to the outfolder, 'outshpnm'\_newnames.csv. The returned Spatial object will have original names, before truncating.

If Spatial object has more than 1 record, it cannot be exported.

### <span id="page-222-0"></span>spPoly2Rast 223

### Author(s)

Tracey S. Frescino

### Examples

```
# Generate an `sf` points object with `spMakeSpatialPoints` for Wyoming plot
# data, stored in `FIESTA`
spMakeSpatialPoints(xyplt = WYplt,
                    xy.uniqueid = "CN",
                    xvar = "LON_PUBLIC",
                    yvar = "LAT_PUBLIC",
                    xy.crs = 4269)
```

```
spPoly2Rast Spatial - Converts SpatialPolygons layer to raster.
```
### Description

Converts SpatialPolygons layer to raster.

### Usage

```
spPoly2Rast(
 polyv,
 polyv_dsn = NULL,
 polyv.att,
 polyv.lut = NULL,
 rastfn.template = NULL,
 validate = FALSE,
 NODATA = NULL,
 outfolder = NULL,
 outfn = "polyrast",
 outer = "img",outfn.pre = NULL,
 outfn.date = FALSE,
 overwrite = FALSE
```

```
\mathcal{L}
```
### Arguments

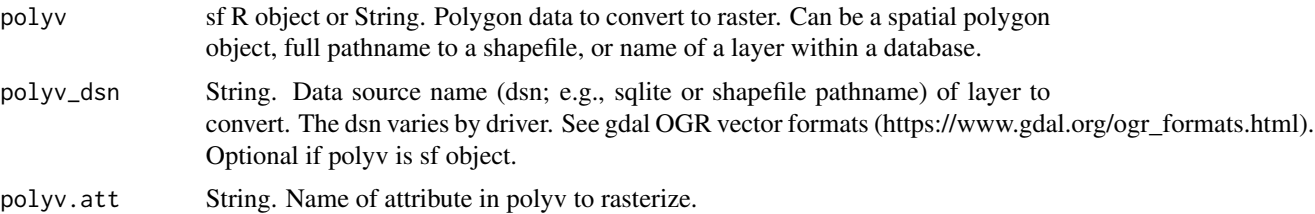

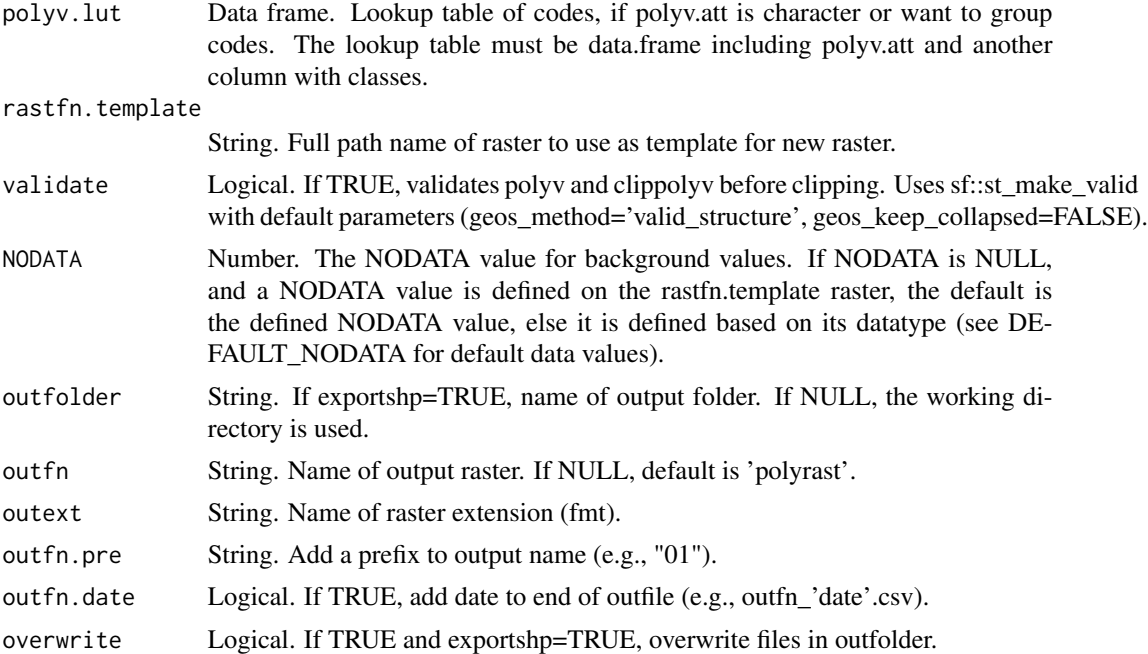

#### Value

A list containing raster and raster information derived from the original polygon.

#### Note

### On-the-fly projection conversion

The spTransform (sf) method is used for on-the-fly map projection conversion and datum transformation using PROJ.4 arguments. Datum transformation only occurs if the +datum tag is present in the both the from and to PROJ.4 strings. The +towgs84 tag is used when no datum transformation is needed. PROJ.4 transformations assume NAD83 and WGS84 are identical unless other transformation parameters are specified. Be aware, providing inaccurate or incomplete CRS information may lead to erroneous data shifts when reprojecting. See spTransform help documentation for more details.

#### If exportshp=TRUE:

The st\_write (sf) function is called. The ArcGIS driver truncates variable names to 10 characters or less. Variable names are changed before export using an internal function (trunc10shp). If Spatial object has more than 1 record, it will be returned but not exported.

### Author(s)

Tracey S. Frescino

### Examples

```
# Get polygon vector layer from FIESTA external data
WYbhdistfn <- system.file("extdata",
                          "sp_data/WYbighorn_districtbnd.shp",
```

```
package = "FIESTA")
```

```
# Turn polygon into raster
# Note: raster values must be numeric, therefore names were changed to
# numeric codes based on lookup table produced from the following code.
new_rast <- spPoly2Rast(polyv = WYbhdistfn,
                       polyv.att = "DISTRICTNA",
                        outfolder = tempdir())
```
spReprojectRaster *Spatial - Reprojects an Esri shapefile (\*shp) or S4 Spatial object.*

### Description

Reprojects an Esri shapefile (\*.shp) or S4 Spatial object to a new geographic or projected coordinate system, with option to save new object.

### Usage

```
spReprojectRaster(
 rastfn,
 bands = NULL,crs = NULL,rast.ref = NULL,
 crs.new = NULL,
 res.new = NULL,
 bbox.new = NULL,dtype.new = NULL,
 NODATA.new = NULL,
 resamp.method = "near",
 crs.default = "EPSG:5070",
 compress = NULL,
 BigTIFF = FALSE,
 outfolder = NULL,
 outfn = NULL,
 outer = NULL,overwrite = FALSE
)
```
# Arguments

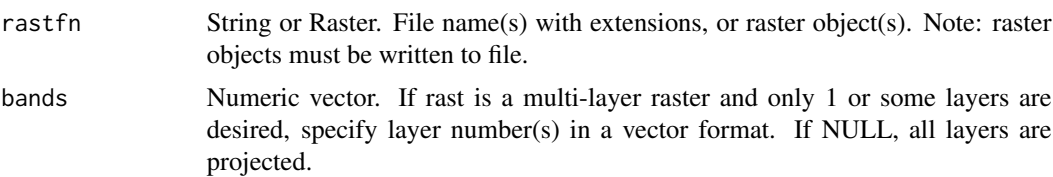

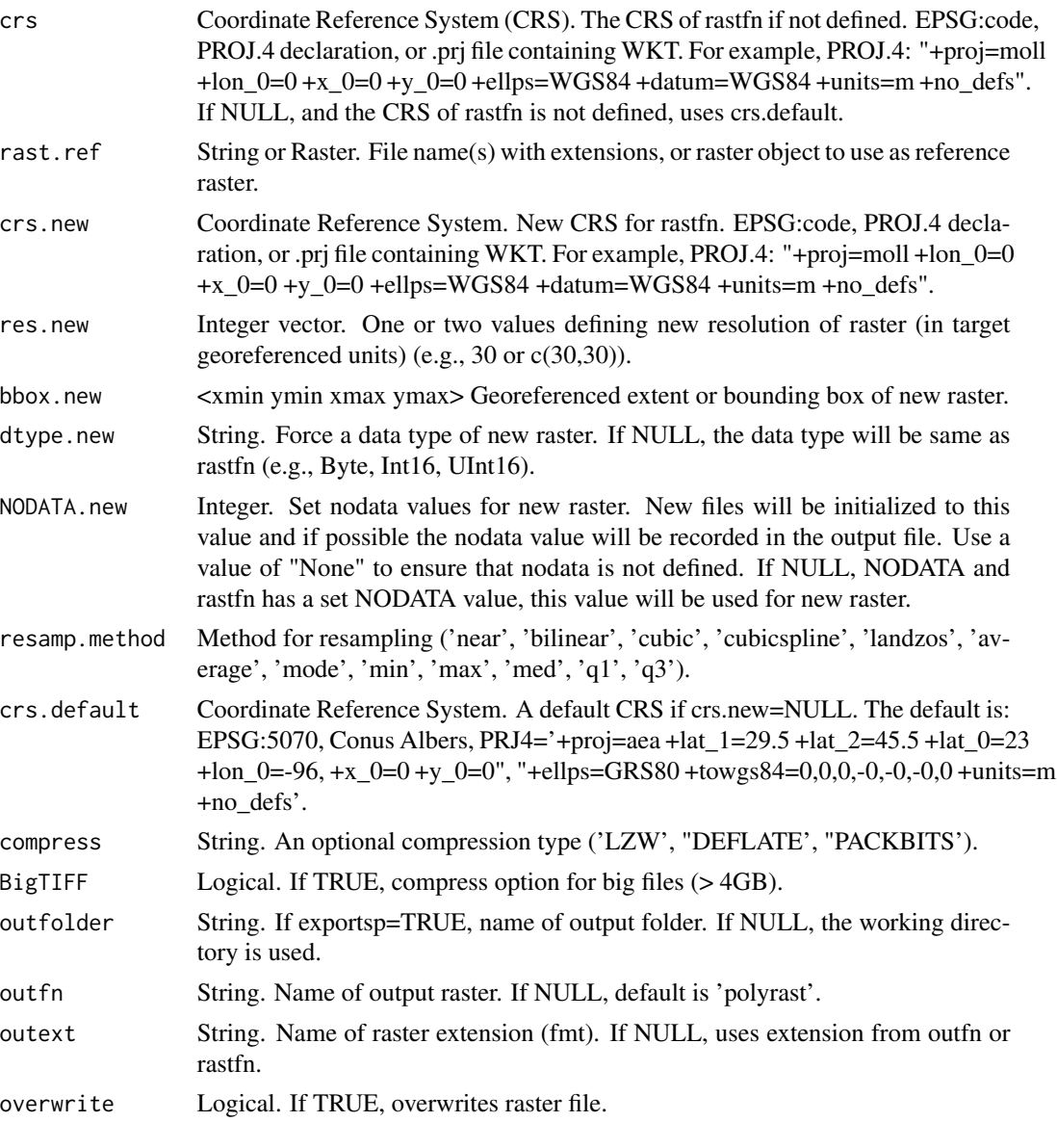

### Value

rastfn.new String. Full path name to reprojected raster.

### Note

Coordinate Reference Systems (CRS)

An ellipse is an estimated model describing the basic shape of the Earth and is the basis for all coordinate systems. There are many ellipsoids designed for local (e.g., NAD27) or global (e.g., WGS84, GRS80) use. The datum defines the reference position of the coordinate axes associated with a specific ellipsoid. Specifying the datum also defines the ellipsoid, whereas specifying the ellipsoid does not provide information of the datum.

### spReprojectRaster 227

WGS84 vs NAD83 WGS84 and NAD83 datums are often used interchangeably, and use very similar ellipsoids (WGS84 and GRS80, respectively), but have different reference points. Slight tectonic shifts through time have caused increased divergence between the two, with NAD83 datum intended to track movements more consistently.

Common Datums and associated spheroid (ellipsoid): NAD27 - North American Datum of 1927 (Clarke 1866 spheroid) NAD83 - North American Datum of 1983 (GRS 1980 spheroid) WGS84 - World Geodetic System of 1984 (WGS 1984 spheroid)

From R, use projInfo for list of different projections and datums. > projInfo(type="proj") > projInfo(type="datum")

Common EPSG Geodetic codes in U.S. EPSG:4326 - Longitude/Latitude (WGS84) - Common for global displays (used by Google Earth) EPSG:4269 - Longitude/Latitude (NAD83) - Common by U.S. Federal Agencies

The sf::st\_transform (GDAL) method is used for map projection conversion and datum transformation using PROJ.4 arguments. Datum transformation only occurs if the +datum tag is present in the both the from and to PROJ.4 strings. The +towgs84 tag is used when no datum transformation is needed. PROJ.4 transformations assume NAD83 and WGS84 are identical unless other transformation parameters are specified. Be aware, providing inaccurate or incomplete CRS information may lead to erroneous data shifts when reprojecting. See spTransform help documentation for more details.

### Author(s)

Tracey S. Frescino, Chris Toney

### Examples

```
# Get raster layers from FIESTA external data
demfn <- system.file("extdata",
                     "sp_data/WYbighorn_dem_250m.img",
                     package = "FIESTA")
# Check original projection
sf::st_crs(terra::rast(demfn))$proj4string
# Reproject raster
reprojected <- spReprojectRaster(rastfn = demfn,
                                 crs.new = "EPSG:32613",
                                 outfolder = tempdir())
# Check new projection
```
sf::st\_crs(terra::rast(demfn))\$proj4string

<span id="page-227-0"></span>spReprojectVector *Spatial - Reprojects an sf spatial object.*

#### Description

Reprojects an sf spatial object to a new coordinate reference system.

### Usage

```
spReprojectVector(
  layer,
  dsn = NULL,
  crs.new,
 exportsp = FALSE,
  savedata_opts = NULL
)
```
### Arguments

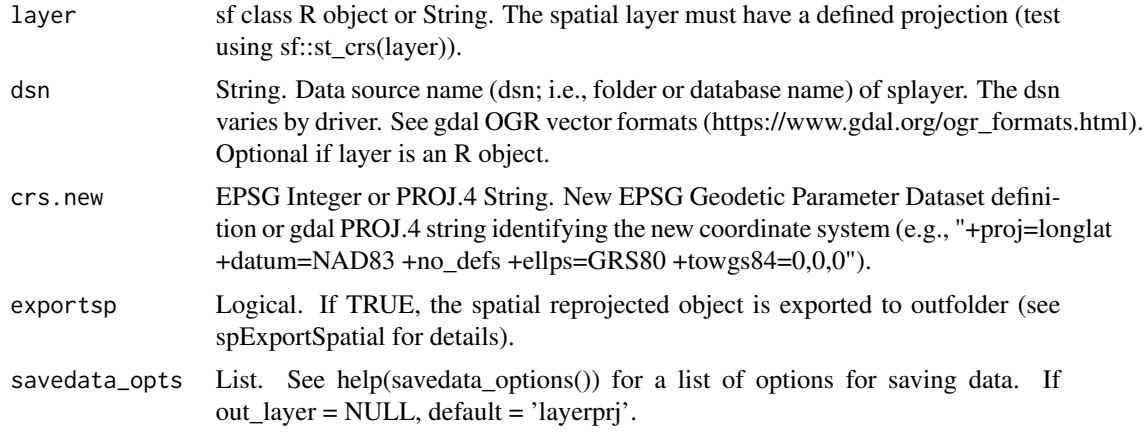

### Value

layerprj sf object. Reprojected spatial layer.

If exportsp = TRUE, a spatial layer is written to outfolder (See note).

### Note

Coordinate Reference Systems (CRS)

An ellipse is an estimated model describing the basic shape of the Earth and is the basis for all coordinate systems. There are many ellipsoids designed for local (e.g., NAD27) or global (e.g., WGS84, GRS80) use. The datum defines the reference position of the coordinate axes associated with a specific ellipsoid. Specifying the datum also defines the ellipsoid, whereas specifying the ellipsoid does not provide information of the datum.

### spReprojectVector 229

WGS84 vs NAD83 WGS84 and NAD83 datums are often used interchangeably, and use very similar ellipsoids (WGS84 and GRS80, respectively), but have different reference points. Slight tectonic shifts through time have caused increased divergence between the two, with NAD83 datum intended to track movements more consistently.

Common Datums and associated spheroid (ellipsoid): NAD27 - North American Datum of 1927 (Clarke 1866 spheroid) NAD83 - North American Datum of 1983 (GRS 1980 spheroid) WGS84 - World Geodetic System of 1984 (WGS 1984 spheroid)

From R, use projInfo for list of different projections and datums. > projInfo(type="proj") > projInfo(type="datum")

Common EPSG Geodetic codes in U.S. EPSG:4326 - Longitude/Latitude (WGS84) - Common for global displays (used by Google Earth) EPSG:4269 - Longitude/Latitude (NAD83) - Common by U.S. Federal Agencies

The sf::st\_transform (GDAL) method is used for map projection conversion and datum transformation using PROJ.4 arguments. Datum transformation only occurs if the +datum tag is present in the both the from and to PROJ.4 strings. The +towgs84 tag is used when no datum transformation is needed. PROJ.4 transformations assume NAD83 and WGS84 are identical unless other transformation parameters are specified. Be aware, providing inaccurate or incomplete CRS information may lead to erroneous data shifts when reprojecting. See spTransform help documentation for more details.

### ESRI Shapefile Driver

If exportsp=TRUE:

The st\_write (sf) function is called. If out\_fmt="shp", the ESRI Shapefile driver truncates variable names to 10 characters or less. Variable names are changed before export using an internal function (trunc10shp). If sf object has more than 1 record, it will be returned but not exported.

### Author(s)

Tracey S. Frescino

#### Examples

```
# Set up `SpatialPoints` object
WYspplt <- spMakeSpatialPoints(xyplt = WYplt,
                               xy.uniqueid = "CN",
                               xvar = "LON_PUBLIC"yvar = "LAT_PUBLIC",
                               xy.crs = 4326)
# Check CRS
sf::st_crs(WYspplt)
# Set up projection
```

```
# Use `spReprojectVector` to reproject the vector
WYspplt.utm12 <- spReprojectVector(layer = WYspplt,
                                  crs.new = prj)
# Check results
sf::st_crs(WYspplt.utm12)
```
spUnionPoly *Spatial - Generate a unioned sf object with polygons and attributes from two sf polygon objects.*

### Description

Generate a unioned sf object with polygons and attributes from two sf polygon objects.

### Usage

```
spUnionPoly(
 polyv1,
 polyv1_dsn = NULL,
 polyv2,
 polyv2_dsn = NULL,
 validate = FALSE,
 showext = FALSE,areacalc = FALSE,
 areavar = "ACRES_GIS",
 exportsp = FALSE,
 savedata_opts = NULL,
  ...
)
```
### Arguments

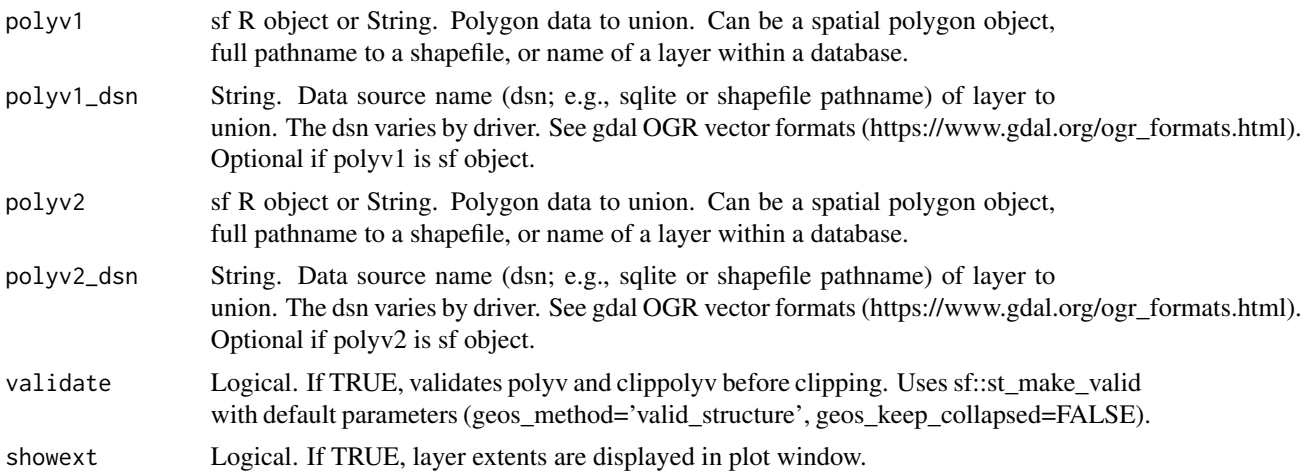

<span id="page-229-0"></span>

### spUnionPoly 231

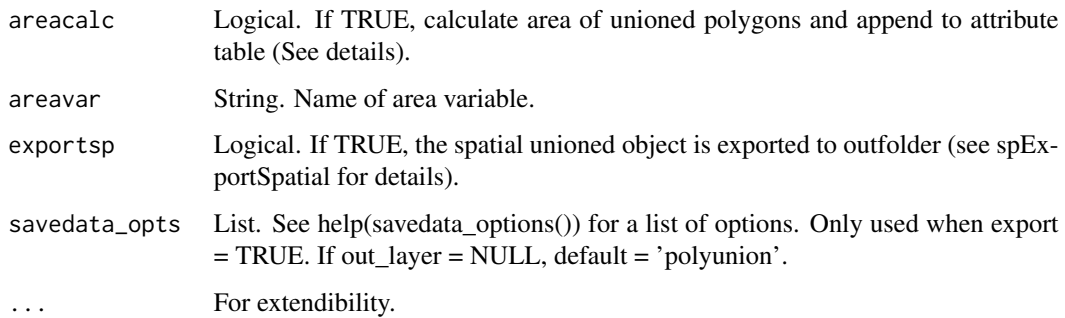

### Details

\*If variable = NULL, then it will prompt user for input.

Uses raster function union to merge two polygons and crop, if clip=TRUE. Generates a new ID for each polygon and appends attributes from both polygons.

### areacalc

If areacalc = TRUE and the unioned spatial object is not in a projected coordinate system (i.e., longlat), the object will be reprojected to the Albers Equal Area projection before area is calculated.

#### Value

sf object of unioned polygon. If polyv1 and polyv2 have different projections, the projection of returned object will have the same projection as poly1 (See note about on-the-fly projection conversion).

If exportsp=TRUE, the sf object will be written to outfolder (See note).

### **Note**

On-the-fly projection conversion

The spTransform (sf) method is used for on-the-fly map projection conversion and datum transformation using PROJ.4 arguments. Datum transformation only occurs if the +datum tag is present in the both the from and to PROJ.4 strings. The +towgs84 tag is used when no datum transformation is needed. PROJ.4 transformations assume NAD83 and WGS84 are identical unless other transformation parameters are specified. Be aware, providing inaccurate or incomplete CRS information may lead to erroneous data shifts when reprojecting. See spTransform help documentation for more details.

### ESRI Shapefile Driver

If exportsp=TRUE:

The st write  $(sf)$  function is called. If out  $fmt="shp"$ , the ESRI Shapefile driver truncates variable names to 10 characters or less. Variable names are changed before export using an internal function (trunc10shp). If sf object has more than 1 record, it will be returned but not exported.

### Author(s)

Tracey S. Frescino

### <span id="page-231-0"></span>Examples

```
## Not run:
# Set up data from `FIESTA` and `raster`
WYbhfn <- system.file("extdata",
                      "sp_data/WYbighorn_adminbnd.shp",
                      package = "FIESTA")
WYbh <- spImportSpatial(WYbhfn)
# Generate unioned `sf` object
polyUnion <- spUnionPoly(polyv1 = stunitco[stunitco$STATENM == "Wyoming",],
                         polyv2 = WYbh,
                         areacalc = TRUE)
# Plot the result
plot(sf::st_geometry(polyUnion))
## End(Not run)
```
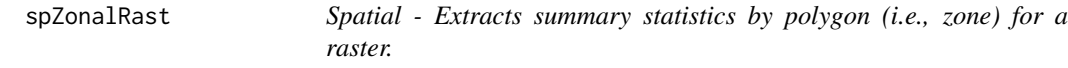

### Description

Extracts summary statistics by polygon, or zone for a raster (single or multi-band).

### Usage

```
spZonalRast(
 polyv,
 polyv_dsn = NULL,
 polyv.att = NULL,
  rastfn,
  rastfolder = NULL,
 bands = NULL,zonalstat,
 pixelfun = NULL,
  validate = FALSE,
  outname = NULL,
  showext = FALSE,
 rastlut = NULL,
 rast.NODATA = NULL,
  savedata = FALSE,
  savedata_opts = NULL
)
```
### spZonalRast 233

### Arguments

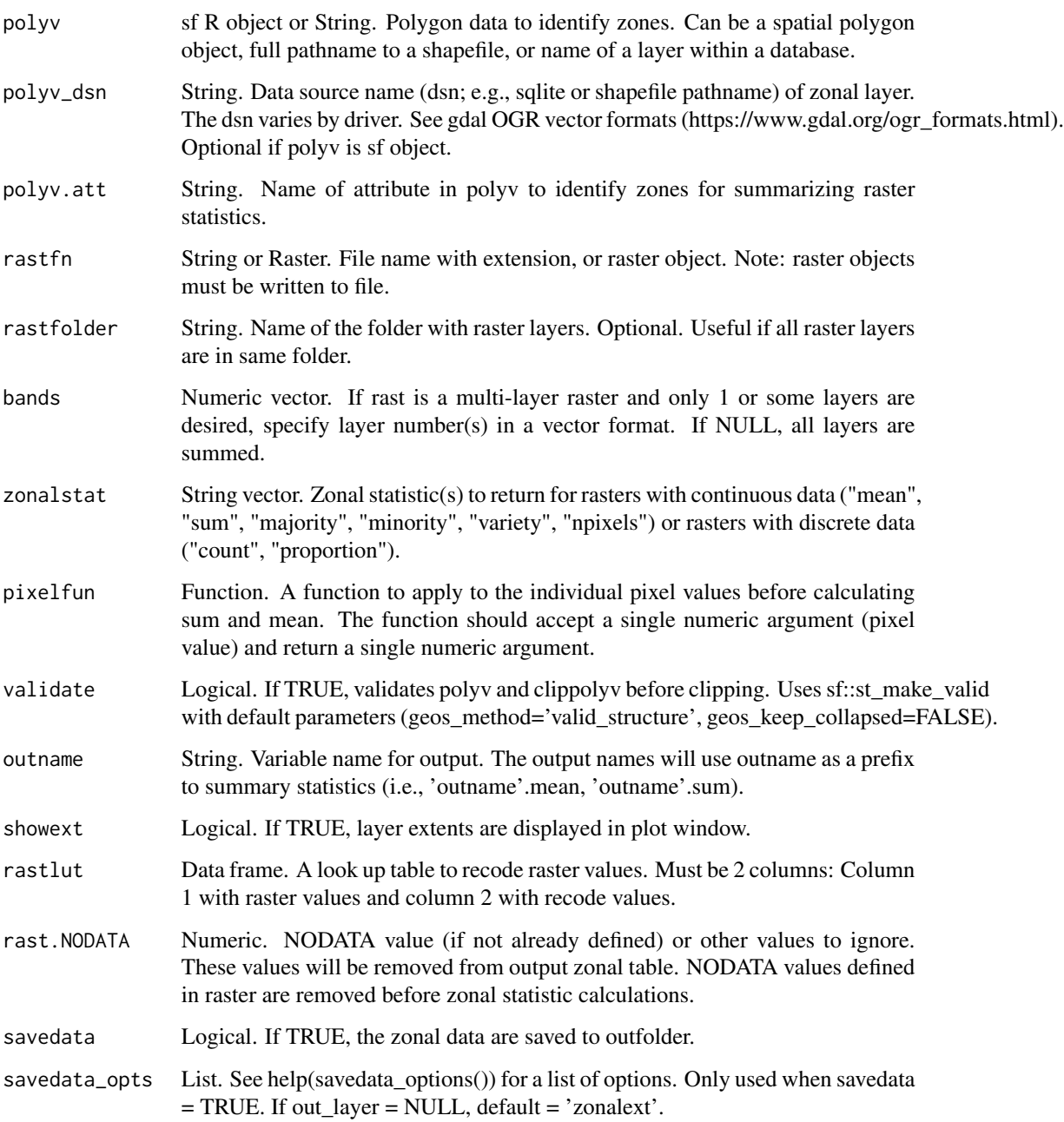

### Details

Use spZonalRast() to prompt for input.

If the projection of polyv is different than the projection of rast, the polyv SpatialPolygons object is converted to the projection of rast (See note about on-the-fly projection conversion).

#### Value

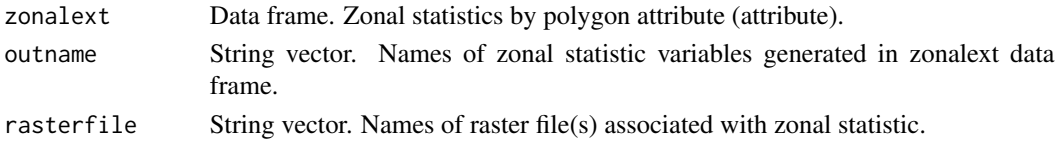

If savedata=TRUE, outdat data frame is saved to outfolder (Default name: zonalext\_'date'.csv).

#### Note

rast.NODATA

NODATA values are raster pixel values that have no data of interest, including pixels within the extent of the layer, but outside the area of interest. Sometimes these pixels have been defined previously. The defined NODATA pixels are imported to R as NULL values. When not previously defined, the pixels outside the area of interest will be the minimum or maximum value depending on the data type (e.g., 16-bit signed: min= $-32,768$ ; max= $32,768$ ) or byte size (1 byte: min=0; max=255). These NODATA values will be added to the zonal statistic calculations if not specified in rast.NODATA.

On-the-fly projection conversion

The spTransform (sf) method is used for on-the-fly map projection conversion and datum transformation using PROJ.4 arguments. Datum transformation only occurs if the +datum tag is present in the both the from and to PROJ.4 strings. The +towgs84 tag is used when no datum transformation is needed. PROJ.4 transformations assume NAD83 and WGS84 are identical unless other transformation parameters are specified. Be aware, providing inaccurate or incomplete CRS information may lead to erroneous data shifts when reprojecting. See spTransform help documentation for more details.

### Author(s)

Tracey S. Frescino

### Examples

```
# Set up data from `FIESTA`
WYbhdistfn <- system.file("extdata",
                          "sp_data/WYbighorn_districtbnd.shp",
                          package = "FIESTA")
demfn <- system.file("extdata",
                     "sp_data/WYbighorn_dem_250m.img",
                     package = "FIESTA")
# Import spatial data with `spImportSpatial`
WYbhdist <- spImportSpatial(WYbhdistfn)
# Extract mean and sum in `WYbhdist`
spZonalRast(polyv = WYbhdist,
            polyv.att = "DISTRICTNA",
            rastfn = demfn,
            zonalstat = c("mean", "sum"))
```
<span id="page-234-0"></span>

SpatialPolygonsDataFrame with FIA state, unit, county codes and names

#### Usage

stunitco

### Format

An object of class sf (inherits from data.frame) with 3233 rows and 8 columns.

### Source

Downloaded from the United States Census Bureau on 2019 November 3, format Esri Shapefile (https://www.census.gov/geographies/mapping-files/time-series/geo/carto-boundary-file.html) Projection: Geographic (GCS\_North\_American\_1983) EPSG: 4269

WYcond *FIA data. Condition-level data from FIA public database.*

### Description

FIA condition-level data for the state of Wyoming, FIA Evaluation 561301, including inventory years 2011-2013.

#### Format

A dataframe with 26 columns and 3224 rows.

#### Source

FIA national database (FIADB\_1.7.0.00), downloaded September 18, 2016.

#### References

<span id="page-235-0"></span>WYp2veg\_subplot\_spp *FIA data. P2 vegetation species data from FIA public database.*

#### Description

FIA subplot-level P2 vegetation species data for the state of Wyoming, FIA Evaluation 561301, including inventory years 2011-2013.

### Format

A dataframe with 9 columns and 14616 rows.

### Source

FIA national database (FIADB\_1.7.0.00), downloaded September 18, 2016.

### References

Burrill, E.A.; Wilson, A.M.; Turner, J.A.; Pugh, S.A.; Menlove, J.; Christiansen, G.; B.L. Conkling, B.L.: David, W. 2018. The Forest Inventory and Analysis Database: Database description and user guide version 8.0 for Phase 2.

WYp2veg\_subp\_structure

*FIA data. P2 vegetation structure data from FIA public database.*

### Description

FIA subplot-level P2 vegetation structure data for the state of Wyoming, FIA Evaluation 561301, including inventory years 2011-2013.

### Format

A dataframe with 6 columns and 96775 rows.

### Source

FIA national database (FIADB\_1.7.0.00), downloaded September 18, 2016.

### References

<span id="page-236-0"></span>

FIA plot-level data for the state of Wyoming, FIA Evaluation 561301, including inventory years 2011-2013.

### Format

A data frame with 20 columns and 3047 rows.

### Details

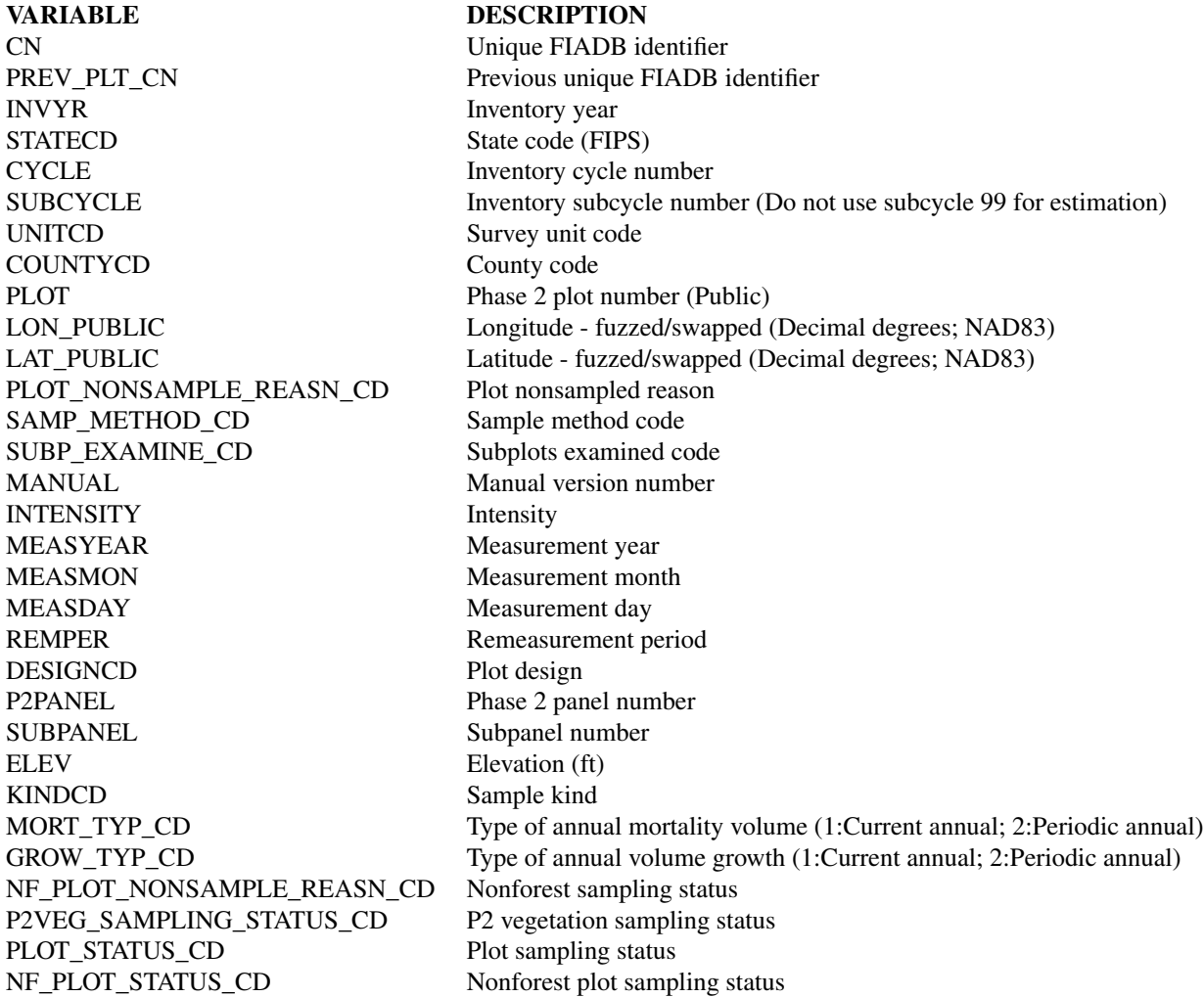

### <span id="page-237-0"></span>238 WYpltassgn

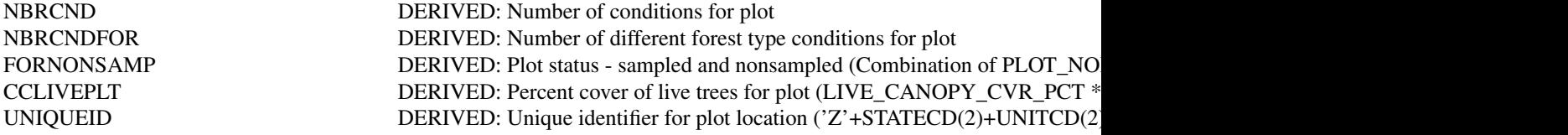

### Source

FIA national database (FIADB\_1.7.0.00), downloaded September 18, 2016.

### References

Burrill, E.A.; Wilson, A.M.; Turner, J.A.; Pugh, S.A.; Menlove, J.; Christiansen, G.; B.L. Conkling, B.L.: David, W. 2018. The Forest Inventory and Analysis Database: Database description and user guide version 8.0 for Phase 2.

WYpltassgn *FIA data. Plot assignment data from FIA public database.*

#### Description

FIA plot-level stratification assignments for the state of Wyoming, FIA Evaluation 561301, including inventory years 2011-2013.

### Format

A dataframe with 24 columns and 3047 rows.

#### Source

FIA national database (FIADB\_1.7.0.00), downloaded September 18, 2016.

### References

<span id="page-238-0"></span>

FIA seedling data for the state of Wyoming, FIA Evaluation 561301, including inventory years 2011-2013.

### Format

A dataframe with 10 columns and 1607 rows.

#### Source

FIA national database (FIADB\_1.7.0.00), downloaded September 18, 2016.

### References

Burrill, E.A.; Wilson, A.M.; Turner, J.A.; Pugh, S.A.; Menlove, J.; Christiansen, G.; B.L. Conkling, B.L.: David, W. 2018. The Forest Inventory and Analysis Database: Database description and user guide version 8.0 for Phase 2.

WYstratalut *FIA data. Post-stratification data from FIA public database.*

### Description

FIA stratification data for the state of Wyoming, FIA Evaluation 561301, including inventory years 2011-2013.

### Format

A dataframe with 7 columns and 35 rows.

#### Source

FIA national database (FIADB\_1.7.0.00), downloaded September 18, 2016.

#### References

<span id="page-239-0"></span>

FIA subplot-level data for the state of Wyoming, FIA Evaluation 561301, including inventory years 2011-2013.

### Format

A dataframe with 9 columns and 20596 rows.

#### Source

FIA national database (FIADB\_1.7.0.00), downloaded September 18, 2016.

### References

Burrill, E.A.; Wilson, A.M.; Turner, J.A.; Pugh, S.A.; Menlove, J.; Christiansen, G.; B.L. Conkling, B.L.: David, W. 2018. The Forest Inventory and Analysis Database: Database description and user guide version 8.0 for Phase 2.

WYsubp\_cond *FIA data. Subplot condition data from FIA public database.*

#### Description

FIA subplot condition-level data for the state of Wyoming, FIA Evaluation 561301, including inventory years 2011-2013.

#### Format

A dataframe with 6 columns and 20641 rows.

#### Source

FIA national database (FIADB\_1.7.0.00), downloaded September 18, 2016.

#### References

<span id="page-240-0"></span>

FIA tree-level data for the state of Wyoming, FIA Evaluation 561301, including inventory years 2011-2013.

### Format

A dataframe with 19 columns and 18380 rows.

#### Source

FIA national database (FIADB\_1.7.0.00), downloaded September 18, 2016.

### References

Burrill, E.A.; Wilson, A.M.; Turner, J.A.; Pugh, S.A.; Menlove, J.; Christiansen, G.; B.L. Conkling, B.L.: David, W. 2018. The Forest Inventory and Analysis Database: Database description and user guide version 8.0 for Phase 2.

WYunitarea *FIA data. Acres data from FIA public database.*

#### Description

FIA acres by estimation unit for the state of Wyoming, FIA Evaluation 561301, including inventory years 2011-2013.

### Format

A data table with 5 columns and 23 rows.

#### Source

FIA national database (FIADB\_1.7.0.00), downloaded September 18, 2016.

### References

<span id="page-241-0"></span>

Zonal means and pixel counts for certain auxiliary data in counties in Wyoming. Includes county code variable to distinguish counties, and state code variable to distinguish states.

### Format

A dataframe with 9 columns and 23 rows.

# Index

∗ datasets GDT\_NAMES, [65](#page-64-0) kindcd3old, [66](#page-65-0) ref\_codes, [173](#page-172-0) ref\_cond, [173](#page-172-0) ref\_conversion, [174](#page-173-0) ref\_diacl2in, [174](#page-173-0) ref\_domain, [175](#page-174-0) ref\_estvar, [175](#page-174-0) ref\_plt, [176](#page-175-0) ref\_popType, [176](#page-175-0) ref\_shp, [177](#page-176-0) ref\_species, [177](#page-176-0) ref\_statecd, [178](#page-177-0) ref\_titles, [178](#page-177-0) ref\_tree, [179](#page-178-0) ref\_units, [179](#page-178-0) stunitco, [235](#page-234-0) WYcond, [235](#page-234-0) WYp2veg\_subp\_structure, [236](#page-235-0) WYp2veg\_subplot\_spp, [236](#page-235-0) WYplt, [237](#page-236-0) WYpltassgn, [238](#page-237-0) WYseed, [239](#page-238-0) WYstratalut, [239](#page-238-0) WYsubp\_cond, [240](#page-239-0) WYsubplot, [240](#page-239-0) WYtree, [241](#page-240-0) WYunitarea, [241](#page-240-0) WYunitzonal, [242](#page-241-0) ∗ data datBarplot, [5](#page-4-0) datBarStacked, [8](#page-7-0) datFilter, [11](#page-10-0) datFreq, [13](#page-12-0) datLineplot, [15](#page-14-0) datLUTclass, [17](#page-16-0) datLUTnm, [20](#page-19-0)

datLUTspp, [22](#page-21-0)

datPBplotchg, [24](#page-23-0) datPBpnt2pct, [25](#page-24-0) datPivot, [26](#page-25-0) datPlotcnt, [27](#page-26-0) datSumCond, [28](#page-27-0) datSumTree, [31](#page-30-0) datSumTreeDom, [35](#page-34-0) DBgetEvalid, [42](#page-41-0) DBgetPlots, [45](#page-44-0) DBgetSQLite, [55](#page-54-0) DBgetStrata, [56](#page-55-0) DBgetXY, [59](#page-58-0) DBqryCSV, [62](#page-61-0) modGBarea, [66](#page-65-0) modGBchng, [72](#page-71-0) modGBdwm, [76](#page-75-0) modGBp2veg, [81](#page-80-0) modGBpop, [86](#page-85-0) modGBratio, [92](#page-91-0) modGBtree, [99](#page-98-0) modMAarea, [105](#page-104-0) modMApop, [111](#page-110-0) modMAratio, [116](#page-115-0) modMAtree, [121](#page-120-0) modPB, [127](#page-126-0) modPBpop, [133](#page-132-0) modSAarea, [139](#page-138-0) modSApop, [143](#page-142-0) modSAtree, [147](#page-146-0) modWFarea, [152](#page-151-0) modWFpop, [156](#page-155-0) modWFtree, [161](#page-160-0) spClassifyRast, [180](#page-179-0) spClipPoint, [181](#page-180-0) spClipPoly, [183](#page-182-0) spClipRast, [186](#page-185-0) spExportSpatial, [188](#page-187-0) spExtractPoly, [190](#page-189-0) spExtractRast, [192](#page-191-0)

```
spGetAuxiliary
, 196
    spGetEstUnit
, 200
    spGetPlots
, 203
    spGetSAdoms
, 207
    spGetStates
, 211
    spGetStrata
, 213
    spGetXY
, 217
    spImportSpatial
, 220
    spMakeSpatialPoints
, 221
    spPoly2Rast
, 223
    spReprojectVector
, 228
    spUnionPoly
, 230
    spZonalRast
, 232
∗ filters
    popFilters
, 167
∗ list
    dbTables
, 63
    popTableIDs
, 168
    popTables
, 170
∗ package
    FIESTA-package
,
4
∗ spatial
    spReprojectRaster
, 225
5
datBarStacked
,
8
datFilter
, 11
datFreq
, 13
datLineplot
, 15
datLUTclass
, 17
datLUTnm
, 20
datLUTspp
, 22
datPBplotchg
, 24
25
datPivot
, 26
datPlotcnt
, 27
28
datSumTree
, 31
35
DBgetCSV
, 41
42
45
55
56
59
62
dbTables
, 63
```
FIESTA *(*FIESTA-package *)* , [4](#page-3-0)

FIESTA-package , [4](#page-3-0) GDT\_NAMES, [65](#page-64-0) kindcd3old, <mark>[66](#page-65-0)</mark> modGBarea , [66](#page-65-0) modGBchng , [72](#page-71-0) modGBdwm , [76](#page-75-0) modGBp2veg , [81](#page-80-0) modGBpop, [86](#page-85-0) modGBratio , [92](#page-91-0) modGBtree , [99](#page-98-0) modMAarea, 10<mark>5</mark> modMApop , [111](#page-110-0) modMAratio , [116](#page-115-0) modMAtree , [121](#page-120-0) modPB , [127](#page-126-0) modPBpop , [133](#page-132-0) modSAarea , [139](#page-138-0) modSApop , [143](#page-142-0) modSAtree , [147](#page-146-0) modWFarea , [152](#page-151-0) modWFpop, [156](#page-155-0) modWFtree , [161](#page-160-0) popFilters , [167](#page-166-0) popTableIDs , [168](#page-167-0) popTables , [170](#page-169-0) ref\_codes , [173](#page-172-0) ref\_cond , [173](#page-172-0) ref\_conversion , [174](#page-173-0) ref\_diacl2in , [174](#page-173-0) ref\_domain , [175](#page-174-0) ref\_estvar , [175](#page-174-0) ref\_plt , [176](#page-175-0) ref\_popType , [176](#page-175-0) ref\_shp , [177](#page-176-0) ref\_species , [177](#page-176-0) ref\_statecd , [178](#page-177-0) ref\_titles , [178](#page-177-0) ref\_tree , [179](#page-178-0) ref\_units , [179](#page-178-0) spClassifyRast , [180](#page-179-0) spClipPoint , [181](#page-180-0) spClipPoly , [183](#page-182-0) spClipRast , [186](#page-185-0) spExportSpatial , [188](#page-187-0)

#### INDEX 245

spExtractPoly , [190](#page-189-0) spExtractRast , [192](#page-191-0) spGetAuxiliary , [196](#page-195-0) spGetEstUnit , [200](#page-199-0) spGetPlots , [203](#page-202-0) spGetSAdoms , [207](#page-206-0) spGetStates , [211](#page-210-0) spGetStrata , [213](#page-212-0) spGetXY , [217](#page-216-0) spImportSpatial , [220](#page-219-0) spMakeSpatialPoints , [221](#page-220-0) spPoly2Rast , [223](#page-222-0) spReprojectRaster , [225](#page-224-0) spReprojectVector , [228](#page-227-0) spUnionPoly , [230](#page-229-0) spZonalRast , [232](#page-231-0) stunitco , [235](#page-234-0) WYcond , [235](#page-234-0) WYp2veg\_subp\_structure , [236](#page-235-0) WYp2veg\_subplot\_spp , [236](#page-235-0) WYplt , [237](#page-236-0) WYpltassgn, [238](#page-237-0) WYseed , [239](#page-238-0) WYstratalut, [239](#page-238-0) WYsubp\_cond, [240](#page-239-0) WYsubplot , [240](#page-239-0) WYtree , [241](#page-240-0) WYunitarea , [241](#page-240-0)

WYunitzonal , [242](#page-241-0)